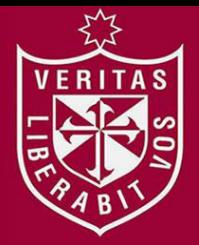

**FACULTAD DE INGENIERÍA Y ARQUITECTURA ESCUELA PROFESIONAL DE INGENIERÍA DE COMPUTACIÓN Y SISTEMAS** 

# **IMPLEMENTACIÓN DE UN SISTEMA DE INFORMACIÓN PARA EL SEGUIMIENTO Y CONTROL DE LOS PACIENTES Y NO PACIENTES DIABÉTICOS DEL INSTITUTO DE DIABETES Y ENDOCRINOLOGÍA LAS AMÉRICAS SAC**

**PRESENTADA POR** 

## **MAYLIN MAGALY MARCHAN TRINIDAD**

**DIEGO ALONSO MICHELENA POLO**

**ASESORES** 

**NORMA BIRGINIA LEÓN LESCANO** 

**TESIS** 

## **PARA OPTAR EL TÍTULO PROFESIONAL DE INGENIERO DE COMPUTACIÓN Y SISTEMAS**

**LIMA – PERÚ**

**2018**

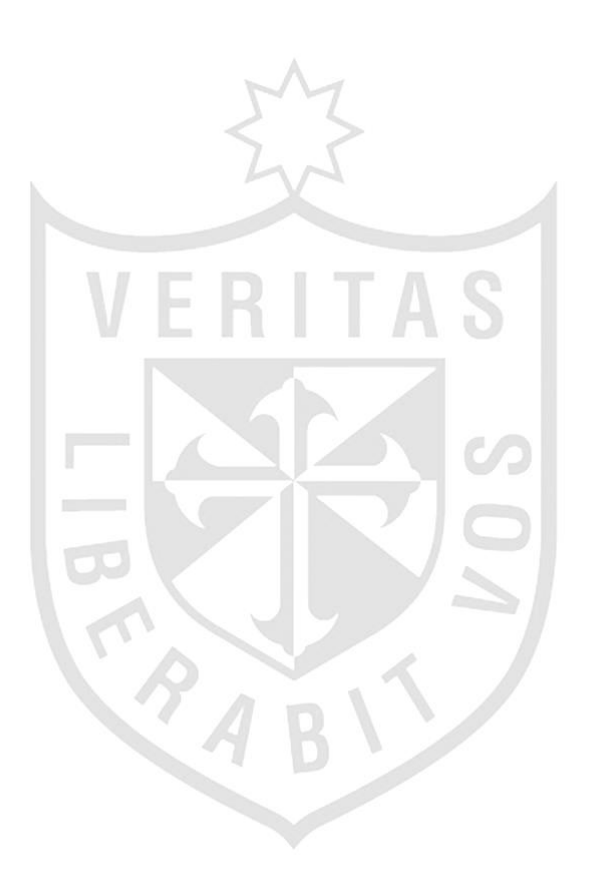

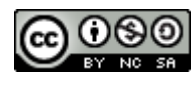

#### **Reconocimiento - No comercial – Compartir igual CC BY-NC-SA**

Los autores permiten transformar (traducir, adaptar o compilar) a partir de esta obra con fines no comerciales, siempre y cuando se reconozca la autoría y las nuevas creaciones estén bajo una licencia con los mismos términos.

<http://creativecommons.org/licenses/by-nc-sa/4.0/>

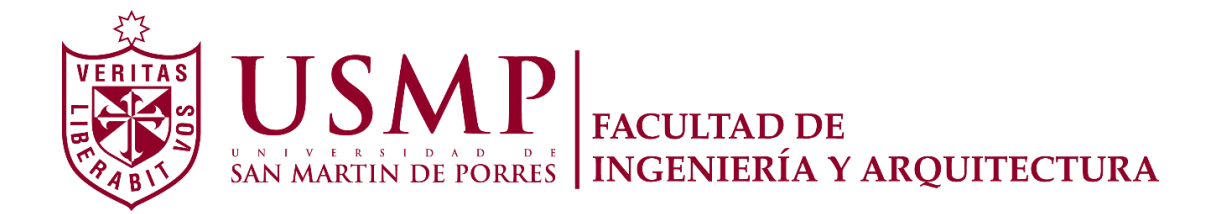

## **ESCUELA PROFESIONAL DE INGENIERÍA DE COMPUTACIÓN Y SISTEMAS**

# **IMPLEMENTACIÓN DE UN SISTEMA DE INFORMACIÓN PARA EL SEGUIMIENTO Y CONTROL DE LOS PACIENTES Y NO PACIENTES DIABÉTICOS DEL INSTITUTO DE DIABETES Y ENDOCRINOLOGÍA LAS AMÉRICAS SAC**

**TESIS** 

## **PARA OPTAR EL TÍTULO PROFESIONAL DE INGENIERO DE COMPUTACIÓN Y SISTEMAS**

**PRESENTADA POR** 

# **MARCHAN TRINIDAD, MAYLIN MAGALY MICHELENA POLO, DIEGO ALONSO**

**LIMA – PERÚ 2018** 

Dedicado a Dios por bendecir nuestros caminos y a nuestros padres por el apoyo incondicional en todo este proceso de preparación profesional.

Agradecemos a nuestros padres por motivarnos a seguir adelante en este proceso y a nuestros profesores del taller de tesis por asesorarnos durante el desarrollo de esta tesis.

## **ÍNDICE**

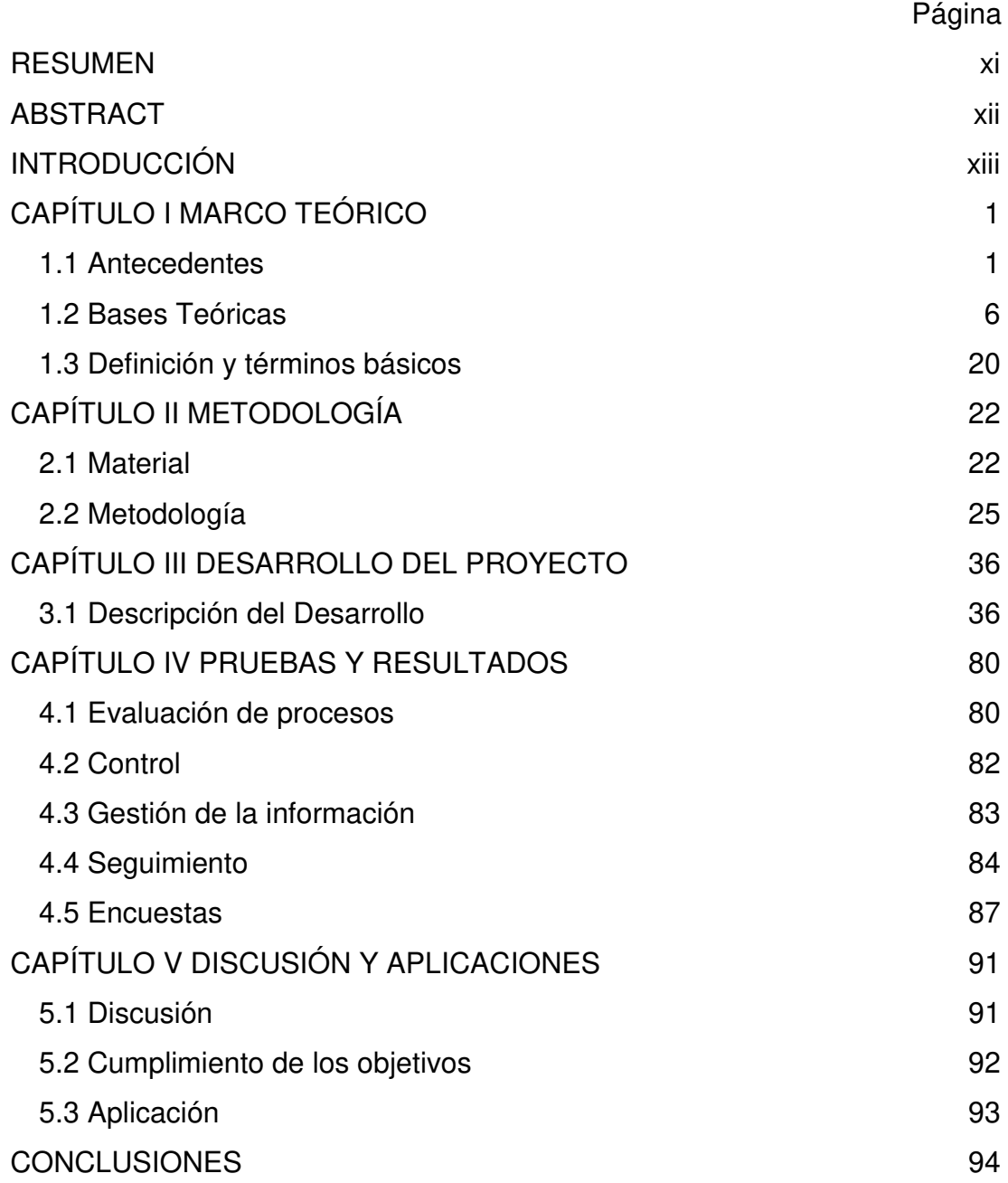

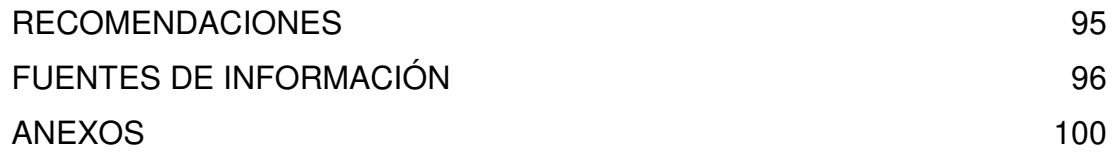

## **ÍNDICE DE FIGURAS**

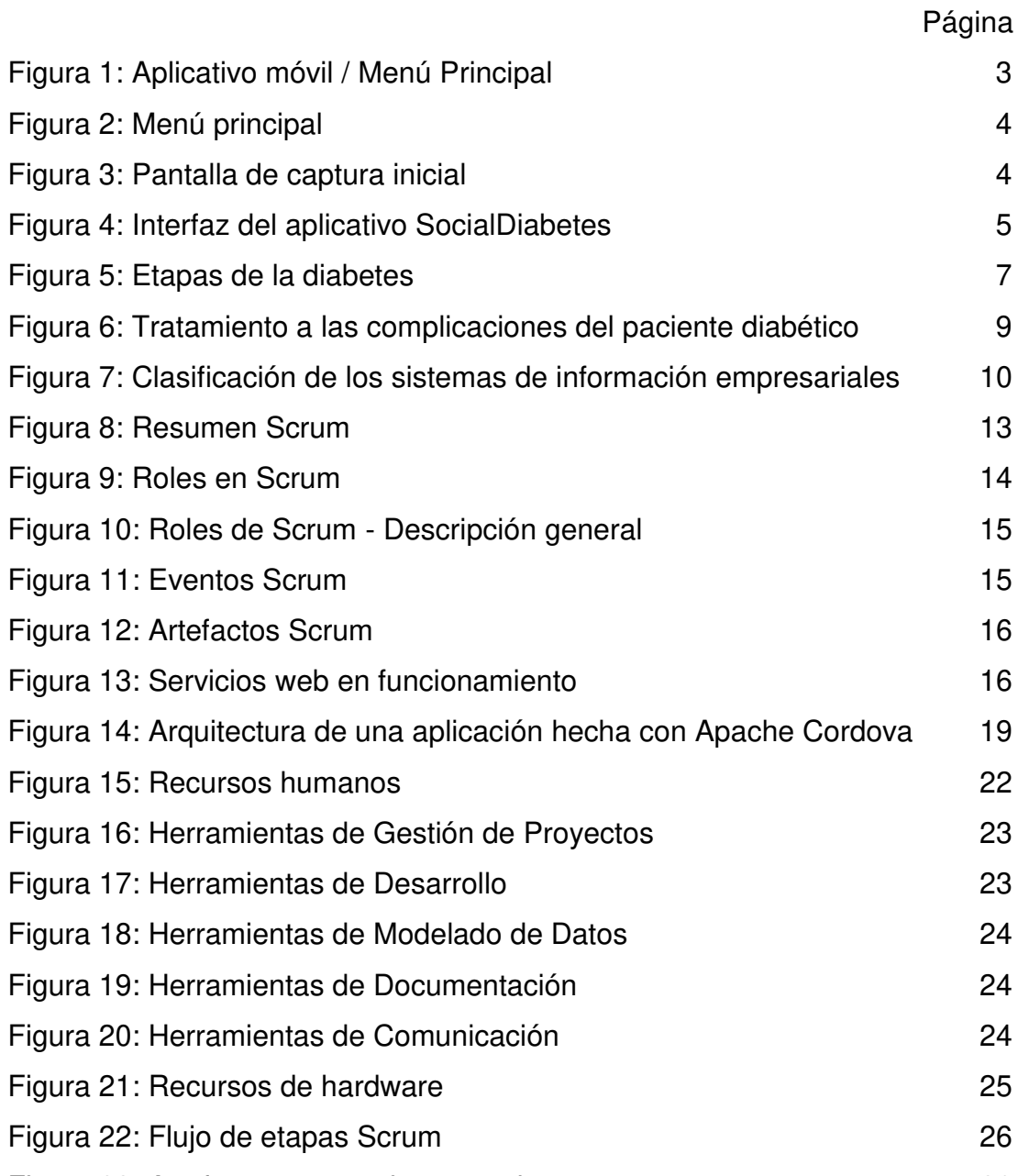

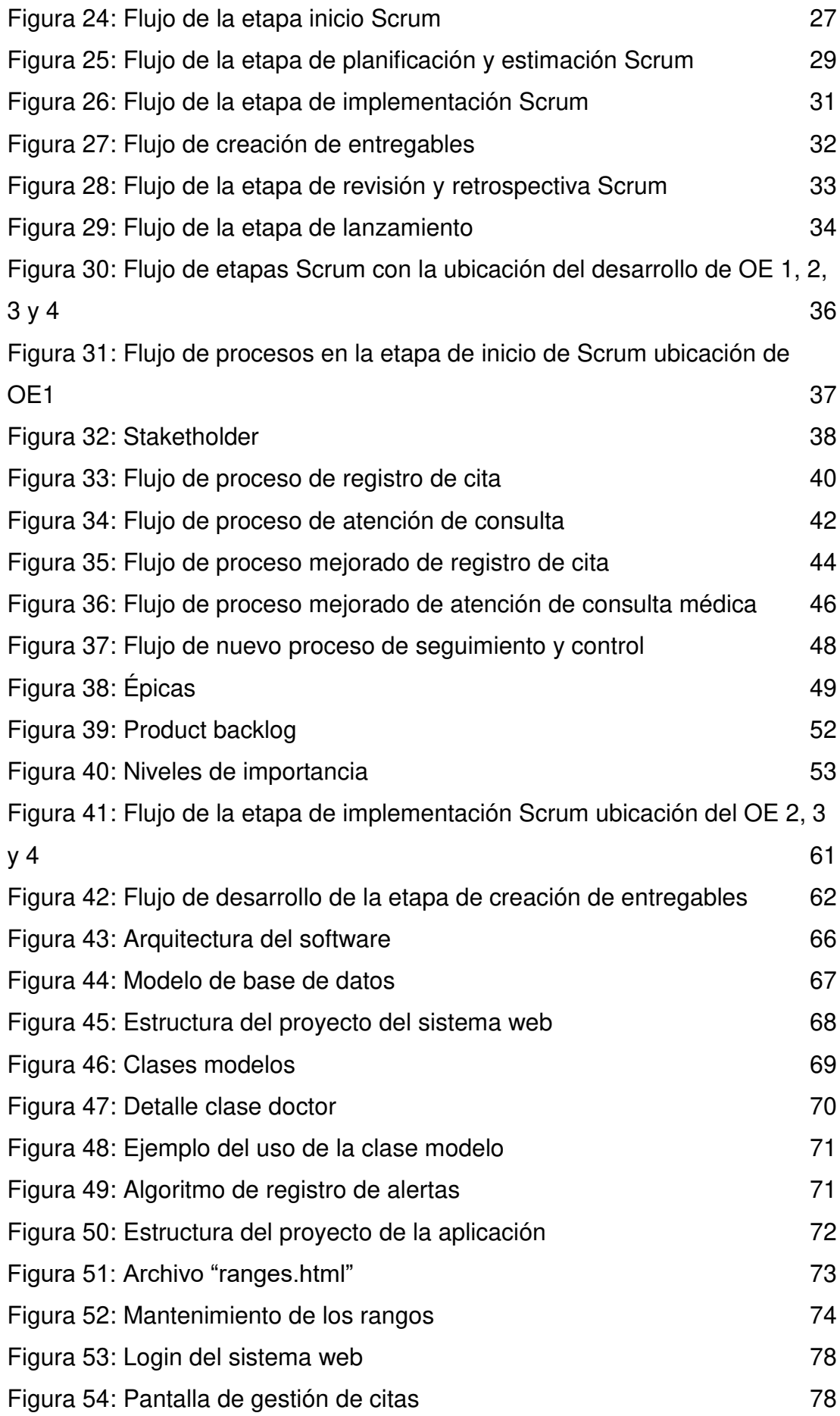

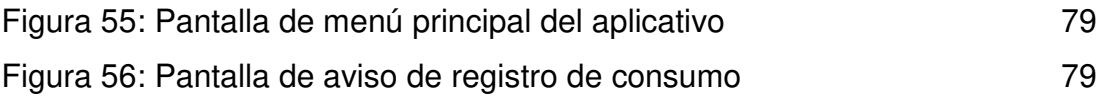

### **ÍNDICE DE TABLAS Y CUADROS**

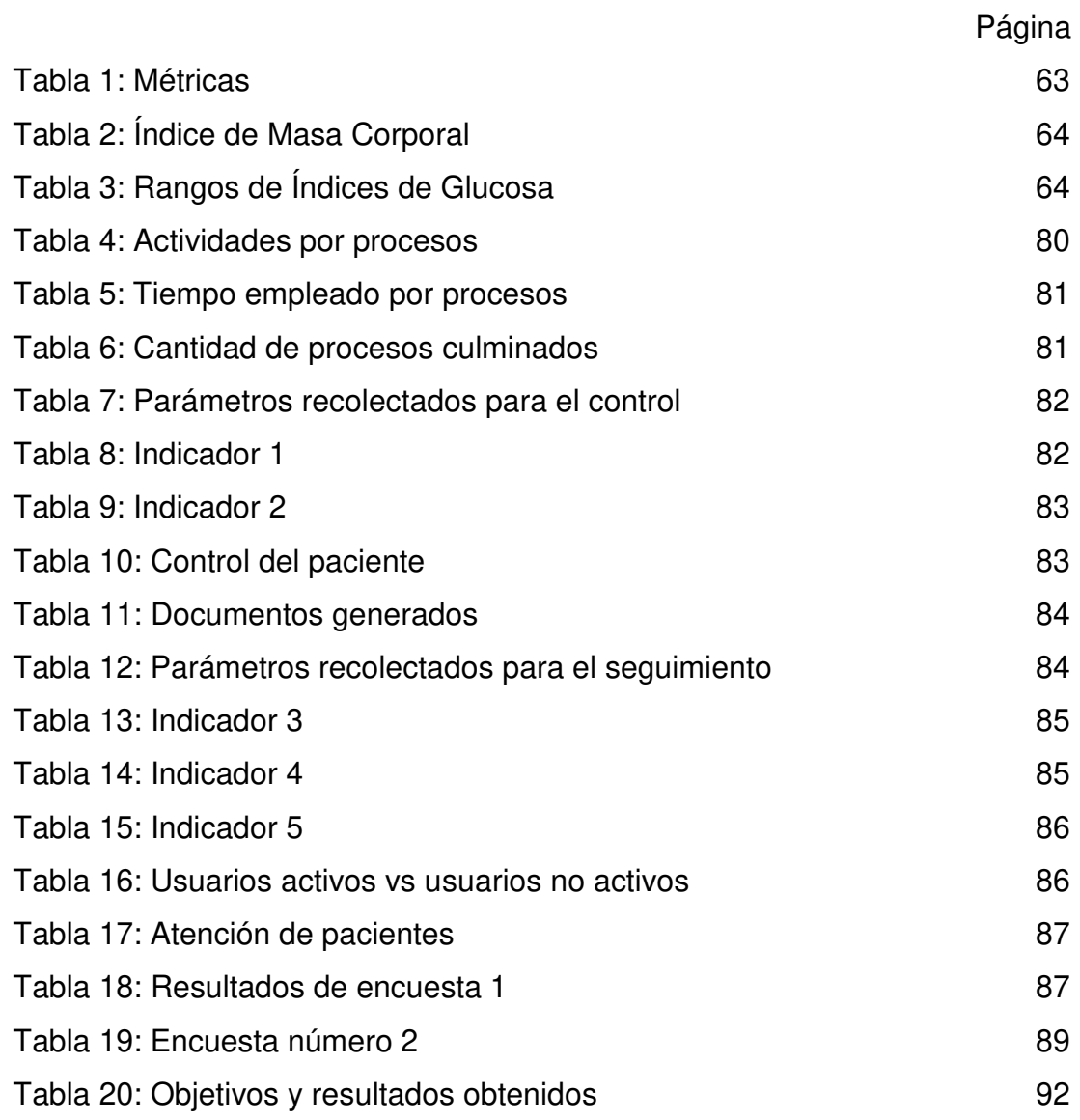

## **ÍNDICE DE ANEXOS**

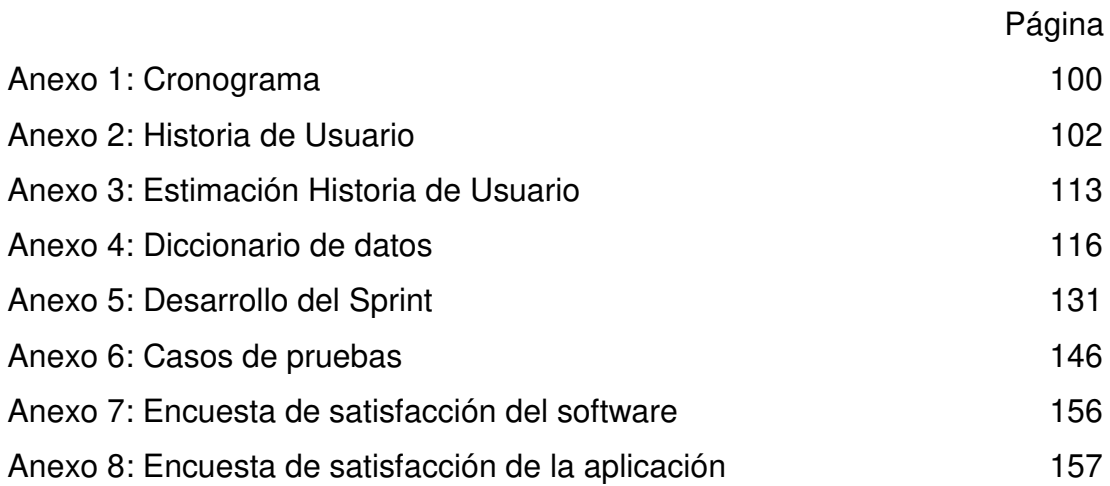

#### **RESUMEN**

<span id="page-12-0"></span>La presente tesis tiene como objetivo el desarrollo e implementación de un sistema que contribuya a un correcto control y seguimiento de los pacientes y no pacientes diabéticos del Instituto de Diabetes y Endocrinología LAS AMÉRICAS SAC. Para llevar a cabo este proyecto se evaluaron los procesos de registro y atención de los pacientes, para luego plantear sus respectivas mejoras, y, se usó la metodología Scrum para el desarrollo. Como resultado, se pudo implementar el sistema para el control y seguimiento de los pacientes y no pacientes diabéticos del Instituto de Diabetes y Endocrinología LAS AMÉRICAS SAC que permiten a los pacientes llevar un registro de su información, y adicionalmente, le permite contar con información de mayor calidad al médico tratante. Se concluye que implementar un sistema para el control y seguimiento de pacientes diabéticos brindó beneficios a los médicos, puesto que cuentan con información valiosa que los ayuda a brindar un diagnóstico más acertado.

**Palabras clave:** control, seguimiento, paciente, diabetes.

#### **ABSTRACT**

<span id="page-13-0"></span>The following thesis has as an objective the development and implementation of a system that contributes to a correct control and monitoring of patients and diabetics of the Diabetics and endocrinology Institute and endocrinology "LAS AMERICAS SAC". To carry out this project, we evaluated the registration and care processes of the patients to then raise the improvements, and use the Scrum methodology for development. As a result, it was possible to implement the system for the control and follow-up of patients and non-diabetic patients of the diabetics and endocrinology institute LAS AMERICAS SAC, which allows us to register patient's information, and, additionally, allows them to have information of highest quality information to the attending doctor. It is concluded that implementing a system for the control and monitoring of diabetic patients benefits physicians, which has valuable information that helps them provide a more accurate diagnosis.

**Keywords:** control, follow-up, patient, diabetes.

### **INTRODUCCIÓN**

<span id="page-14-0"></span>La diabetes es una enfermedad que aparece cuando el páncreas no produce insulina suficiente para regular el azúcar en la sangre (Organización Mundial de la Salud [OMS], 2017). Las personas que padecen de diabetes controlan la enfermedad siendo muy disciplinado con el tratamiento, debido a eso, la presenta tesis tiene como objetivo brindar un sistema que permita controlar y dar seguimiento a los pacientes de dicha enfermedad.

La tesis presenta cinco capítulos, los que se detallan a continuación:

En el capítulo I se describen los antecedentes y las bases teóricas importantes para el desarrollo del proyecto.

En el capítulo II se definen los materiales (recursos humanos, recursos de *software*, recursos de *hardware*) que se utiliza para el desarrollo de la tesis y la metodología Scrum que será empleada para el desarrollo del sistema.

En el capítulo III se describe el desarrollo, haciendo uso de la metodología descrita anteriormente con cada entregable anexado a cada etapa de la metodología.

El capítulo IV contiene las pruebas realizadas al sistema y los resultados obtenidos de las mismas.

Y, en el capítulo V se presenta la discusión y aplicaciones de los resultados obtenidos.

### **Problema**

## **Problema general**

Ineficiente control y seguimiento a los pacientes y no pacientes diabéticos del Instituto de Diabetes y Endocrinología LAS AMÉRICAS SAC de Lima Perú.

#### **Problemas específicos**

- Demoras en la atención de registro de citas y atención de consultas de pacientes en el Instituto de Diabetes y Endocrinología LAS AMERICAS SAC.
- Difícil control de la enfermedad del paciente.
- Perdida de información y documentación redundante.
- Incapacidad para dar seguimiento a los pacientes.

### **Objetivos**

### **Objetivo general**

Implementación de un sistema de información para mejorar el seguimiento y control de los pacientes y no pacientes diabéticos del Instituto de Diabetes y Endocrinología LAS AMÉRICAS SAC de Lima Perú.

### **Objetivos específicos**

- Mejorar los procesos de registro y atención de pacientes del Instituto de Diabetes y Endocrinología LAS AMERICAS SAC.
- Establecer métricas que indiquen el estado actual de un paciente para mejorar el control de la enfermedad del paciente.
- Implementar un sistema que automatice los procesos mapeados para mejorar la gestión de información.
- Diseñar un canal por el cual el paciente pueda registrar información correspondiente a sus indicadores y mejorar el seguimiento de la enfermedad del paciente.

### **Justificación**

### **Justificación social**

Según el Organización Mundial de la Salud (OMS, 2016) los pacientes diabéticos necesitan llevar un tratamiento periódico y disciplinado para controlar la enfermedad; bajo esta premisa, el sistema brindará un canal por el cual el paciente diabético pueda cargar la información correspondiente a su alimentación, mediciones de glucosa y/o tratamientos médicos para llevar un correcto control de la enfermedad.

#### **Justificación práctica**

La solución beneficiará al Instituto de Diabetes y Endocrinología LAS AMERICAS SAC dado que se desarrollará cubriendo las necesidades de los procesos de atención médica y seguimiento, sistematizando las actividades manuales que dichos procesos implican, lo que conlleva a su vez a la reducción del tiempo empleado en dichas actividades. El sistema permitirá digitalizar la información correspondiente al paciente y sus atenciones, lo que hará posible brindarle información de mayor calidad al médico durante la atención y por ende darles un mejor diagnóstico a los pacientes. La digitalización de la información no sólo permitirá brindarles una mejor atención a los pacientes, sino que también permitirá la reducción del uso de documentación física.

#### **Justificación técnica**

El presente proyecto brindará a los pacientes de diabetes un canal seguro para registrar la información correspondiente a sus mediciones (de glucosa) o consumos alimenticios, con lo cual el paciente se asegura de tener su información almacenada en un lugar confiable al que puede acceder en cualquier momento vía internet. Esta información a su vez, se encuentra disponible para los médicos con el fin de que este cuente con más información por parte de los pacientes al momento de la atención.

#### **Alcance**

La presente tesis está limitada al desarrollo de un sistema que automatizará los procesos de registro de citas, atención de consultas médica y proceso de seguimiento y control para el paciente diabético; este sistema consta de dos componentes principales un sistema web que abarcará los procesos de la clínica y un aplicativo móvil que sirve de canal para el registro de información del paciente, de manera que el médico pueda visualizar el comportamiento del paciente diabético.

## **CAPÍTULO I MARCO TEÓRICO**

#### <span id="page-17-1"></span><span id="page-17-0"></span>**1.1 Antecedentes**

El Instituto de Diabetes y Endocrinología LAS AMERICAS SAC se fundó el año 2004 en Lima, Perú, con la misión de atender, tratar y prevenir enfermedades de Endocrinología y Metabolismo, que trata casos de Diabetes, Tiroides, Obesidad, Metabolismo, Pie diabético, Osteoporosis, Desórdenes en crecimiento en niños y adultos y Colesterol (Instituto De Diabetes y Endocrinología las Américas SAC, s. f.).

Brindan servicios personalizados a personas diabéticas, pero no se lleva un correcto control de la información de los pacientes. Teniendo en cuenta que una de las causas por la cual existen complicaciones en la enfermedad es llevar un tratamiento indisciplinado, es necesario que el instituto cuente con los reportes del estado del paciente diabético para realizar un correcto seguimiento del mismo.

En un estudio realizado por Markowitz, Harrington y Laffel (2013) se examinaron algunas tecnologías (como calculadoras de insulina o carbohidratos, sistemas de comunicación con el equipo médico, aplicaciones para el monitoreo continuo de la glucosa, etc.). Para el control de la diabetes pediátrica. En dicho estudio se menciona que la tecnología móvil brinda buenos resultados en los pacientes pediátricos, debido a que generalmente es de fácil uso (Markowitz et al., 2013).

1

En otro estudio realizado por Martínez et al. (2011) se analiza el comportamiento de pacientes diabéticos haciendo uso de monitorización continua de glucosa. En este estudio se pudo observar que gracias a que los usuarios tienen acceso a información de mayor calidad, estos toman mejores decisiones y muestran más compromiso con el autocuidado. Adicionalmente, gracias a este estudio, se pudo concluir que el uso de tecnologías es especialmente útil en casos en el que el paciente necesita llevar un control estricto de alguna enfermedad (Martínez et al., 2011).

A continuación, se detallan algunos casos de éxito:

## **1.1.1 Desarrollo de un sistema de control y monitoreo para el tratamiento de la diabetes mellitus tipo 1**

La tesis de Haouchar y Rodríguez (2015) nos muestra una solución que consiste en el Desarrollo de un sistema de control y monitoreo para el tratamiento de la Diabetes Mellitus tipo 1. Para esta solución se desarrolló un prototipo de bomba de insulina con la capacidad de comunicarse vía *Bluetooth* con un *smarthphone*, el que puede almacenar la información en la nube de tal forma que sea accesible para el paciente y el médico.

Según Haouchar y Rodríguez (2015), los tratamientos deben considerar los siguientes aspectos:

a. Insulina Basal

- b. Dosis diaria total de insulina del paciente
- c. Relación Insulina Carbohidratos
- d. Factor de sensibilidad de insulina

El aplicativo móvil, al que se accede con un usuario y contraseña, registra información sobre la persona, como se muestra en la

 [Figura](#page-19-1) *1*, y cuenta con los siguientes módulos:

### **1.1.1.1 Primer Módulo: MÓDULO BOLUS**

Permite llevar un registro de los carbohidratos consumidos y los parámetros del glucómetro, de manera que junto con otros datos correspondientes al usuario se pueda calcular y administrar la dosis necesaria para el paciente.

#### **1.1.1.2 Segundo Módulo: MÓDULO BASAL**

Este módulo le permite al paciente configurar la cantidad de insulina basal a ser suministrada por la bomba de insulina, teniendo en cuenta que esta cantidad es aplicada cada hora durante todo el día.

#### **1.1.1.3 Tercer Módulo: CONFIGURACIÓN DE PARÁMETROS**

Este módulo permite gestionar ciertos datos como la relación "Insulina/Carbohidrato" y "Factor de sensibilidad a la insulina", los cuales deben ser asignados por el médico tratante. Estos datos permiten al sistema realizar el cálculo de la dosis de insulina a suministrar.

<span id="page-19-1"></span>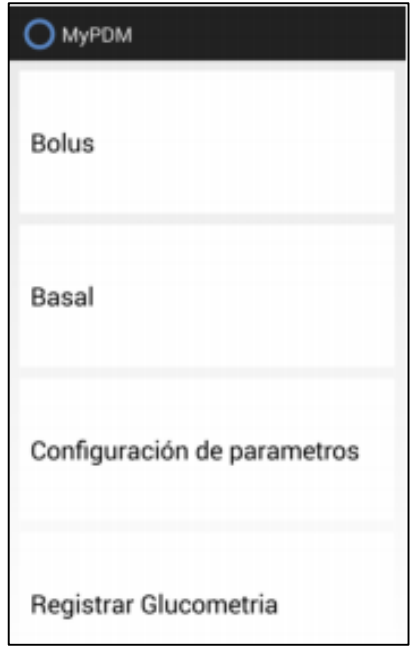

<span id="page-19-0"></span>*Figura 1:* Aplicativo móvil / Menú Principal Fuente: Haouchar y Rodríguez (2015)

## **1.1.2 Sistema Móvil de Monitoreo HAR para Prevención de Complicaciones Cardíacas en Pacientes con Diabetes**

La tesis de Rodríguez (2013) muestra la implementación de un Sistema móvil de monitoreo HAR (*Human Activity Recognition*) para prevención de complicaciones cardíacas en pacientes con diabetes.

La aplicación web permite monitorear el nivel de actividad física del usuario, además de contar con información para realizar entrenamientos. A continuación, se observa unas pantallas del aplicativo.

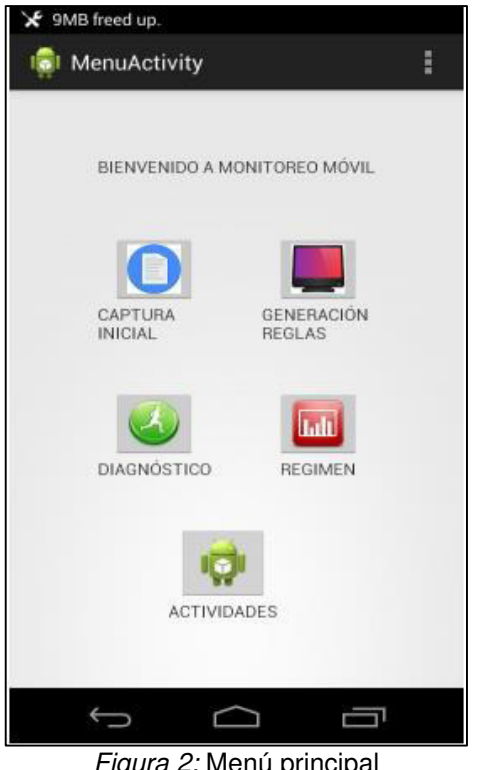

*Figura 2:* Menú principal Fuente: Rodríguez (2013)

<span id="page-20-0"></span>En la Figura 3 se muestra la pantalla de captura inicial del aplicativo desarrollado que muestra la información captura por el sensor con la finalidad de monitorear los parámetros del paciente para su posterior análisis.

<span id="page-20-1"></span>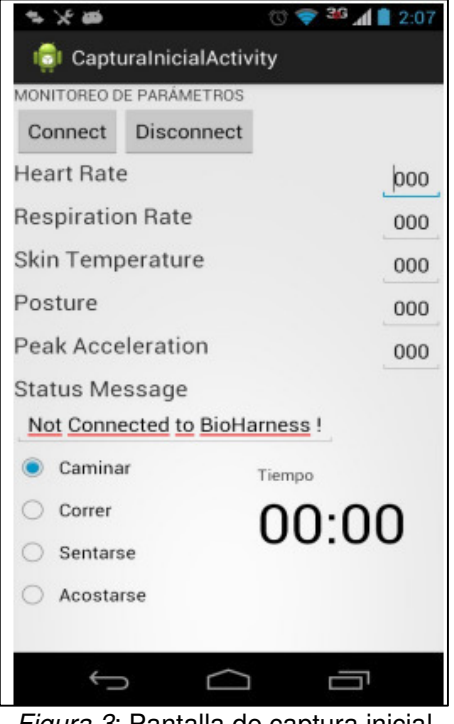

*Figura 3*: Pantalla de captura inicial Fuente: Rodríguez (2013)

#### **1.1.3 Social Diabetes**

Social Diabetes es una aplicación que permite la autogestión de la enfermedad diabetes, en donde el usuario puede ir cargando la información correspondiente a sus controles, ingresar recordatorios y realizar cálculos correspondientes a su alimentación; y la aplicación irá mostrando reportes del estado del usuario, ver [Figura 4.](#page-21-0) Además también permite ponerse en contacto con médicos registrados en el sistema y compartir toda la información del usuario con ellos, haciendo que el médico pueda dar diagnósticos más acertados (SocialDiabetes, s.f).

<span id="page-21-0"></span>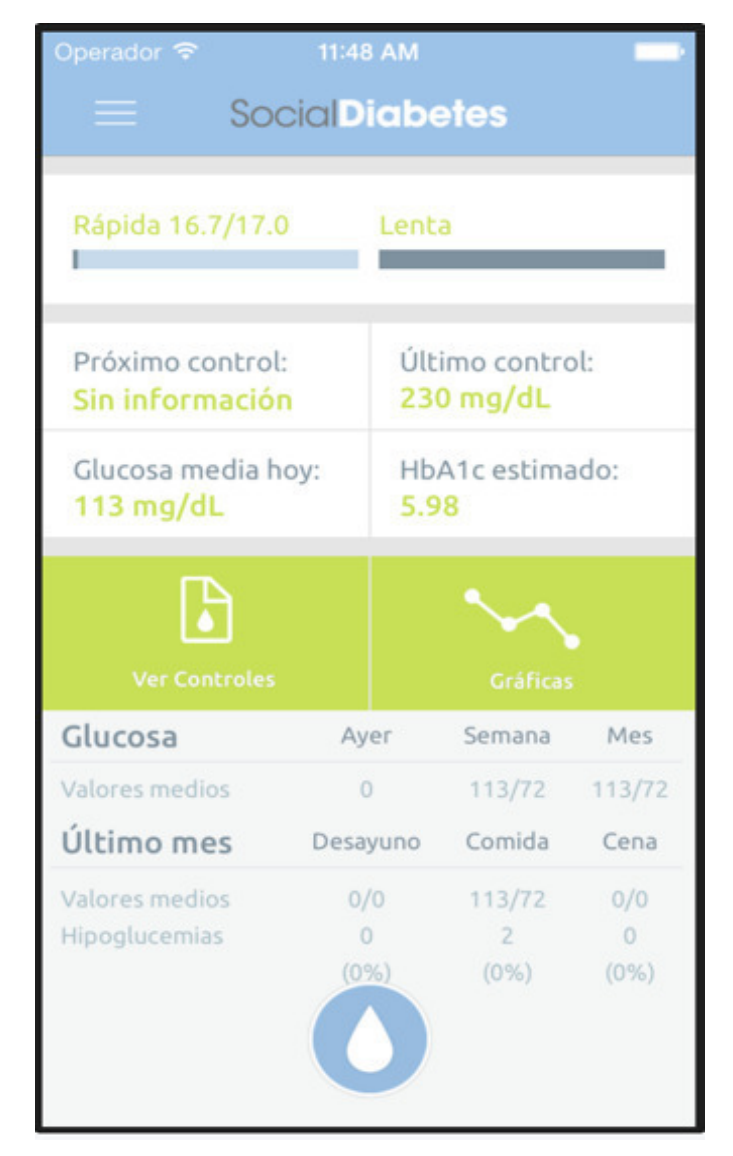

*Figura 4:* Interfaz del aplicativo SocialDiabetes Fuente: SocialDiabetes (s.f)

#### <span id="page-22-0"></span>**1.2 Bases Teóricas**

#### **1.2.1 Diabetes**

El OMS (2016) indica que:

"La diabetes es una grave enfermedad crónica que se desencadena cuando el páncreas no produce suficiente insulina (una hormona que regula el nivel de azúcar, o glucosa, en la sangre), o cuando el organismo no puede utilizar con eficacia la insulina que produce. La diabetes es un importante problema de salud pública y una de las cuatro enfermedades no transmisibles (ENT) seleccionadas por los dirigentes mundiales para intervenir con carácter prioritario". (p.1)

Es importante resaltar que la insulina es una hormona que permite que la glucosa pase de la sangre a las células para producir energía (OMS, 2017). En la diabetes tipo 1, los síntomas que se presentan son inesperados y pueden llegar a ser mortales; por lo tanto estos son diagnosticados con mayor rapidez, mientras que en la diabetes tipo 2, no se presentan síntomas, por lo que es posible que la enfermedad pase desapercibida; la diabetes tipo 2 es probable que se presente con el envejecimiento (Diabetes Australia, s.f). Según Diabetes Australia (s.f), algunos de síntomas comunes incluyen:

- a. Calambres en las piernas
- b. Sintiéndose mareado
- c. Dolores de cabeza
- d. Sentirse cansado y letárgico
- e. Gradualmente aumentando de peso (tipo 2)
- f. Tener cortes que se curan lentamente
- g. Visión borrosa
- h. Siempre sintiendo hambre
- i. Cambios de humor
- j. Picazón, infecciones de la piel
- k. Pasando más orina
- l. Pérdida de peso inexplicable (tipo 1)
- m. Tener más sed de lo habitual

A continuación, se muestra la [Figura 5](#page-23-0) donde se describe las etapas de la diabetes; la situación normal, donde el páncreas genera la hormona de la insulina para la célula, pemitiéndole el ingreso de glucosa (que se convertirá en energía), la siguiente es diabetes tipo 1, en donde el páncreas no produce insulina, y, la diabetes tipo 2 y diabetes gestacional en la que el páncreas produce insulina pero no es utilizada de forma correcta.

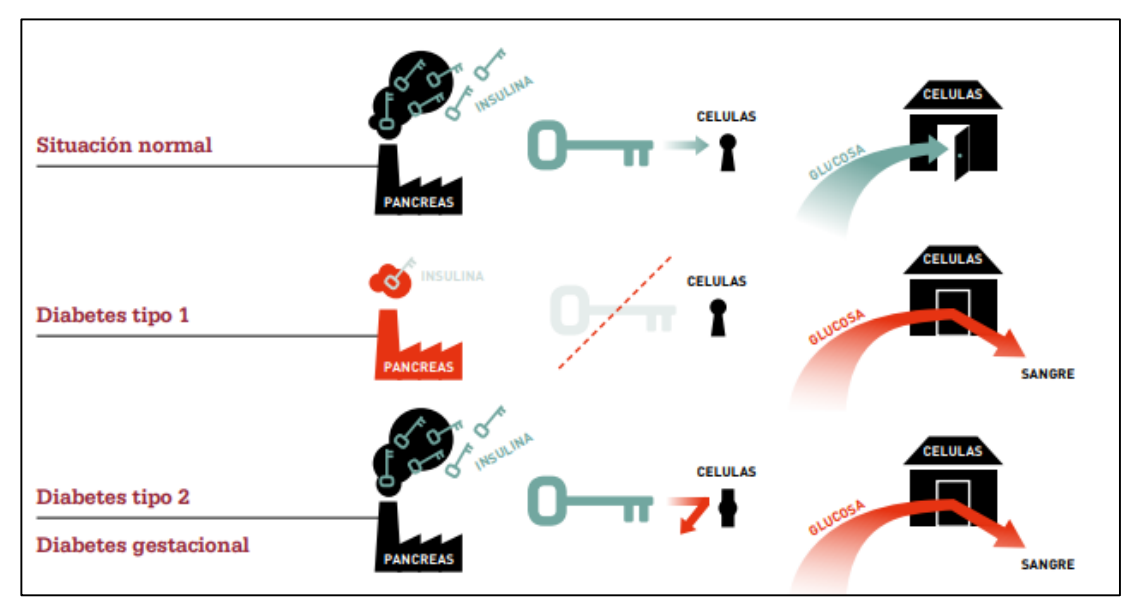

*Figura 5:* Etapas de la diabetes Fuente: Federación Internacional de la Diabetes (2014)

### <span id="page-23-0"></span>**1.2.1.1 Tipos de diabetes**

A continuación, se describe los tres tipos de diabetes tipo 1, diabetes tipo 2 y diabetes gestacional:

### **A. Diabetes tipo 1:**

Este tipo de diabetes se presenta mayormente en niños y adolescentes, y se caracteriza por la deficiente producción de insulina por parte del paciente, lo que hace que este dependa de inyecciones diarias de insulina para sobrevivir. Aún no se conoce la causa de este tipo de diabetes ni alguna forma de prevenirla (OMS, 2017).

La diabetes tipo 1 puede producir síntomas tales como:

- a. Hambre constante
- b. Eliminación de líquido urinario del riñón
- c. Sed excesiva
- d. Cansancio

#### e. Visión borrosa

#### f. Adelgazamiento

Las personas con diabetes tipo 1 pueden llevar una vida normal y con terapia de insulina diaria, una dieta saludable y ejercicio físico regular (Federación Internacional de la Diabetes [FID], 2014).

#### **B. Diabetes tipo 2:**

Este tipo de diabetes se presenta generalmente en adultos mayores y se caracteriza porque el organismo no es capaz de usar de forma eficaz la insulina producida (OMS, 2017).

Según FID (2014), no se sabe con certeza las causas de la diabetes de tipo 2, pero existen algunos factores que podrían hacer que una persona sea más propensa a enfermarse con este tipo de diabetes; algunos de estos factores son:

- a. La mala alimentación
- b. La alta glucosa en sangre durante el embarazo que afecta al feto
- c. La obesidad
- d. La edad avanzada
- e. El grupo étnico
- f. La inactividad física
- g. Los antecedentes familiares de diabetes

### **C. Diabetes gestacional:**

Este tipo de diabetes sólo se presenta durante el embarazo y normalmente es controlado con dieta y ejercicios; en caso de necesitar algún medicamente sólo se podría suministrar insulina debido a que cualquier otro medicamento podría afectar directamente al bebé (FID, 2014).

Para la OMS (2017), algunos de los factores de riesgo de padecer este tipo de diabetes son:

- a. La edad de la gestante (mientras más edad, más riesgo)
- b. La obesidad
- c. Aumento de peso excesivo durante el embarazo
- d. Haber padecido Diabetes Gestacional anteriormente.

#### **1.2.1.2 Tratamiento**

A continuación, se mencionan algunos de los tratamientos para los pacientes diabéticos:

#### **A. Suministrarse insulina**

Los pacientes de diabetes deben monitorear constantemente la glucemia y trazar un plan junto con el médico tratante a fin de ajustar una dosis de insulina adecuada para regular el nivel de glucosa en la sangre (OMS, 2017).

## **B. Medicamentos contra los factores de riesgo de enfermedades cardiovasculares asociados con la diabetes**

Es importante la prevención de enfermedades cardiovasculares, como la hipertensión arterial, la hiperlipidemia y la hiperglucemia, para no evitar complicaciones microvasculares en los pacientes diabéticos; estas enfermedades pueden prevenirse con los medicamentos genéricos (inhibidores de la enzima convertidora de la angiotensina (ECA), diuréticos tiazídicos, mevastatínicos y bloqueadores adrenérgicos β) (OMS, 2017).

## **C. El tamizaje para la detección y el tratamiento tempranos de las complicaciones**

Si bien es cierto, no se pueden evitar todas las complicaciones que conlleva padecer diabetes, con una detección temprana es posible hacer más lento su avance.

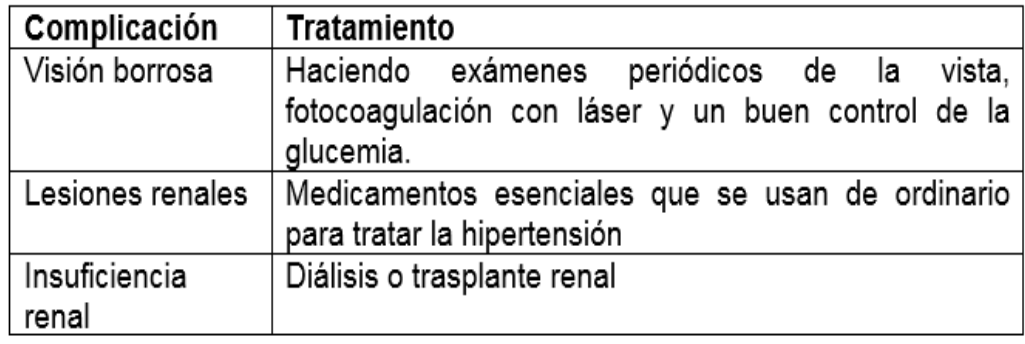

Algunos de los tratamientos son los siguientes:

*Figura 6:* Tratamiento a las complicaciones del paciente diabético Fuente: OMS (2017)

#### <span id="page-25-0"></span>**1.2.2 Sistemas de información**

Según Laudon, K. y Laudon, J. (2004) los sistemas de información son "un conjunto de componentes interrelacionados que recolectan (o recuperan),

procesan, almacenan y distribuyen información para apoyar los procesos de toma de decisiones y de control en una organización" (p.15).

Estos sistemas mejoran y automatizan distintas actividades de una organización como facturación, contabilidad, etc. (Bournissen, 2017).

Según las necesidades de cada entidad, un sistema de información puede cubrir distintas necesidades en una empresa (García-Holgado y García-Peñalvo, 2015). Debido a esto, los sistemas de información pueden clasificarse en tres niveles dependiendo el nivel de información que manejan, como se muestra en la [Figura 7.](#page-26-0)

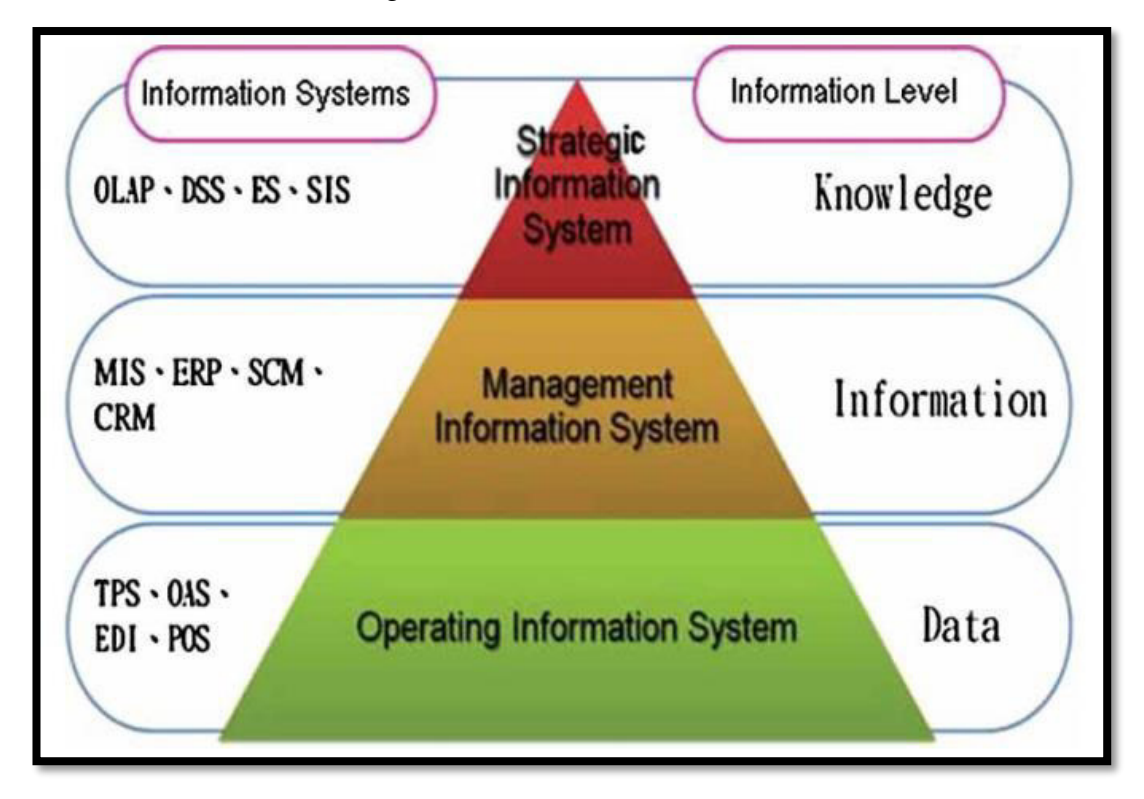

*Figura 7:* Clasificación de los sistemas de información empresariales Fuente: García-Holgado y García-Peñalvo (2015)

#### <span id="page-26-0"></span>**1.2.2.1 Sistemas de información en el nivel estratégico**

Son sistemas de información que a menudo cambian la organización al igual que sus procedimientos de operación, productos y servicios, e impulsan a la organización a tomar nuevos comportamientos a fin de ayudar a obtener ventaja competitiva (Laudon, K. y Laudon, J., 2004).

#### **1.2.2.2 Sistemas de información en el nivel administrativo**

La gerencia de nivel medio está constantemente verificando si las cosas marchan bien en la empresa, es por eso que necesitan sistemas que contribuyan con las actividades de toma de decisiones, monitoreo, control, y administrativas (Laudon, K. y Laudon, J., 2004).

Estos sistemas proveen una serie de reportes en los cuales se ve rápidamente el desempeño actual de la empresa, permitiendo con esto supervisarla y controlarla, además de permitir predecir el desempeño futuro de ésta (Laudon, K. y Laudon, J., 2004).

#### **1.2.2.3 Sistemas de información en el nivel operativo**

Los gerentes de operaciones requieren sistemas que permitan llevar el registro de las actividades diarias de la empresa y sus transacciones básicas (como ventas, recibos, etc.); estos sistemas efectúan y registran las transacciones de rutina necesarias para realizar negocios, como introducir registro de empleados, pedidos de ventas, entre otros. El propósito de estos sistemas informar respecto a las preguntas del día a día y rastrear el flujo de transacciones por toda la organización, por lo que es necesario que la información esté disponible y esta sea precisa (Laudon, K. y Laudon, J., 2004).

#### **1.2.3 Sistemas de información médicos**

Son sistemas orientados al procesamiento sistemático de datos, información, conocimientos y cuidados de la salud, que ayudan a los profesionales a tomar mejores decisiones tomando en cuenta toda la información relacionada a un paciente (Bodí, Blanch, & Maspons, 2017).

Los datos contenidos en estos sistemas son una fuente formidable de información; no sólo permiten resumir lo ocurrido con algún paciente, sino que también permiten identificar a tiempo pacientes en riesgo (Díaz, Orbegozo, Safra y Trisollini, 2013).

Un sistema médico debe permitir el acceso a información correspondiente a la salud de la persona y/o de la población de manera oportuna y precisa. Para lograr lo anterior, es necesario que la organización mejore constantemente sus procesos y pueda integrarse con nuevas, mejores y apropiadas tecnologías, además de garantizar el mantenimiento y monitoreo de su infraestructura (Curioso y Espinoza, 2015).

Según Curioso y Espinoza (2015), los sistemas de información médicos incluyen el uso de la información y las comunicaciones en salud, la distinta información referente a la salud (textos, sonidos, imágenes, etc.), el software (que permita la gestión de la información), las políticas de la organización y los componentes humanos y organizacionales.

Para Curioso y Espinoza (2015), los objetivos de estos sistemas son:

- a. Implementar mecanismos que permitan a los usuarios acceder de forma oportuna a la información para una toma de decisiones apropiada.
- b. Crear una red integrada de historias clínicas electrónicas.
- c. Facilitar el trabajo de los profesionales de salud a través de las tecnologías.

#### **1.2.4 MHealth**

Según el OMS (2011), el mHealth, o mSalud, es la práctica de la medicina y la salud pública soportada por smathphones, dispositivos de monitorización de pacientes, asistentes digitales personales (PDA) y otros dispositivos inalámbricos. La necesidad de contar con servicios digitales que nos permitan brindar el soporte necesario a la salud, sumado al gran crecimiento del uso de smarthphones y al auge que tiene el mercado de aplicaciones, hacen posible que cada vez se pueda encontrar más aplicaciones móviles destinadas a la monitorización, seguimiento y control de algunas enfermedades. Es importante resaltar que el uso de recursos informáticos en la medicina se da desde la década de los 90, sin embargo, esta práctica era conocida como eHealth. Con el eHealth se manejaban principalmente la gestión de asistencias, el acceso a historias clínicas o la gestión de recetas médicas; pero es a partir de la aparición de los dispositivos móviles y las aplicaciones que se ha desarrollado la mHeatlh que ya definimos (Ramos, 2017).

#### **1.2.5 Scrum**

Según Schwaber y Sutherland (2017) es "un marco de trabajo de procesos que ha sido usado para gestionar el desarrollo de productos complejos desde principios de los años 90" (p.3). Cabe resaltar que Scrum no es una técnica o un proceso para construir productos, sino un marco de trabajo donde se pueden utilizar varios procesos y técnicas (Schwaber & Sutherland, 2017). El marco de trabajo Scrum consiste en los Equipos Scrum y sus roles, eventos y artefactos. Cada componente dentro del marco de trabajo sirve a un propósito específico y eso marcara el éxito de Scrum y para su uso (Schwaber & Sutherland, 2017).

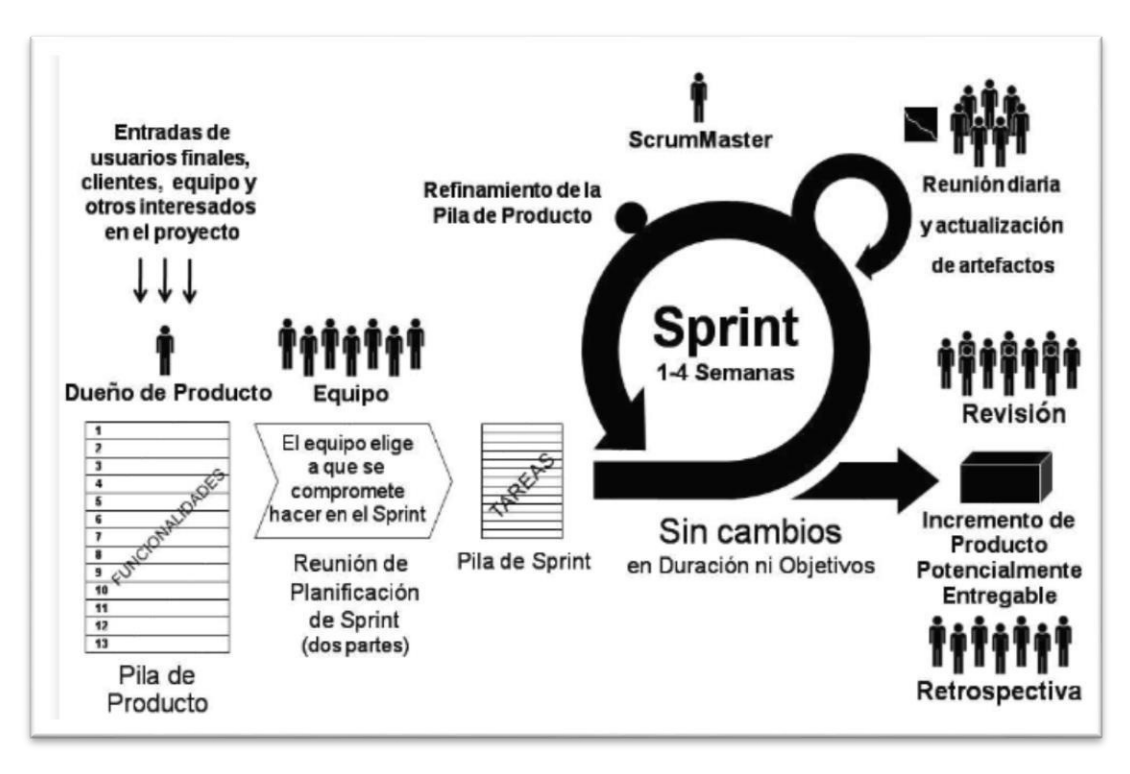

*Figura 8:* Resumen Scrum Fuente: Alfonzo, Mariño y Godoy (2012)

#### <span id="page-29-0"></span>**1.2.5.1 Scrum team**

Es un equipo auto-organizado y multifuncional que está conformado por un Product Owner, quien es el cliente conocedor del producto o servicio que se quiere implementar, un Scrum Master, quien es la persona que contribuirá a la gestión del equipo, y un Development Team, es el quipo encargados del desarrollo del producto o servicio (Schwaber & Sutherland, 2017).

A continuación, se muestran los distintos roles y sus principales responsabilidades:

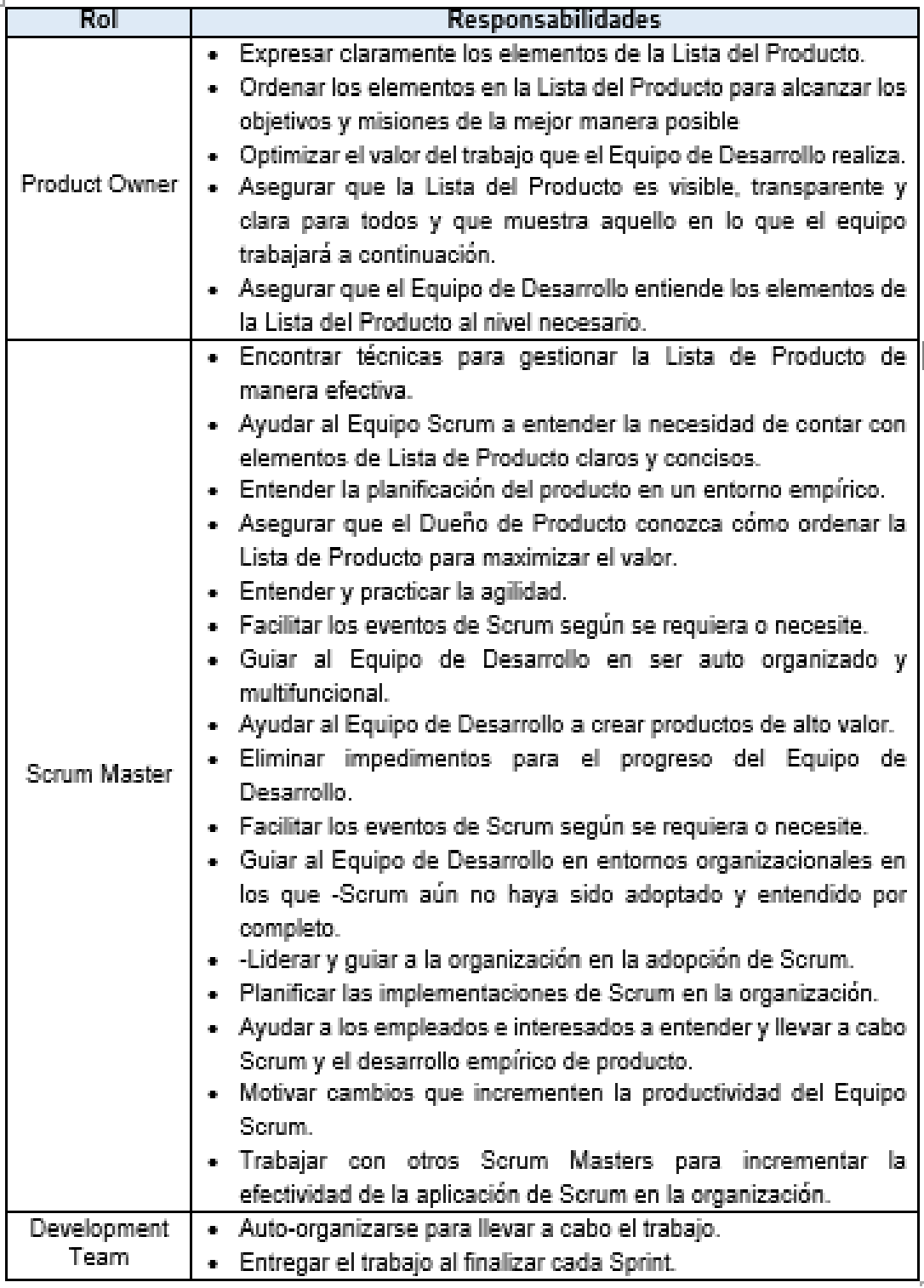

*Figura 9:* Roles en Scrum Fuente: Schwaber & Sutherland (2017)

<span id="page-30-0"></span>A continuación, se muestra un cuadro de cómo interactúan los diferentes roles dentro de la metodología Scrum.

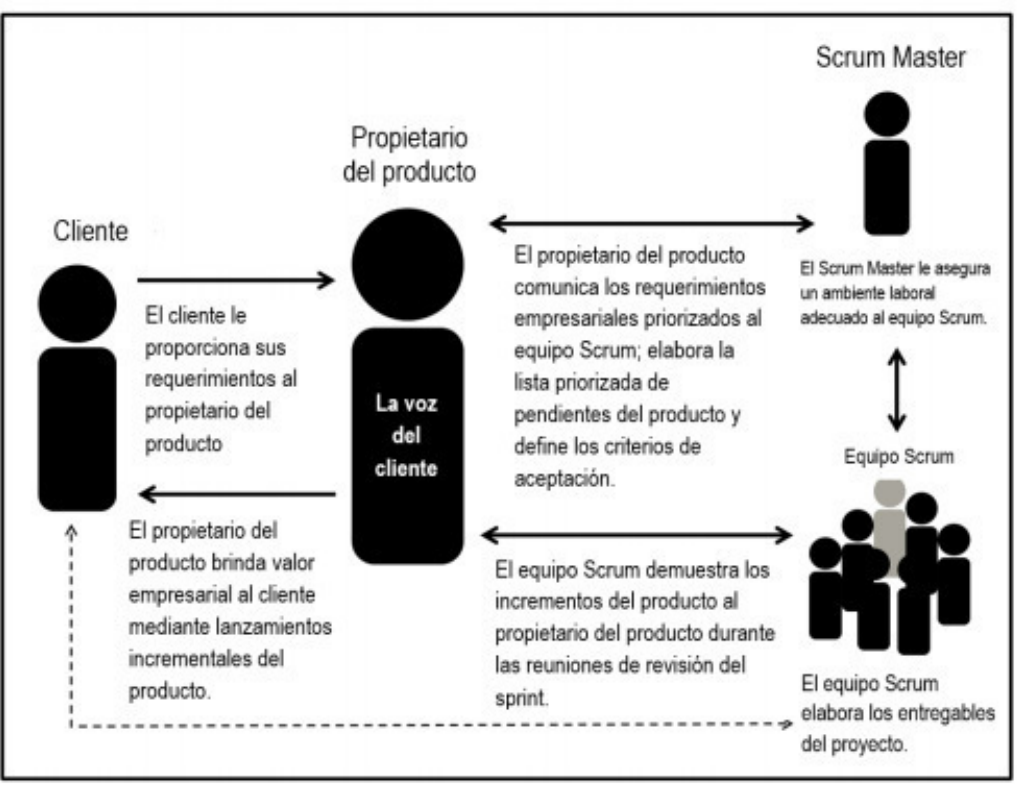

<span id="page-31-0"></span>*Figura 10:* Roles de Scrum - Descripción general Fuente: SCRUMstudy (2016)

### **1.2.5.2 Eventos**

A continuación, se muestra el detalle de los eventos usados en Scrum.

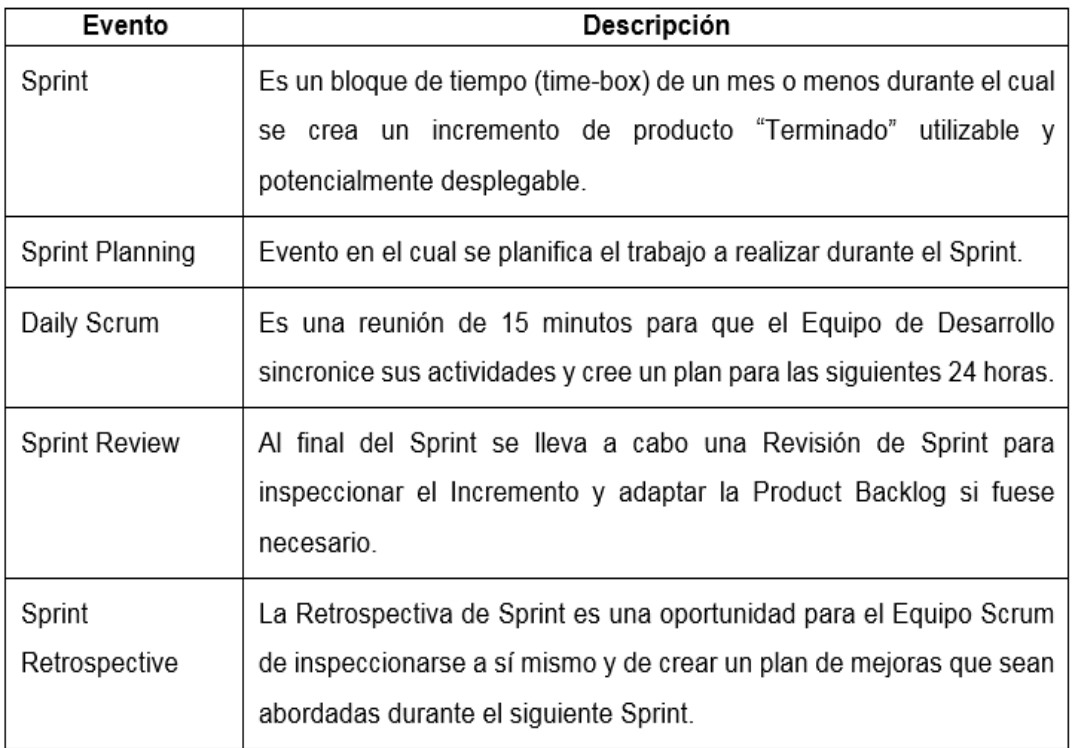

<span id="page-31-1"></span>*Figura 11:* Eventos Scrum Fuente: Schwaber & Sutherland (2017)

#### **1.2.5.3 Artefactos**

A continuación, se muestra el detalle de los artefactos usados en Scrum.

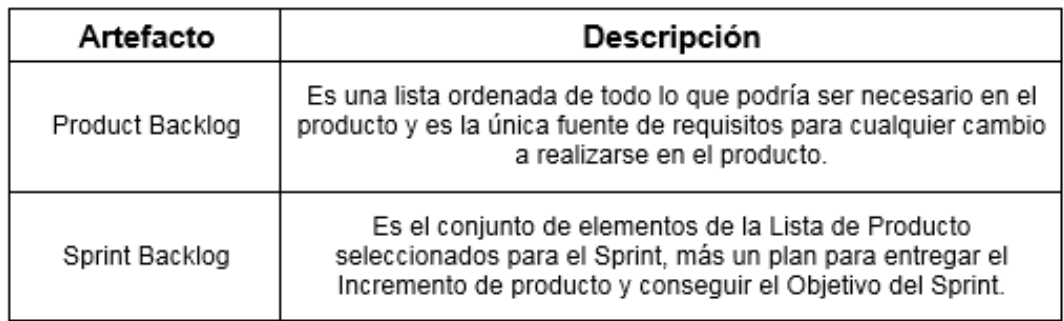

*Figura 12:* Artefactos Scrum Fuente: Schwaber & Sutherland (2017)

#### <span id="page-32-0"></span>**1.2.6 Servicios web**

Es una tecnología que por medio de un conjunto estándares y protocolos que permiten a diferentes aplicaciones intercambiar información (W3C España, s.f).

En la [Figura 13](#page-32-1) se muestra cómo se comunicarían distintos sistemas por medio de los servicios web.

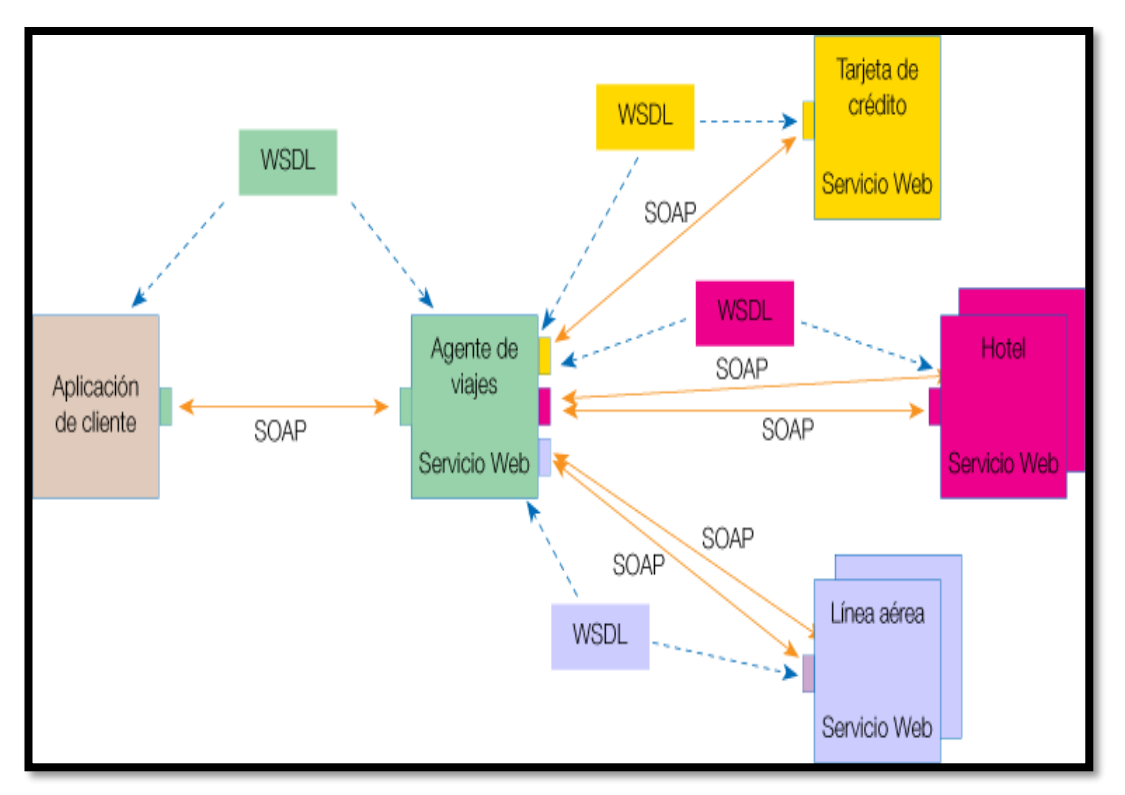

<span id="page-32-1"></span>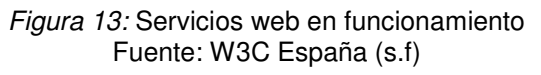

#### **1.2.6.1 Servicios web basados en SOAP**

Estos servicios web utilizan protocolos como HTTP, SMTP, u otros para compartir información, la cual se da en formato XML. Normalmente se puede encontrar el WSDL, que es un archivo que contiene una descripción detallada de los servicios web publicados. Al igual que el WSDL, existen muchos otros estándares creadas por organizaciones de normalización, como W3C y/o OASIS, tales como WSBPEL, WS-Security, WS- Addressing, etc. (López y Maya, 2017).

#### **1.2.6.2 Servicios web basados en REST**

Los servicios REST son un conjunto de recursos a los que se puede acceder por medio de un URI (Identificador universal de recurso). Estos recursos no son más que representaciones de alguna entidad del mundo real. Estos recursos son descritos, principalmente, en formato JSON o XML (López y Maya, 2017).

#### **1.2.7 Aplicaciones móviles**

En los últimos años el mercado de los dispositivos móviles se ha incrementado notablemente en todo el mundo, siendo las plataformas dominantes Android y iOS. Estas plataformas cuentan con infraestructuras de desarrollo específicas, y los proveedores de aplicaciones tienen que proporcionar soluciones para cada una de ellas, lo que incremente el costo y el tiempo de desarrollo. Este escenario ha dado lugar a las aplicaciones multiplataforma que reducen notablemente el tiempo de desarrollo y el costo, y cuyo objetivo es el de mantener una misma base de código para todas las plataformas (Delía, Galdámez, Thomas y Pesado, 2013).

A continuación, se detallan los tipos de aplicaciones móviles:

#### **1.2.7.1 Aplicaciones web**

Son diseñadas para ser ejecutadas desde el navegador de un dispositivo móvil y son desarrolladas con HTML, CSS y JavaScript. Estas aplicaciones tienen como ventajas que no requieren instalación y no necesitan ningún tipo de aprobación para ser publicadas. Como puntos negativos tenemos que no pueden interactuar con todos los componentes del dispositivo (como la cámara o el GPS) y que no presentan un buen desempeño por depender de la conexión a internet (Rodríguez y Enríquez, 2014).

### **1.2.7.2 Aplicaciones nativas**

Las aplicaciones nativas son desarrolladas con un lenguaje específico para cada plataforma y permiten aprovechar de manera óptima las funcionalidades de cada dispositivo. Cabe resaltar que, si bien estas aplicaciones cuentan con un mejor desempeño debido a que se comunican directamente con el sistema operativo, son más complicadas de desarrollar y tienen un mayor costo debido a que requieren especialistas para cada plataforma (Rodríguez y Enríquez, 2014).

### **1.2.7.3 Aplicaciones híbridas**

Éstas son realizadas con HTML, CSS y JavaScript, pero, a diferencia de las aplicaciones web, no son ejecutadas por un navegador. Las aplicaciones híbridas se ejecutan en un contenedor web (*WebView*) y por medio de alguna API pueden hacer uso algún componente del dispositivo móvil (Delía, Galdámez, Thomas, Corbalán y Pesado, 2014).

### **1.2.8 Apache Cordova**

Apache Cordova es un *Framework* libre y *open source*, que nos permite desarrollar aplicaciones móviles haciendo uso de HTML, CSS y JavaScript. Este Framework permite exportar aplicaciones para las plataformas Android, Blackberry 10, iOS, OS X, Ubuntu, Windows y WP8 (Apache Software Foundation, s.f).

Como se muestra en la [Figura 14,](#page-35-0) la Web App, componente en el cual reside el código de la aplicación, hace uso del *WebView* propio de cada dispositivo para mostrar la interfaz de usuario. Además, pone a disposición diversos *Plugins* que permite acceder a distintos componentes de los dispositivos, tales como la cámara, el acelerómetro, entre otros (Apache Software Foundation, s.f).

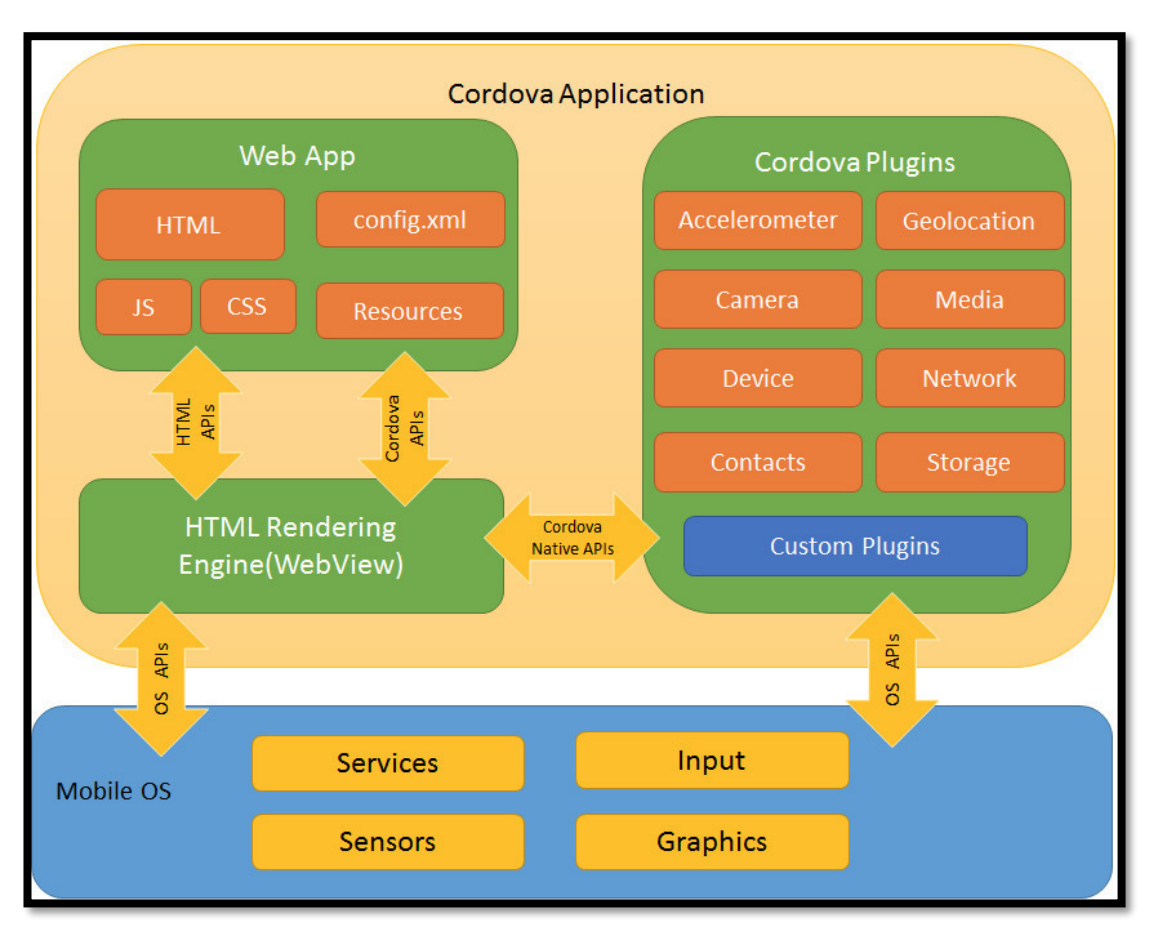

*Figura 14:* Arquitectura de una aplicación hecha con Apache Cordova Fuente: Apache Software Foundation (s.f)

### <span id="page-35-0"></span>**1.2.9 Goal Question Metrics**

Es un mecanismo que nos permite definir métricas, y que, puede ser aplicado durante el ciclo de vida de productos, procesos y/o recursos (Koziolek, 2008).

#### **1.2.9.1 Establecer metas**

En este paso se establecen los objetivos, que pueden ser tanto corporativas, como relacionadas a un proyecto (Berander & Jönsson, 2006).

### **1.2.9.2 Generar preguntas**

Éstas deben definir los objetivos de manera completa y cuantificable. El objetivo de plantear las preguntas es que al ser respondidas se pueda concluir si el objetivo fue o no alcanzado (Berander & Jönsson, 2006).

#### **1.2.9.3 Especificar las medidas**

Hace referencia a las medidas necesarias para contestar, de forma cuantitativa, las preguntas realizadas en el paso dos (Koziolek, 2008).
#### **1.2.9.4 Preparar recolección de datos**

Establecer mecanismos que facilitarán la recolección de datos (Berander & Jönsson, 2006).

#### **1.2.9.5 Recolectar, validar y analizar los datos**

En este paso es necesario recolectar, validar y analizar los datos constantemente, de manera que es posible realizar acciones correctivas rápidamente (Berander & Jönsson, 2006).

#### **1.2.9.6 Analizar los datos**

En este paso se analizan los resultados para medir el grado de conformidad. Adicionalmente, se determinan las lecciones aprendidas con el fin de utilizarlas en futuros proyectos (Koziolek, 2008).

#### **1.3 Definición y términos básicos**

- a. Células Beta: Es la célula que producen la hormona polipéptido insulina.
- b. Diabetes o Diabetes Mellitus: Enfermedad metabólica producida por una secreción deficiente de insulina, lo que produce un exceso de glucosa en la sangre.
- c. Glucómetro: instrumento para medir el azúcar en la sangre.
- d. Glucemia: Cantidad o medida de azúcar concentrado en la sangre.
- e. Glucosa: Es el azúcar en la sangre
- f. Hidratos de carbono (HC): Es el carbono, hidrógeno y oxígeno que brinda energía a los seres humanos.
- g. Insulina: Hormona que segrega el páncreas.
- h. Nutrición: Hábitos de la ingesta de alimentos.
- i. API: Es un conjunto de clases y/o funciones disponibles gracias ciertas librería con el fin de ser usado por algún software.
- j. Carbohidratos: Es uno de los principales nutrientes presentes en los alimentos que ayudan a brindar energía al cuerpo.
- k. Células Beta: Es la célula que producen la hormona polipéptido insulina.
- l. Diabetes o Diabetes Mellitus: Enfermedad metabólica producida por una secreción deficiente de insulina, lo que produce un exceso de glucosa en la sangre.
- m. Diuréticos: Es toda sustancia que al consumirla provoca que el cuerpo elimine agua y electrolitos.
- n. Diuréticos tiazídicos: Son diuréticos que evitan que el cuerpo reabsorba sodio y cloro actuando sobre los receptores de tiazidas.
- o. Electrolito: Es una sustancia que contiene iones libres.
- p. Glucómetro: instrumento para medir el azúcar en la sangre.
- q. Glucemia: Cantidad o medida de azúcar concentrado en la sangre.
- r. Glucosa: Es el azúcar en la sangre.
- s. Hidratos de carbono (HC): Es el carbono, hidrógeno y oxígeno que brinda energía a los seres humanos.
- t. HTTP: Es un protocolo usado por distintos sistemas para la transferencia de datos.
- u. Insulina: Hormona que segrega el páncreas.
- v. JSON: Acrónimo de JavaScript Object Notation, es un formato de utilizado para el intercambio de información.
- w. Nutrición: Hábitos de la ingesta de alimentos.
- x. Microvasculares: Hace referencia a los vasos sanguíneos pequeños del corazón.
- y. Open source: Hace referencia a los programas que permiten acceso a su código fuente.
- z. Plugins: Porción de software que añade alguna funcionalidad extra determinado programa.
- aa. SMTP: Es un protocolo utilizado para el intercambio de correos electrónicos.
- bb. Stakeholder: Son las personas que son afectadas o podrían serlo por alguna actividad.
- cc. Tiazida: Son compuestos químicos que se caracterizan por poseer átomos de azufre y de nitrógeno

# **CAPÍTULO II METODOLOGÍA**

## **2.1 Material**

Los materiales empleados para el desarrollo de la tesis son los que se detallaran a continuación.

## **2.1.1 Recursos humanos**

En la siguiente figura se muestra un listado de cada rol con el nombre del responsable asignado para el desarrollo de la presente tesis.

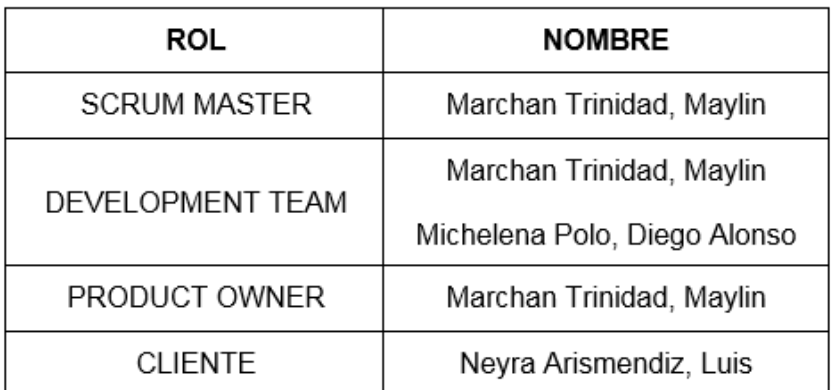

*Figura 15:* Recursos humanos Fuente: Elaborado por los autores

# **2.1.2 Recursos de software**

En las siguientes figuras se muestra el nombre del software, la versión cantidad y descripción de las herramientas de gestión de proyectos, de desarrollo, de modelado de datos, de documentación y de comunicación que se requieren para el desarrollo de la tesis.

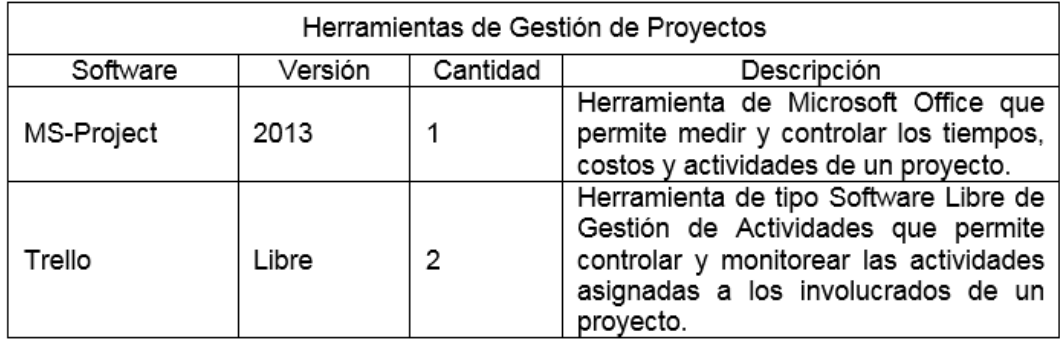

*Figura 16:* Herramientas de Gestión de Proyectos Fuente: Elaborado por los autores

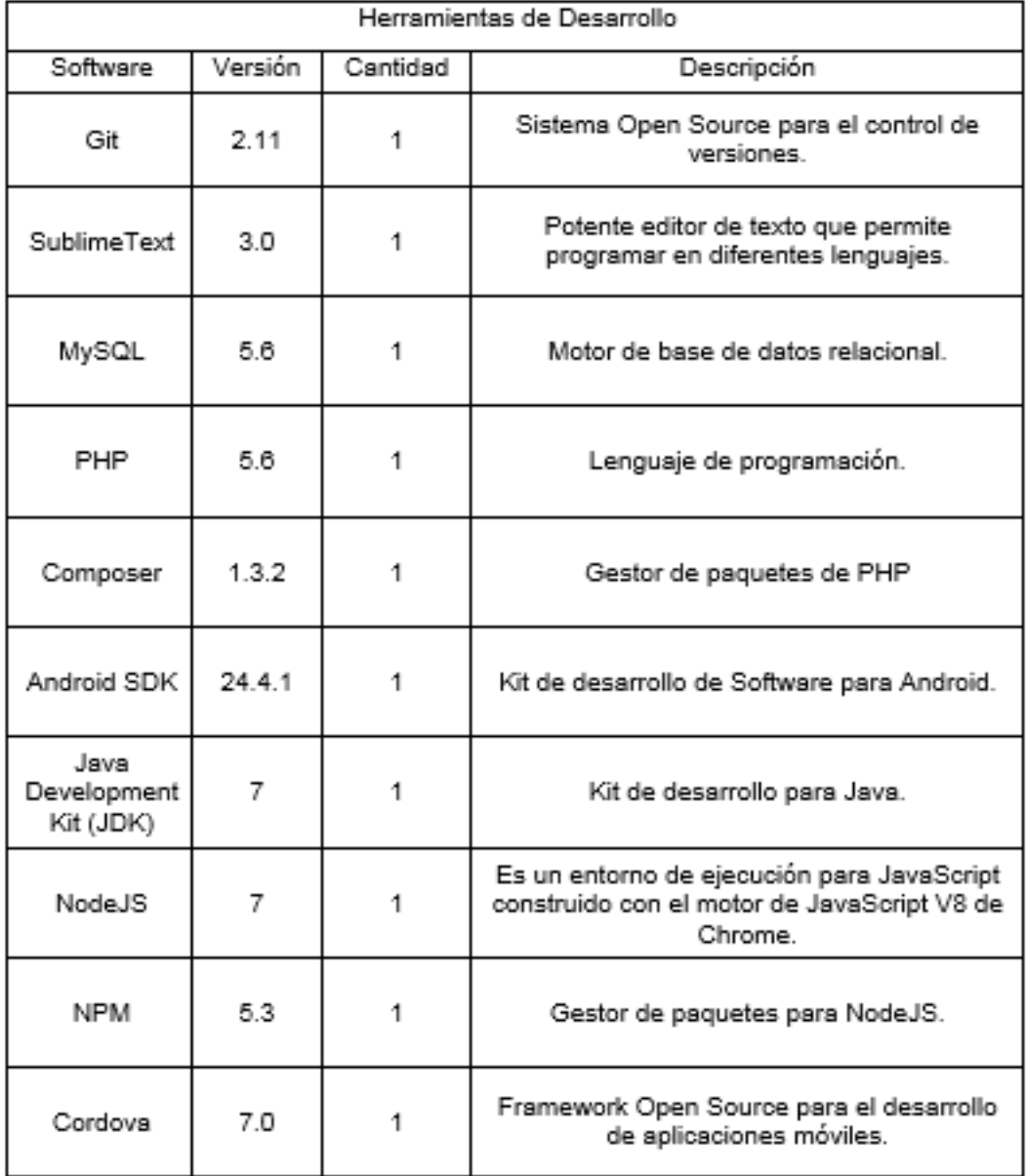

*Figura 17:* Herramientas de Desarrollo Fuente: Elaborado por los autores

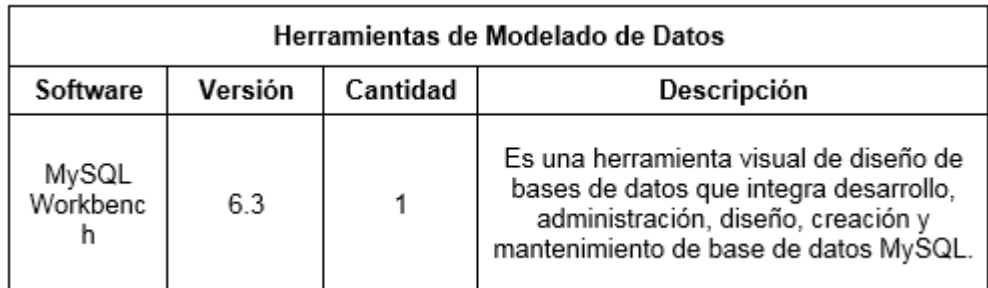

*Figura 18:* Herramientas de Modelado de Datos Fuente: Elaborado por los autores

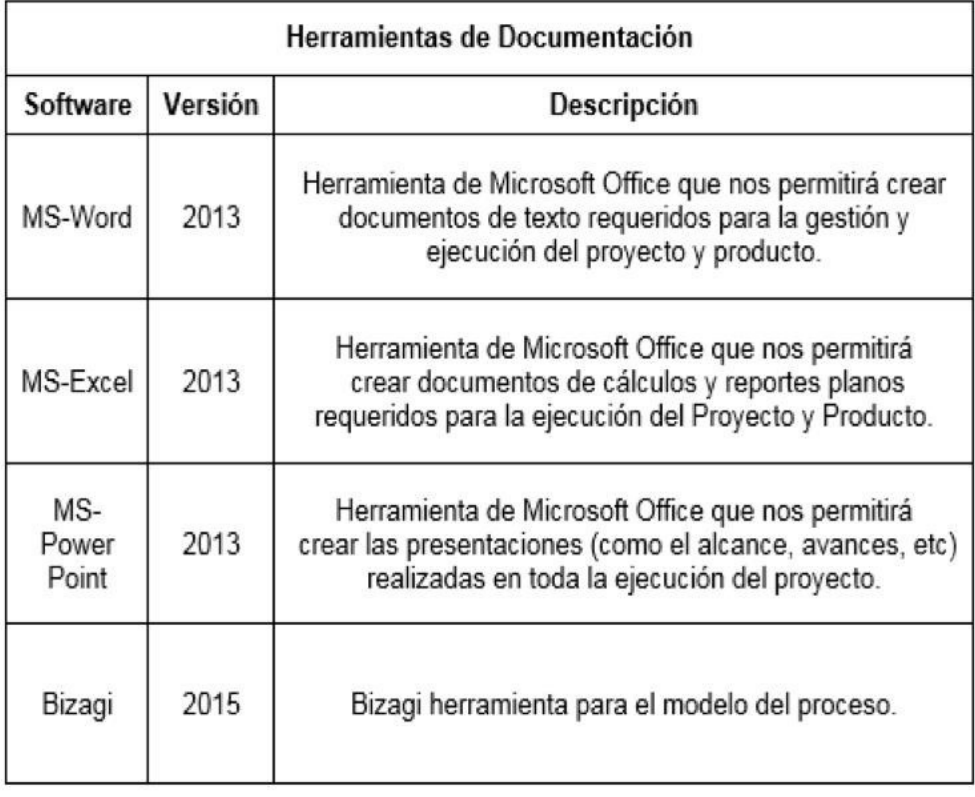

*Figura 19:* Herramientas de Documentación Fuente: Elaborado por los autores

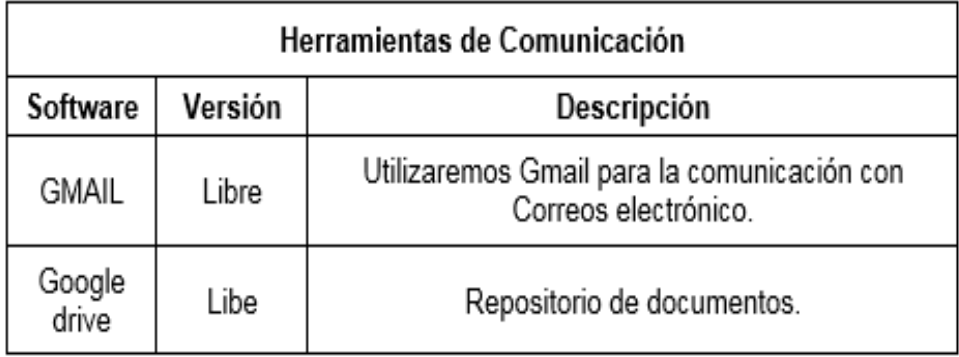

*Figura 20:* Herramientas de Comunicación Fuente: Elaborado por los autores

## **2.1.3 Recursos de hardware**

En la siguiente figura se muestran los equipos utilizados para el desarrollo.

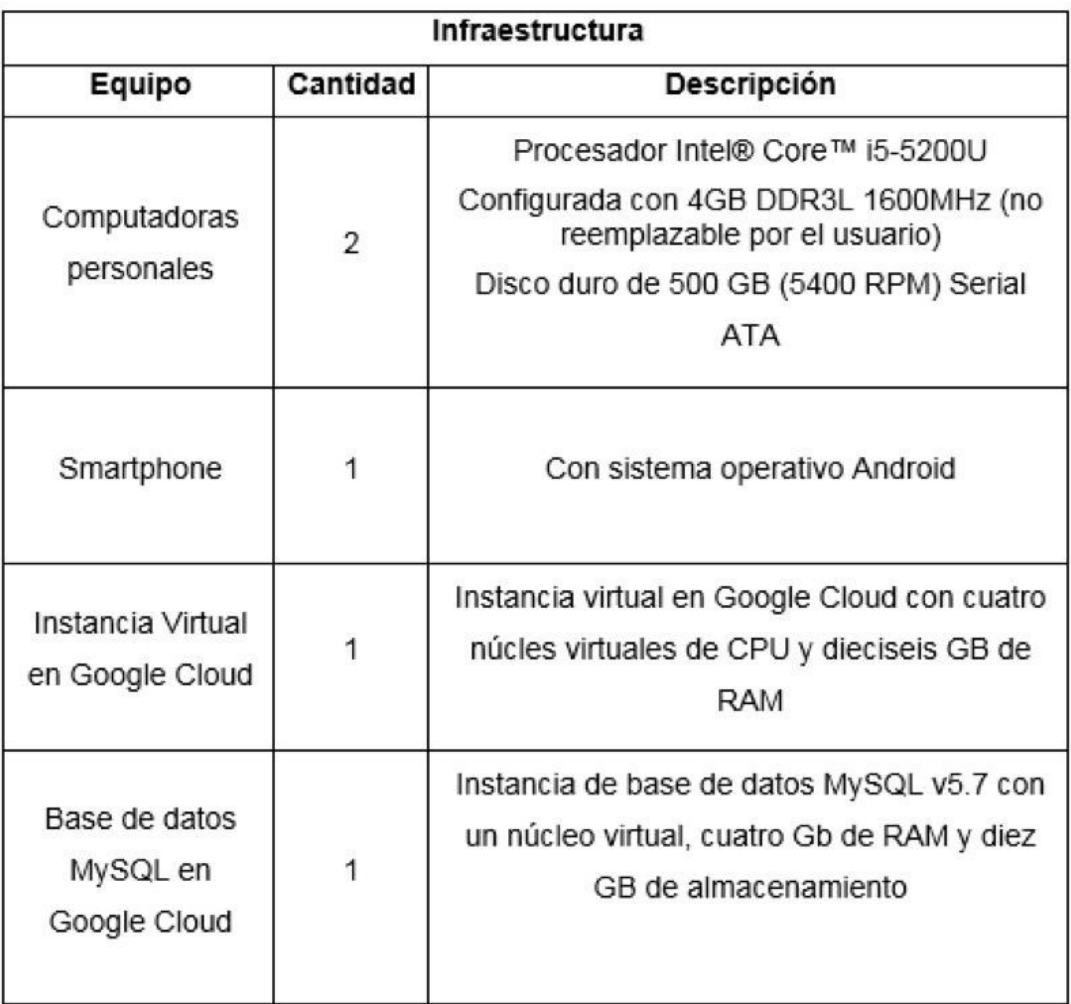

*Figura 21:* Recursos de hardware Fuente: Elaborado por los autores

# **2.2 Metodología**

La metodología que se empleará para el desarrollo del sistema está basada en la metodología Scrum dado a que se adapta a las necesidades del proyecto tanto en tiempo como recursos.

Tomando como referencia la "Guía SBOK" guía para el cuerpo de conocimiento de Scrum (SCRUMstudy, 2016) se describirán las etapas de inicio, planificación y estimación, implementación, revisión y retrospectiva y lanzamiento como muestra la [Figura 22.](#page-42-0)

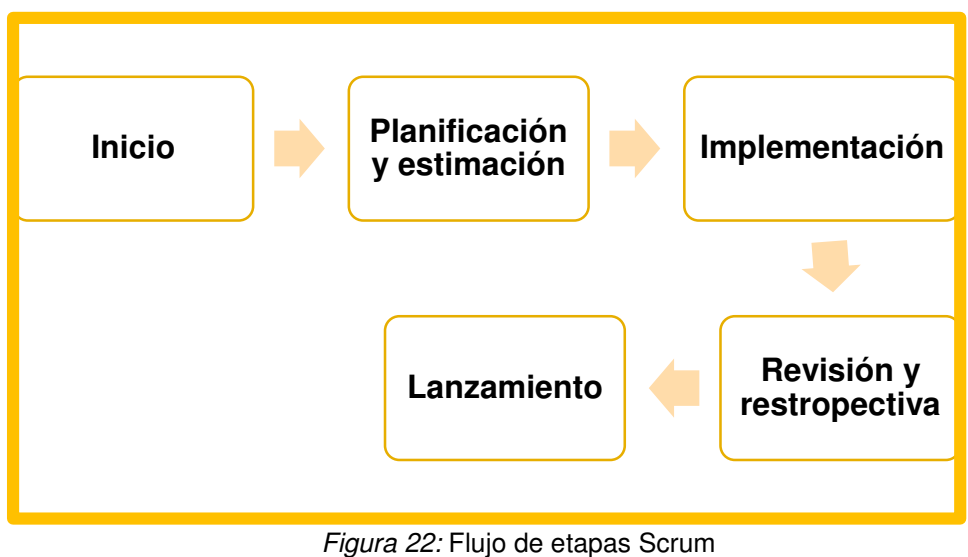

<span id="page-42-0"></span>Fuente: Elaborado por los autores

En la siguiente [Figura 23](#page-42-1) se describe los artefactos generados en cada etapa del desarrollo.

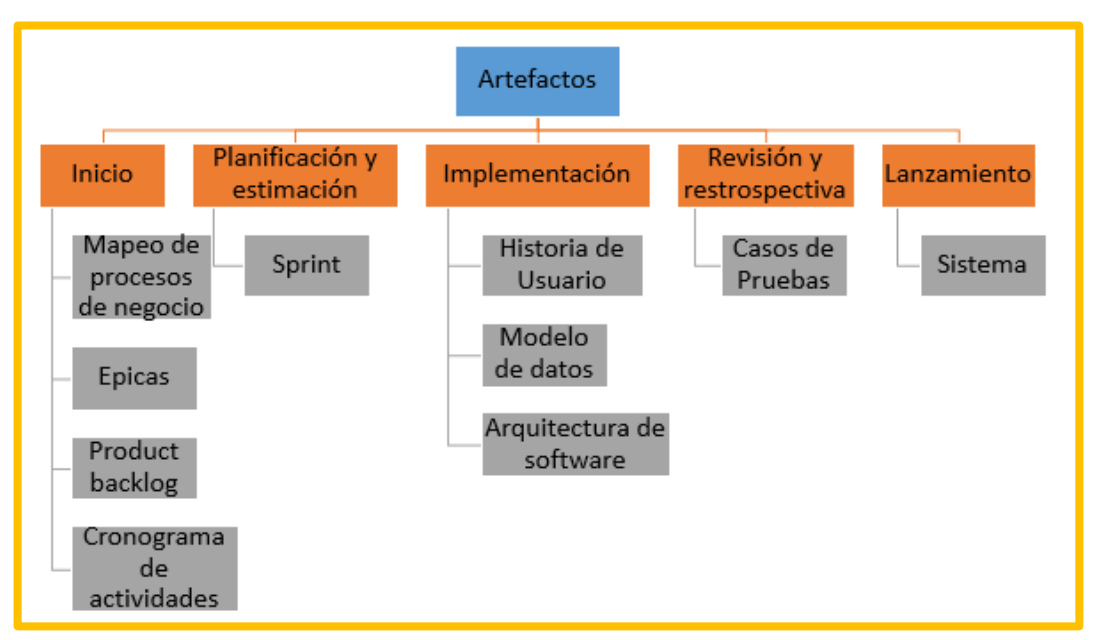

*Figura 23:* Artefactos generados en cada etapa Fuente: Elaborado por los autores

<span id="page-42-1"></span>A continuación, se detallará cada etapa con sus respectivos procesos, actores y artefactos de entradas y/o salidas que serán empleadas para el desarrollo del proceso.

# **2.2.1 Inicio**

En esta etapa se establecen siete procesos que serán desarrolladas por el equipo Scrum, la [Figura 24](#page-43-0) muestra el flujo de los siete procesos con sus respectivas salidas y entradas de artefactos.

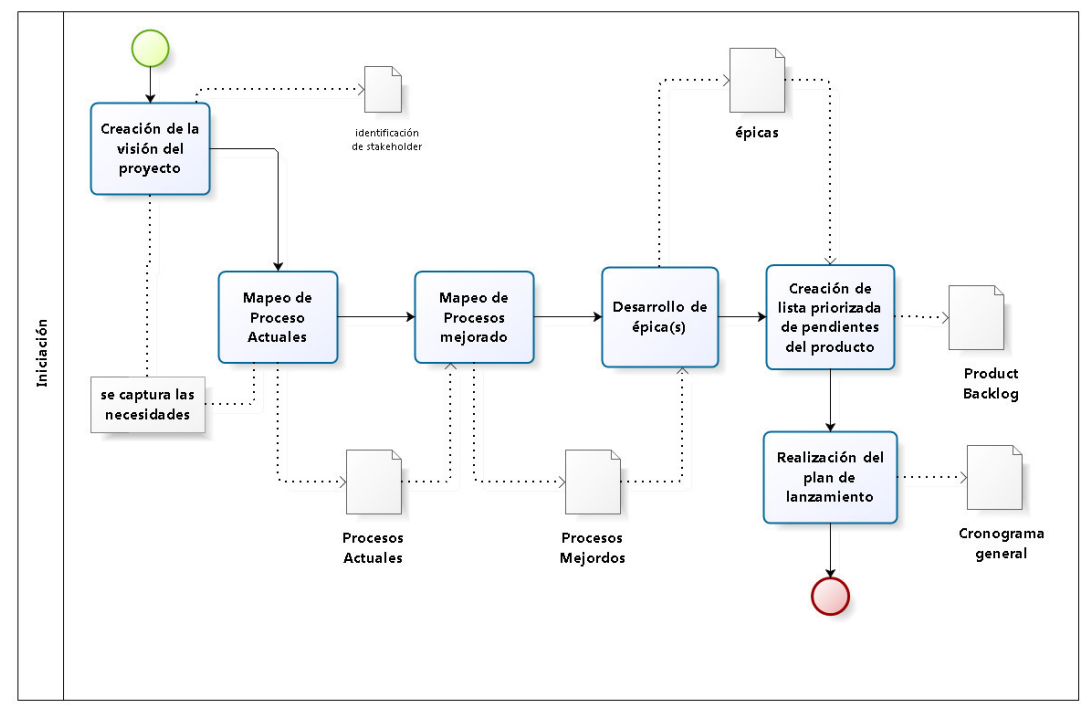

*Figura 24:* Flujo de la etapa inicio Scrum Fuente: Elaborado por los autores

<span id="page-43-0"></span>A continuación, se describirá cada elemento tales como los siete procesos con sus respectivos roles que intervienen y sus los artefactos tal y como muestra la [Figura 24.](#page-43-0)

#### **2.2.1.1 Procesos**

#### **A. Creación de la visión del proyecto**

El proceso de creación se inicia cuando el cliente detalla las necesidades tales como el estado actual de la empresa, junto a una lista de requerimientos que se necesitan atender para cubrir la necesidad, esto permitirá al equipo Scrum identificar qué es lo que se desarrollará y cuán complejo será.

Una vez ya establecido la visión del proyecto el equipo Scrum identificará a los stakeholder que actuarán directa con el producto a desarrollar.

#### **B. Mapeo de los procesos actuales**

Teniendo como entrada la captura de requerimientos en el proceso de creación de la visión del proyecto es en este proceso con ayuda del cliente y todo el Scrum team se procederá a diagramar el proceso actual de la organización mapea el proceso actual de la organización.

#### **C. Mapeo de los procesos mejorados**

En esta actividad teniendo como entrada los procesos actuales y los requerimientos del cliente el Scrum team procede a graficar el proceso mejorado.

#### **D. Desarrollar las épicas.**

En esta actividad el equipo Scrum, tomando como entrada el proceso mejorado y la lista de requerimientos de los interesados, realiza una lista de alto nivel de los requerimientos informáticos a implementar.

#### **E. Creación de Product backlog.**

En esta actividad el equipo Scrum toma como base las épicas para elaborar el product backlog.

#### **F. Realización del plan de lanzamiento.**

El Scrum master establece el cronograma de actividades a desarrollar tomando como base el product backlog.

#### **2.2.1.2 Artefactos de entrada y salida**

#### **A. Épicas**

Lista de requerimientos del cliente en alto nivel.

#### **B. Proceso mejorado**

Gráfica de proceso de negocio que contiene actividad roles.

#### **C. Product backlog**

Lista de requerimiento de todo el producto.

#### **D. Cronograma de actividades**

Lista de actividades y responsable.

## **2.2.1.3 Actores**

## **A. Cliente**

Persona encargada de informar la necesidad o lista de requerimientos atender.

#### **B. Scrum master**

Persona que conoce el marco de trabajo Scrum junto con el proceso que permitirá encaminar el proyecto.

## **C. Development team**

Equipo encargado de desarrollo del producto.

## **D. Scrum team**

Es el scrum master con los development tem.

# **2.2.2 Planificación y estimación**

Teniendo como artefactos de entrada a las épicas, product backlog y los procesos se inicia esta nueva fase donde se establecen cuatro procesos inicia con el proceso de elaboración de historias de usuario, procesos de aprobación, estimación y asignación de historias de usuario, proceso de elaboración y estimación de tareas y proceso de creación de lista de pendientes del sprint ver Figura 25.

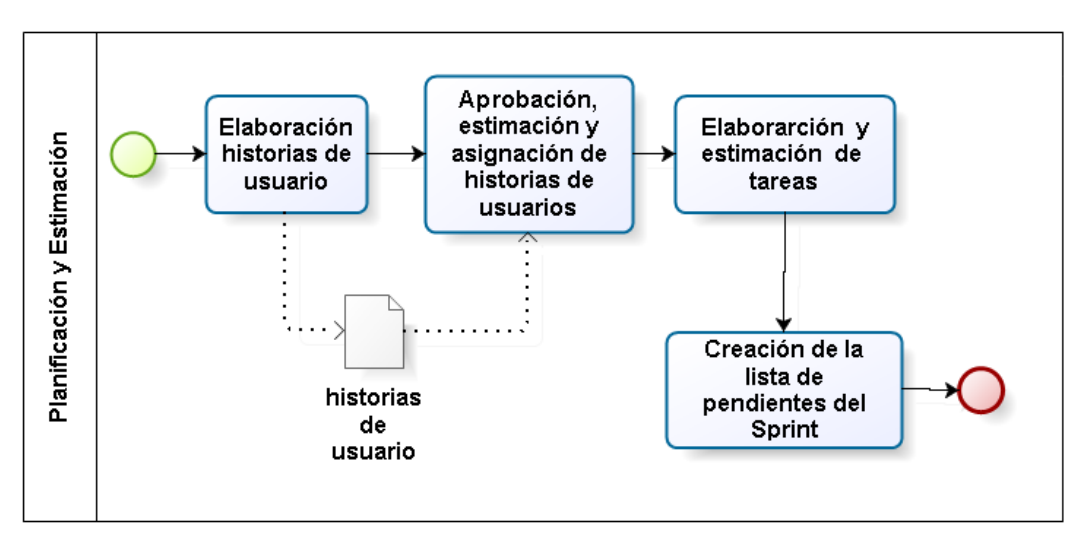

*Figura 25:* Flujo de la etapa de planificación y estimación Scrum Fuente: Elaborado por los autores

A continuación, se describirá cada proceso con sus roles y artefactos que generan.

#### **2.2.2.1 Proceso**

## **A. Elaboración de historias de usuario**

El proceso se inicia cuando el equipo Scrum elabora las historias de usuario tomando como entraba el product backlog.

# **B. Aprobación, estimación y asignación de las historias de usuario.**

En esta actividad tomando como base las historias de usuario se realiza la asignación de prioridad de cada historia de usuario.

## **C. Elaboración de tareas y estimación de tareas.**

En esta actividad tomando como base las historias de usuario priorizada se realiza la asignación de tareas al equipo Scrum acompañado de los tiempos a emplear.

## **D. Crear lista de pendientes del sprint.**

En esta actividad el Scrum master crea lista de pendientes para asignar y actualizar estados.

#### **2.2.2.2 Artefactos**

#### **A. Historias de Usuario**

Lista de requerimientos informáticos que responden a cómo el interesado quiere una funcionalidad para lograr un objetivo.

#### **2.2.2.3 Actores**

#### **A. Scrum Master**

Persona que conoce el marco de trabajo Scrum junto con el proceso que permitirá encaminar el proyecto.

#### **B. Development Scrum**

Equipo encargado de desarrollo del producto.

#### **2.2.3 Implementación**

En esta etapa se establecen tres procesos que serán realizadas por el Scrum team la etapa inicia con el proceso de creación de entregables seguida del proceso de realización de reuniones diarias y el proceso de mantenimiento de lista priorizada de pendientes del producto como muestra la siguiente [Figura](#page-47-0)  [26,](#page-47-0) actividades que serán desarrolladas por el equipo Scrum.

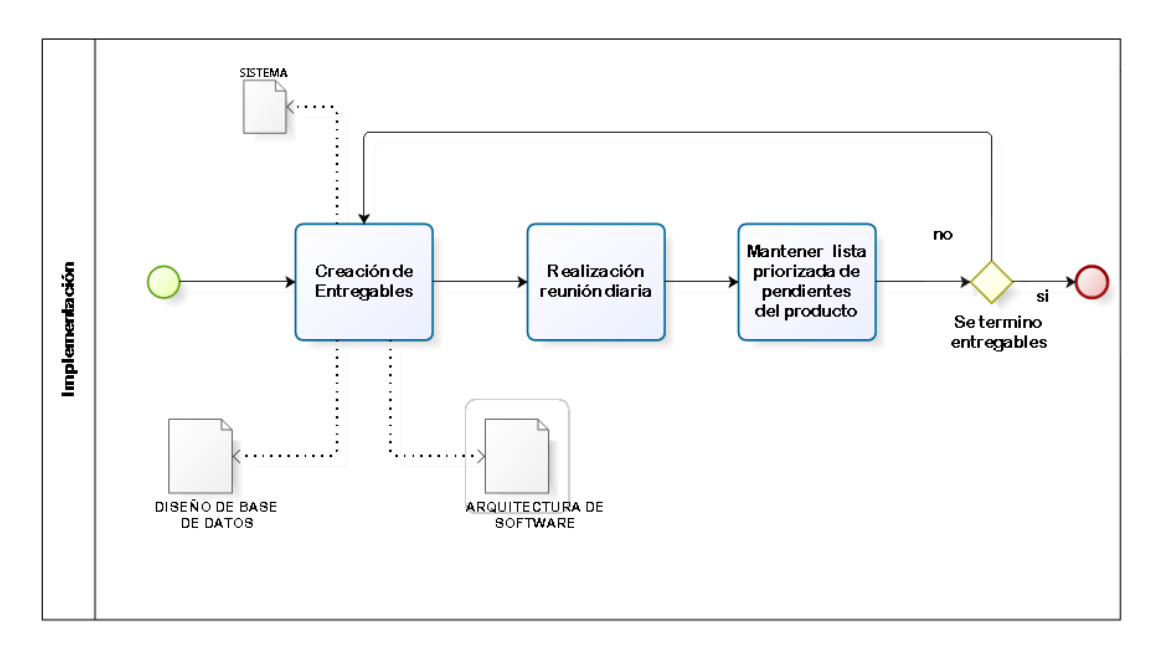

*Figura 26:* Flujo de la etapa de implementación Scrum Fuente: Elaborado por los autores

<span id="page-47-0"></span>A continuación, se describirá cada proceso con sus roles y con sus artefactos.

#### **2.2.3.1 Proceso**

#### **A. Creación de entregables**

En este proceso se realizan tres actividades de análisis, actividades de diseño y actividades de desarrollo la realización de estas permitirán la creación de entregables, estas actividades estarán sujetas al sprint que se establece y se presentara al cliente una vez finalizada cada sprint las actividades se volverán a repetir hasta terminar los sprint establecidos, en la siguiente imagen se muestra las actividades que se realizan en este proceso con la comunicación con otro proceso de otra etapa.

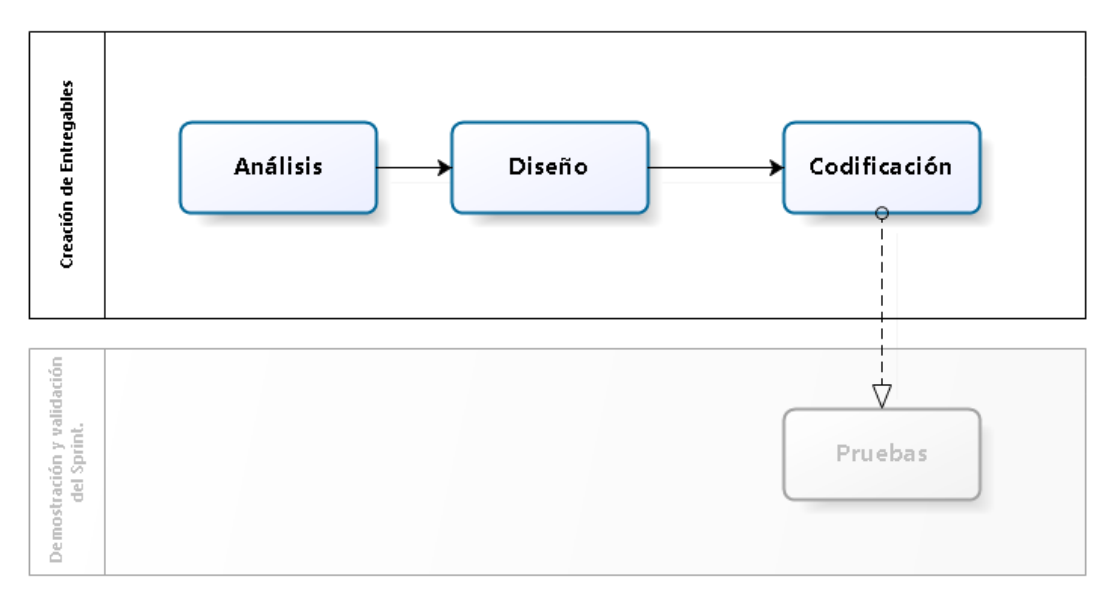

*Figura 27:* Flujo de creación de entregables Fuente: Elaborado por los autores

A continuación, se describirá cada actividad de este proceso en la figura mostrada anteriormente.

#### **a.1 Actividades de Análisis:**

En esta actividad se rediseñará los requerimientos informáticos de ser necesario (historia de usuario), se establecerá parámetros y cálculos que servirá para el desarrollo del sistema.

#### **a.2 Actividad de Diseño:**

En esta actividad se crea y se rediseñara el modelo de base de datos y la arquitectura del software.

#### **a.3 Actividades de Desarrollo:**

En esta actividad se codifica el software según los requerimientos establecidos.

#### **B. Mantenimiento de lista priorizada de pendientes del producto.**

El equipo Scrum master periódicamente actualiza los pendientes del producto según se van desarrollando.

#### **2.2.3.2 Artefactos**

#### **A. Historias de usuario**

Lista de requerimiento informático que responde al como interesado quiero una funcionalidad para lograr un objetivo.

#### **B. Modelo de datos**

Gráfica que describe la estructura en la que se alacena la información.

#### **C. Arquitectura de software**

Gráfica que describe como están distribuidos y cómo se comunican los componentes del software.

#### **2.2.3.3 Actores**

#### **A. Scrum Master**

Persona que conoce el marco de trabajo Scrum junto con el proceso que permitirá encaminar el proyecto.

#### **B. Scrum team**

Equipo encargado de desarrollo del producto.

## **2.2.4 Revisión y retrospectiva**

En esta etapa se establecen dos procesos que inicia con el proceso de demostración y validación del sprint, seguido del proceso de retrospectiva del sprint como se muestra la [Figura 28.](#page-49-0)

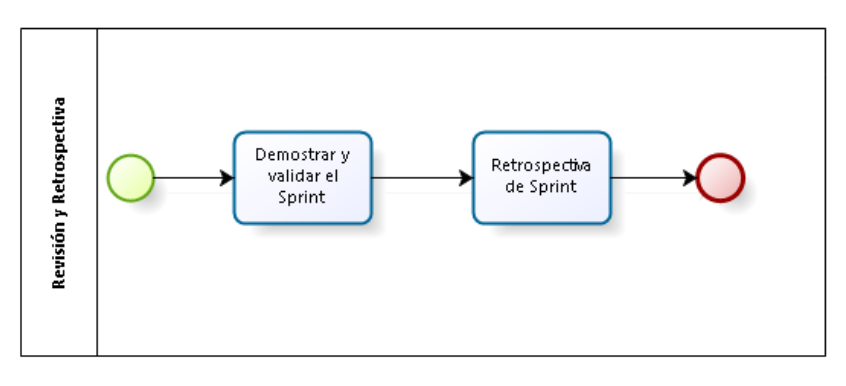

*Figura 28:* Flujo de la etapa de revisión y retrospectiva Scrum Fuente: Elaborado por los autores

<span id="page-49-0"></span>A continuación, se describirá cada proceso con sus artefactos y roles que intervienen.

# **2.2.4.1 Proceso**

# **A. Demostración y validación del Sprint.**

En esta actividad se realizan las pruebas del software que permitirá verificar si se cumple con lo requerido y ayudará a encontrar un error no descubierto.

# **B. Retrospectiva del Sprint.**

En esta actividad tomando como base el sprint terminado se realizan mejorar para el próximo sprint teniendo como referencia las siguientes preguntas:

¿Qué hemos hecho bien?

¿Qué hemos hecho mal?

¿Cómo podemos mejorar?

## **2.2.4.2 Artefactos**

## **A. Casos de Pruebas:**

Documento donde se registró las pruebas realizadas de cada historia de usuario.

#### **2.2.4.3 Actores**

#### **A. Scrum Master**

Persona que conoce el marco de trabajo Scrum junto con el proceso que permitirá encaminar el proyecto.

#### **B. Scrum team**

Equipo encargado de desarrollo del producto.

#### **2.2.5 Lanzamiento**

En esta etapa se establecen dos procesos proceso de envió de entregables y el proceso de retrospectiva del proyecto que serán desarrolladas por el equipo Scrum.

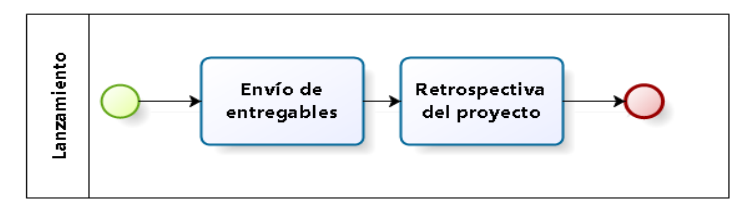

*Figura 29:* Flujo de la etapa de lanzamiento Fuente: Elaborado por los autores

A continuación, se describirá cada proceso con sus roles y artefactos que intervienen

#### **2.2.5.1 Proceso**

#### **A. Envíos de entregables**

En esta actividad se entrega el software terminado e implantado en el ambiente de producción.

## **B. Retrospectiva del proyecto.**

En este proceso el equipo tiene una reunión retrospectiva ayudando a establecer oportunidades de mejora.

## **2.2.5.2 Artefactos**

## **A. Software**

Sistema desarrollado.

## **2.2.5.3 Actores**

## **A. Scrum Master**

Persona que conoce el marco de trabajo Scrum junto con el proceso que permitirá encaminar el proyecto.

#### **B. Scrum team**

Equipo encargado de desarrollo del producto.

# **CAPÍTULO III DESARROLLO DEL PROYECTO**

#### **3.1 Descripción del Desarrollo**

En este capítulo se detalla todo el desarrollo basado en la metodología Scrum, describiendo el desarrollo de las etapas de inicio, planificación y estimación, implementación, revisión y retrospectiva y lanzamiento además en la etapa de inicio, se desarrolló el objetivo específico uno que consiste en mejorar los procesos de registro y atención de pacientes (OE1), en la etapa de implementación, se desarrolló el objetivo específico dos que consiste en establecer métricas que indiquen el estado actual de un paciente (OE2), el objetivo específico tres que consiste en implementar un sistema que automatice los procesos mapeados (OE3) y objetivo específico cuatro que consiste en diseñar un canal por el cual el paciente pueda registrar información correspondiente a sus indicadores (OE4), en la [Figura 30](#page-52-0) se muestra en que etapas se fueron desarrollando los objetivos específicos (OE).

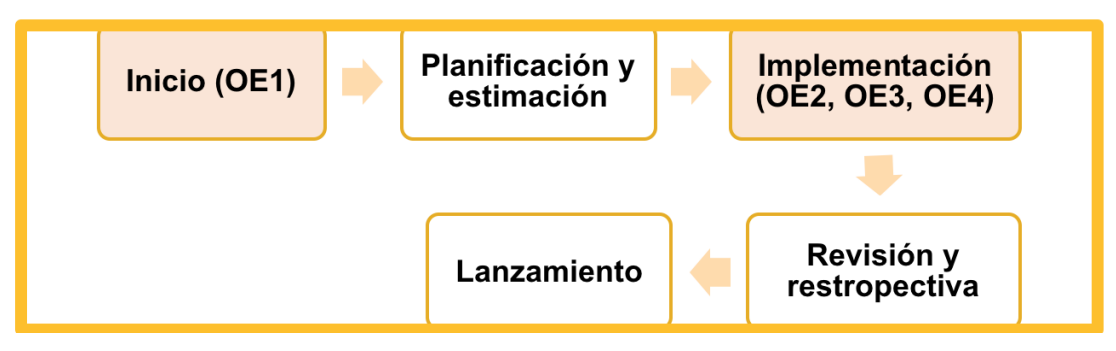

<span id="page-52-0"></span>*Figura 30:* Flujo de etapas Scrum con la ubicación del desarrollo de OE 1, 2, 3 y 4 Fuente: Elaborado por los autores

#### **3.1.1 Inicio**

A continuación, se detalla el desarrollo de los siete procesos establecidos en esta etapa, en el proceso de Mapeo de Procesos se desarrolló el OE1 que consistió en mejorar los procesos de registro y atención de pacientes del Instituto de Diabetes y Endocrinología LAS AMERICAS SAC como se muestra en la [Figura 31.](#page-53-0)

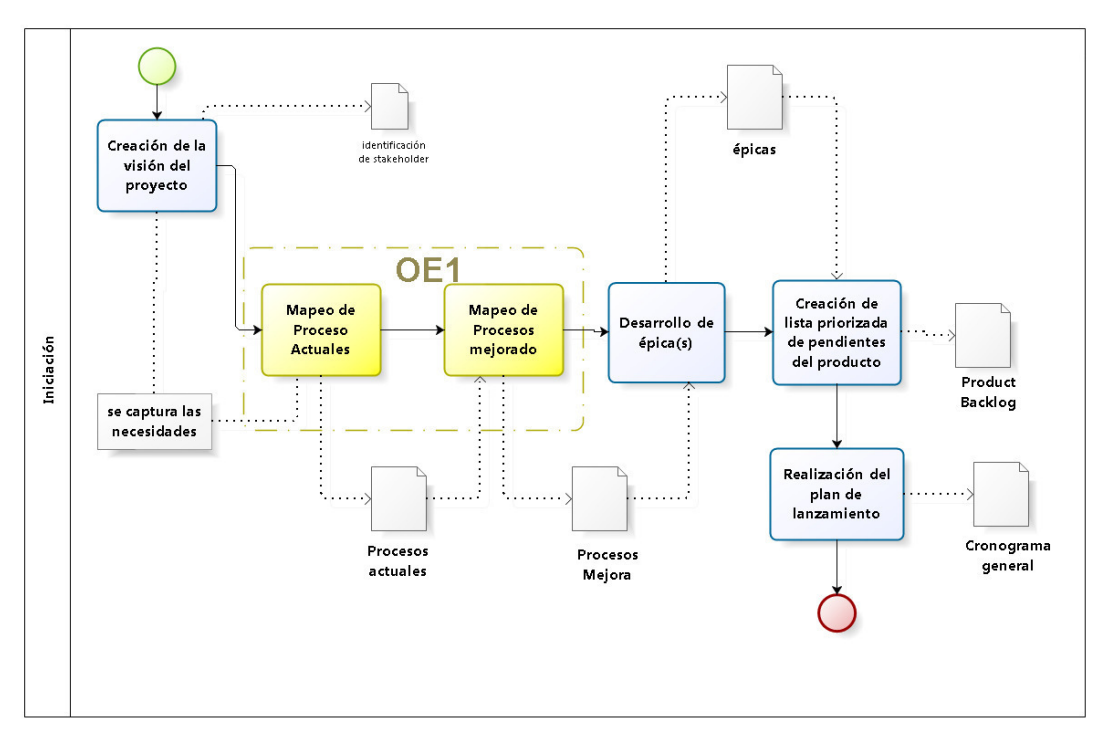

<span id="page-53-0"></span>*Figura 31:* Flujo de procesos en la etapa de inicio de Scrum ubicación de OE1 Fuente: Elaborado por los autores

# **3.1.1.1 Procesos**

# **A. Creación de la visión del proyecto**

En este proceso el cliente que es el Instituto de Diabetes y Endocrinología las Américas SAC en una reunión nos detalló de manera verbal la problemática que tiene el instituto que el control seguimiento de los pacientes es ineficiente y como el instituto brinda servicios personalizados es necesario que cuente con los reportes del estado del paciente diabético para realizar un adecuado seguimiento a sus pacientes.

Con esta información se procedió a crear la visión del proyecto que es la Implementación de un sistema de información para el control y seguimiento de los pacientes y no pacientes diabéticos del Instituto de Diabetes y Endocrinología LAS AMÉRICAS SAC de Lima Perú además que con esta información obtenida verbalmente se registró la identificación de los staketholder del proyecto a desarrollar ver [Figura 32.](#page-54-0)

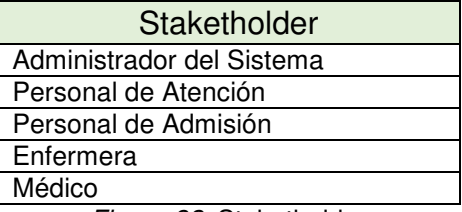

*Figura 32:* Staketholder Fuente: Elaborado por los autores

#### <span id="page-54-0"></span>**B. Mapeo de los procesos actuales OE1**

En este proceso se inició con el desarrollo del objetivo específico uno (OE1) teniendo como entrada la problemática establecida por el instituto, el equipo Scrum Team procedió a diagramar el flujo de los procesos actuales con la finalidad de aplicar las mejoras al proceso de registro de citas y el proceso de atención médica estos serán detallados a continuación.

## **a.1 Proceso de registro de citas actual**

Es este proceso se registran las citas de acuerdo con la disponibilidad de los médicos y/o especialidades. Adicionalmente se encarga de la gestión de los pacientes, de ser necesario ver *[Figura 33](#page-56-0)*.

En este proceso participan los siguientes roles:

- a. Administrador
- b. Paciente
- c. Enfermera

Descripción del flujo de actividades del proceso de registro de cita:

- 1.El proceso inicia cuando el paciente solicita cita para la atención médica al administrador del instituto.
- 2.El administrador revisa la solicitud de cita.
- 3.El administrador del instituto evalúa si el paciente es nuevo registra los datos del paciente en una ficha física de historia clínica actividad realizada manualmente, si el paciente es un paciente concurrente solo registra la solicitud de cita de atención médica.
- 4.El paciente paga el derecho de atención en efectivo.
- 5.El administrador registra el pago en un recibo de pago físico.
- 6.El administrador entrega la ficha con los datos de cita y la historia médica a la enfermera manualmente.
- 7.La enfermera recibirá manualmente ficha de la historia clínica para la gestión y el proceso finaliza.

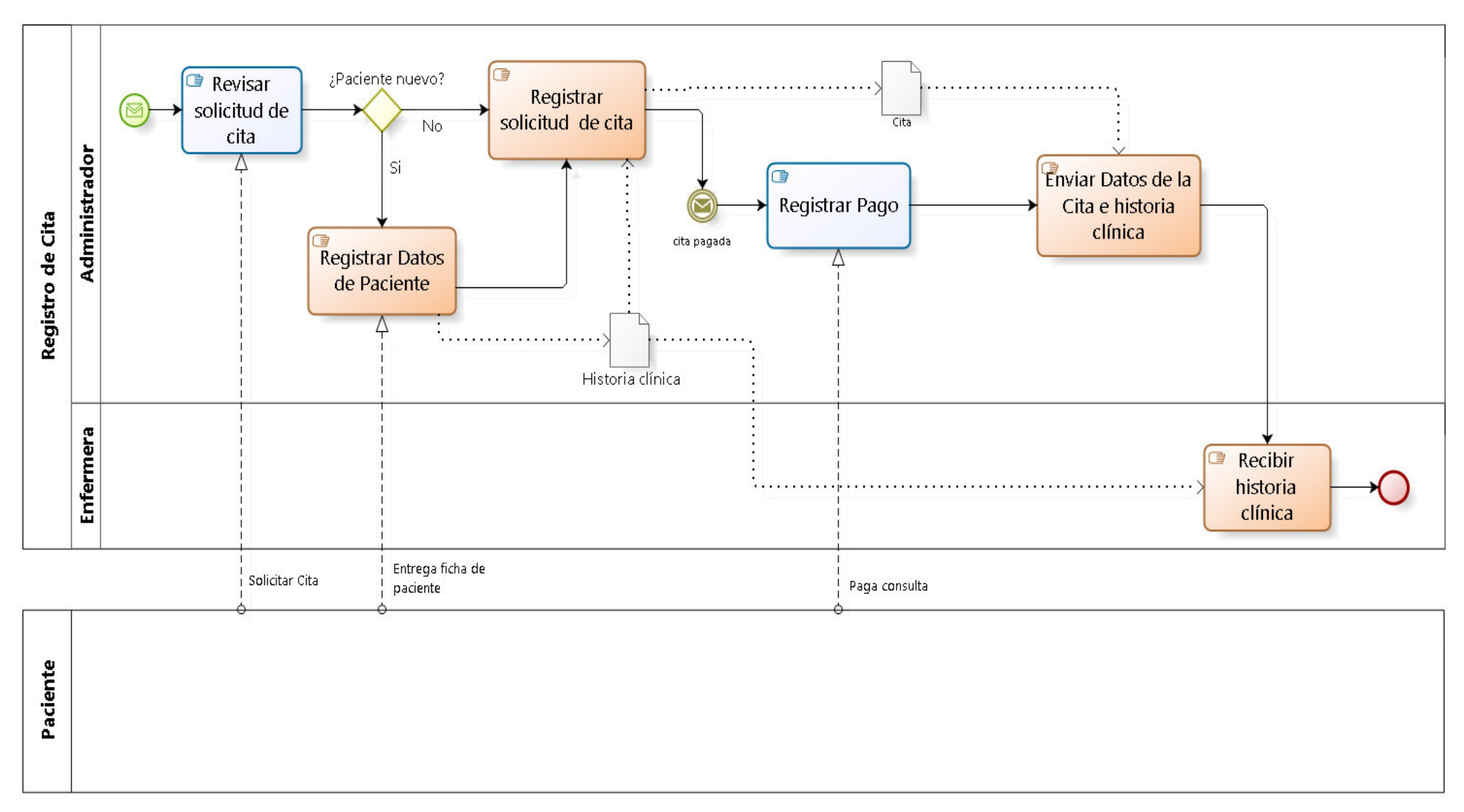

#### <span id="page-56-0"></span>*Figura 33:* Flujo de proceso de registro de cita Fuente: Elaborado por los autores

#### **a.2 Proceso de atención médica actual**

Este proceso abarca desde el registro del triaje hasta el registro de la atención médica que consiste el diagnóstico, alguna observación, el detalle de la receta médica y establecer algún rango (índice de glucosa, carbohidratos o grasas) de ser necesario, estos datos son registrados en un documento físico de nombre Historia Clínica, ver el gráfico del proceso *[Figura 34](#page-58-0)*.

En este proceso participan los siguientes roles:

- d. Enfermera.
- e. Médico.
- f. Paciente.
- g. Administrador
- h. Laboratorista

Descripción del flujo de actividades del proceso de registro de cita:

- 1. El proceso inicia cuando llega la hora de atención de la cita de un paciente.
- 2. La enfermera comunica el ingreso a tópico al paciente verbalmente.
- 3. El paciente ingresa al tópico.
- 4. La enfermera registra el triaje y lo registra en la historia clínica (documento físico).
- 5. La enfermera entrega manualmente las historias clínicas al médico.
- 6. El médico recibe y revisa la historia clínica del paciente.
- 7. El médico comunica verbalmente el ingreso al consultorio al paciente cuando sea el turno indicado.
- 8. El paciente ingresa al consultorio.
- 9. El médico revisa el detalle de las historias clínicas.
- 10. El médico diagnostica.
- 11. Si en caso el médico solicita algún examen médico se inicia el subproceso de realización de examen médico y el proceso finaliza.
- 12. Si no se solicitó ningún examen médico el médico registra el tratamiento y/o receta en una receta física, finaliza la atención y el médico entrega la historia clínica al administrador.
- 13. El administrador decepciona la historia clínica y registra las historias clínicas en un documento Excel y el proceso finaliza.

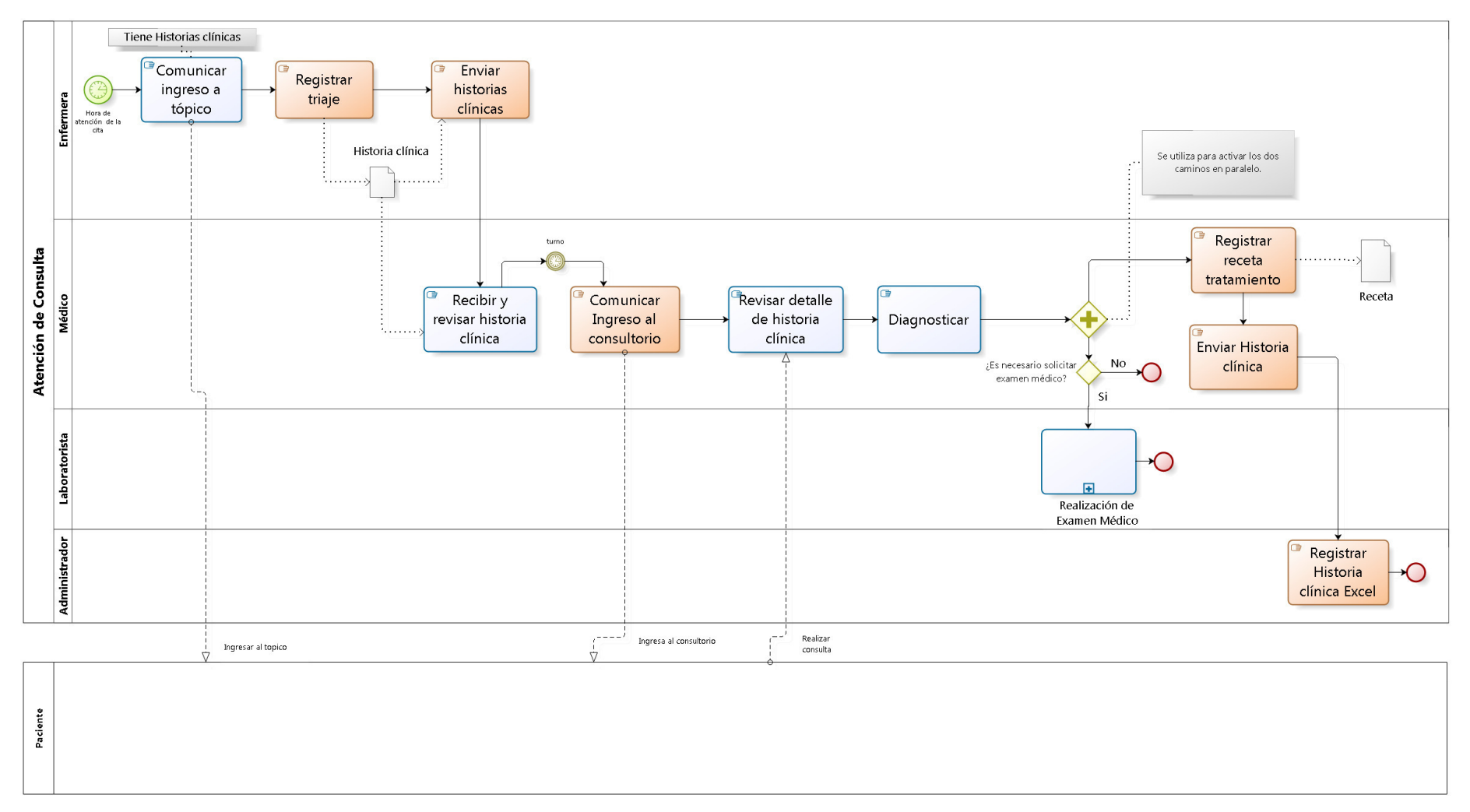

<span id="page-58-0"></span>*Figura 34:* Flujo de proceso de atención de consulta Fuente: Elaborado por los autores

#### **C. Mapeo de los procesos mejorados OE1**

Teniendo como entrada el mapeo de los procesos actuales se procedió a realizar el análisis de las actividades de los procesos actuales creando una visión general de que actividad se mejorarán, de esta manera se estaría definió los procesos mejorados, con el desarrollo de esta actividad se cumplió con el objetivo específico uno, a continuación, se detallara la descripción y mejoras aplicadas a los procesos.

#### **a.1 Proceso mejorado de registro de citas**

Este proceso continuará con el flujo, pero se adicionará un sistema de información Sistema de Información de Control y Seguimiento de Paciente Diabéticos (SICSD) que permitirá:

- a. Registrar datos del paciente
- b. Registrar solicitud de cita
- c. Registrar confirmación de cita

Descripción del flujo de actividades del proceso de registro de cita [\(Figura 35\)](#page-60-0):

- 1.El proceso inicia cuando el paciente solicita cita para la atención médica al administrador del instituto.
- 2.El administrador revisa la solicitud de cita.
- 3.El administrador del instituto verifica en el sistema si el paciente es nuevo procederá a registrar sus datos en el SICSD. si el paciente es un paciente concurrente solo registra la solicitud de cita en el SICSD.

En esta actividad si el no paciente ingreso sus datos al momento de registrarse en el aplicativo, dicha información será obtenida automáticamente sólo buscando el nombre, se validará la información y se cambiará de estado.

- 4.El paciente paga el derecho de atención.
- 5.El administrador lo registra el pago.
- 6.El administrador confirma solicitud de cita atender mediante el sistema y el proceso finaliza.

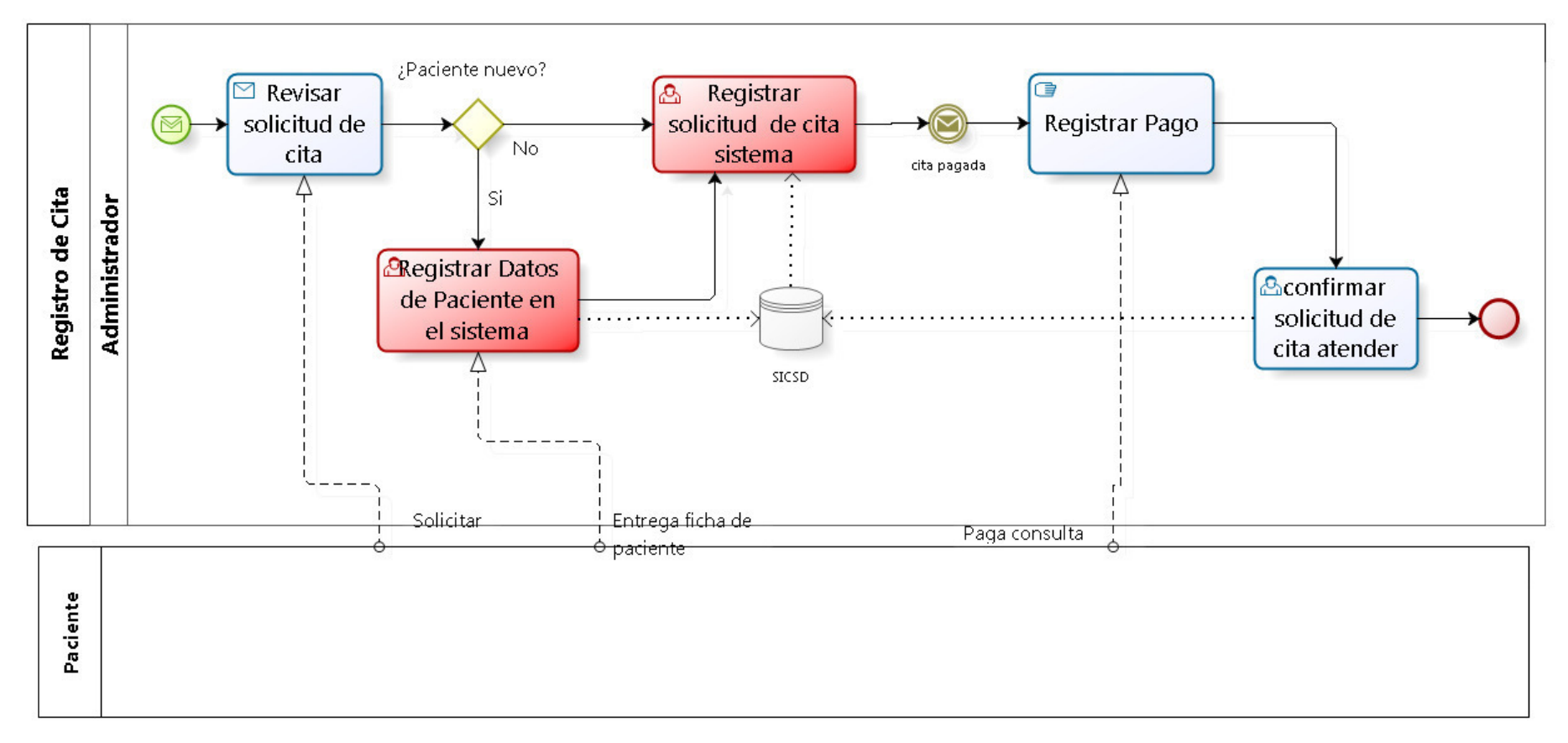

<span id="page-60-0"></span>*Figura 35:* Flujo de proceso mejorado de registro de cita Fuente: Fuente propia

#### **a.2 Proceso mejorado de atención médica**

Este proceso continuará con el flujo, pero se adicionará un sistema de información que permitirá:

- a. Revisar datos de cita en el sistema
- b. Revisar Historial de Atenciones en el sistema
- c. Revisa índices en el sistema
- d. Registrar Tratamiento en el sistema
- e. Actualizar historial de atenciones

Descripción del flujo de actividades del proceso de mejora de atención médica [\(Figura 36\)](#page-62-0):

- 1. El proceso inicia cuando llega el momento de la hora de atención de cita del paciente.
- 2.La enfermera comunica el ingreso a tópico al paciente mediante el sistema y verbalmente de ser necesario.
- 3. El paciente recibe el aviso en su dispositivo móvil e ingresa al tópico.
- 4. La enfermera registra el triaje en el sistema.
- 5. El médico revisa la historial de atenciones en el sistema.
- 6. El médico comunica mediante el aplicativo.
- 7. El paciente recibe el aviso e ingresa al consultorio.
- 8. El médico revisa el historial de atenciones.
- 9. El médico diagnostica.
- 10. Si en caso el médico solicita algún examen médico se inicia el subproceso de realización de examen médico y el proceso finaliza.
- 11. Si no se solicitó ningún examen médico el médico registra el tratamiento y/o receta en el sistema y el proceso finaliza.

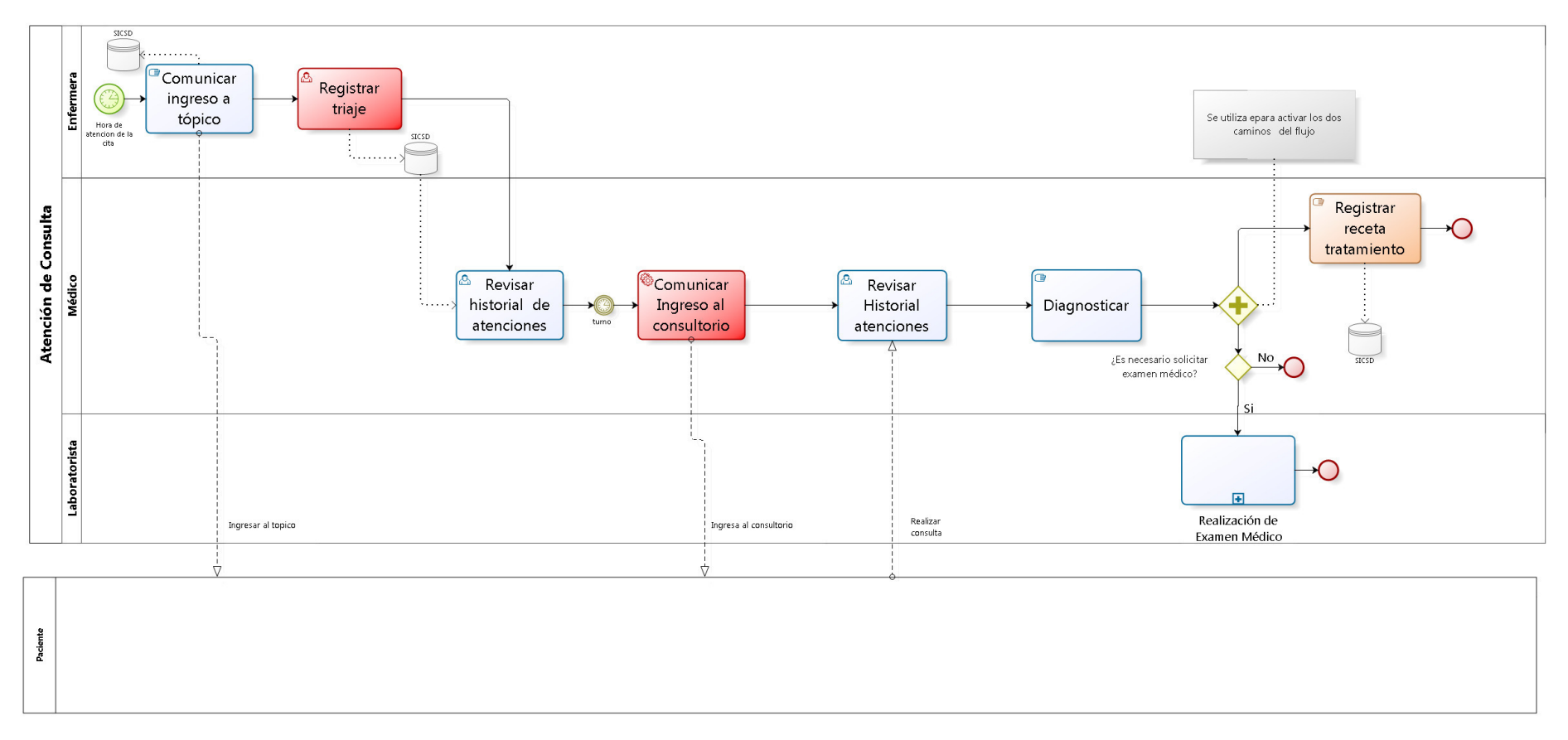

<span id="page-62-0"></span>*Figura 36:* Flujo de proceso mejorado de atención de consulta médica Fuente: Elaborado por los autores

#### **a.3 Proceso Control y Seguimiento**

Este proceso se creó en base a las necesidades del cliente. Este proceso contiene alarmas de las programaciones de tratamiento, reporte de emergencias y registro de consumos, que permitirá la comunicación entre el paciente y el médico; de esta manera el médico realizará el seguimiento y control de la enfermedad, ver [Figura 37.](#page-64-0)

 A continuación, detallaremos las actividades del proceso de seguimiento y control.

- 1. El proceso iniciará realizando actividades en paralelo dependiendo de los eventos que se disparen.
- 2. Si el usuario consume un alimento, el usuario registra el consumo en la aplicación, si su consumo no está dentro del rango el usuario visualizará una alerta y el proceso finaliza.
- 3. Si el usuario recibe un nuevo tratamiento, el usuario registra el tratamiento en la aplicación y el proceso finaliza.
- 4. Si el usuario requiere visualizar el tratamiento visualiza y el proceso finaliza.
- 5. Si es la hora en la que el usuario tiene programado la toma de un medicamento, visualizará la alerta del tratamiento, realizará el tratamiento y el proceso finaliza.
- 6. Si el usuario se encuentra en una emergencia, el usuario registrará la emergencia y el proceso finaliza.
- 7. Si el trabajador es alertado con una emergencia, visualizará el listado de la emergencia, atenderá la emergencia y el proceso finaliza.

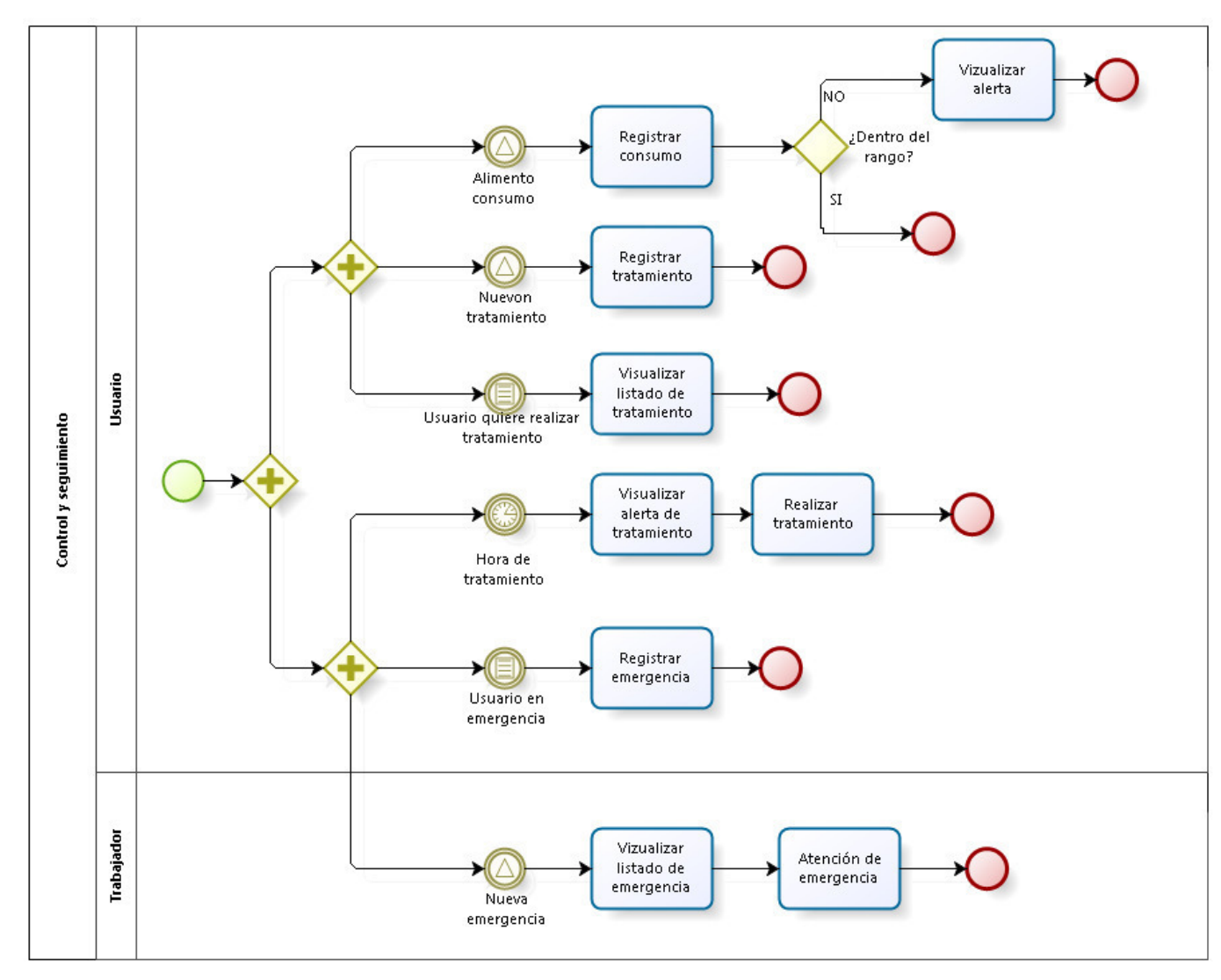

<span id="page-64-0"></span>*Figura 37:* Flujo de nuevo proceso de seguimiento y control Fuente: Elaborado por los autores

## **D. Desarrollar las épicas.**

El Scrum team, tomando como datos de entrada la problemática especificada por el cliente junto al análisis de procesos de mejora, listó los requerimientos informáticos de alto nivel creando el artefacto de épicas; dicho listado consta de tres columnas: un identificador, el nombre de la épica y su respectivo detalle. Entre las épicas tenemos seguridad, gestión de datos, pre Atención, Atención, Seguimiento, App/Seguridad, App/Seguimiento.

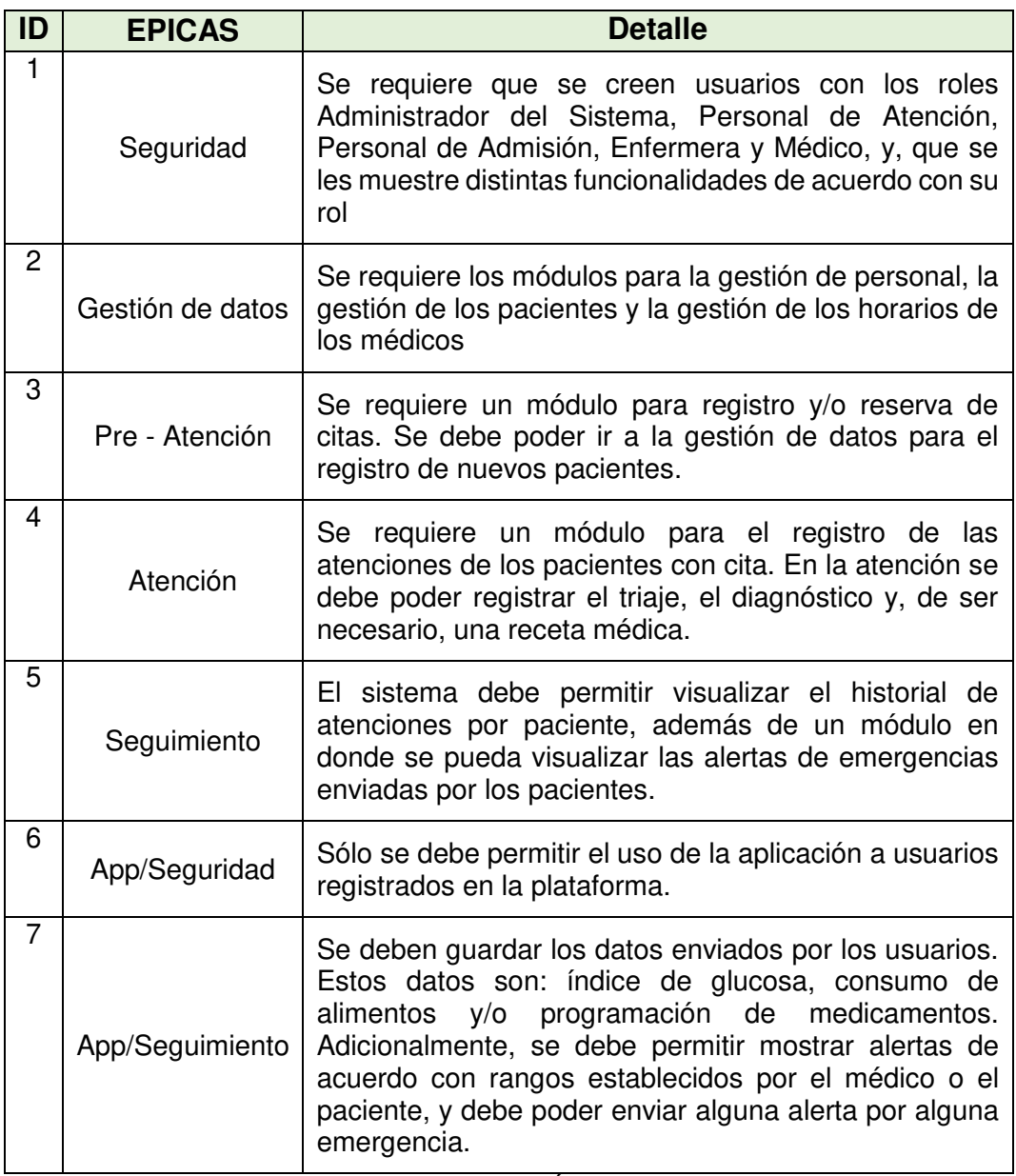

*Figura 38:* Épicas Fuente: Fuente propia

# **E. Creación de Product backlog.**

Se establece el Product Backlog en base a las épicas detalladas en la actividad anterior, y se prioriza los requerimientos informáticos según su importancia y se le asigna puntos.

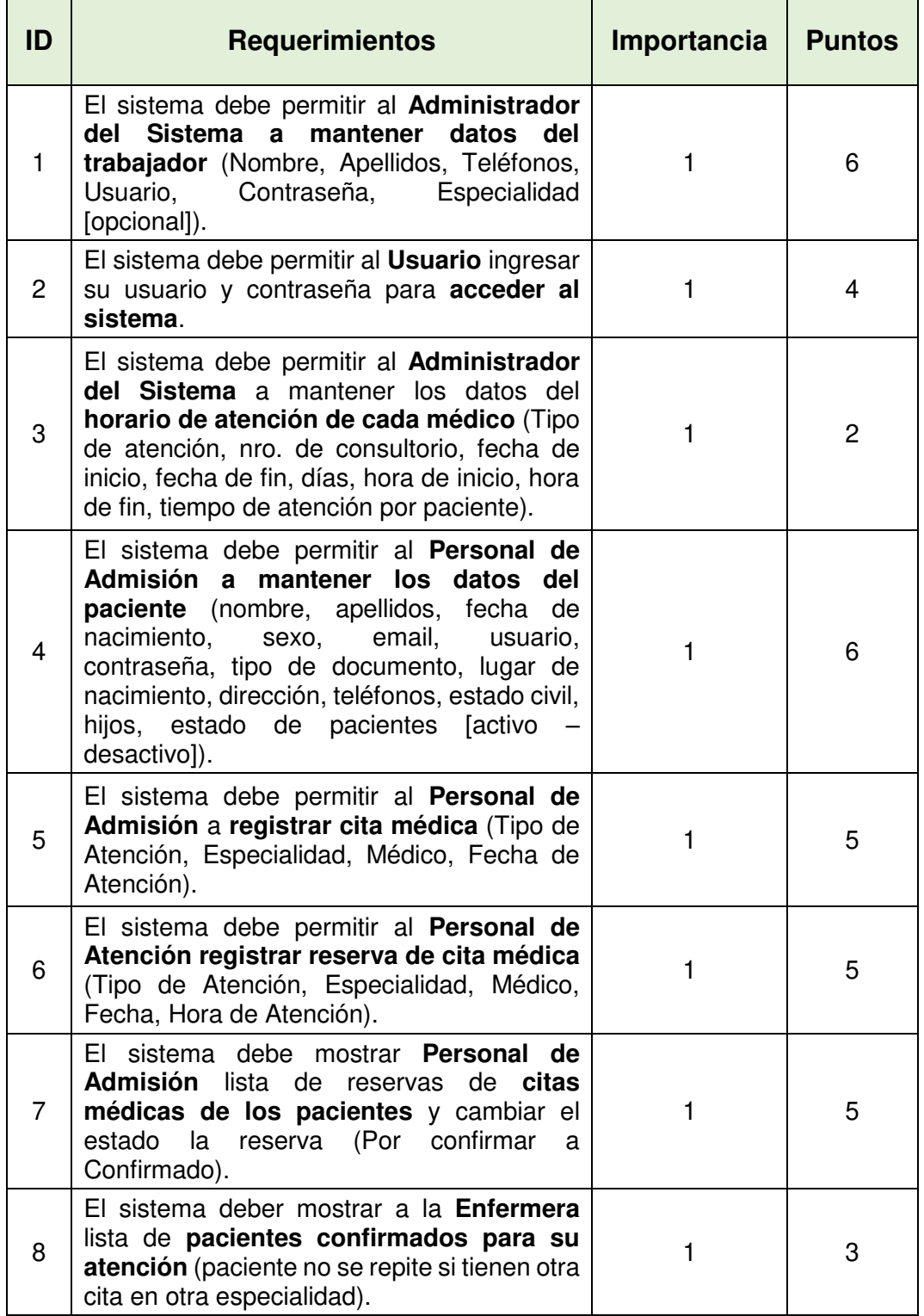

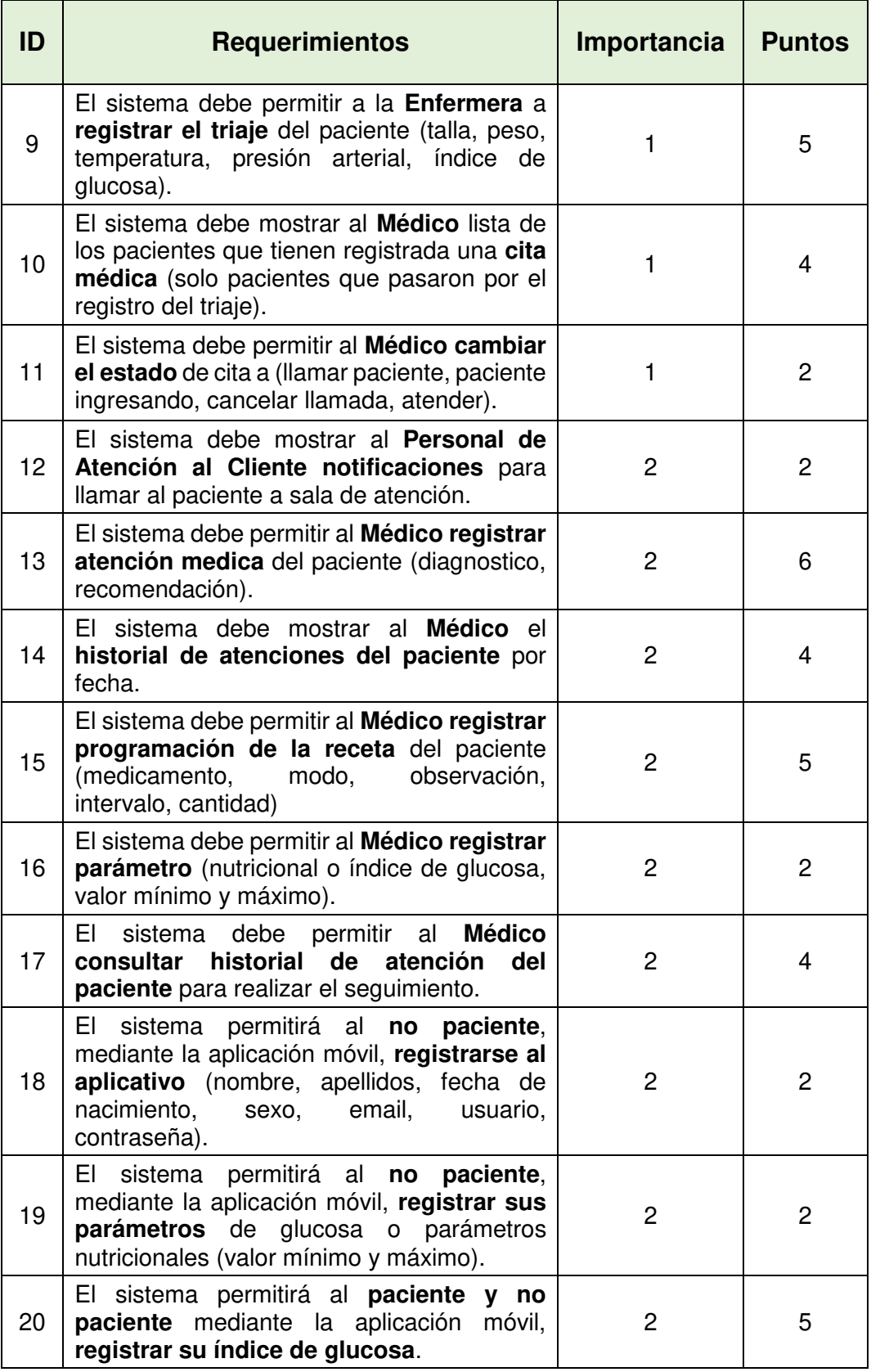

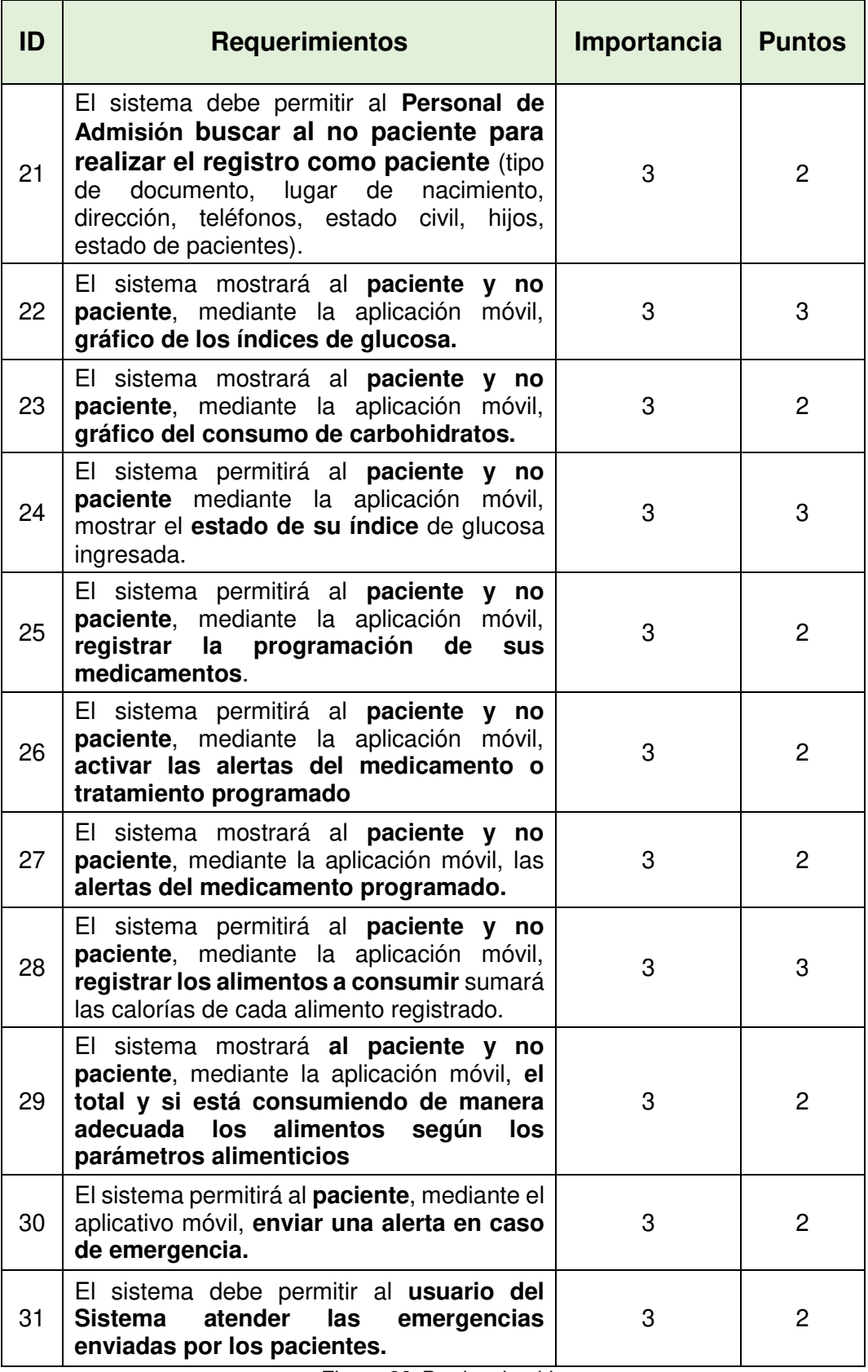

*Figura 39:* Product backlog Fuente: Elaborado por los autores

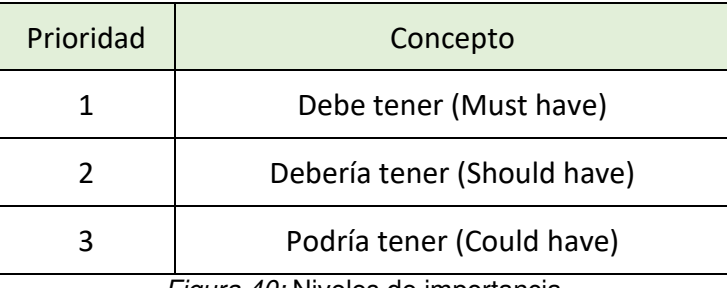

*Figura 40:* Niveles de importancia Fuente: Elaboración propia

#### **F. Realización del plan de lanzamiento.**

Se realiza el cronograma general de actividades tomando como entrada el Product backlog. Ver [Anexo 1.](#page-116-0)

## **3.1.2 Planificación y estimación**

Se detalla el desarrollo de las actividades en la etapa de Planificación y estimación de la metodología Scrum.

## **3.1.2.1 Proceso**

## **A. Elaboración de historias de usuario**

El equipo Scrum elabora historia de usuario en base al product backlog. A continuación, mostraremos las principales historias de usuario y todas las historias de usuario están en [Anexo 2.](#page-118-0)

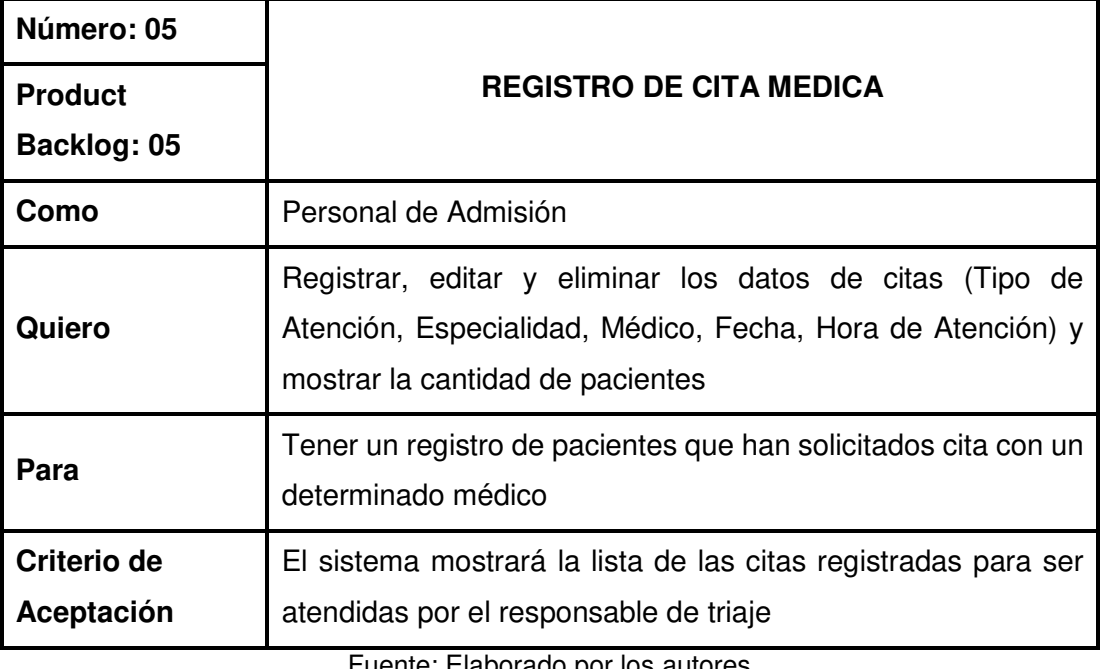

Fuente: Elaborado por los autores

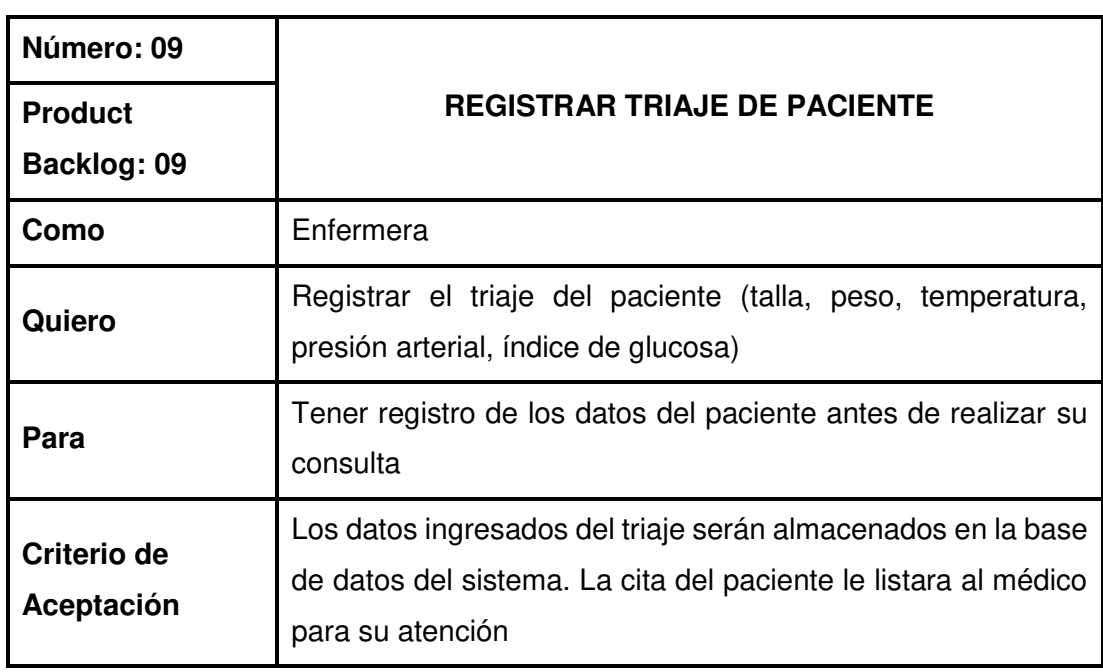

Fuente: Elaborado por los autores

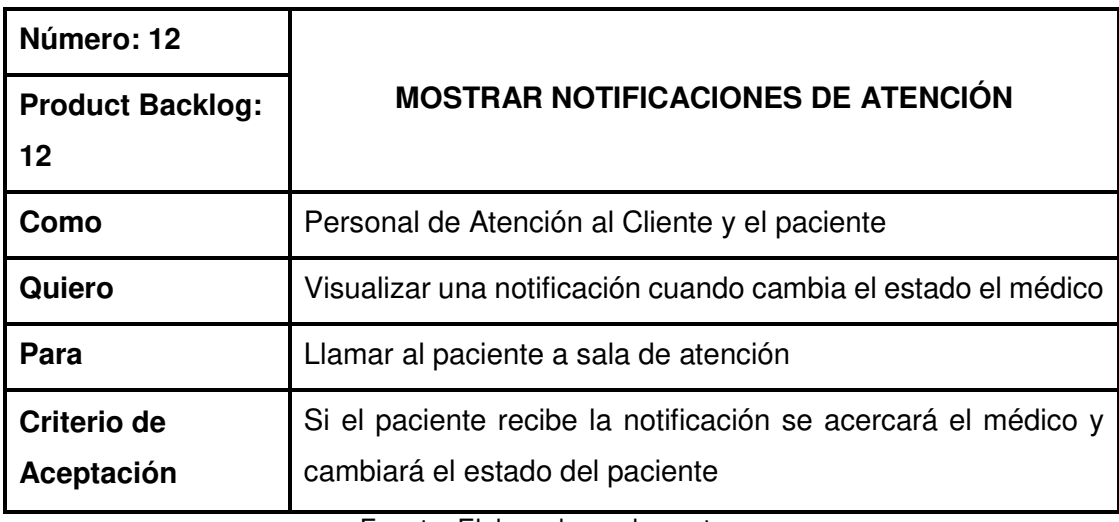

Fuente: Elaborado por los autores

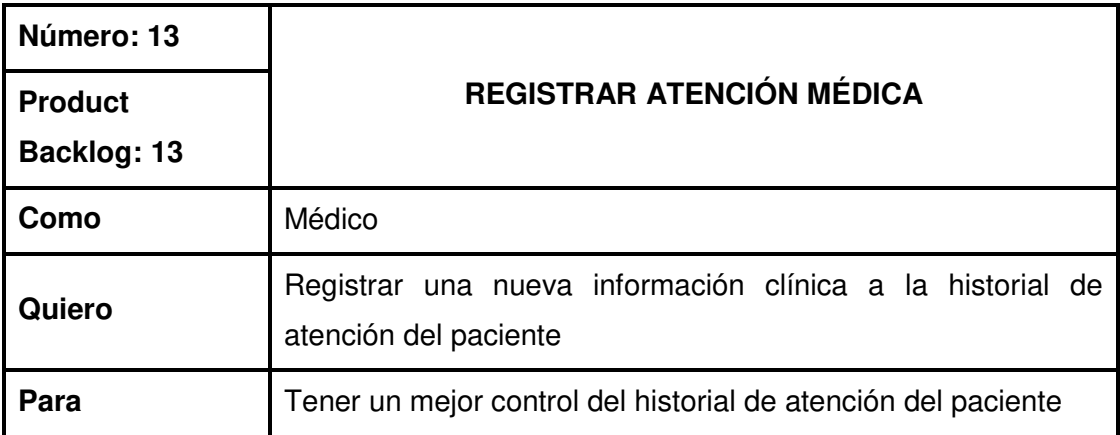

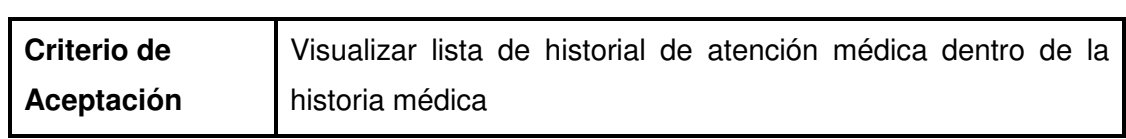

Fuente: Elaborado por los autores

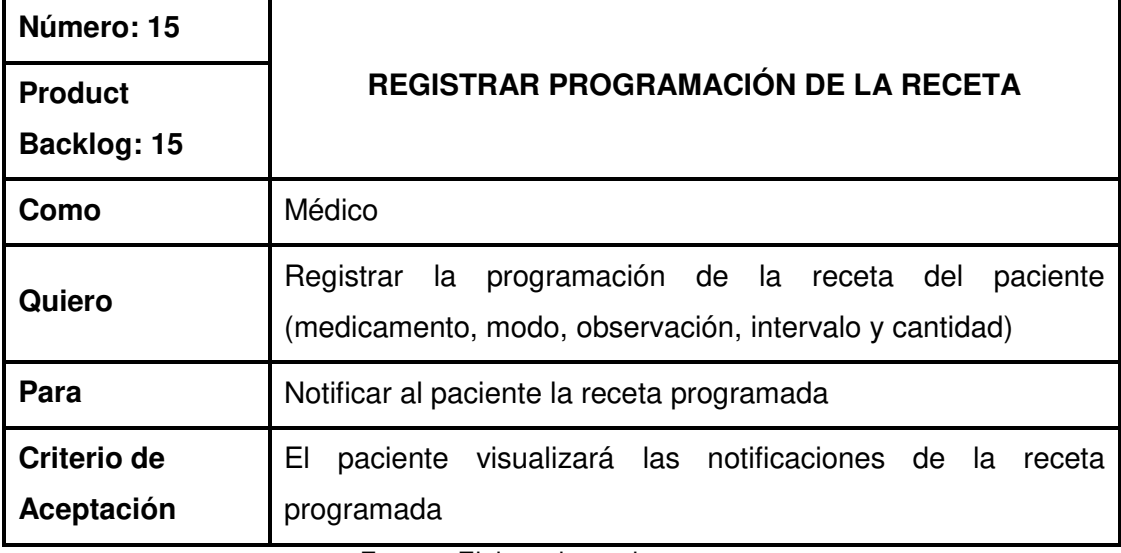

Fuente: Elaborado por los autores

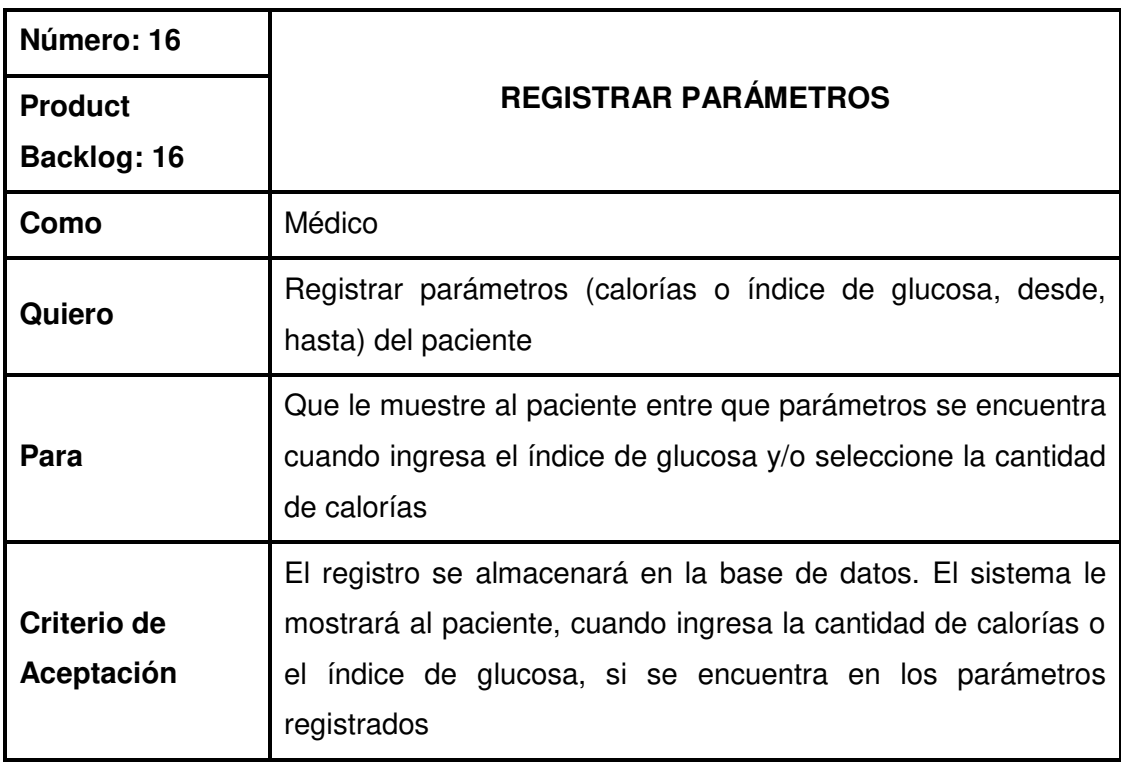

Fuente: Elaborado por los autores
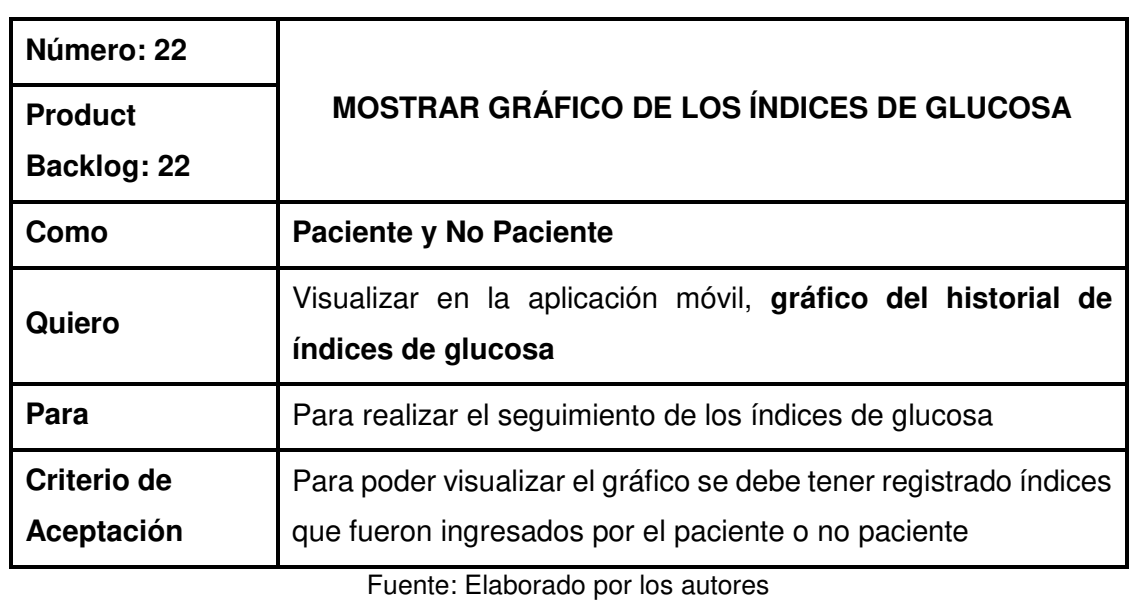

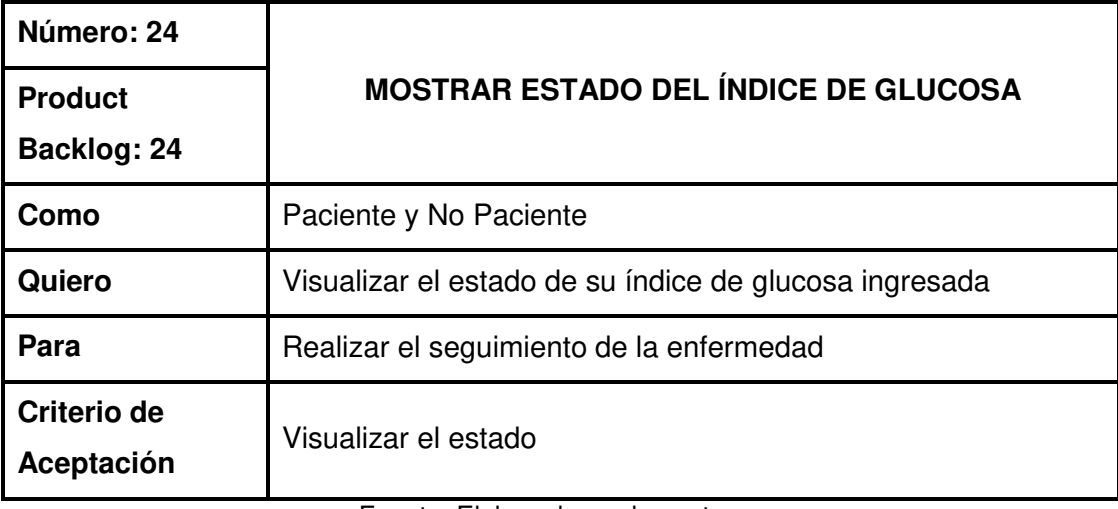

Fuente: Elaborado por los autores

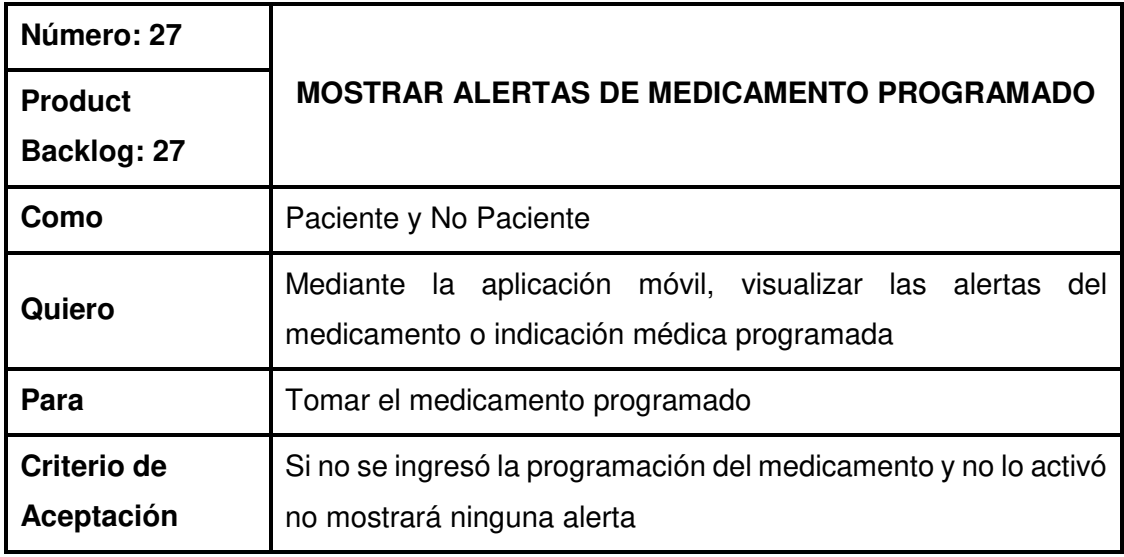

Fuente: Elaborado por los autores

# **B. Aprobación, estimación y asignación de las historias de usuario.**

El equipo Scrum realiza la aprobación, estimación y asignación de las historias de usuario. Ver anexo 3.

### **C. Elaboración de tareas y estimación de tareas.**

El equipo Scrum crea la lista de pendientes por cada sprint donde se tendrá relacionado el product backlog con sus actividades y la estimación del tiempo a emplear.

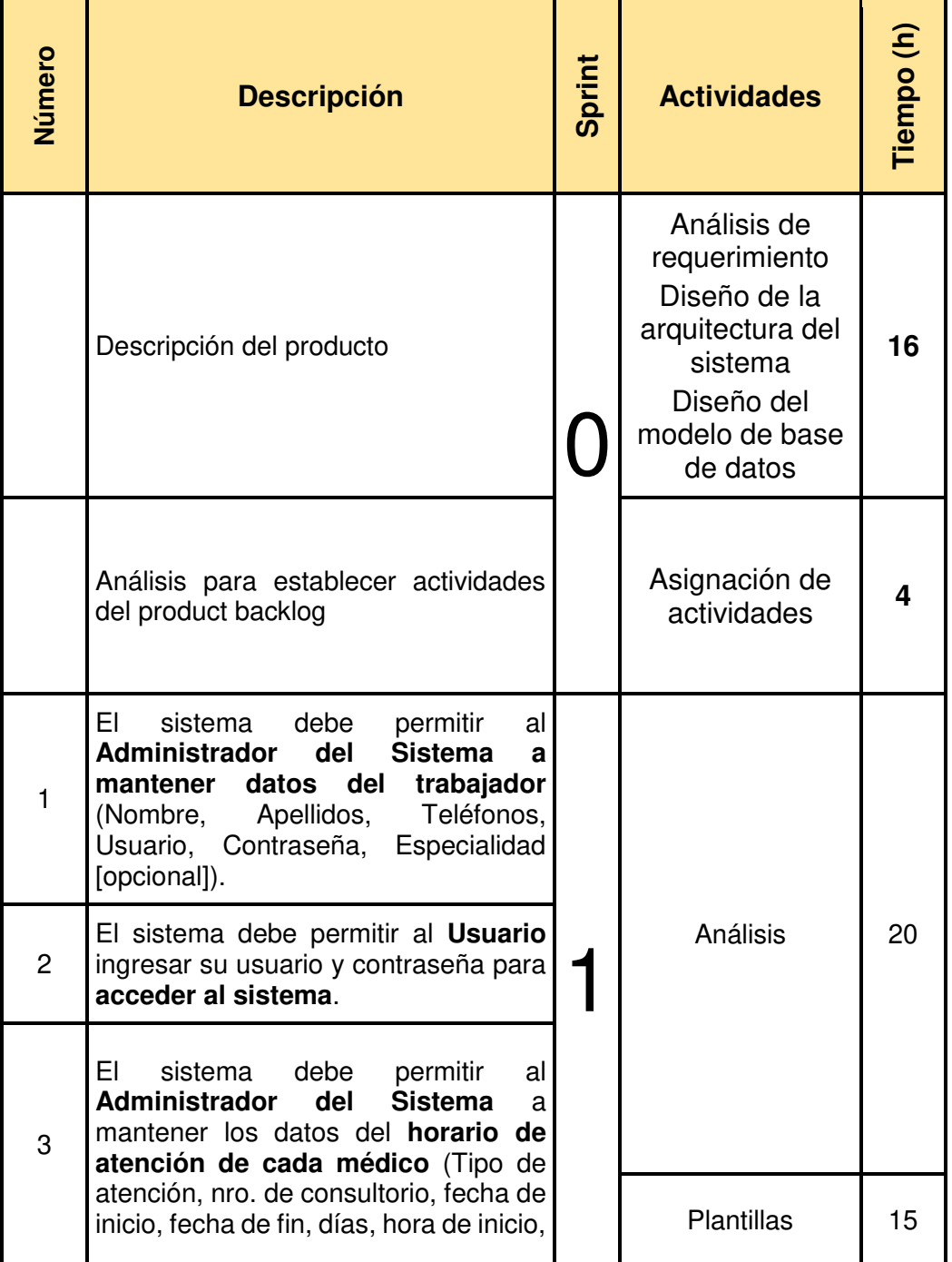

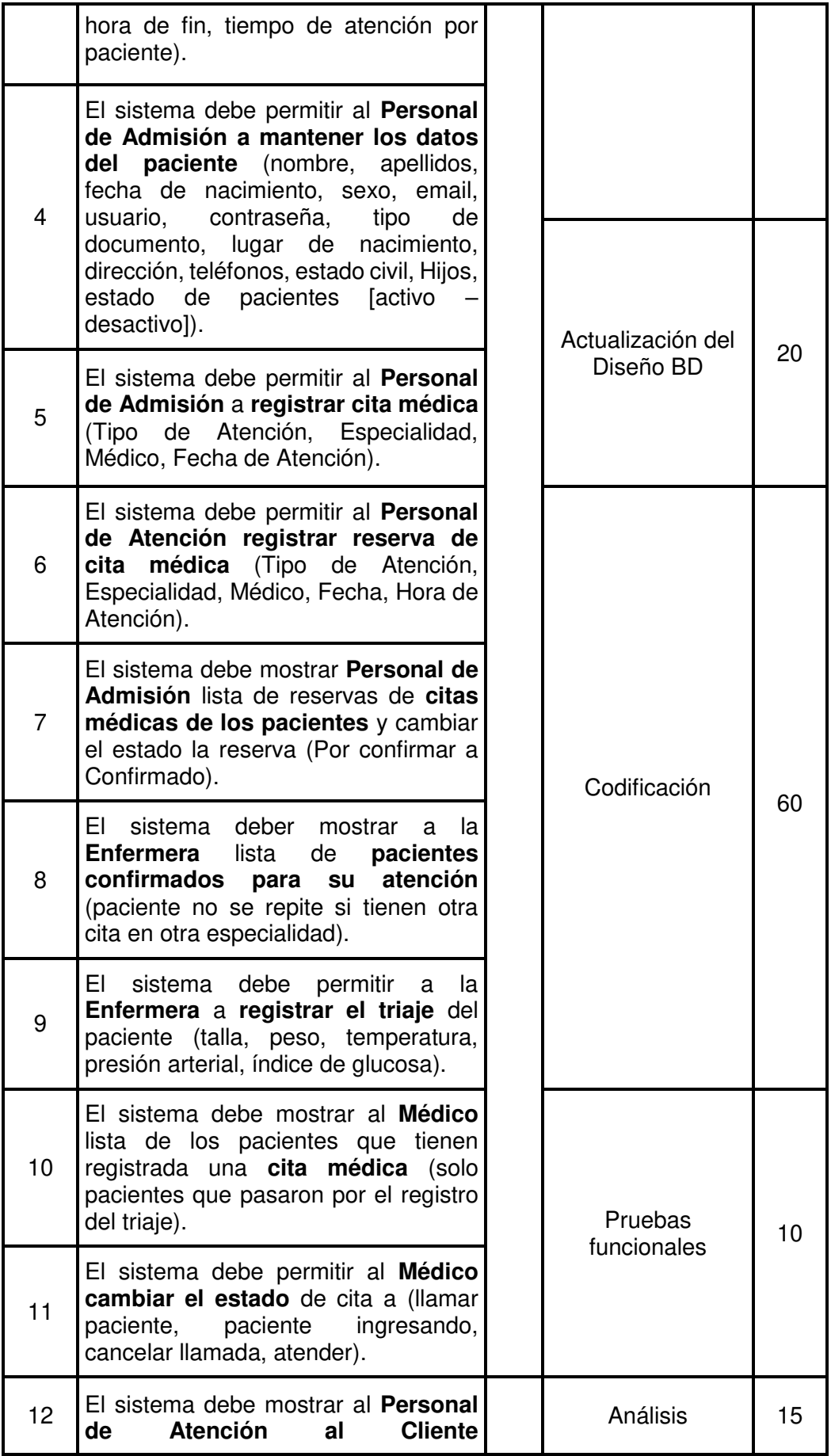

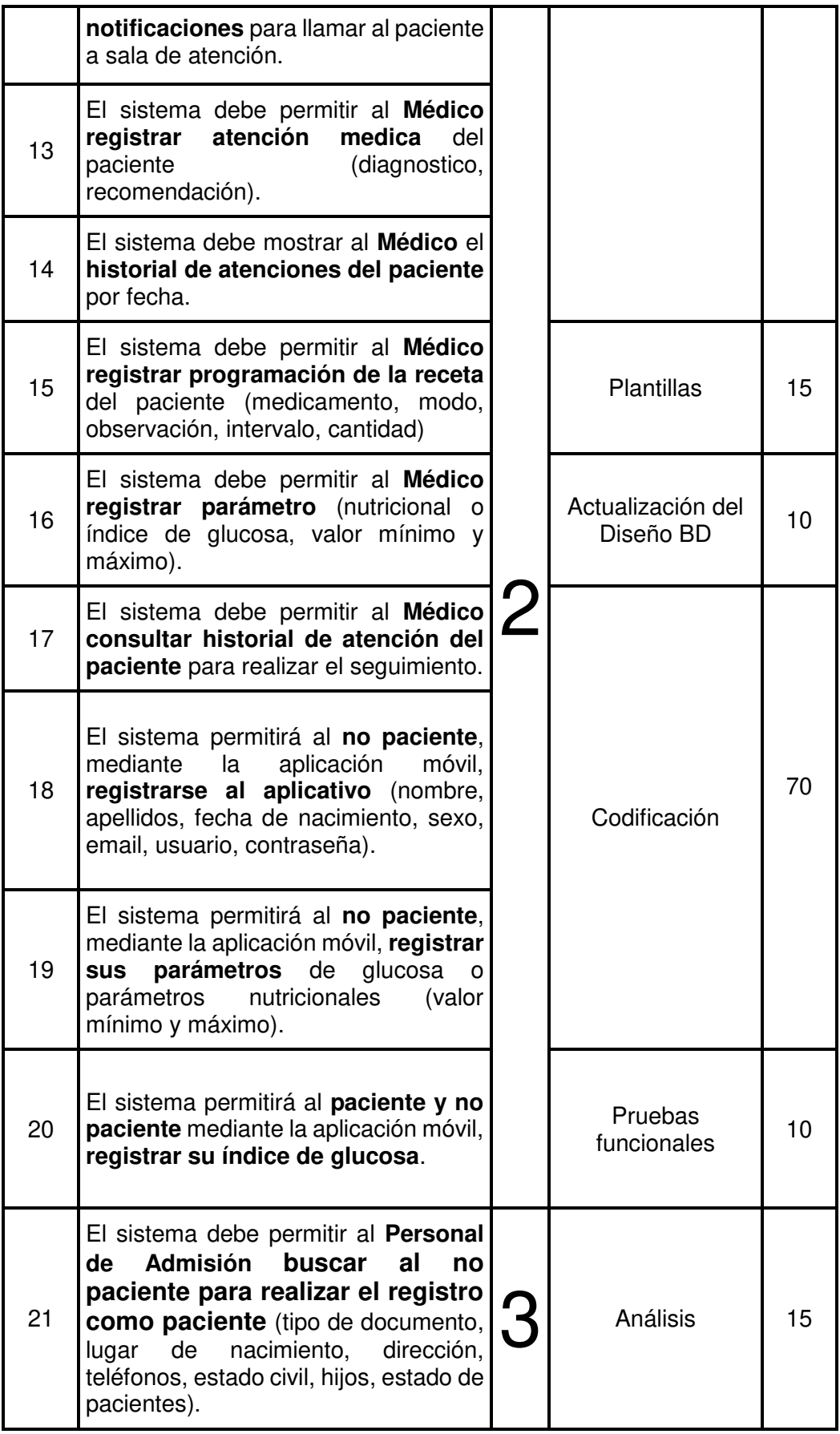

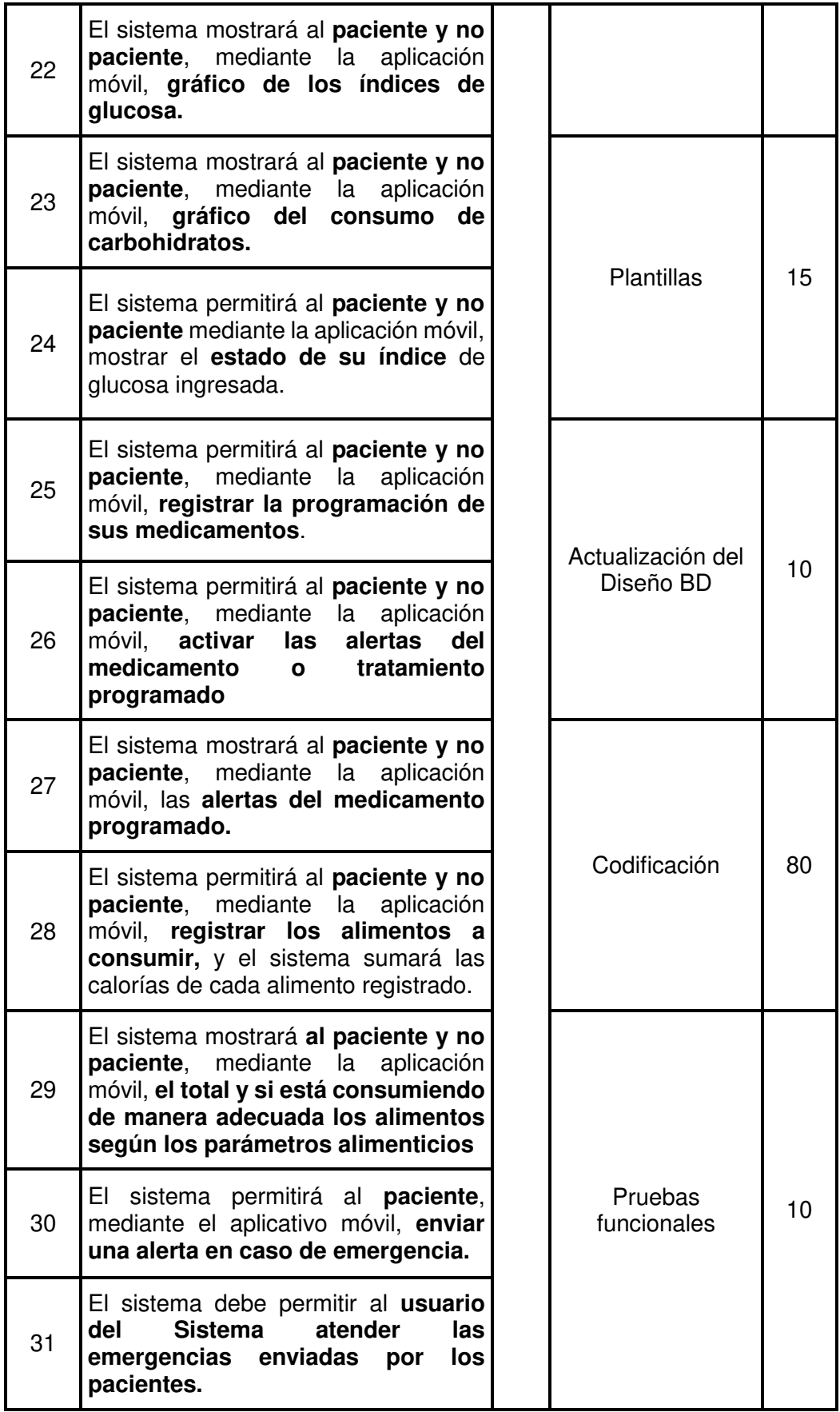

## **D. Crear lista de pendientes del sprint.**

Como se ha mostrado en el punto anterior (punto C) se agruparon las tareas por sprints. Esta lista puede ser actualizada según vaya avanzando el desarrollo del proyecto.

### **3.1.3 Implementaciones**

En esta etapa se detalla el desarrollo de los procesos de creación de entregables y el proceso de mantenimiento priorizada de pendientes del producto, es en esta fase donde se desarrollarán los objetivos específicos 2, 3 y 4. La siguiente imagen muestra en el proceso donde se ubica él se desarrollará cada objetivo específico.

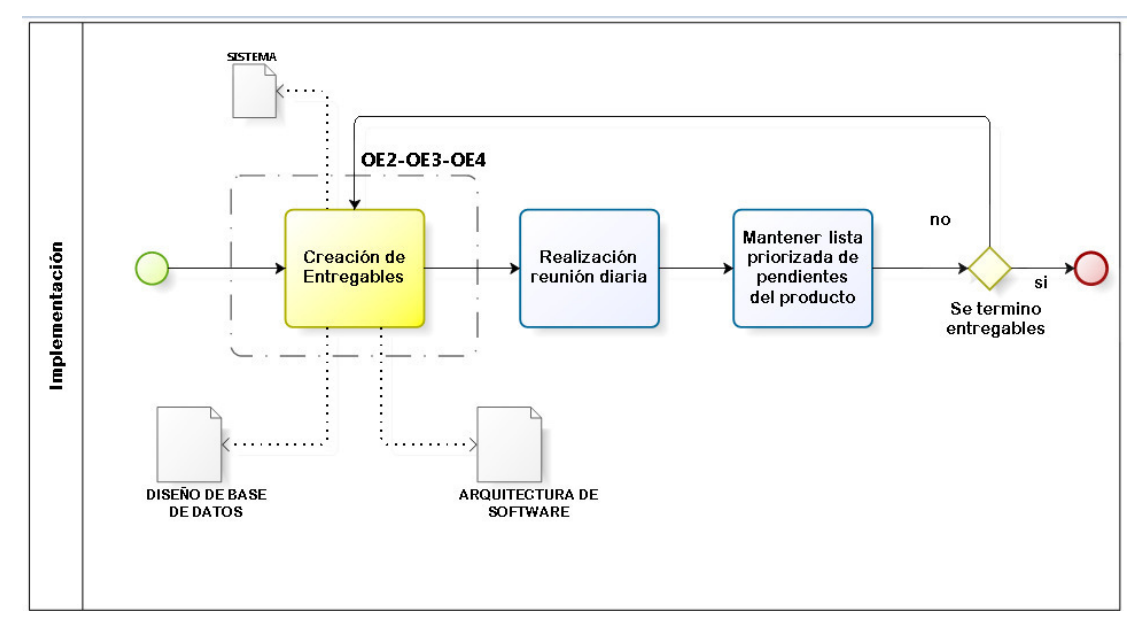

*Figura 41:* Flujo de la etapa de implementación Scrum ubicación del OE 2, 3 y 4 Fuente: Elaborado por los autores

A continuación, se describirá el desarrollo de cada proceso.

## **3.1.3.1 Proceso**

## **A. Creación de entregables**

En este proceso es donde se inicia con el desarrollo del objetivo específico 2 (OE2) que es establecer métricas que indiquen el estado actual de un paciente, como muestra la [Figura 42](#page-78-0) dicho objetivo será desarrollado en la actividad de análisis; también se iniciará con el desarrollo del objetivo específico 3 que es implementar un sistema que automatice los procesos mapeados, y el objetivo específico 4 que es diseñar un canal por el cual el

paciente pueda registrar información correspondiente a sus indicadores. Para el desarrollo de este proceso intervinieron cuatro actividades análisis, diseño, construcción y pruebas que pertenece a otra etapa del Scrum como muestra la siguiente figura.

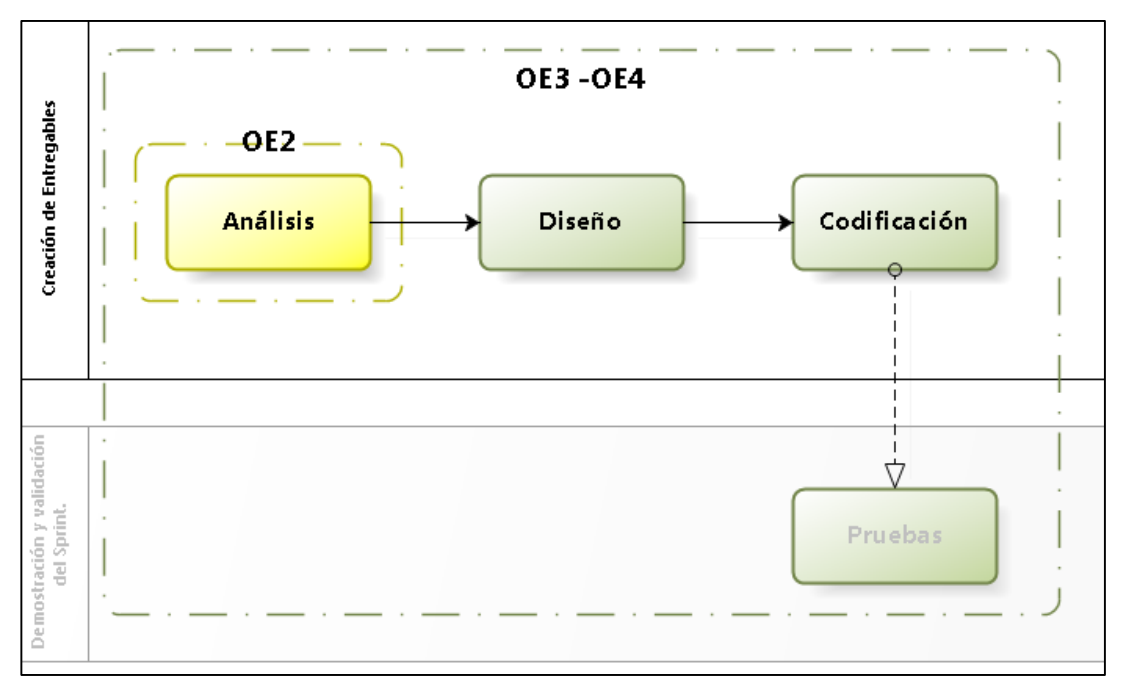

*Figura 42:* Flujo de desarrollo de la etapa de creación de entregables Fuente: Elaborado por los autores

<span id="page-78-0"></span>A continuación, se detalla el desarrollo de la actividad de análisis.

# **a.1 Análisis OE2, OE3 y OE4**

Es en esta actividad es donde se inicia con el desarrollo del OE2, OE3 y OE4; en ésta se desarrolló el análisis de requerimientos informáticos del sistema a implementar por cada sprint teniendo como entrada las historias de usuario se procedió a actualizar dichas historias si se requería alinear a lo solicitado. A continuación, se detallará el desarrollo del OE2.

## **Definición de Métricas**

En este punto se establecieron las métricas con las cuales el doctor pueda ver rápidamente el estado del paciente de acuerdo su información registrada.

# **Control y Seguimiento de los pacientes.**

En la siguiente tabla se muestra el detalle de cómo se obtuvieron las métricas.

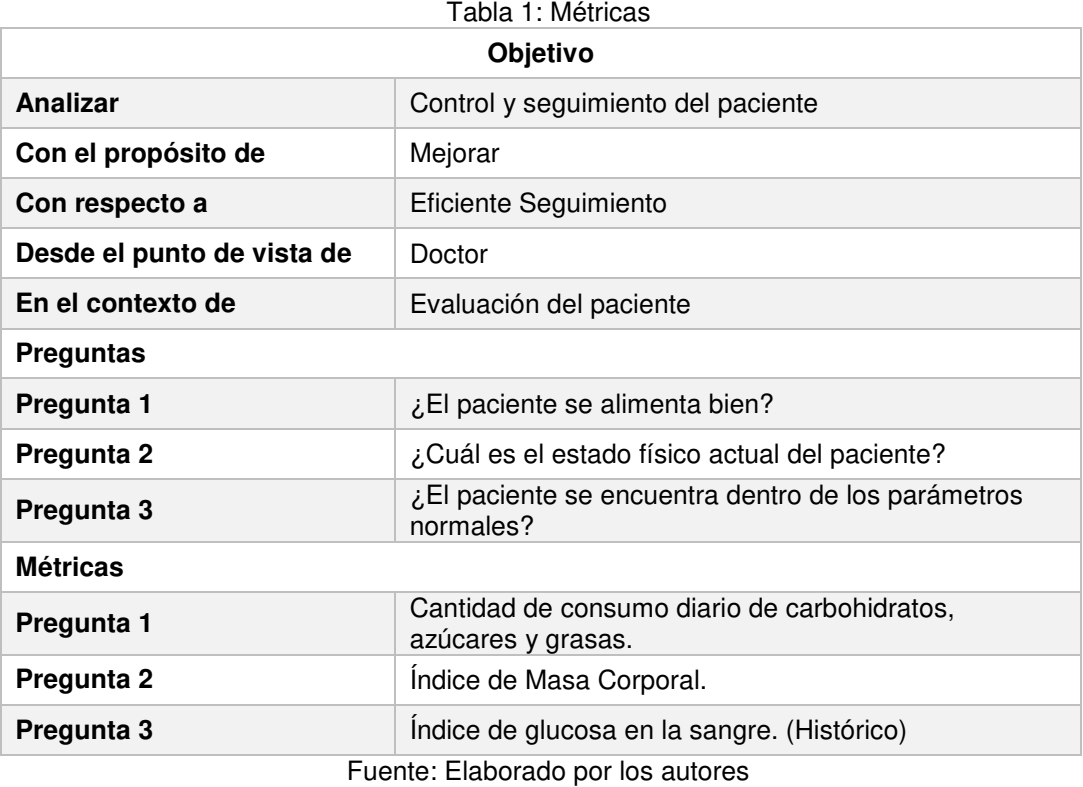

**Descripción de métricas:** 

#### **Pregunta 1**

Cantidad de consumo diario de carbohidratos, azúcares y grasas.

Objetivo: Esta métrica permite saber si el paciente lleva una dieta ideal para él.

Fórmula: Σ Consumos\_Alimentos (Carbohidratos, Azúcares, Grasas)

#### **Pregunta 2**

Índice de Masa Corporal.

Objetivo: Esta métrica permite saber el estado actual físico del paciente y con esto poder realizar recomendaciones referidas a la alimentación.

Fórmula: Peso (Kg.) / (Altura [m.])^2

En la siguiente tabla muestra el rango de valores con sus respectivas clasificaciones.

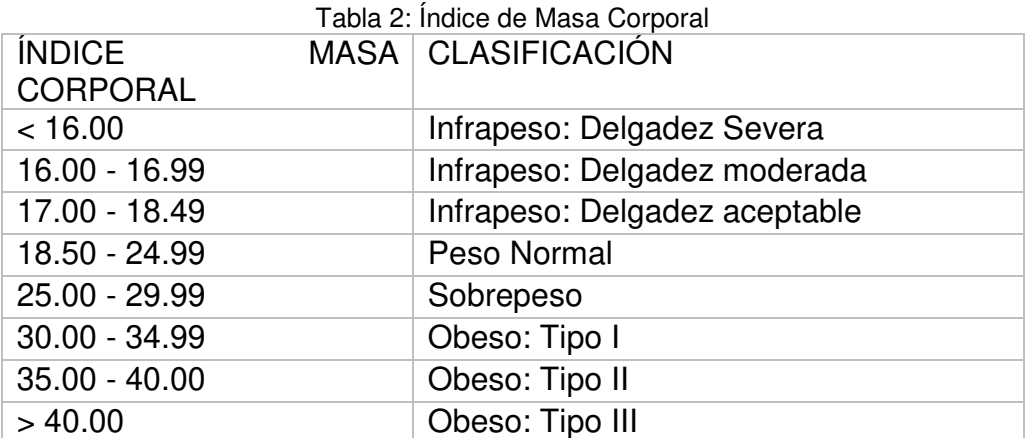

Fuente: Instituto De Diabetes y Endocrinología las Amercias SAC

**Pregunta 3:** Índice de glucosa en la sangre.

Objetivo: Esta métrica permite saber si el paciente se encuentra dentro de los parámetros normales de una persona diabética.

Fórmula: Índice de Glucosa

En la Tabla 3: Rangos de Índices de Glucosa se muestra el rango de valores con sus respectivos estados.

| <b>Estados</b>             | Índice de glucosa (mg/dl) |
|----------------------------|---------------------------|
| Sin Diabetes - Ayuna       | 70 -100                   |
| Sin Diabetes - Posprandial | < 140                     |
| Pre diabetes - Ayuna       | $100 - 125$               |
| Pre diabetes - Posprandial | 140 - 199                 |
| Diabetes - Ayuna           | >126                      |
| Diabetes - Posprandial     | > 200                     |

Tabla 3: Rangos de Índices de Glucosa

Fuente: Instituto De Diabetes y Endocrinología las Amercias SAC

### **a.2 Diseño OE3 y OE4**

Para el desarrollo de esta actividad se tuvo las historias de usuario actualizada como parte del desarrollo del OE2 y OE3 se define la arquitectura de software que se requiere para la implementación del sistema

### **Arquitectura del software:**

En la [Figura 43](#page-82-0) se muestra la arquitectura del software donde se puede visualizar que los clientes del sistema (la aplicación y el cliente web) se conectan al servidor centrar por medio de internet. El servidor central se encuentra dentro de una VPC (nube privada virtual) a la que sólo se puede acceder por medio del puerto 80, haciendo más seguro el uso de los demás componentes a los que sólo se tiene acceso por medio del servidor central, También se puede visualizar el uso de dos servicios externos como Firebase, el que usamos para enviar las notificaciones a las aplicaciones, y Pusher que es usado para la visualización de las alertas en tiempo real, esta arquitectura será actualizada si es necesaria al finalizar cada sprint.

#### **Modelo de Base de Datos**

En la [Figura 44](#page-83-0) se muestra el modelo de base de datos la cual soportará toda la información relacionada a los médicos, paciente y las atenciones médicas, también se describió el diccionario de datos ver [Anexo 4: Diccionario de datos.](#page-132-0)

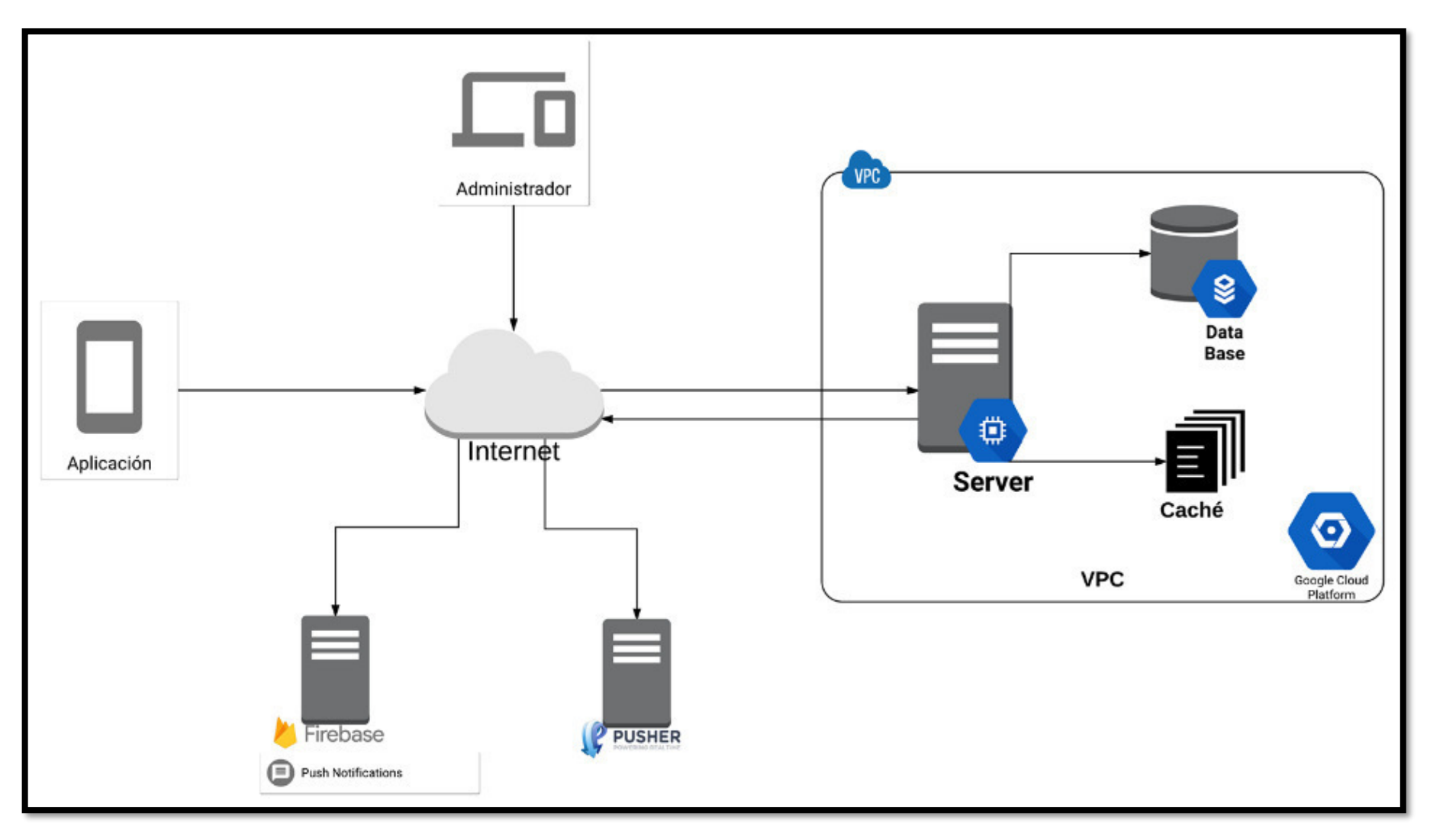

<span id="page-82-0"></span>*Figura 43:* Arquitectura del software Fuente: Elaborado por los autores

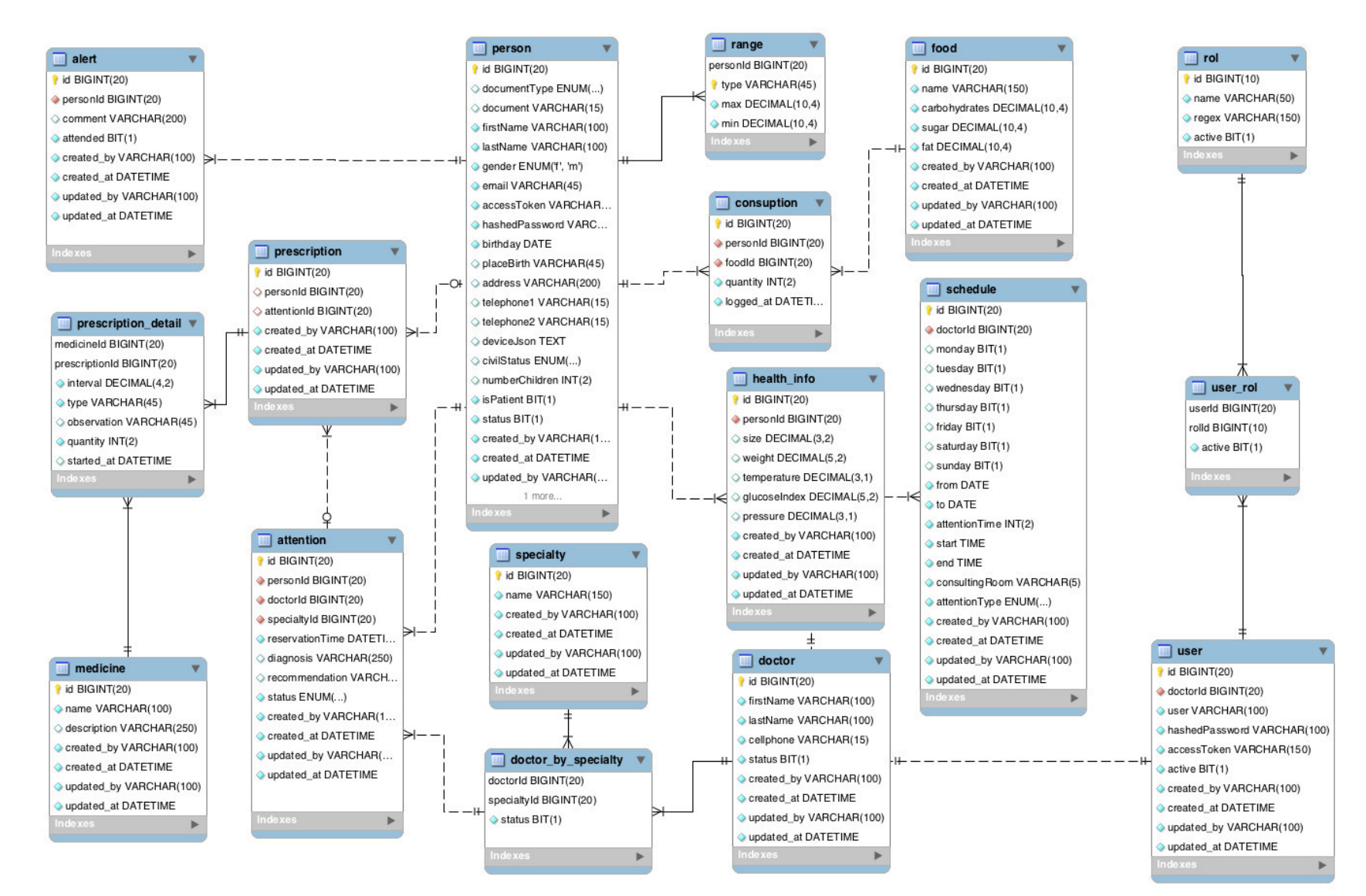

<span id="page-83-0"></span>*Figura 44:* Modelo de base de datos Fuente: Elaborado por los autores

### **a.3 Codificación OE3 y OE4**

En esta actividad se procedió a codificar cada sprint (teniendo como entradas el análisis y diseño). Con la ejecución de esta actividad se estaría cubriendo con el desarrollo de los objetivos específicos 3 que es el desarrollo del sistema web y el objetivo específico 4 que es el desarrollo del aplicativo móvil

#### **a. Sistema web**

Para el desarrollo del sistema web se usó el lenguaje de programación PHP haciendo uso del framework Yii2, el cual nos brinda una infraestructura base para un rápido desarrollo, el proyecto se desarrolló haciendo uso del patrón Modelo – Vista - Controlador. A continuación, podemos ver [Figura 45](#page-84-0) la estructura del proyecto:

<span id="page-84-0"></span>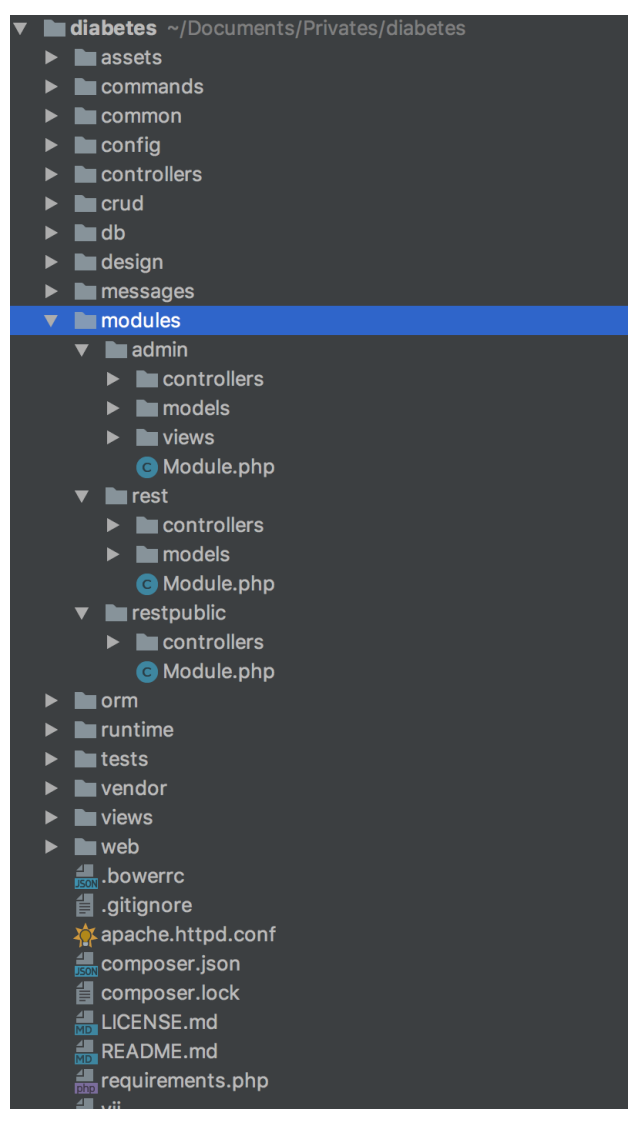

*Figura 45:* Estructura del proyecto del sistema web Fuente: Elaborado por los autores

En la figura anterior se puede ver que se desarrollaron tres módulos, los cuales detallaremos a continuación:

Módulo admin: En donde se encuentra lo relacionado al sistema web.

Módulo rest: En este módulo se programaron los servicios web consumidos por la aplicación cuando un usuario está autenticado.

Módulo restpublic: En este módulo se programaron los servicios web consumidos por la aplicación cuando no hay ningún usuario autenticado.

También fue necesario desarrollar las clases modelos que se muestran en la [Figura 46](#page-85-0) que representan a cada una de las tablas de la base de datos. Estas clases permiten acceder a los datos de la base de datos sin necesidad de escribir manualmente alguna consulta SQL.

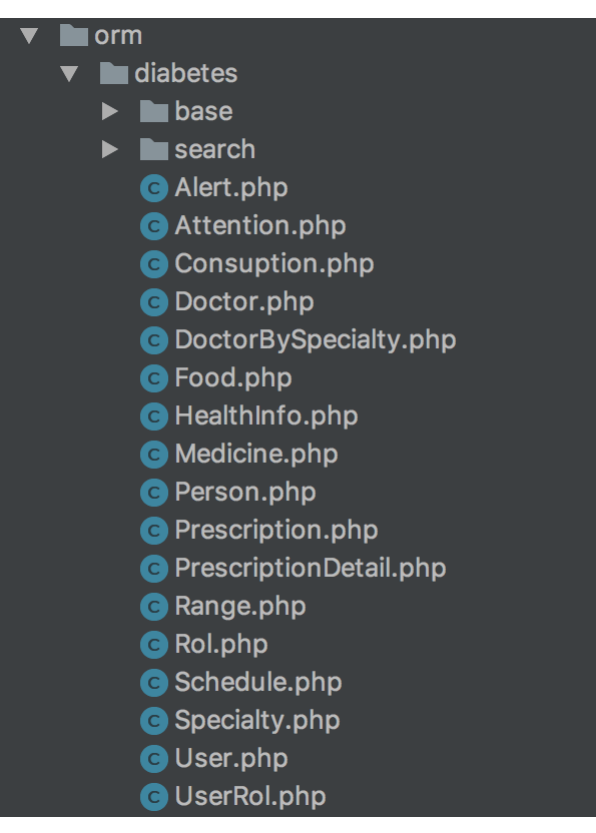

*Figura 46:* Clases modelos Fuente: Elaborado por los autores

<span id="page-85-0"></span>Por ejemplo, tenemos la clase Doctor que contiene como se relacionan con las demás tablas en la base de datos. En la [Figura 47](#page-86-0) podemos visualizar que la tabla doctor tiene una relación de muchos a muchos con la tabla especialidad.

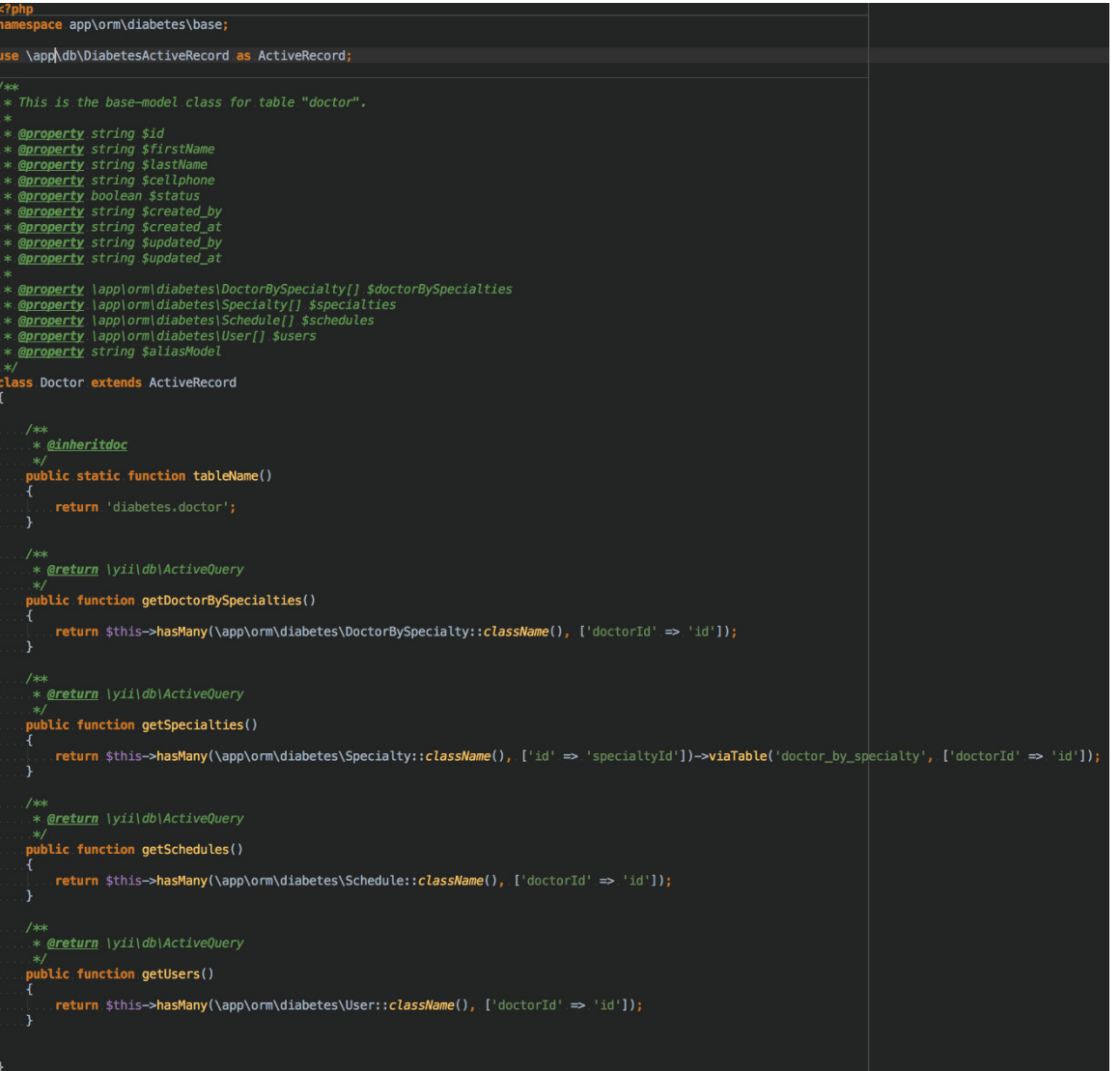

<span id="page-86-0"></span>*Figura 47:* Detalle clase doctor Fuente: Elaborado por los autores En la [Figura 48](#page-87-0) podemos ver un ejemplo de cómo se hace uso de las clases mencionadas anteriormente:

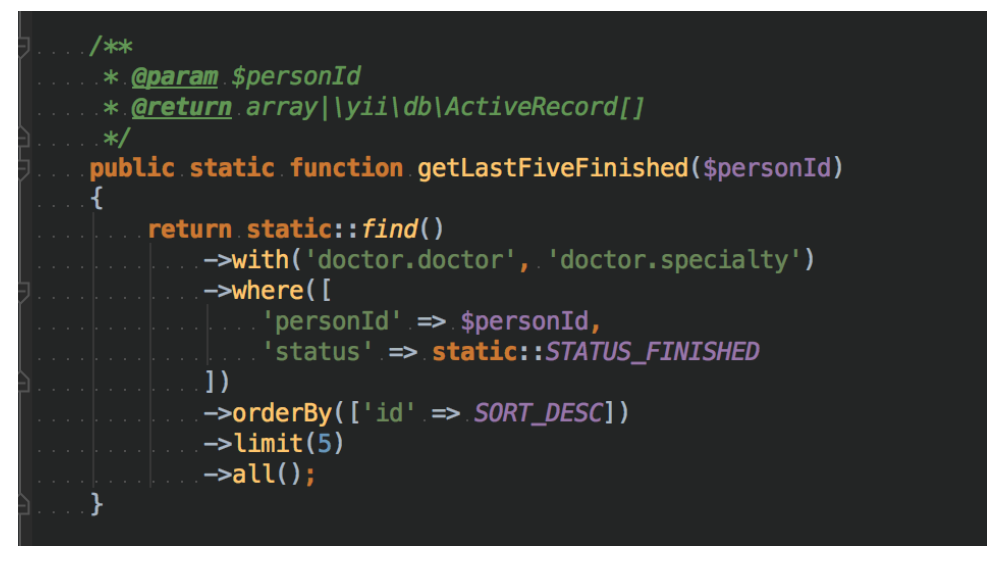

*Figura 48:* Ejemplo del uso de la clase modelo Fuente: Elaborado por los autores

<span id="page-87-0"></span>A continuación, podemos ver, en la [Figura 49,](#page-87-1) el algoritmo que registra las alertas enviadas por el usuario:

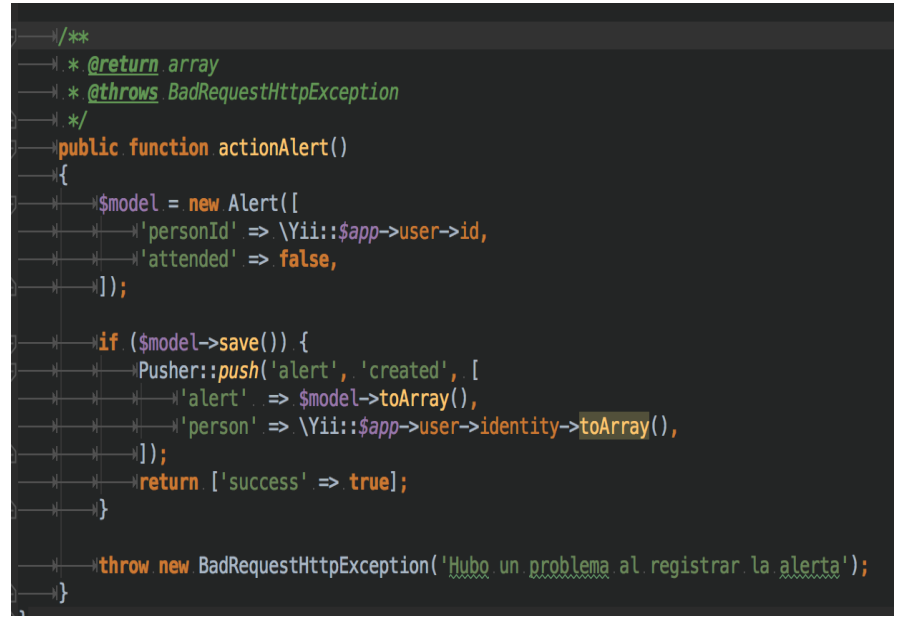

Figura 49: Algoritmo de registro de alertas Fuente: Elaborado por los autores

<span id="page-87-1"></span>En la imagen anterior podemos ver que sólo si la alerta es registrada correctamente se hace uso del servicio Pusher para notificar la alerta al personal respectivo, y si en caso falla el registro se lanza un error.

### **b. Aplicación**

Para el desarrollo de la aplicación se usó Apache Cordova, el cual nos permite exportar una aplicación desde un desarrollo web. Para el desarrollo de la lógica de la aplicación usamos el framework AngularJS que nos permite manejar las vistas de una manera más sencilla debido a que éstas cambian reactivamente su contenido de acuerdo con los datos manejados en la parte Controlador (teniendo en cuenta que se sigue el patrón M-V-C).

Para el desarrollo de la aplicación fue necesario tener la estructura que se puede ver en la [Figura 50](#page-88-0) para que Cordova y AngularJS puedan funcionar correctamente.

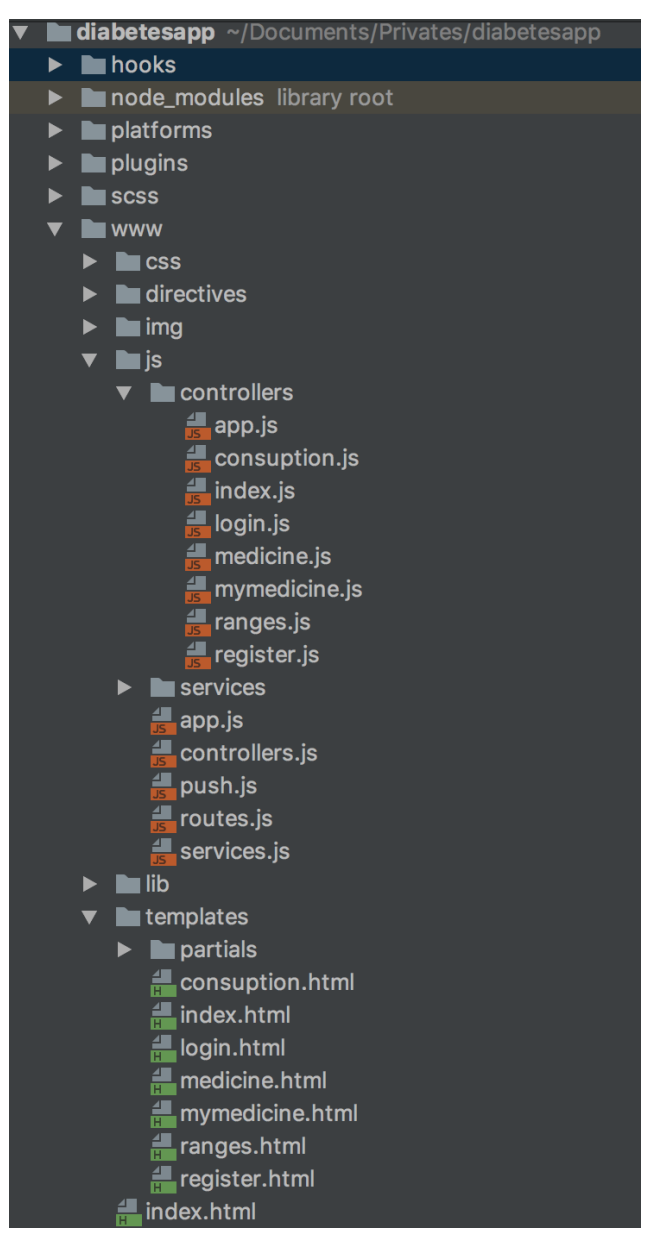

<span id="page-88-0"></span>*Figura 50:* Estructura del proyecto de la aplicación Fuente: Elaborado por los autores

En la carpeta "js" se encuentran todos los archivos que contienen la lógica de la aplicación, mientras que en la carpeta "template" contiene los archivos relacionados a las vistas programadas en la aplicación.

A continuación, podemos visualizar el archivo "ranges.html" que contiene la vista relacionada a los rangos de los parámetros:

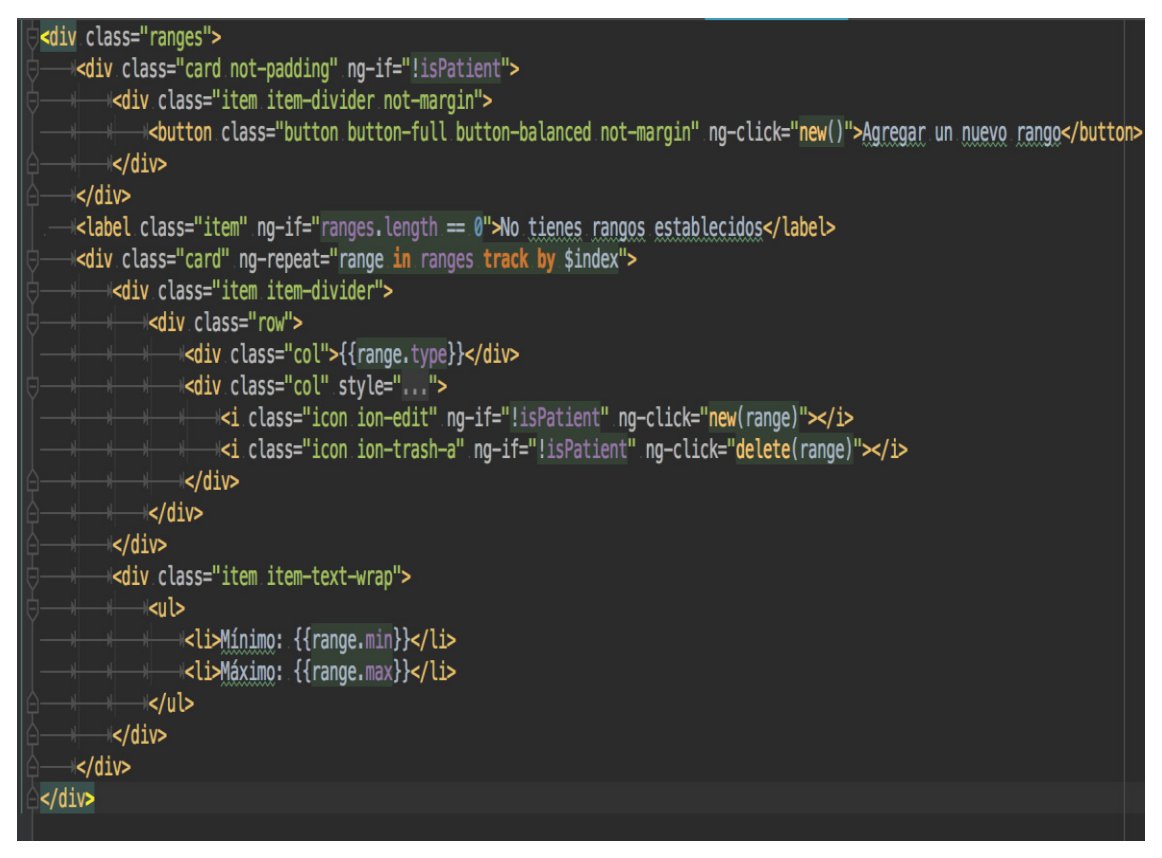

*Figura 51:* Archivo "ranges.html" Fuente: Elaborado por los autores

Y, en la siguiente imagen podemos ver la lógica que hace posible el mantenimiento de los rangos.

```
app.controller('RangeController', function($scope, $rootScope, $location, userService, $ionicLoading, $ionicModal, $ionicPopup) {
$scope.random = [1;$scope.ranges = 11;<br>userService.getRanges()<br>.succes(function(data, status, headers, config) {
          $scope.random = data;\overline{1}error(function(data, status, headers, config) {
          $rootScope.handleErrorForm($ionicLoading, $ionicPopup, status, data);
          $location.path('/app/index');
     \overline{\mathcal{V}}$scope.deletelrange = function(data){
     $ionicLoading.show({noBackdrop: false});
     userService.deleteRange(data)<br>success(function(data, status, headers, config) {
              $ionicLoading.hide();
              $scope. ranges = data;$ionicPopup.alert(title: 'Aviso',
                   template: 'Se eliminó correctamente el rango.'
              \});
          \mathbf{H}.error(function(data, status, headers, config) {
              $rootScope.handleErrorForm($ionicLoading, $ionicPopup, status, data);
          H\mathbf{H}$scope.delete = function(data){
    var confirmPopup = $ionicPopup.comfirm(title: 'Alerta'
      template: '¿Seguro de eliminar el rango seleccionado?'
    HconfirmPopup.then(function(res) {
      if(res)$scope.deleteRange(data);
   \left| \cdot \right|\overline{11}$score, resistance = function()$ionicLoading.show({noBackdrop: false});
      userService.registerRange($scope.rangeData)<br>success(function(data, status, headers, config) {
              $ionicLoading.hide();
              $score.random rangeData = \{.\}$scope.edut = false;$scope.ranges = data;<br>$ionicPopup.alert({
                   template: 'Se guardó correctamente el rango.'
              \rightarrow);
              $scope.hideRangeForm();
          \mathcal{Y}.error(function(data, status, headers, config) {
              $rootScope.handleErrorForm($ionicLoading, $ionicPopup, status, data);
          \left| \cdot \right|\rightarrow\rightarrow);
```
*Figura 52:* Mantenimiento de los rangos Fuente: Elaboración fuente

### **B. Realización de reuniones diarias.**

En este proceso se tuvieron reuniones diarias verbalmente donde el equipo explicaba el avance de cada entregable o tarea y planteaban oportunidades de mejoras para el desarrollo de estas.

## **C. Mantenimiento de lista de entregables.**

En este proceso el scrum master realizó el mantenimiento de las listas de entregables por cada sprint.

### **3.1.4 Revisión y retrospectiva**

En esta etapa se desarrollan dos actividades

## **A. Demostración y validación del Sprint.**

En esta actividad se desarrolló la validación de cada sprint realizando pruebas al sistema, las pruebas realizadas fueron pruebas de funcionalidad, y fueron detalladas en cada caso de prueba (ver [Anexo 6\)](#page-162-0). A continuación, se mostrará los principales casos de prueba y resultados del sistema.

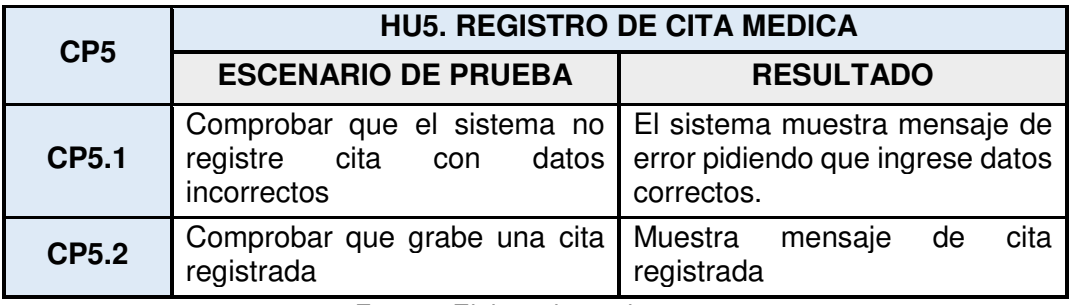

Fuente: Elaborado por los autores

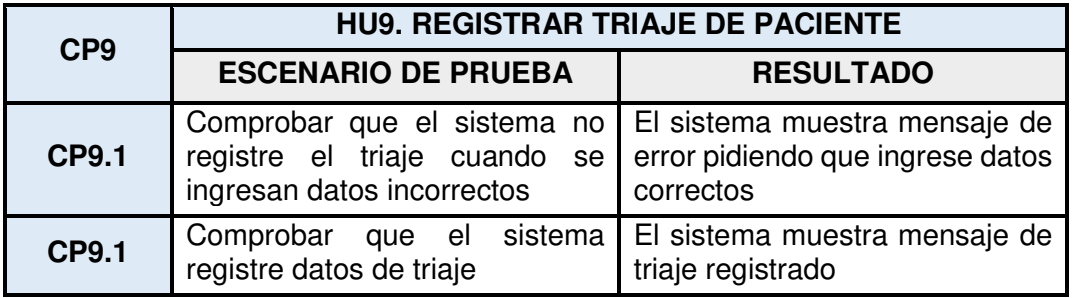

Fuente: Elaborado por los autores

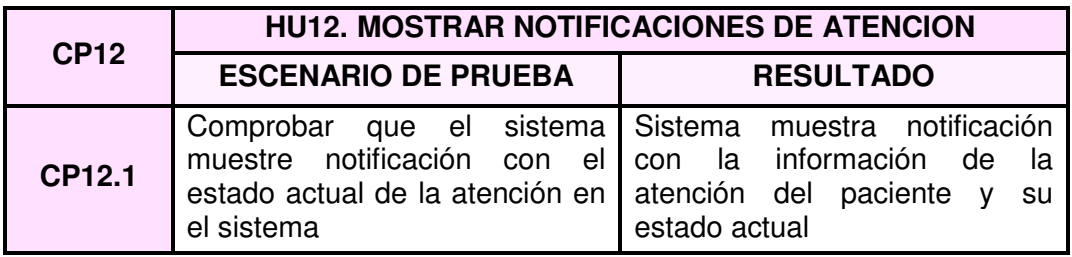

Fuente: Elaborado por los autores

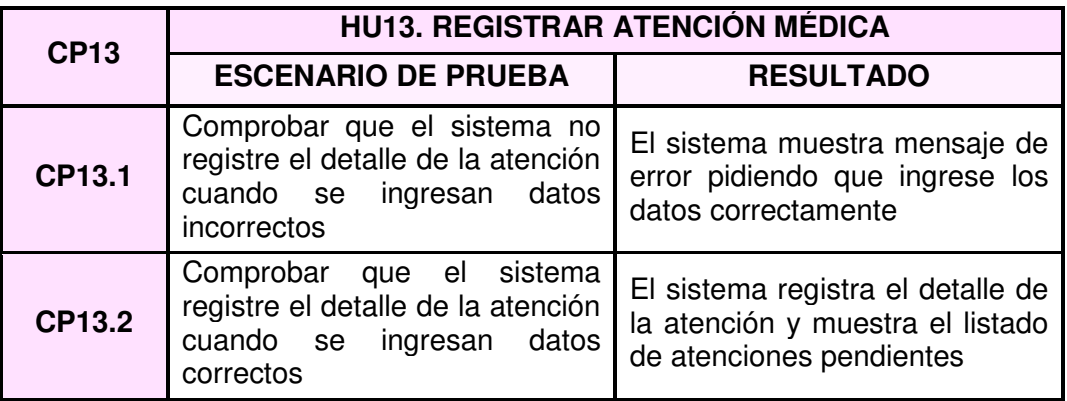

Fuente: Elaborado por los autores

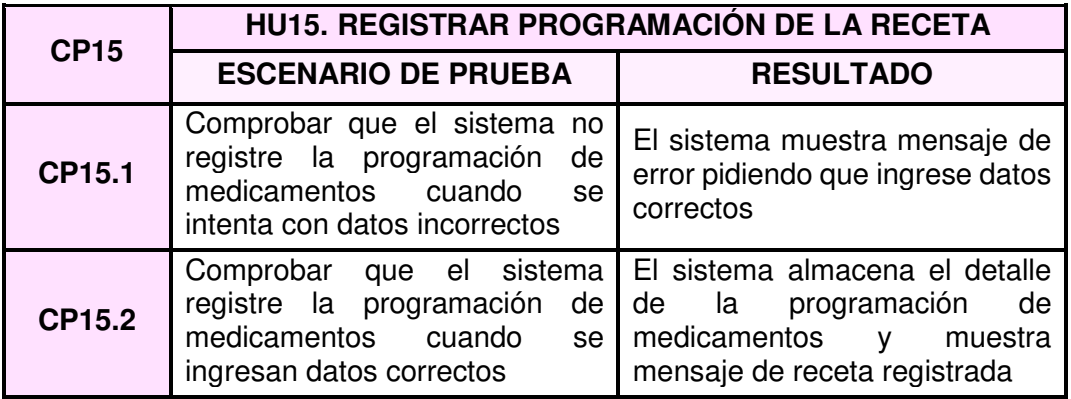

Fuente: Elaborado por los autores

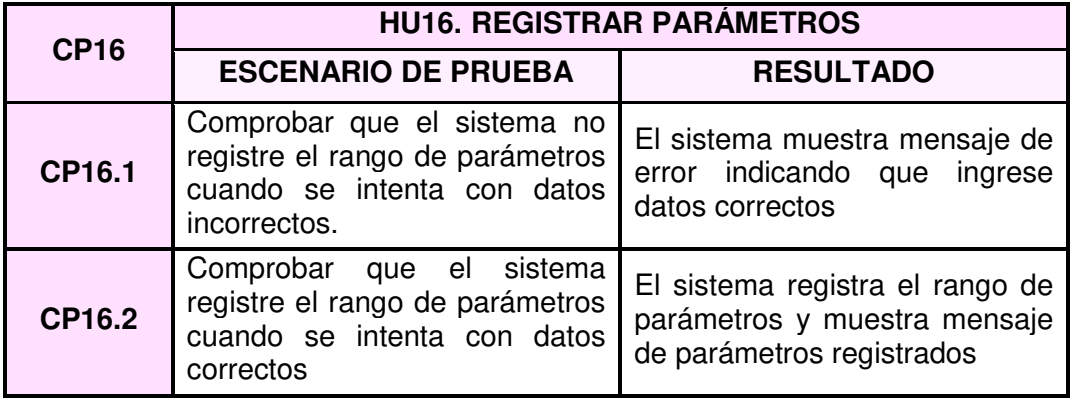

Fuente: Elaborado por los autores

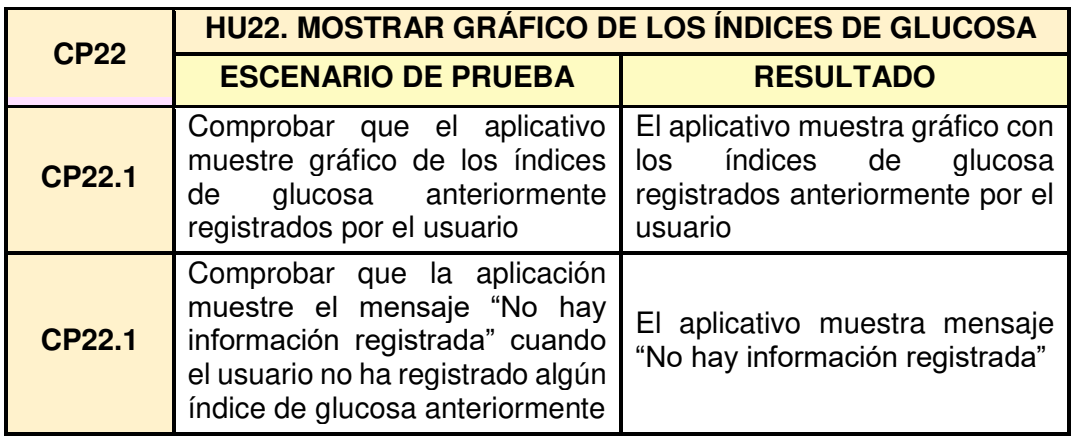

Fuente: Elaborado por los autores

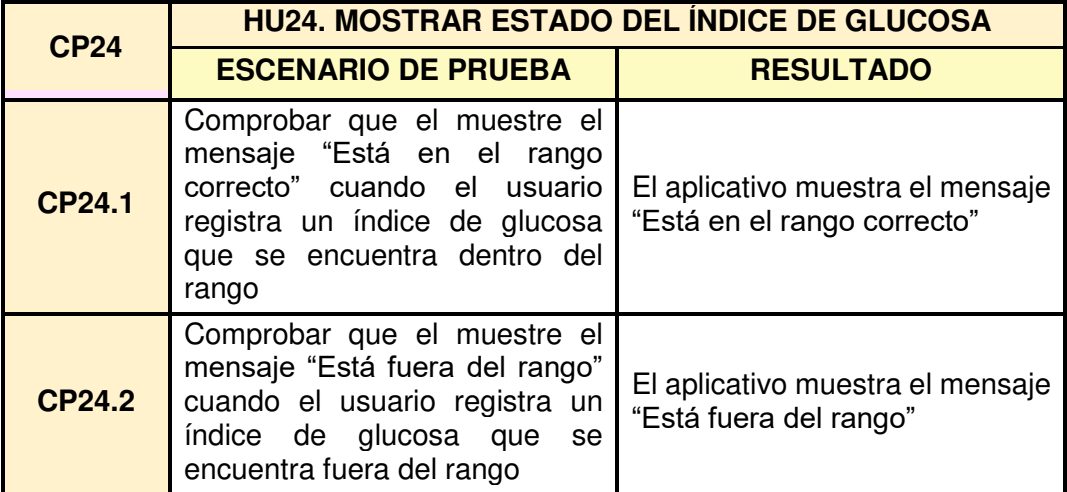

Fuente: Elaborado por los autores

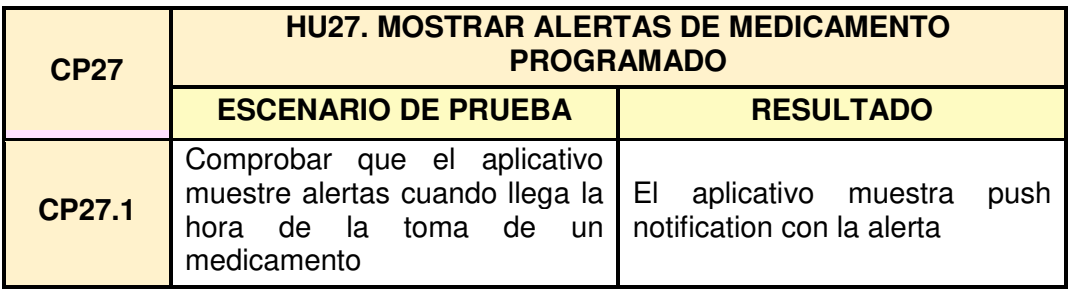

Fuente: Elaborado por los autores

# **B. Retrospectiva del Sprint.**

En este proceso se discutió verbalmente el desempeño del sprint anterior con el fin de no cometer los mismos errores.

#### **3.1.5 Lanzamiento**

En esta etapa se entregó el software ya desplegado en la plataforma de Google Cloud al Instituto de Diabetes y Endocrinología LAS AMÉRICAS SAC. Adicionalmente, se entregó el APK de la aplicación desarrollada para sea el mismo instituto el encargado de difundir a sus pacientes la aplicación "Dominated diabetes"; ver Anexo 5.

A continuación, mostraremos dos pantallas del sistema web desarrollado, el registro al sistema y la pantalla de gestión de citas.

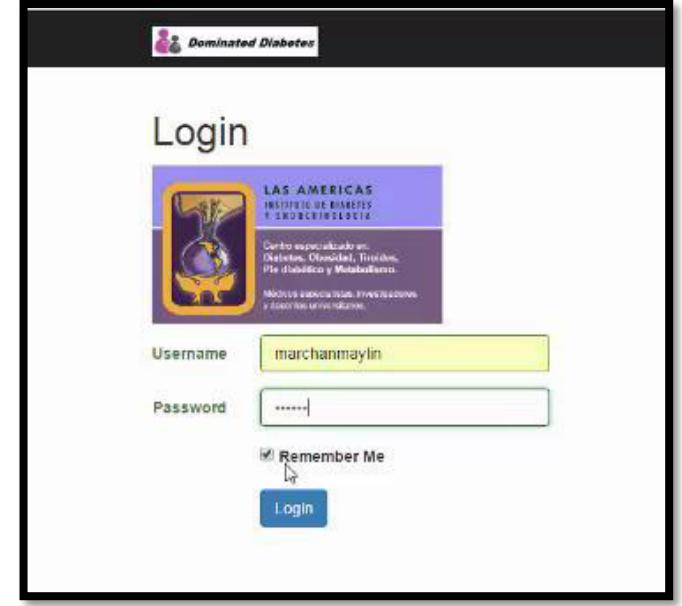

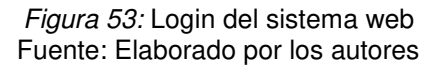

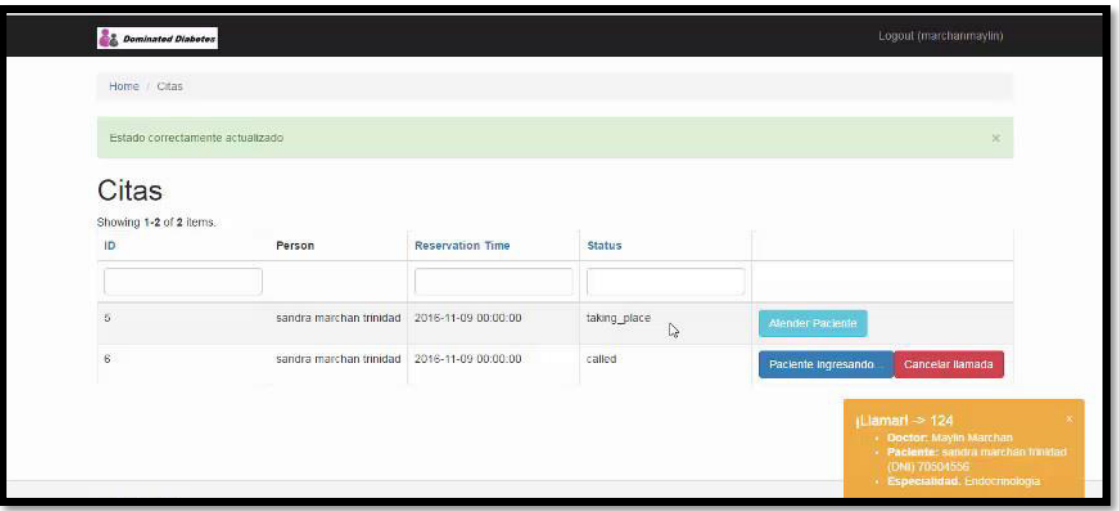

*Figura 54:* Pantalla de gestión de citas Fuente: Elaborado por los autores

A continuación, se muestra el menú principal del aplicativo desarrollado que cuenta con la informacion del paciente, rangos, registro de medicamentos, sus medicamentos programados y registro de consumo.

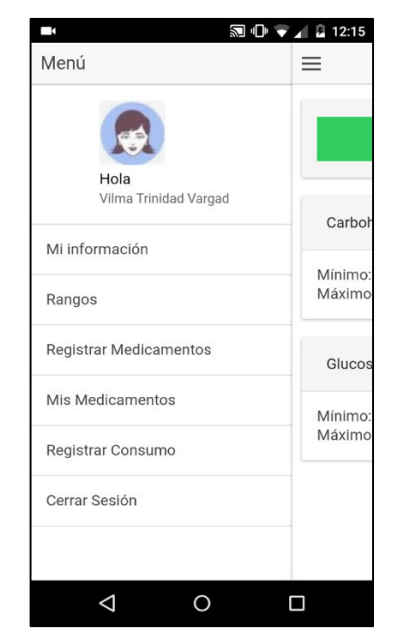

*Figura 55:* Pantalla de menú principal del aplicativo Fuente: Elaborado por los autores

A continuación, se muestra la pantalla de aviso de registro de consumo, donde se puede ver además los rangos de índice de glucos y de los rangos de consumo del paciente.

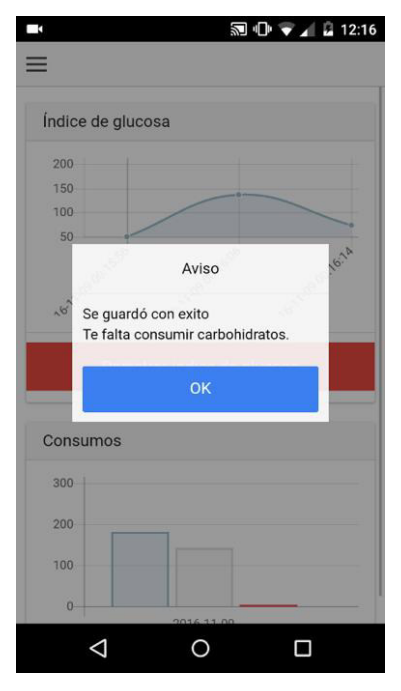

*Figura 56:* Pantalla de aviso de registro de consumo Fuente: Elaborado por los autores

# **CAPÍTULO IV**

## **PRUEBAS Y RESULTADOS**

En el presente capítulo se presentan los estudios y encuestas realizadas en referencia al sistema con el fin de verificar el correcto funcionamiento de éste.

## **4.1 Evaluación de procesos**

### **4.1.1 Por cantidad de actividades**

En la siguiente tabla se puede observar la comparación entre la cantidad de actividades que presentaba el proceso versus la cantidad de actividades que presenta ahora, luego de haber implementado las mejoras.

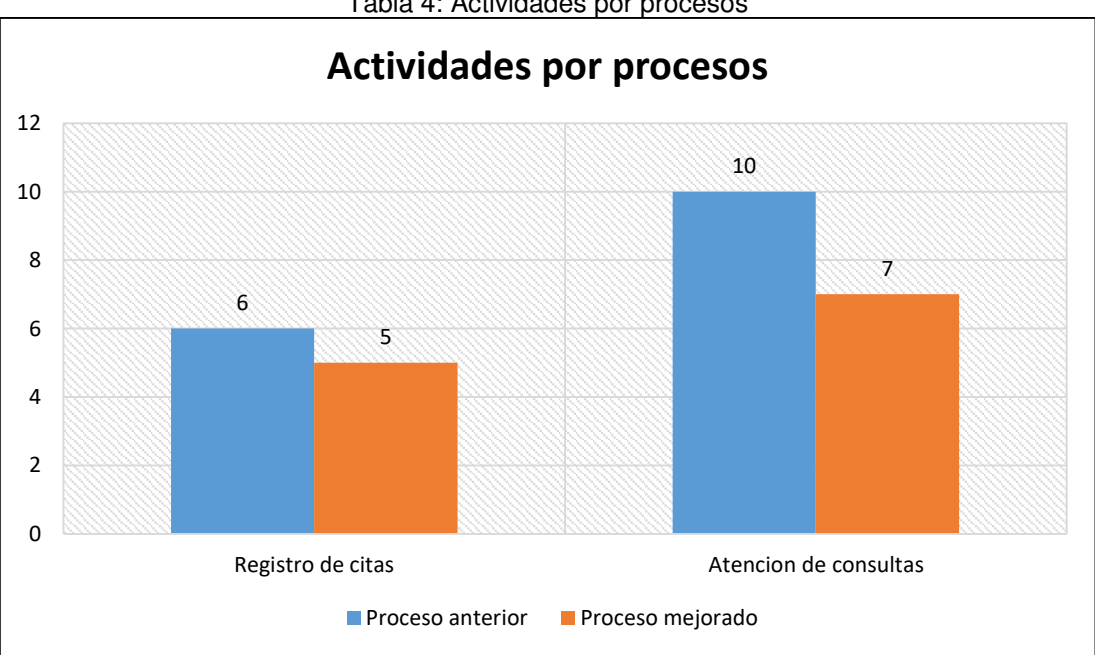

Tabla 4: Actividades por procesos

Fuente: Elaborado por los autores

### **4.1.2 Por tiempo empleado**

En la siguiente tabla se puede ver la comparación entre el tiempo empleado por los procesos anteriores versus los que presentan las mejoras.

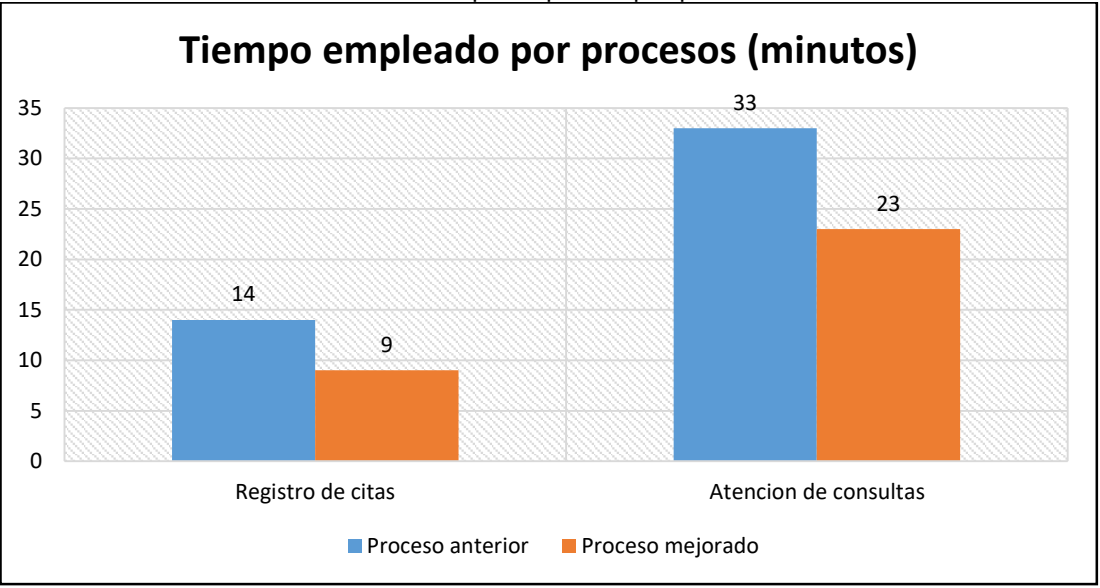

Tabla 5: Tiempo empleado por procesos

#### **4.1.3 Por cantidad de procesos culminados**

En la [Tabla 6: Cantidad de procesos culminados](#page-97-0) se puede observar la comparación entre la cantidad de procesos culminados que se tenían con el proceso anterior versus la cantidad de procesos culminados que presenta ahora, luego de haber implementado las mejoras.

<span id="page-97-0"></span>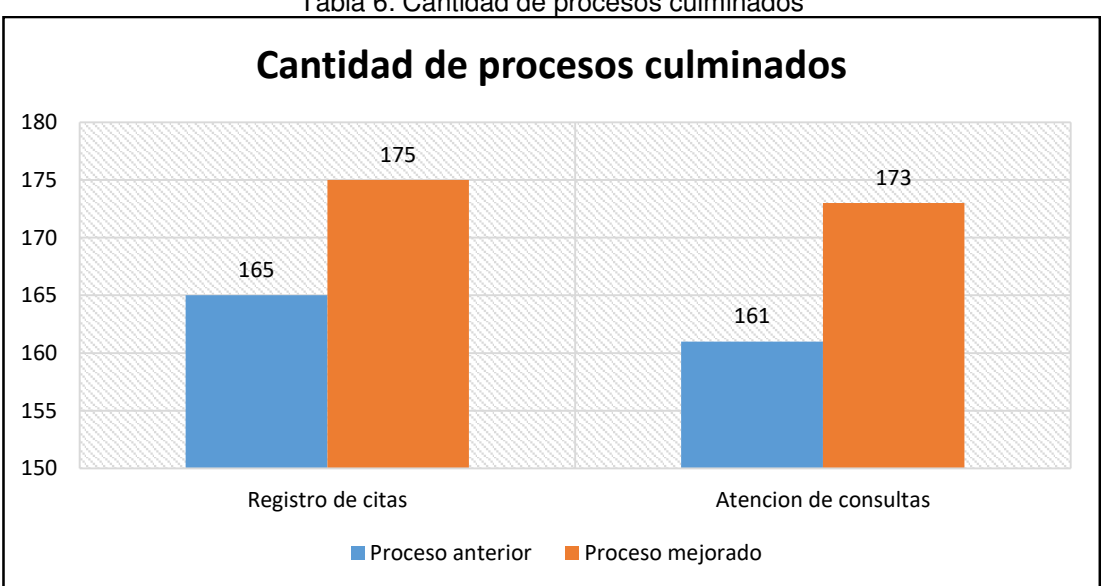

Tabla 6: Cantidad de procesos culminados

Fuente: Elaborado por los autores

Fuente: Elaborado por los autores

## **4.2 Control**

#### **Indicadores**

Para realizar los estudios se recolectaron ciertos parámetros entre el 15 de setiembre y el 15 de octubre del 2017, detallados a continuación:

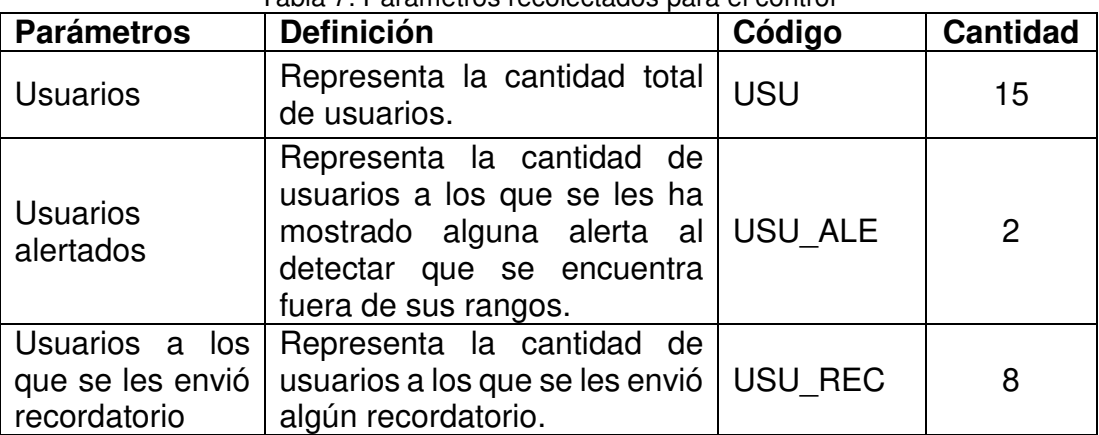

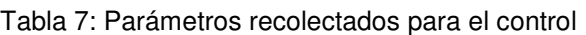

Fuente: Elaborado por los autores

A partir de los parámetros mencionados, se establecieron diferentes índices a fin de asegurar que el sistema brinde el correcto control y seguimiento a los pacientes.

### **4.2.1 Porcentaje de usuarios que recibieron alguna alerta**

Este indicador hace referencia al porcentaje de usuarios que han recibido alguna alerta al registrar alguno de sus parámetros, ya sea referente al índice de glucosa o a algún parámetro alimenticio.

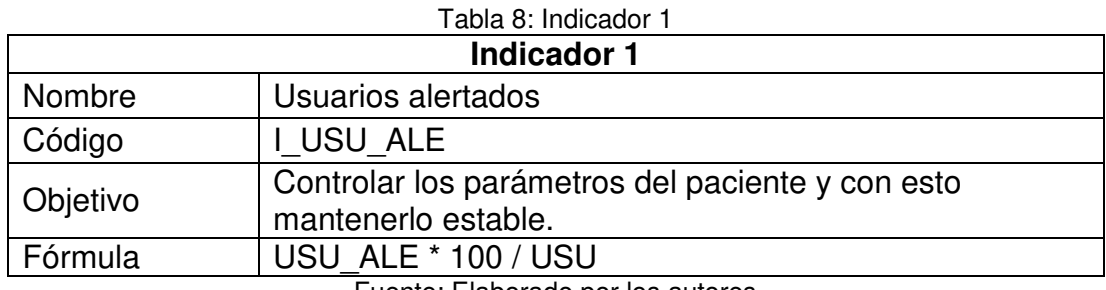

Fuente: Elaborado por los autores

Por lo tanto, el primer indicador se calcula:

I USU  $ALE = 2 * 100 / 15 = 13.33$ 

# **4.2.2 Porcentaje de usuarios a los que se les recordó la toma de algún medicamento**

Este índice hace referencia al porcentaje de usuarios que han recibido recordatorios para la toma de algún medicamento.

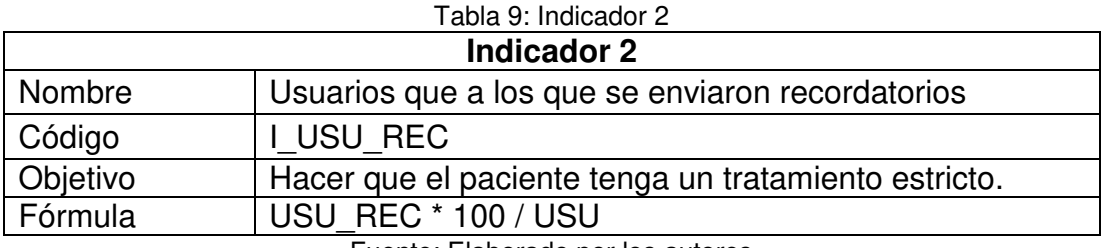

Fuente: Elaborado por los autores

Para lo que el valor del indicador 2 se calcula:

I USU REC =  $8 * 100 / 15 = 53.33$ 

### **4.2.3 Resultados**

En este punto se agruparon los índices que apoyan al sistema en referencia al control del paciente. Como se puede visualizar en la [Tabla 10,](#page-99-0) los usuarios que a los que se les mostró una alerta representan el 13.33%, mientras que los usuarios a los que se les recordó la toma de algún medicamento recetado por el médico representan el 53.33%.

<span id="page-99-0"></span>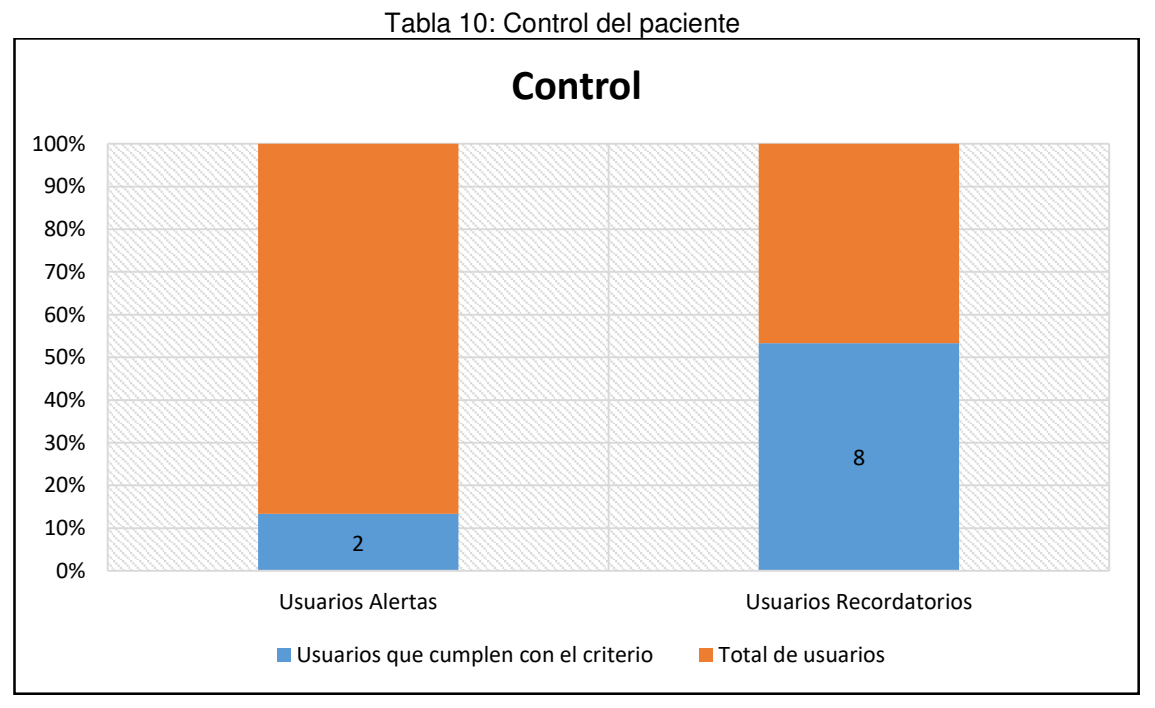

Fuente: Elaborado por los autores

### **4.3 Gestión de la información**

En la siguiente tabla observamos la cantidad de documentos generados en las atenciones de haber mantenido los procesos anteriores versus la cantidad de documentos generados con los procesos mejorados:

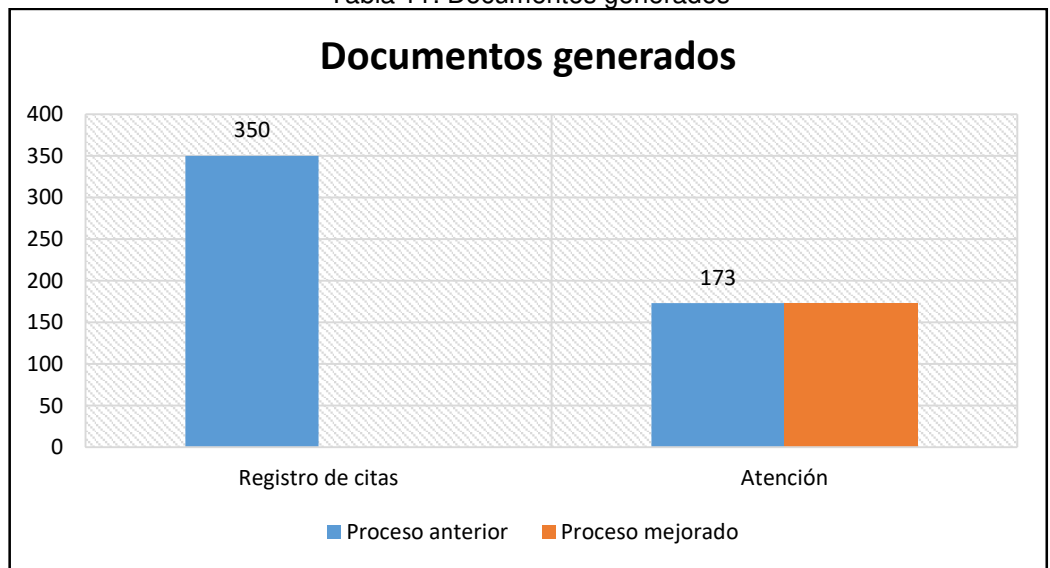

Tabla 11: Documentos generados

Fuente: Elaborado por los autores

### **4.4 Seguimiento**

### **Indicadores**

Para realizar los estudios se recolectaron ciertos parámetros entre el 15 de setiembre y el 15 de octubre del 2017, detallados a continuación.

| <b>Parámetros</b>                                   | <b>Definición</b>                                                                                                    | Código     | <b>Cantidad</b> |
|-----------------------------------------------------|----------------------------------------------------------------------------------------------------|------------|-----------------|
| <b>Usuarios</b>                                     | Representa la cantidad<br>total de usuarios.                                                                                                    | <b>USU</b> | 15              |
| Usuarios activos                                    | Representa la cantidad<br>de<br>usuarios<br>que<br>registran información<br>referente a sus índices<br>de<br>glucosa<br>$\Omega$<br>alimentación. | USU ACT    | 8               |
| <b>Usuarios</b><br>alertados                        | Representa la cantidad<br>de usuarios a los que se<br>les ha mostrado alguna<br>alerta al detectar que se<br>encuentra fuera de sus<br>rangos.    | USU_ALE    | 2               |
| Atenciones<br>a<br>usuarios activos                 | Representa la cantidad<br>de atenciones a usuarios<br>activos.                                                                                    | ATE USU A  | 13              |
| <b>Atenciones</b><br>a<br>pacientes<br>no<br>nuevos | Representa la cantidad<br>de<br>atenciones<br>a<br>pacientes que han sido<br>también<br>sido<br>han<br>atendidos<br>anteriormente.                | ATE PAC NN | 62              |

Tabla 12: Parámetros recolectados para el seguimiento

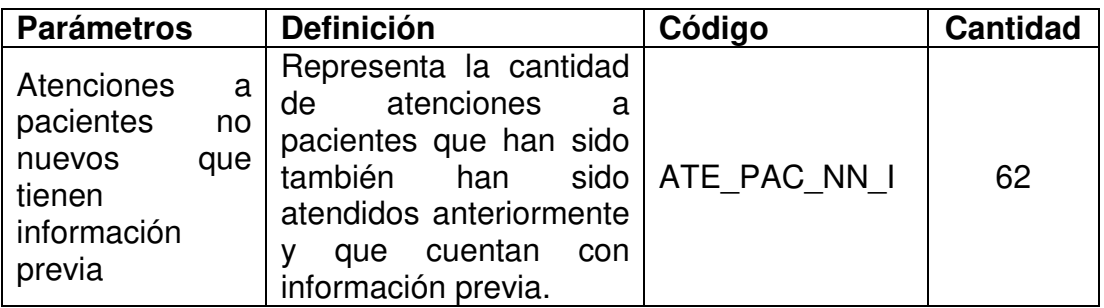

Fuente: Elaborado por los autores

A partir de los parámetros mencionados, se establecieron diferentes índices a fin de asegurar que el sistema brinde el correcto control y seguimiento a los pacientes.

### **4.4.1 Porcentaje de usuarios activos**

Este índice hace referencia al porcentaje de usuarios que han registrado algún parámetro (ya sea el índice de glucosa o algún consumo alimenticio) por medio de la aplicación.

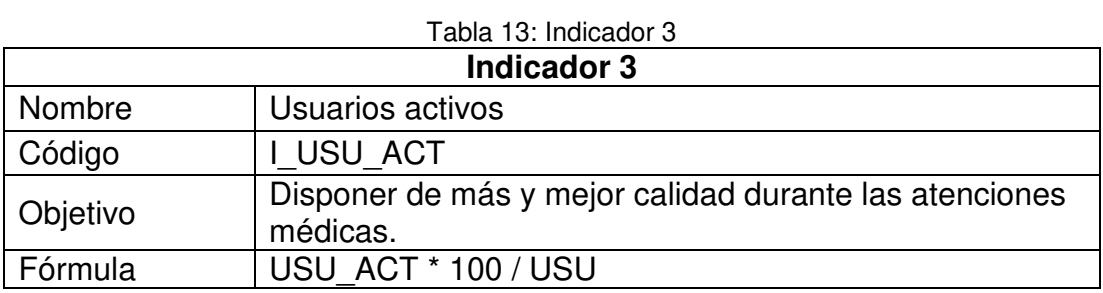

Fuente: Elaborado por los autores

Para lo que el indicador 3 se calcula:

I\_USU\_ACT = 8 \* 100 / 15 = 53.33

#### **4.4.2 Atenciones con información previa**

Este índice hace referencia al porcentaje de atenciones que se han dado a pacientes no nuevos que presentaron información adicional.

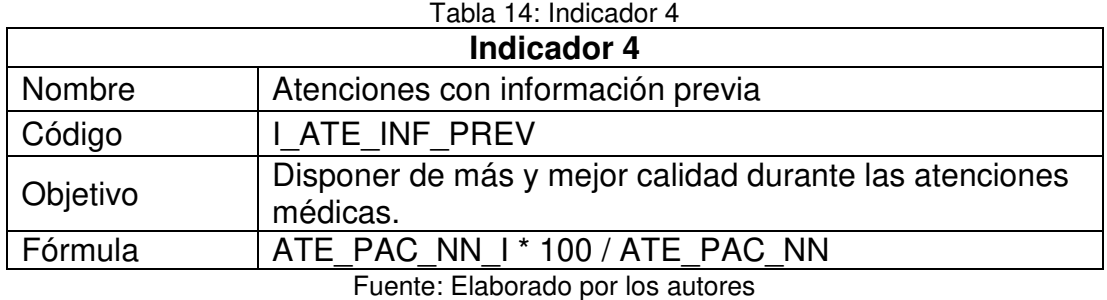

Por lo tanto, el indicador 4 es calculado de la siguiente forma:

I ATE INF PREV =  $62 * 100 / 62 = 100$ 

## **4.4.3 Atenciones con información previa adicional**

Este índice hace referencia al porcentaje de atenciones que se han dado pacientes no nuevos que presentaron información adicional cargada por el paciente.

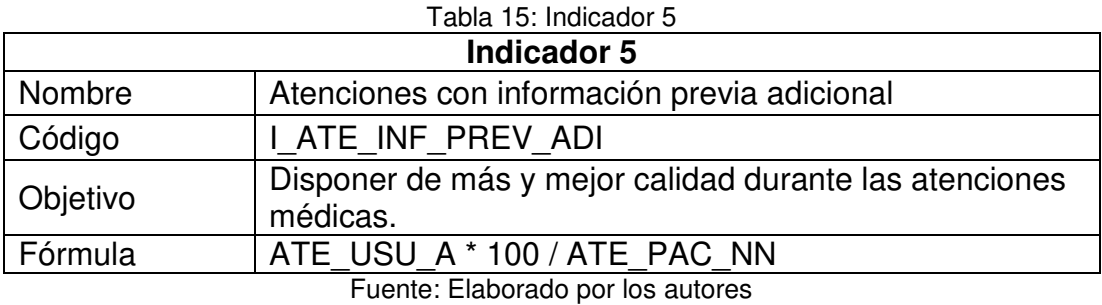

Para lo que el indicador 5 se calcula:

I ATE INF PREV ADI = 13 \* 100 / 62 = 20.97

## **4.4.4 Resultados**

En este punto se agruparon los indicadores que apoyan al sistema haciendo referencia al seguimiento del paciente.

En la Tabla 16 se puede observar que los usuarios activos representan el 53% del total de usuarios, lo que indica que la mayoría de los usuarios de la aplicación registran su información referente al índice de glucosa o algún parámetro alimenticio.

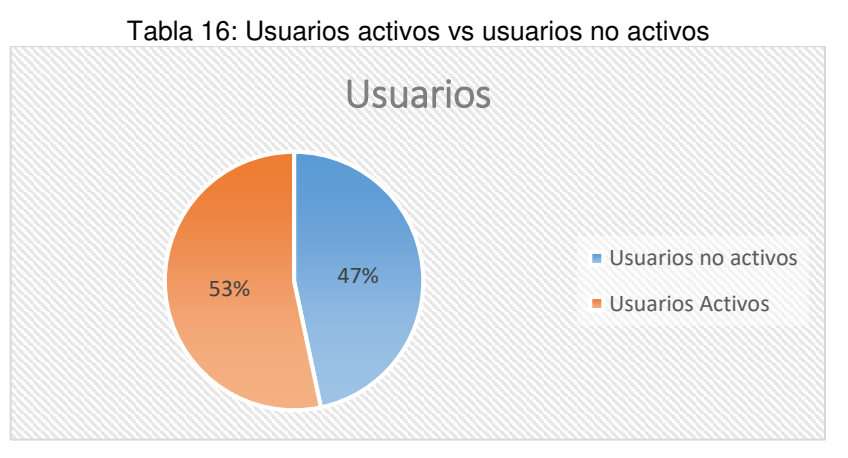

Fuente: Elaborado por los autores

Además, como puede observar en la [Tabla 17,](#page-103-0) la cantidad de atenciones a pacientes no nuevos representan un 36%, de los cuales el 20.97% (8% del total de atenciones) son atenciones brindadas a usuarios activos. De lo anterior podemos ver que en el 100% de las atenciones brindadas a pacientes no nuevos se muestra información adicional guardadas en anteriores atenciones y/o almacenadas por el usuario.

<span id="page-103-0"></span>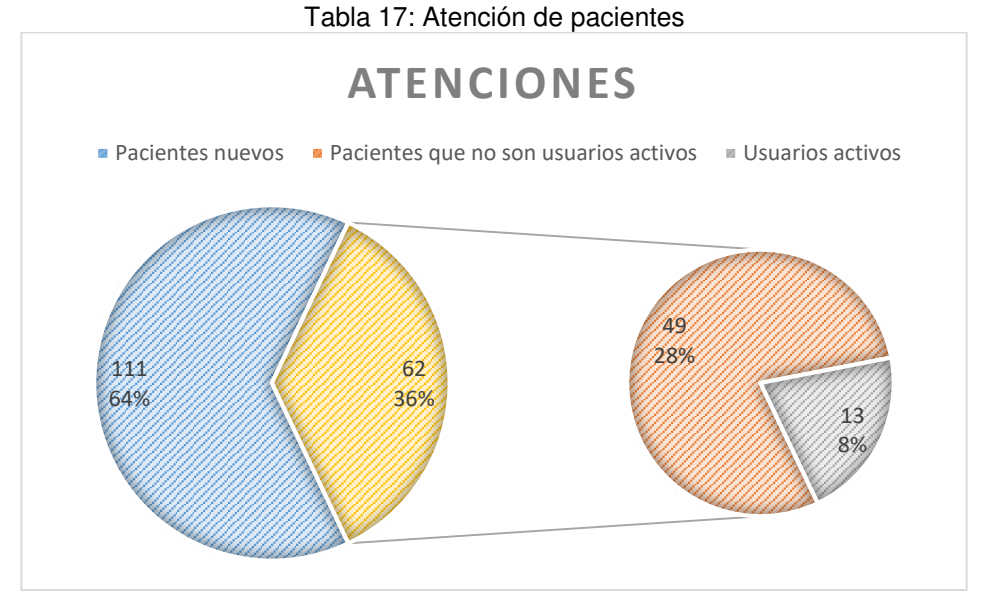

Fuente: Elaborado por los autores

# **4.5 Encuestas**

Se realizaron dos encuestas para establecer el grado de satisfacción de nuestros usuarios.

## **4.5.1 Grado de satisfacción por el uso del sistema**

Se realizó una encuesta, ver [Anexo 7,](#page-172-0) para medir el nivel de satisfacción por el uso del sistema.

A continuación, se muestran los resultados obtenidos de la encuesta.

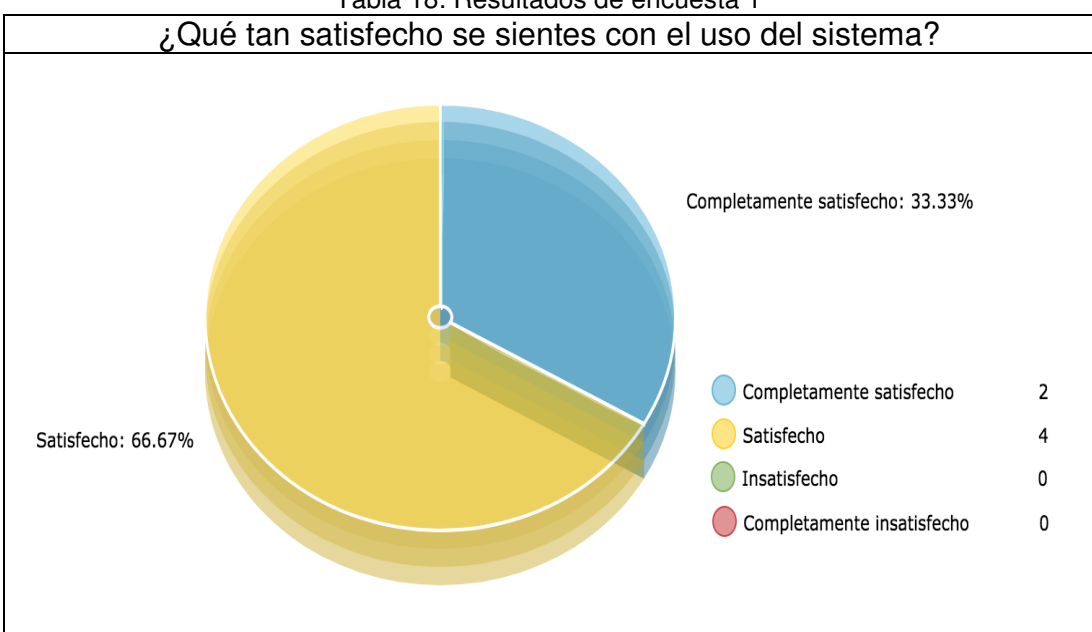

Tabla 18: Resultados de encuesta 1

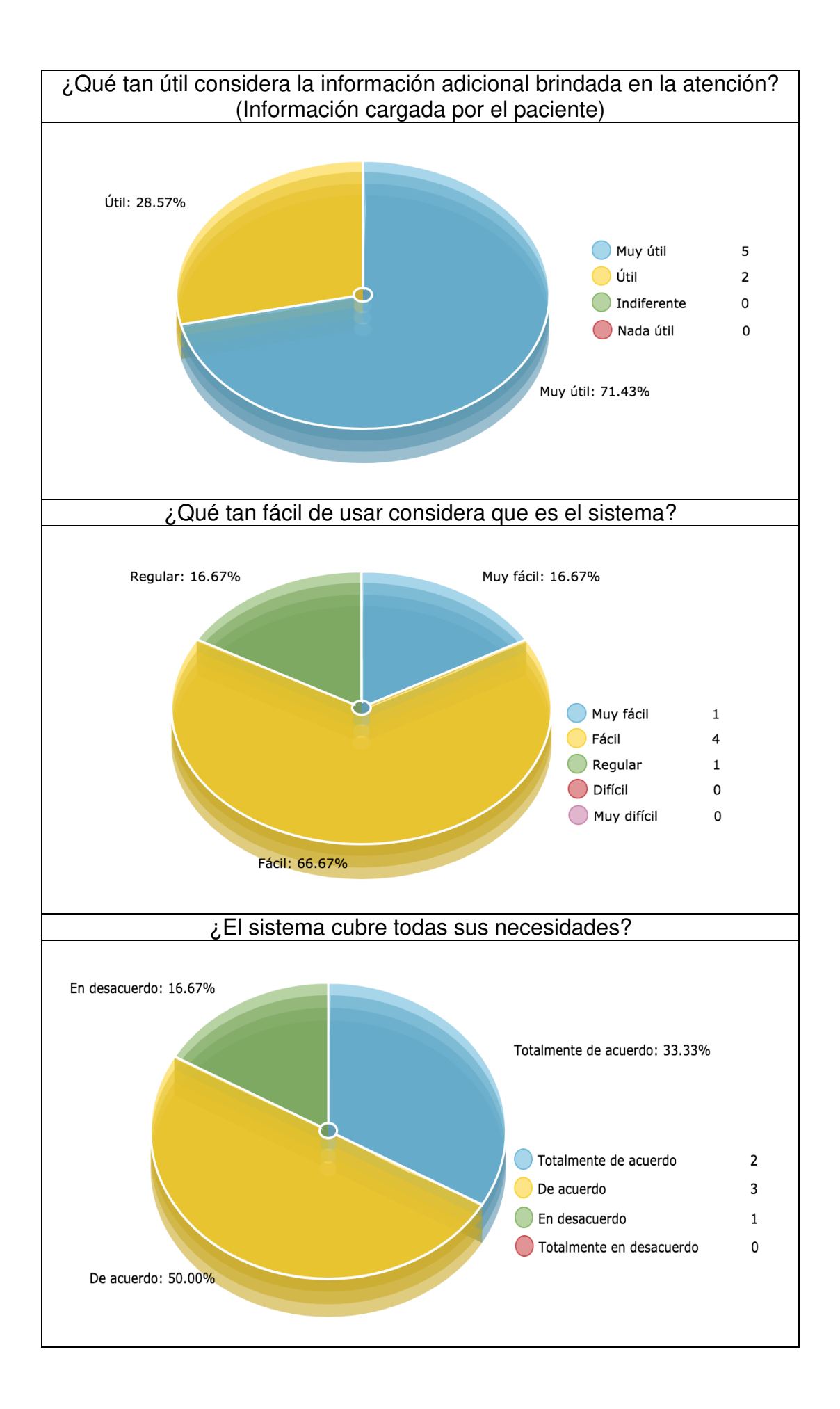

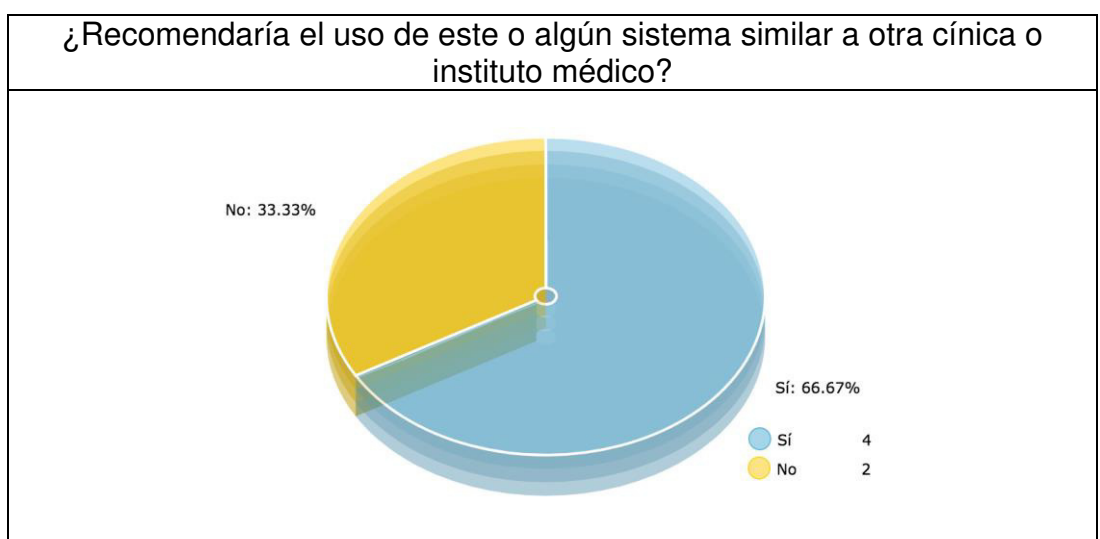

Fuente: Elaborado por los autores

# **4.5.2 Grado de satisfacción por el uso de la aplicación**

Se realizó una encuesta, ver [Anexo 8,](#page-173-0) para medir el nivel de satisfacción por el uso de la aplicación.

A continuación, en la [Tabla 19](#page-105-0) se muestran los resultados obtenidos de la encuesta número dos.

<span id="page-105-0"></span>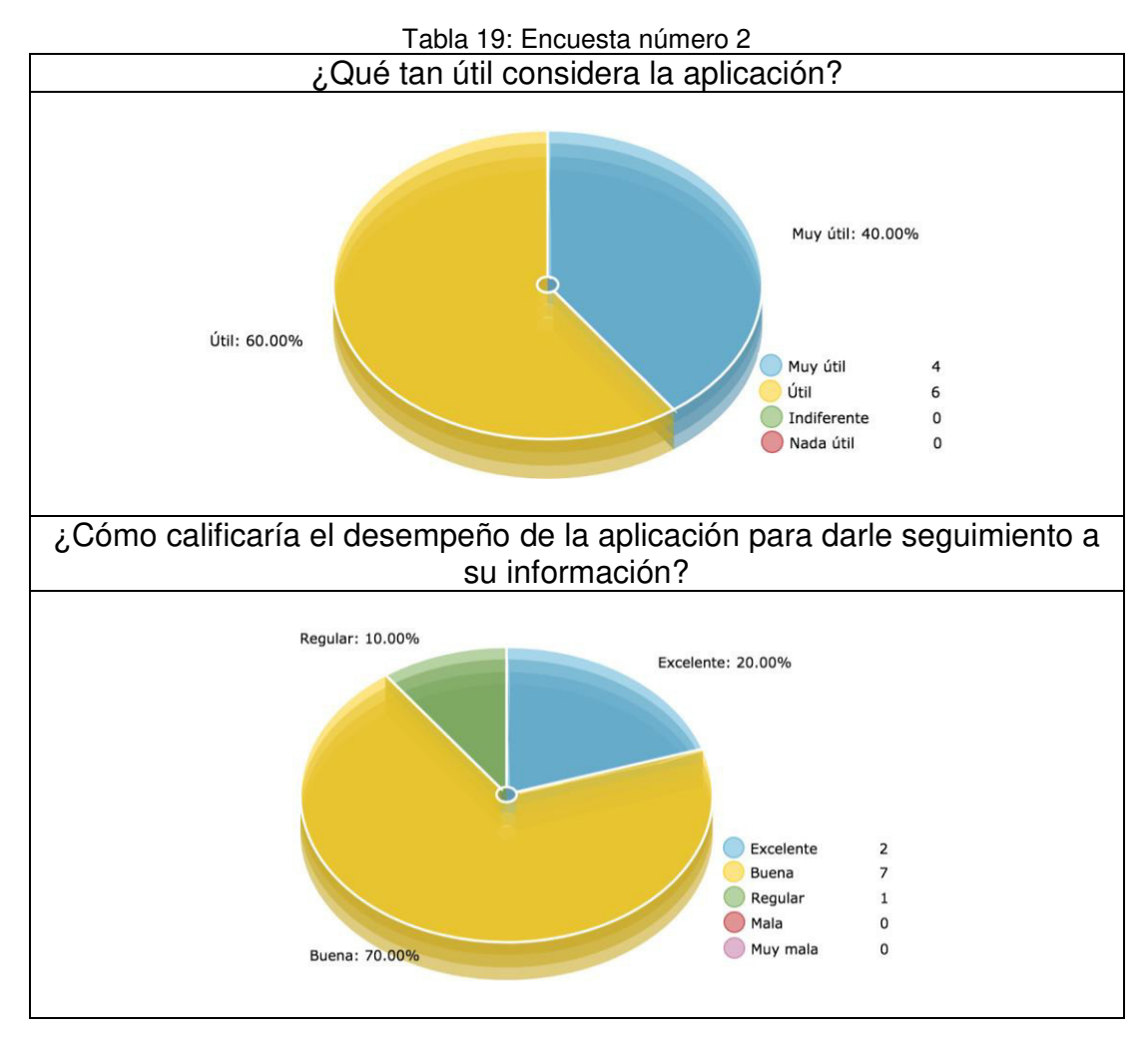

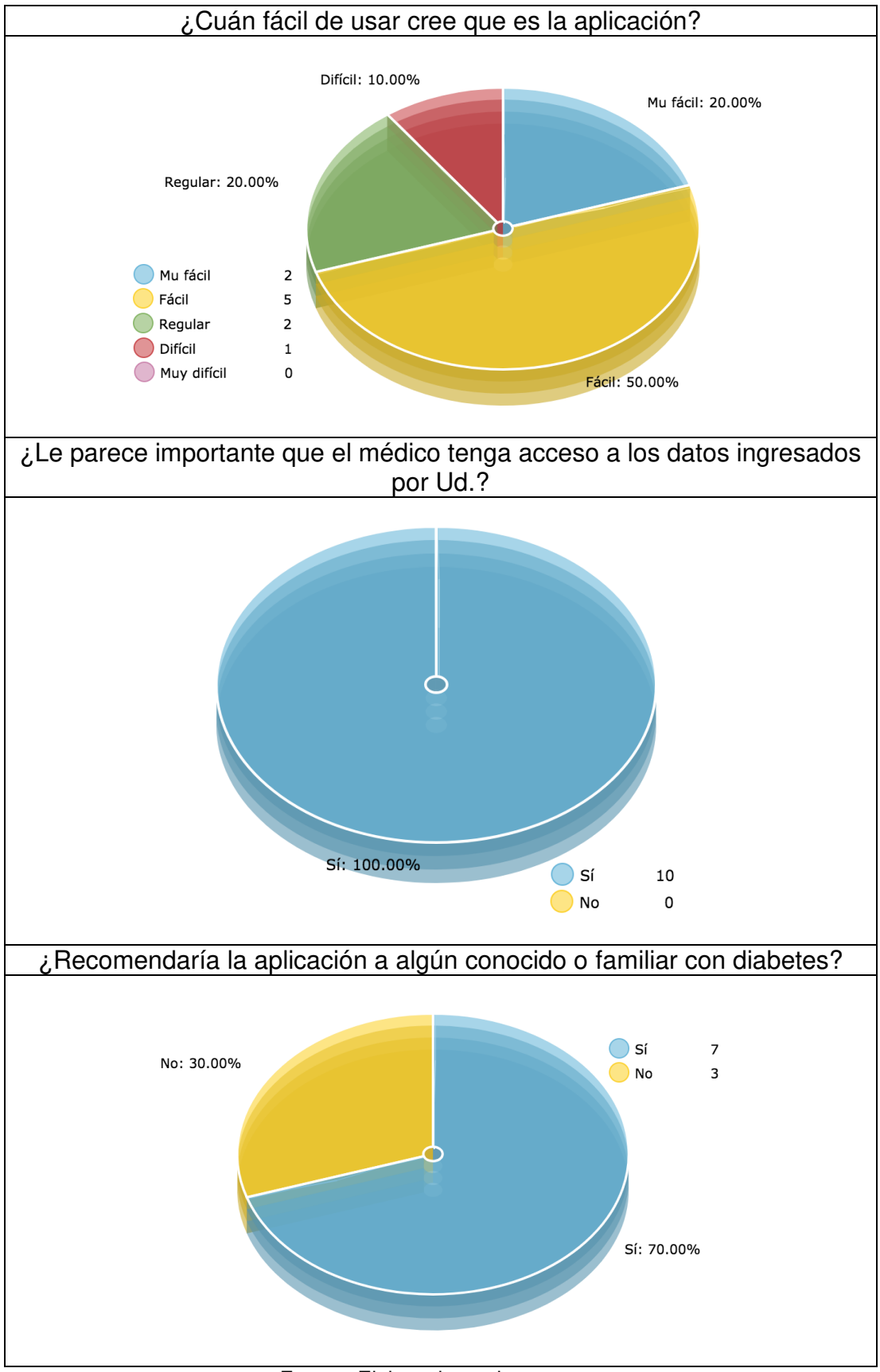

Fuente: Elaborado por los autores

# **CAPÍTULO V DISCUSIÓN Y APLICACIONES**

### **5.1 Discusión**

En el presente capítulo se comparó la situación pasada versus la situación actual luego de haber implementado el Sistema de Información para el Seguimiento y Control de los Pacientes Diabéticos.

#### **5.1.1 Evaluación de procesos**

Se logró reducir en un 16,67% las actividades del proceso de registro de citas, mientras que en el proceso de atención de consultas se redujo la cantidad de actividades en un 30%. Esta reducción en las actividades permitió que los procesos demoren menos tiempo al ejecutarse y que el personal pueda atender aproximadamente un 6% más de personas.

### **5.1.2 Control**

Se logró alertar al 13.33% de usuarios que se estaban saliendo de algún rango establecido por el médico, este porcentaje hace referencia a los usuarios alertados, más no a los usuarios controlados que vendrían a ser el 100%. Adicionalmente podemos observar que se les ha mostrado algún recordatorio al 53.33% de usuarios para asegurar que éstos sigan el tratamiento disciplinado.

#### **5.1.3 Gestión de la información**

En este punto podemos observar que la documentación generada para el registro de citas se redujo en un 100%, mientras que en la atención de
pacientes esta cantidad se mantuvo. Esto hace posible que el riesgo de perder información se vea disminuido al contar con una única base de datos con toda la información correspondiente a las atenciones médicas.

# **5.1.4 Seguimiento**

En este punto se logró obtener el 100% del seguimiento para los pacientes que ya presentaban alguna atención pasada; además, se observó que de los usuarios "no nuevos", cerca del 20% son usuarios que han registrado información por medio de la aplicación.

# **5.2 Cumplimiento de los objetivos**

En la siguiente tabla, se muestran los resultados obtenidos para cada objetivo planteado en este proyecto.

| <b>OBJETIVO</b>                                                                                                    | <b>RESULTADO</b><br><b>ESPERADO</b>                                                                                                    | <b>RESULTADO OBTENIDO</b>                                                                                                    |
|----------------------------------------------------------------------------------------------------|----------------------------------------------------------------------------------------------------|----------------------------------------------------------------------------------------------------|
| Mejorar los procesos de<br>registro<br>atención<br>de<br>V<br>pacientes del Instituto de<br>Diabetes y Endocrinología<br>LAS AMERICAS SAC.                                                      | Se deseaba<br>tener una visión<br>general de los<br>procesos y con<br>esto poder<br>identificar<br>mejoras.                            | Se mejoraron los procesos de<br>Registro de citas y de Atención y<br>se plantearon sus respectivas<br>mejoras para su automatización.                                                                                                    |
| Establecer métricas que<br>indiquen el estado actual<br>paciente<br>de<br>un<br>para<br>mejorar el control de la<br>enfermedad del paciente.                                                    | Permitir al<br>médico tratante<br>tener una rápida<br>visión acerca<br>del estado del<br>paciente.                                     | Se establecieron 3 métricas<br>(índice de glucosa, índice de<br>masa corporal y los índices de<br>consumos de alimentos) que<br>permiten al médico tener una<br>visión rápida acerca del estado<br>del paciente y se pudo observar<br>que el 36% de las atenciones<br>tienen registros anteriores.         |
| Implementar un sistema<br>automatice<br>que<br>los<br>procesos mapeados para<br>mejorar<br>gestión<br>la<br>de<br>información.                                                                  | Sistema web<br>que soporten los<br>procesos de<br>atención, control<br>y seguimiento<br>del paciente.                                  | Se logró sistematizar los<br>procesos mapeados, teniendo un<br>83.33% de usuarios que indican<br>que el sistema satisface sus<br>necesidades.                                                                                                    |
| Diseñar un canal por el<br>cual el paciente pueda<br>información<br>registrar<br>correspondiente<br>a<br>sus<br>indicadores y mejorar el<br>seguimiento<br>de<br>la<br>enfermedad del paciente. | Aplicación móvil<br>que permita<br>registrar<br>información<br>sobre los<br>índices de<br>glucosa y/o<br>alimentación del<br>paciente. | La aplicación envía la información<br>por medio de Web Services a la<br>base de datos de la clínica, y esta<br>información se encuentra<br>disponible para el médico.<br>Además, se observa que el 53%<br>de los usuarios son activos, lo<br>que significa que constantemente<br>registran su información. |

Tabla 20: Objetivos y resultados obtenidos

### **5.3 Aplicación**

El sistema fue diseñado para darles seguimiento a los pacientes diabéticos del Instituto de Diabetes y Endocrinología Las Américas SAC, sin embargo, se pueden hacer modificaciones para adaptarlo a las necesidades de algún otro centro médico.

Sería ideal que la información almacenada por parte del paciente (por medio de la aplicación) pueda ser consumida por diferentes centros médicos, para que al ser atendido cualquier médico pueda acceder a su información.

Sería muy provechoso que en futuras versiones del software se puedan abarcar más procesos, a fin de centralizar toda la información posible del Instituto.

#### **CONCLUSIONES**

El Sistema de Información para el seguimiento y control de los pacientes y no pacientes diabéticos ha permitido al médico del Instituto de Diabetes y Endocrinología LAS AMÉRICAS SAC brindar mejores atenciones debido a que se cuenta con información más precisa, específicamente se logró:

- Se logró reducir en 35.72% el tiempo empleado para el registro de citas y en un 30.3% el tiempo empleado en la atención de consultas gracias a la mejora de cada proceso.
- Se logró controlar al 100% de los usuarios de la aplicación siendo el 13% de ellos alertados en algún momento por salirse de los parámetros establecidos por el médico.
- Se logró disminuir el riesgo de perder información o documentación importante debido a que toda ella se almacena en una sola base de datos y a que para en los procesos de registro de citas la cantidad de documentación generada es 0.
- Se logró darle seguimiento al 36% de los pacientes atendidos, por lo que le permitió al doctor brindar un diagnóstico más efectivo por contar con más y mejor información.

### **RECOMENDACIONES**

- Se recomienda que se tengan mapeados todos los procesos de la empresa para sea más sencillo realizar mejoras.
- Se recomienda seguir apostando por el uso de mejores y nuevas tecnologías a fin de automatizar y mejorar los procesos.
- Se recomienda que se centralicen los demás procesos en este sistema a fin de mantener una sola fuente de información.

#### **FUENTES DE INFORMACIÓN**

Alfonzo, P. L., Mariño, S. I., y Godoy, M. V. (2012). Propuesta de aplicación de SCRUM para gestionar el proceso de mantenimiento del software: estudio preliminar. *Técnica Administrativa, 11*(1), 1666-1680. Recuperado de http://www.cyta.com.ar/ta1101/v11n1a4.htm

Apache Software Foundation (s.f). *Architectural overview of Cordova platform*. Recuperado de la contrada de la contrada de la contrada de la contrada de la contrada de la contrada de la contrada de la contrada de la contrada de la contrada de la contrada de la contrada de la contrada de la contrada d https://cordova.apache.org/docs/en/latest/guide/overview/index.html

Berander, P. & Jönsson, P. (2006). A Goal Question Metric Based Approach for Efficient Measurement Framework Definition. Proceedings of the 2006 ACM/IEEE International Symposium on Empiric*al Software Engineering*, 316– 325. doi: 10.1145/1159733.1159781

Bodí, M., Blanch, L. & Maspons, R. (2017). Clinical information systems: An opportunity to measure value, investigate and innovate from the real world. *Medicina Intensiva (English Edition)*, *41*(5), 316-318. doi: 10.1016/j.medine.2017.04.002

Bournissen, J. M. (2017). Sistemas de Información. *Enfoques*, *10*(2), 9-11. Curioso, W. H. y Espinoz, E. (2015). Marco conceptual para el fortalecimiento de los Sistemas de Información en Salud en el Perú. *Revista Peruana de Medicina Experimental y Salud Publica*, *32*(2), 335-342. doi: [10.17843/rpmesp.2015.322.1629](http://dx.doi.org/10.17843/rpmesp.2015.322.1629) 

Delía, L. N., Galdámez, N., Thomas, P. J., Corbalán, L. C. y Pesado, P. M. (2014). Análisis experimental de desarrollo de aplicaciones móviles multiplataforma. Simposio llevado a cabo en el XX Congreso Argentino de Ciencias de la Computación, Buenos Aires, Argentina. Recuperado de http://sedici.unlp.edu.ar/handle/10915/42355

Delía, L. N., Galdámez, N., Thomas, P. J. y Pesado, P. M. (2013). Un análisis experimental de tipo de aplicaciones para dispositivos móviles. Simposio llevado a cabo en el XVIII Congreso Argentino de Ciencias de la Computación. Buenos Aires, Argentina. Recuperado de http://sedici.unlp.edu.ar/handle/10915/32397

Diabetes Australia (s.f). *What is diabetes?.* Recuperado de https://www.diabetesaustralia.com.au/what-is-diabetes

Díaz, A., Orbegozo, K., Safra, W. y Trisollini, R. (2013). *Sistemas de información de salud* (tesis de pregrado). Universidad Peruana de Ciencias Aplicadas, Lima, Perú.

García-Holgado, A. y García-Peñalvo, F. (2015). *Estudio sobre la evolución de las soluciones tecnológicas para dar soporte a la gestión de la información* (GRIAL-TR-2015-001). Recuperado de http://hdl.handle.net/10366/125415

Haouchar, J. A. y Rodríguez, J. S. (2015). *Desarrollo de aplicativo web y móvil para el monitoreo de la diabetes mellitus tipo 1* (tesis de pregrado). Universidad Tecnológica de Pereira, Pereira, Colombia.

Instituto De Diabetes y Endocrinología las Amercias SAC. (s. f.). *LAS AMERICAS: Instituto De Diabetes y Endocrinología - Dr. Luis Neyra*. Recuperado de http://www.medicosdelperu.com.pe/lasamericas/

Koziolek, H. (2008). Goal, Question, Metric. *Dependability Metrics, 4909*, 39- 42. doi: 10.1007/978-3-540-68947-8\_6

Laudon, K. C. y Laudon, J. P. (2004). *Sistemas de información gerencial: administración de la empresa digital*. Estado de México, México. Pearson Educación.

López, D. y Maya, E. (2017). Arquitectura de Software basada en Microservicios para Desarrollo de Aplicaciones Web. *Actas TICAL 2017*, 149- 160.

Markowitz, J. T., Harrington, K. R. & Laffel, L. M. B. (2013). Technology to Optimize Pediatric Diabetes Management and Outcomes. *Current Diabetes Reports*, *13*(6), 877-885. doi: 10.1007/s11892-013-0419-3.

Martínez, I., García, S. G., Rigla, M., Brugués, E., De Leiva, A., Gómez, E. J., & Hernando, M. E. (2011). How Continuous Monitoring Changes the Interaction of Patients with a Mobile Telemedicine System. *Journal of Diabetes Science and Technology*, *5*(1), 5-12. doi: 10.1177/193229681100500102

Organización Mundial de la Salud (2011). mHealth New horizons for health through mobile technologies. Recuperado de http://www.who.int/goe/publications/goe\_mhealth\_web.pdf

Organización Mundial de la Salud (2013). *Salud mental: un estado de*  **bienestar.** de **notative entrarrelative entrarrelative entrarrelative entrarrelative de** de **de** http://www.who.int/features/factfiles/mental\_health/es/

Organización Mundial de la Salud (2016). Informe Mundial sobre la Diabetes. Recuperado de http://www.who.int/diabetes/global-report/es/

Organización Mundial de la Salud (2017). *Diabetes.* Recuperado de http://www.who.int/mediacentre/factsheets/fs312/es/

Ramos, J. (2017). *MHEALTH Y TICS EN LOS CUIDADOS DE LA DIABETES MELLITUS TIPO 1* (tesis de pregrado). Universidad de Valladolid, Valladolid, España.

98

Rodríguez, C. A. (2013). Sistema móvil de monitoreo HAR para prevención de complicaciones cardíacas en pacientes con diabetes (tesis de maestría). Pontificia Universidad Javeriana, Bogotá, Colombia.

Rodríguez, C. y Enríquez, H. (2014). Características del desarrollo en Frameworks multiplataforma para móviles. *Ingenium Revista de la Facultad de Ingeniería*, *15*(30), 101-117. doi: [10.21500/01247492.1362](http://dx.doi.org/10.21500/01247492.1362) 

Schwaber, K., & Sutherland, J. (2017). *The Scrum Guide.* Recuperado de https://www.scrumguides.org/download.html

SCRUMstudy (2016). *A Guide to the SCRUM BODY OF KNOWLEDGE (SBOKTMGUIDE)*. Recuperado de https://www.scrumstudy.com

SocialDiabetes (s.f). *SocialDiabetes*. Recuperado de https://www.socialdiabetes.com/es

Federación Internacional de la Diabetes (2014). *ATLAS de la DIABETES de la FID 6<sup>a</sup> edición*. Recuperado de http://www.fundaciondiabetes.org/general/material/61/atlas-de-la-diabetesde-la-fid-6-edicion--actualizacion-de-2014-1

W3C España (s.f). *Guía Breve de Servicios Web*. Recuperado de *http*://www.w3c.es/Divulgacion/GuiasBreves/ServiciosWeb

99

## **ANEXOS**

# **Anexo 1: Cronograma**

A continuación, se muestra el cronograma de actividades establecido para el desarrollo de la tesis.

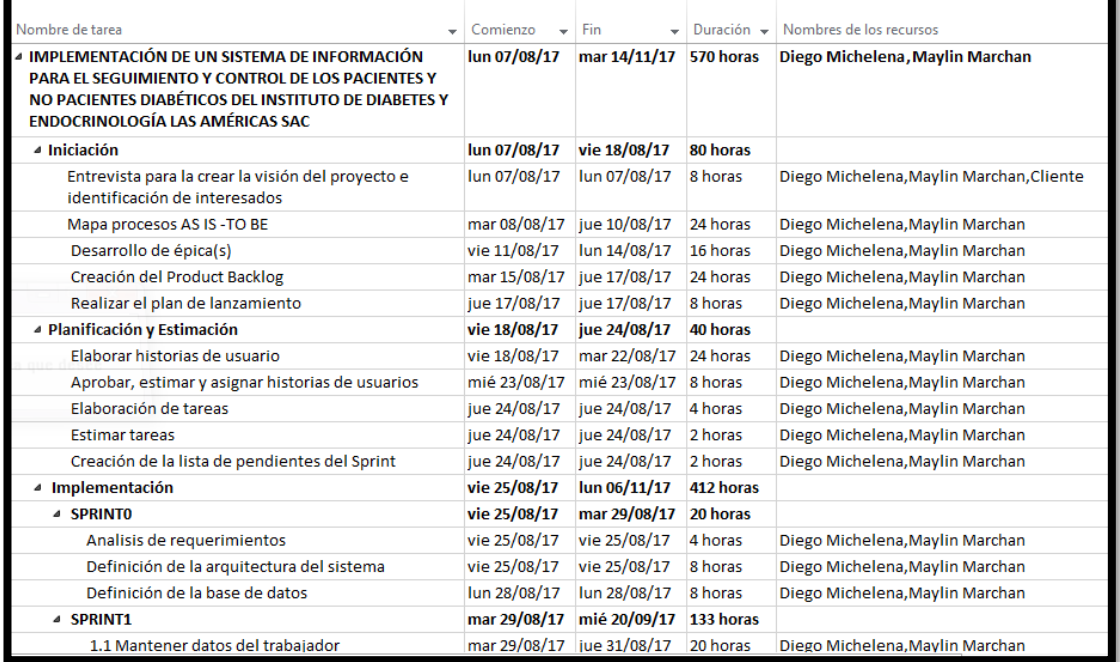

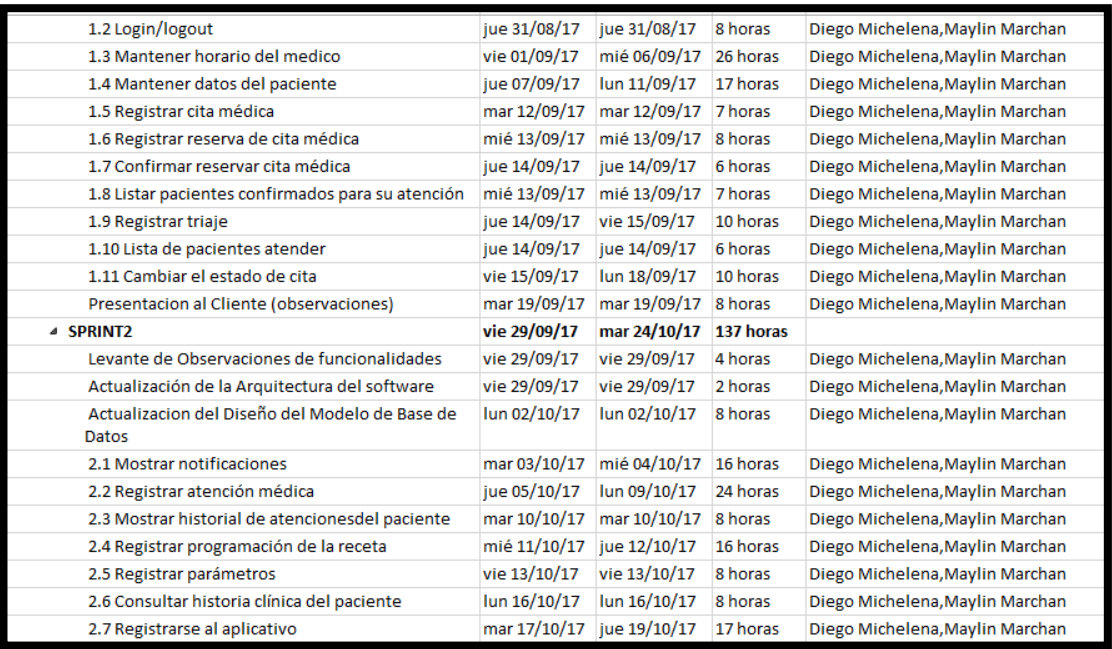

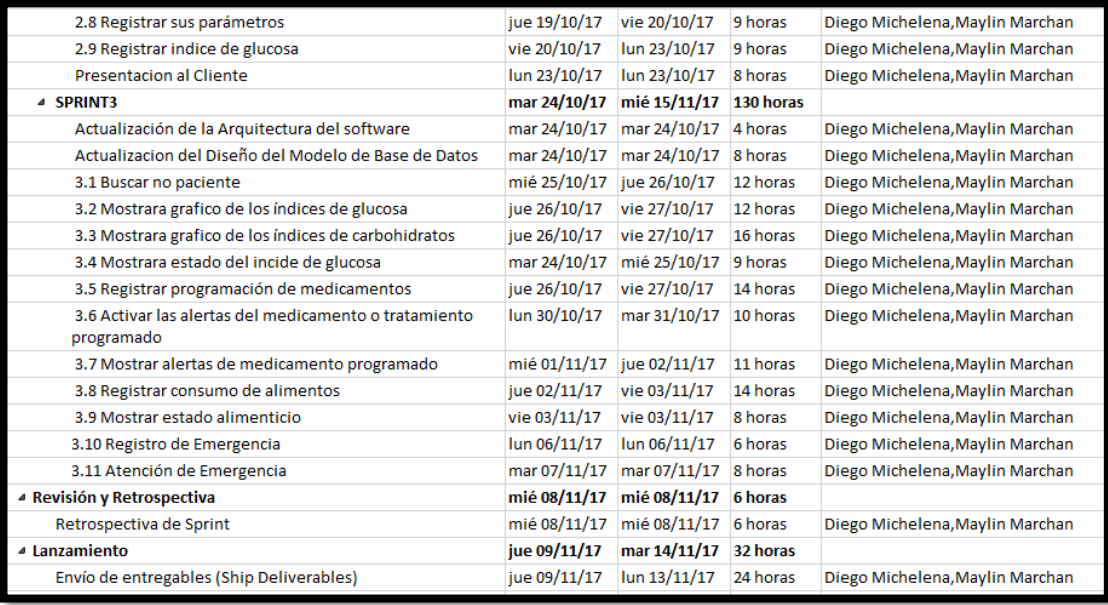

## **Anexo 2: Historia de Usuario**

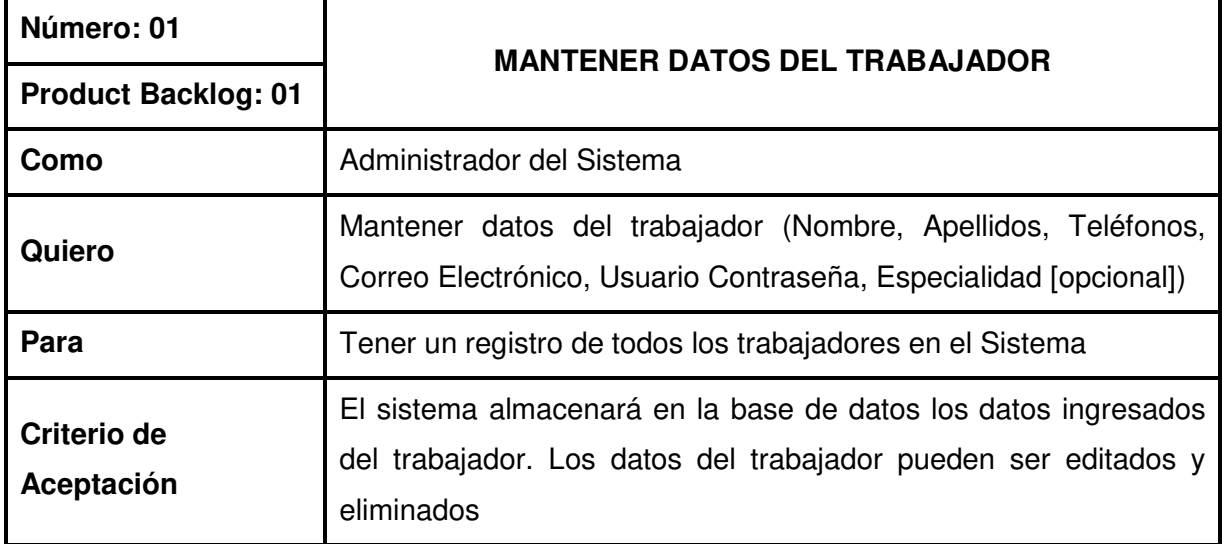

Fuente: Elaborado por los autores

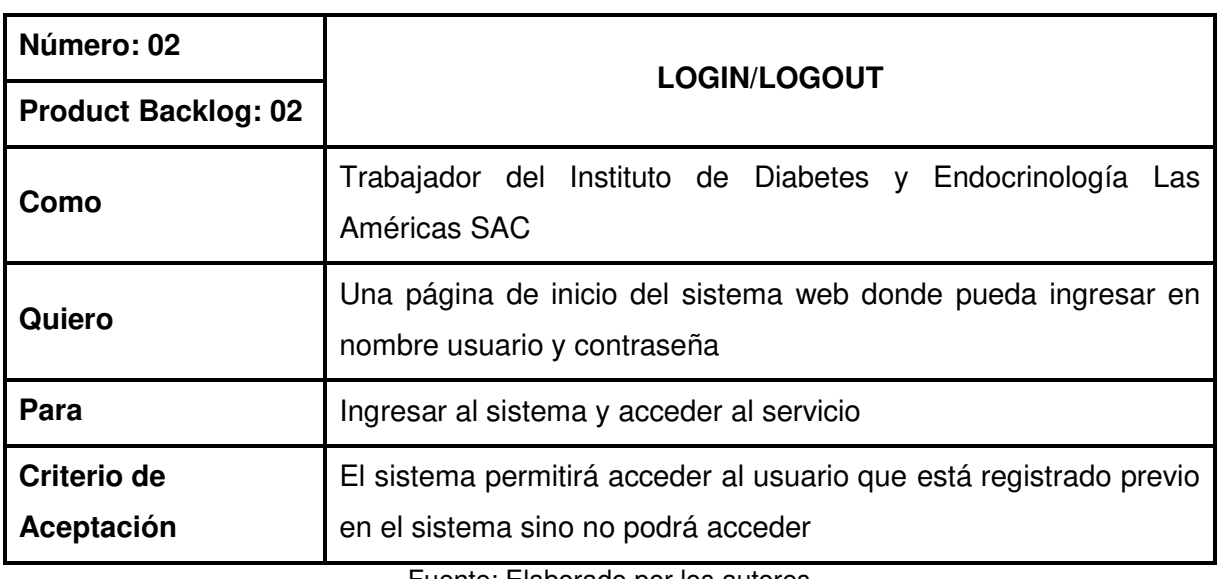

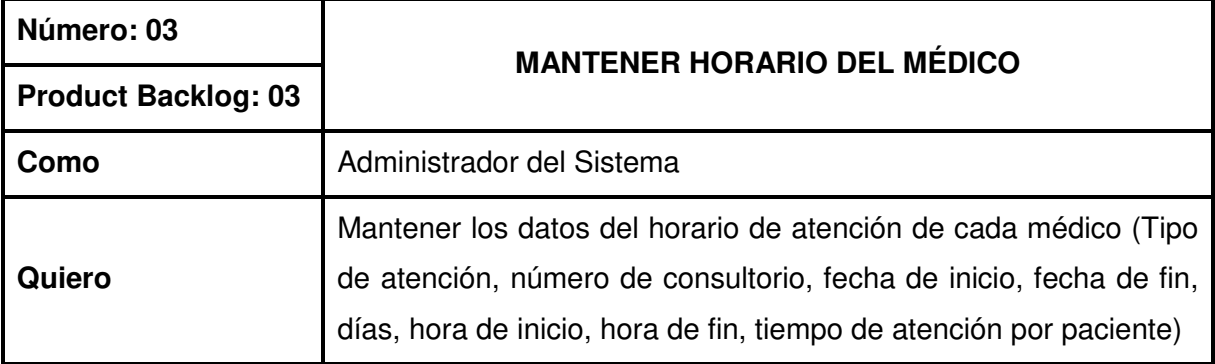

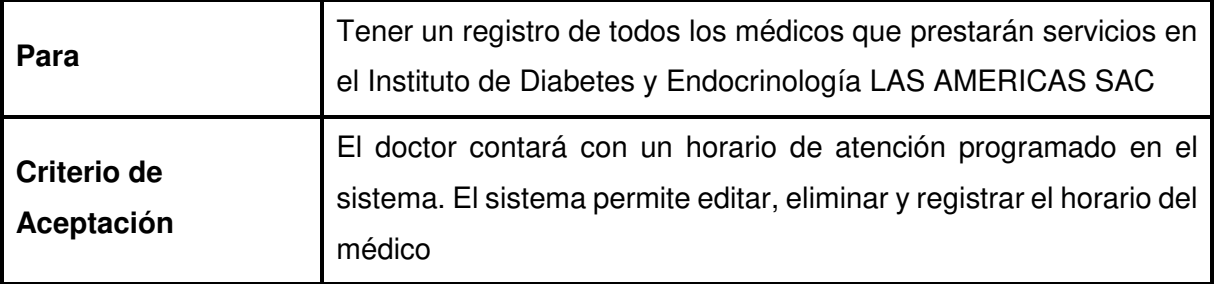

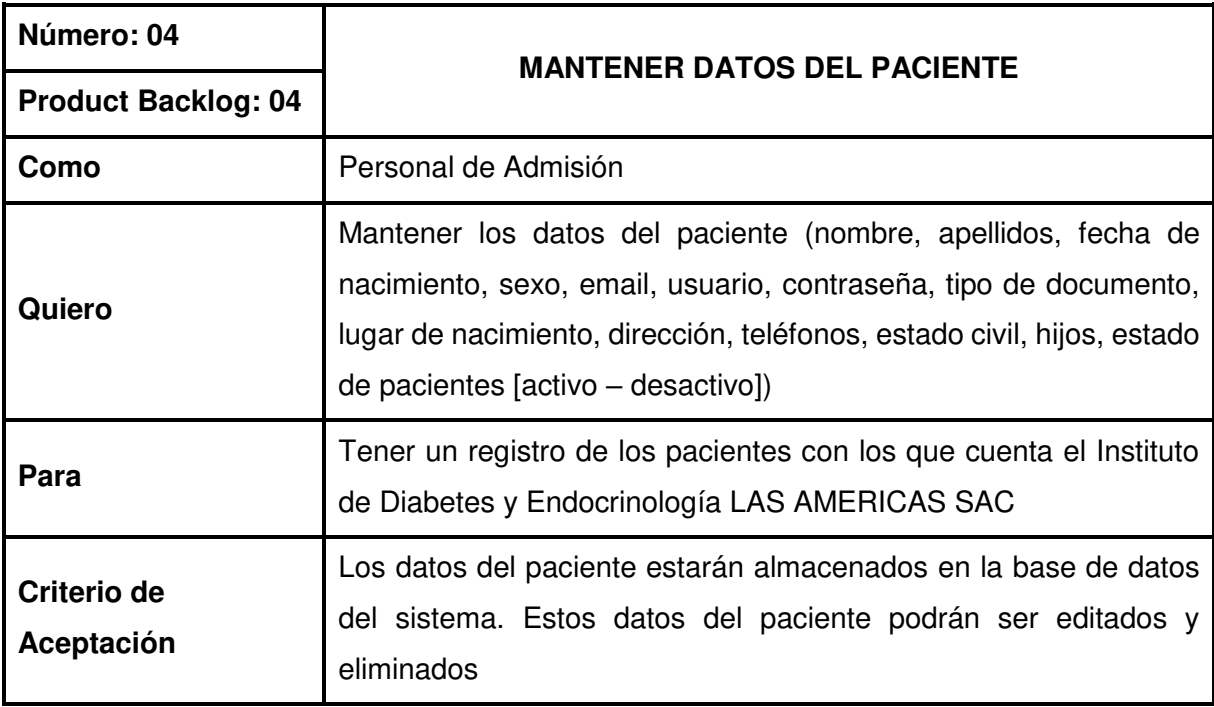

Fuente: Elaborado por los autores

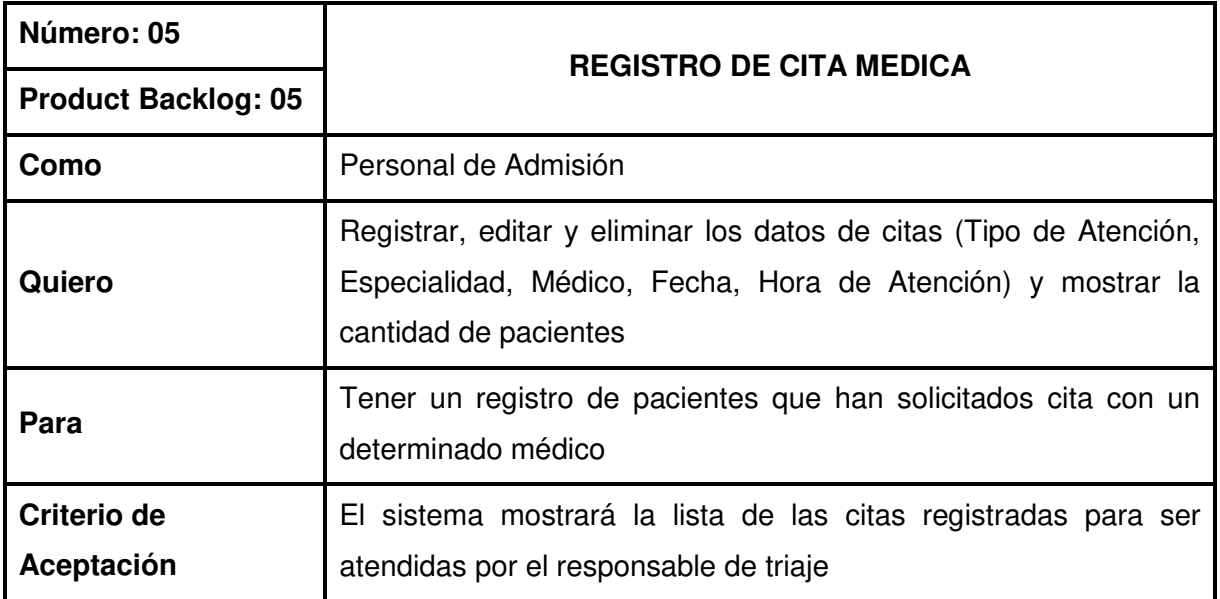

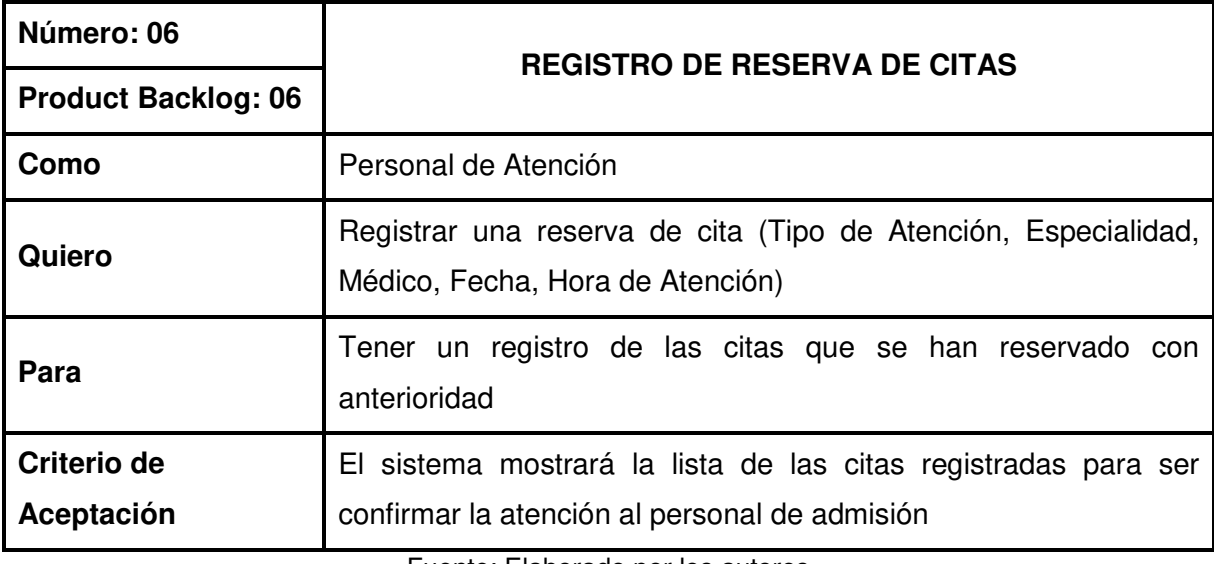

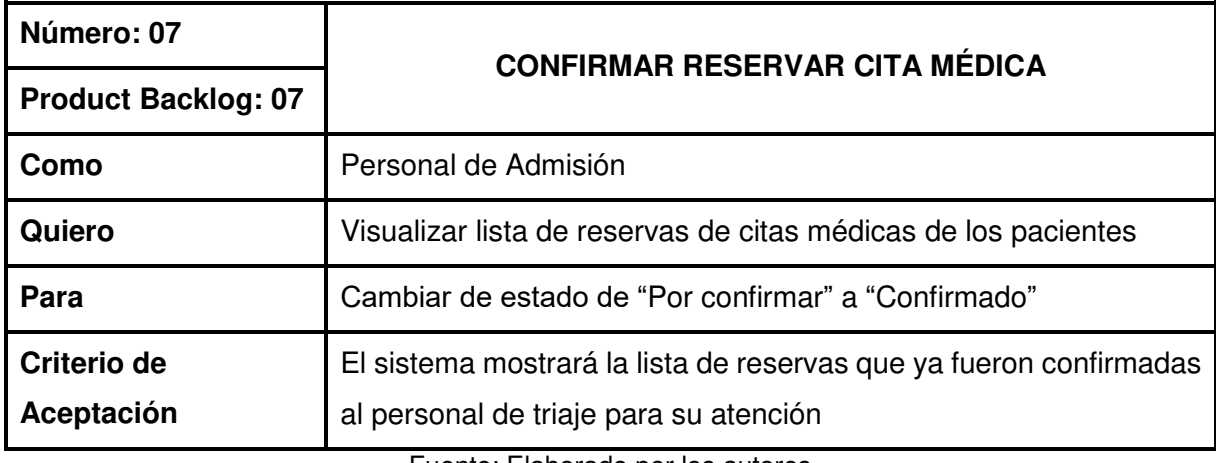

Fuente: Elaborado por los autores

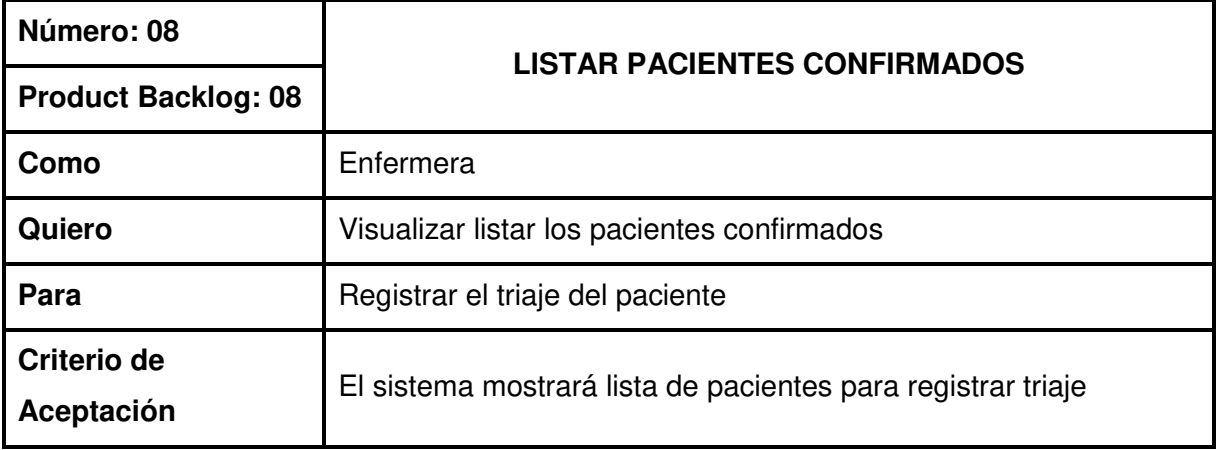

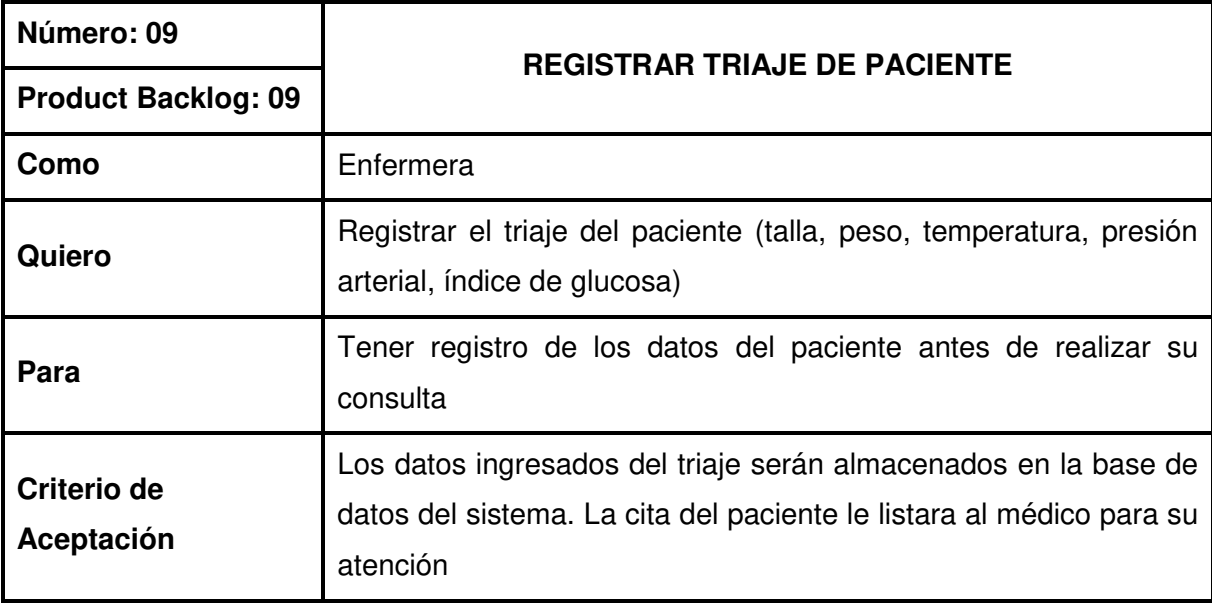

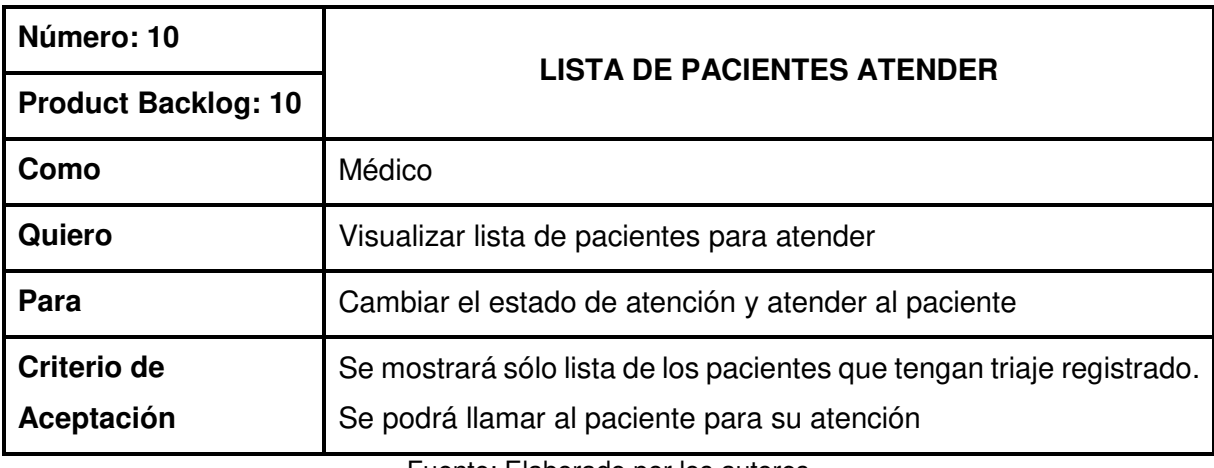

Fuente: Elaborado por los autores

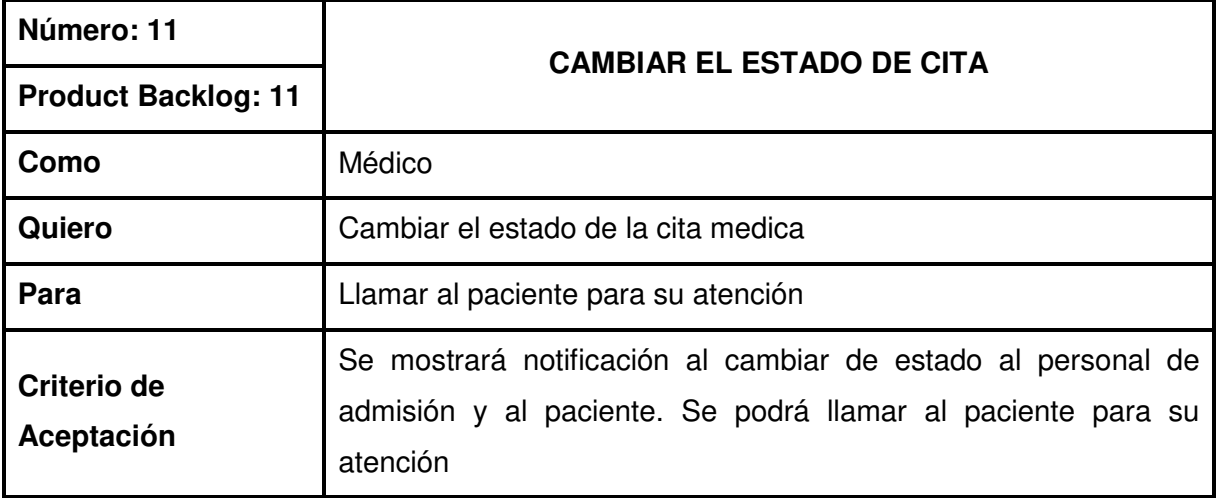

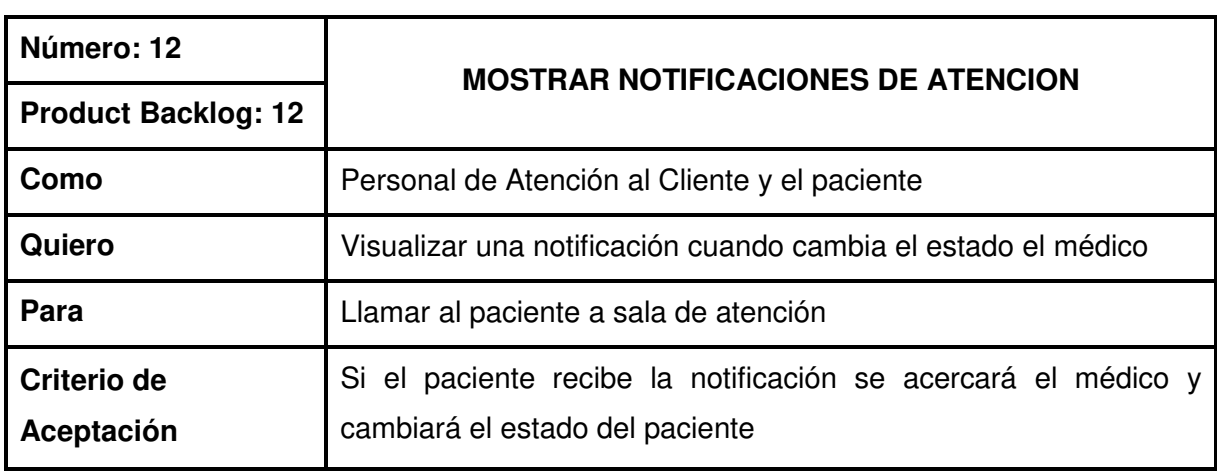

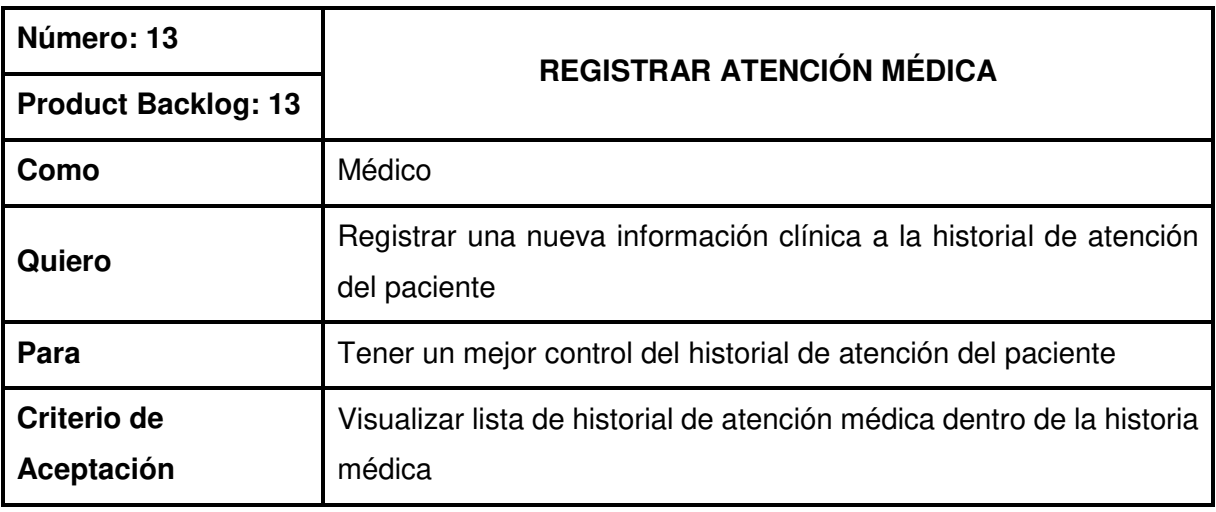

Fuente: Elaborado por los autores

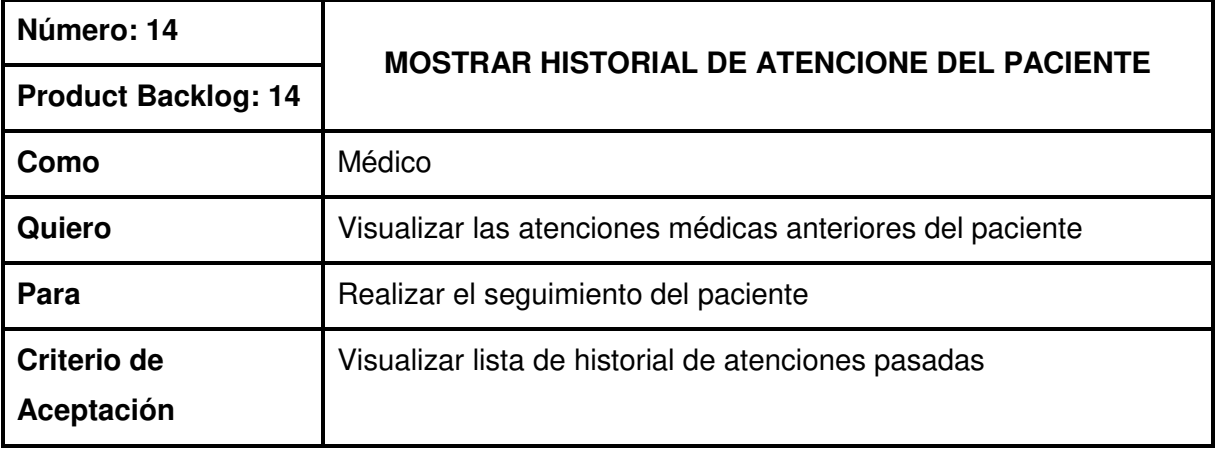

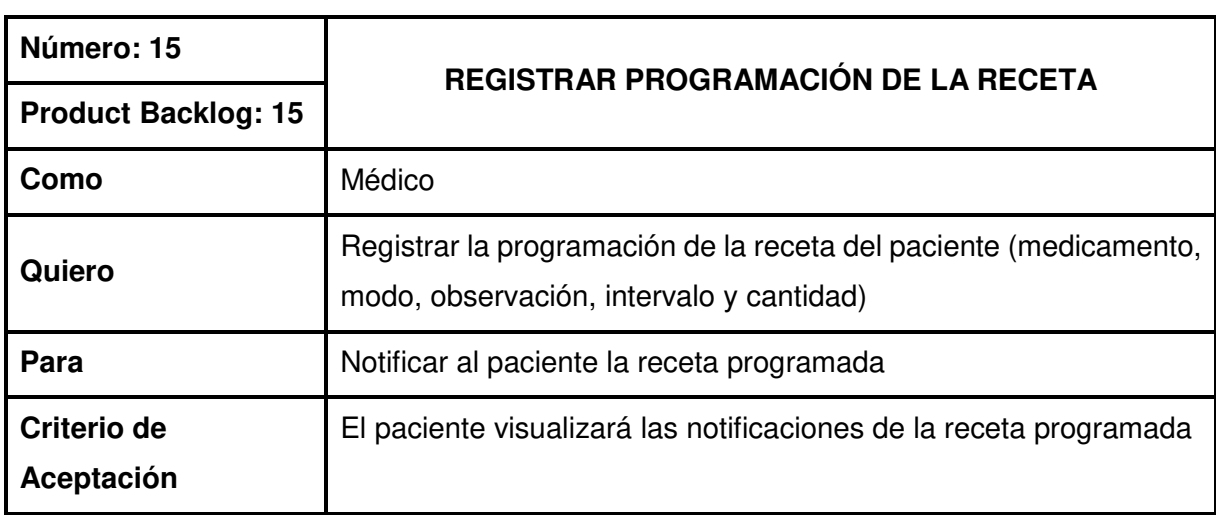

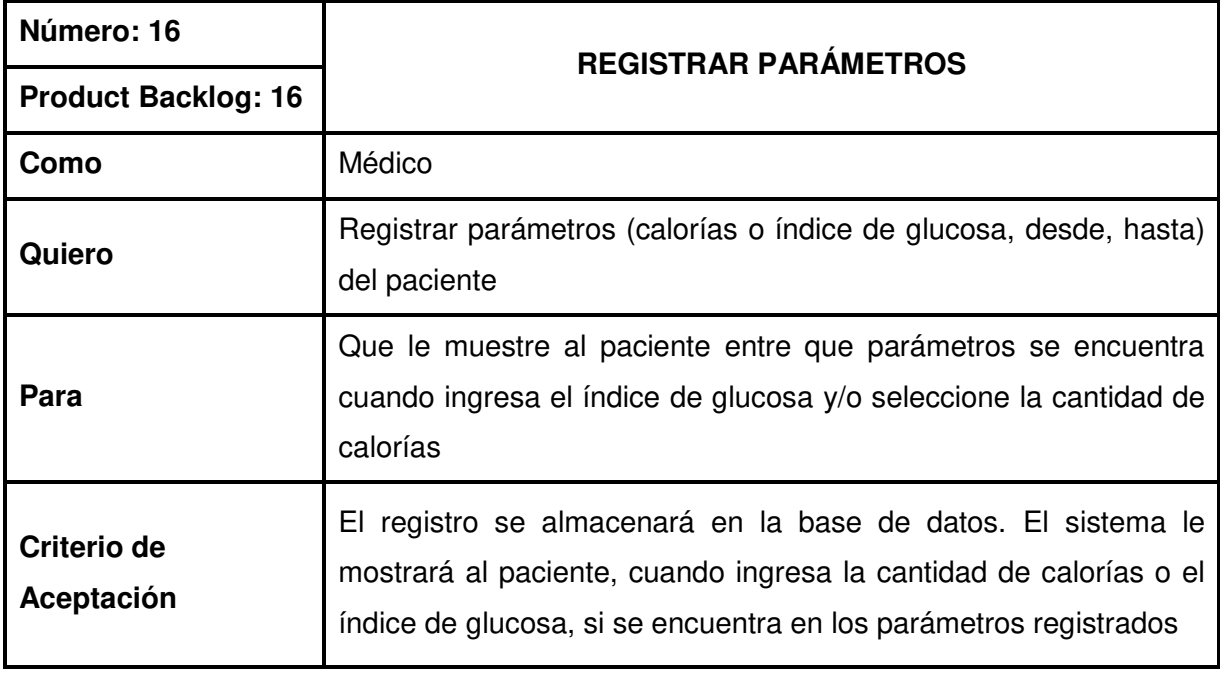

Fuente: Elaborado por los autores

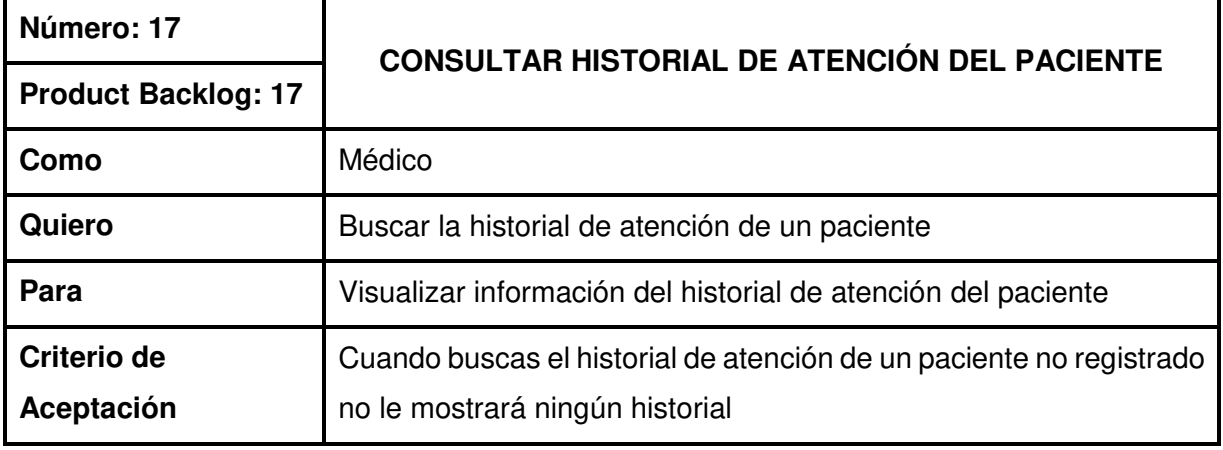

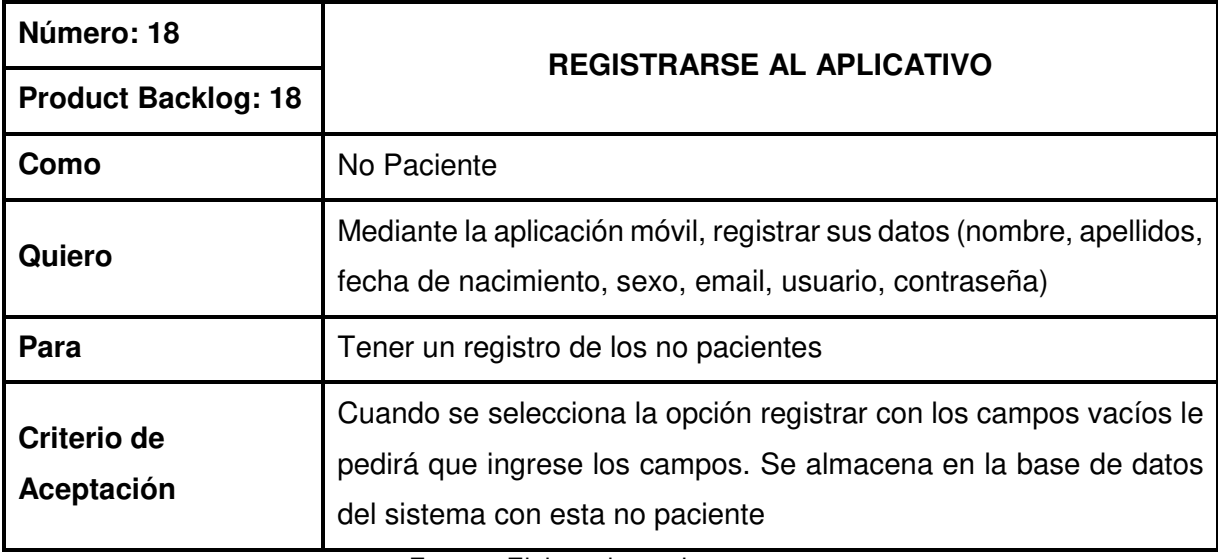

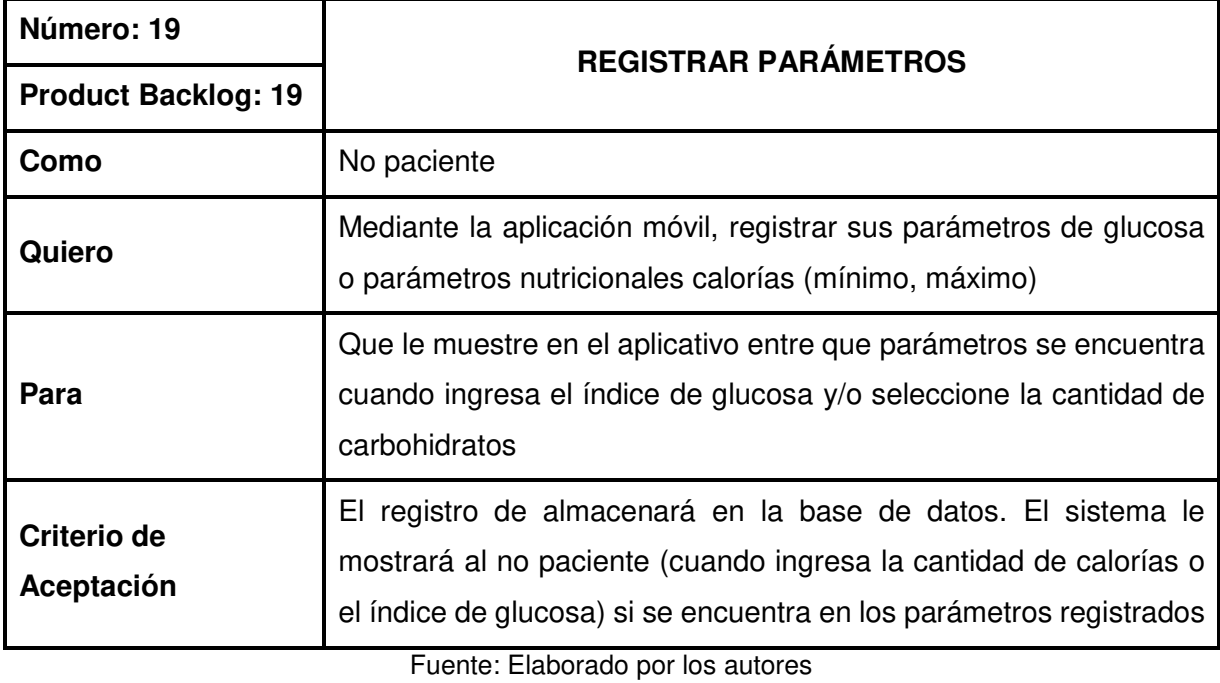

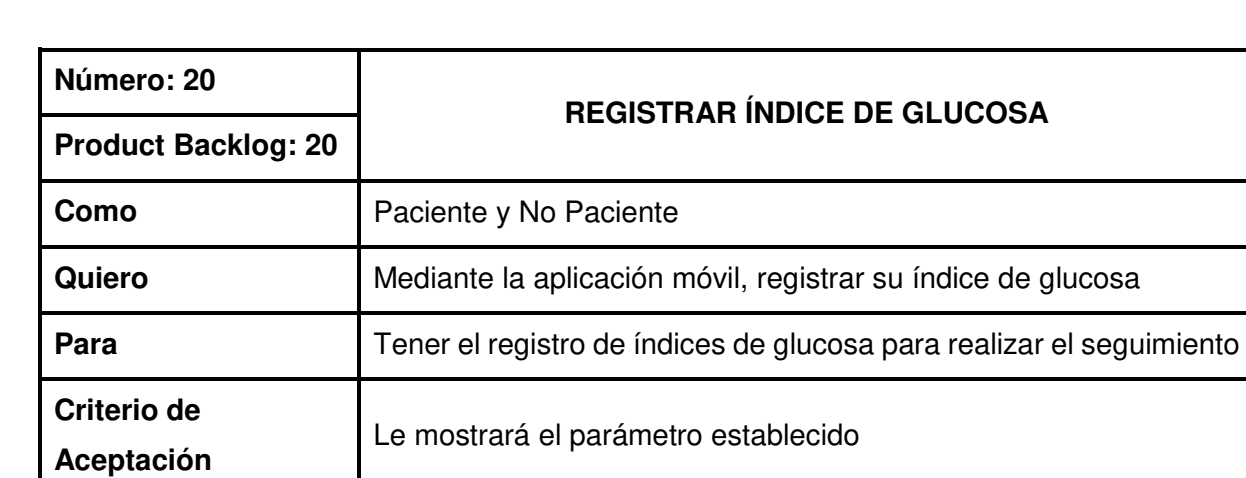

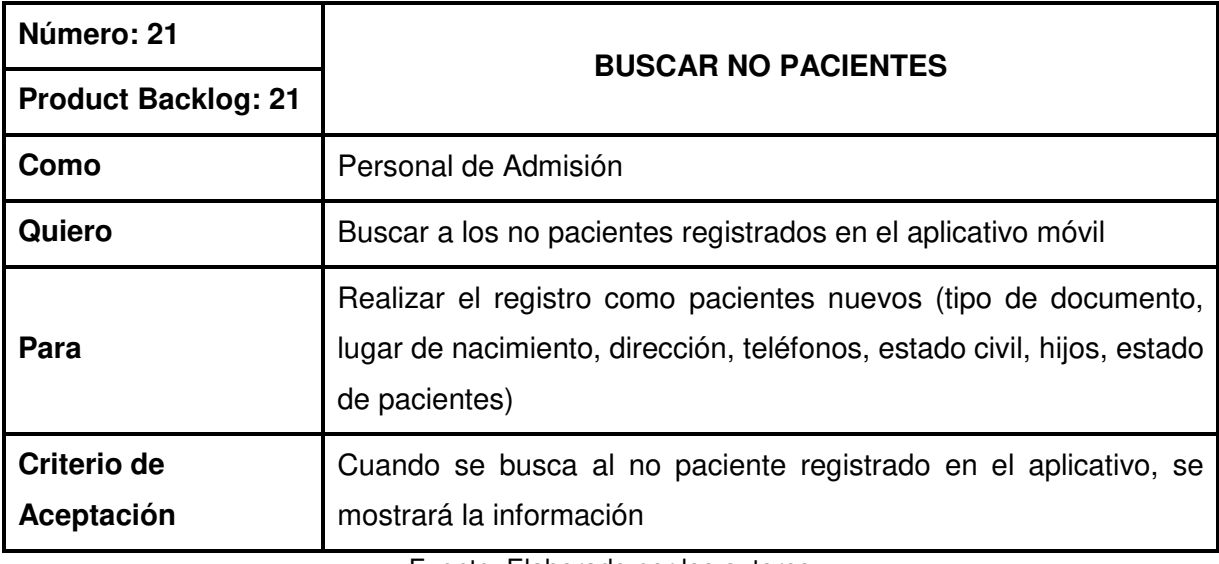

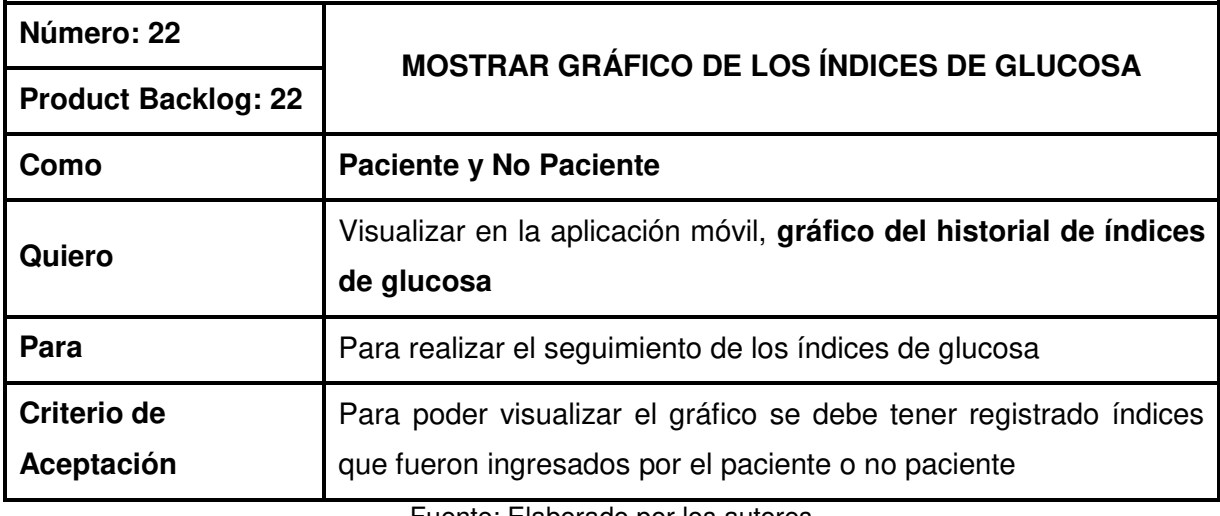

Fuente: Elaborado por los autores

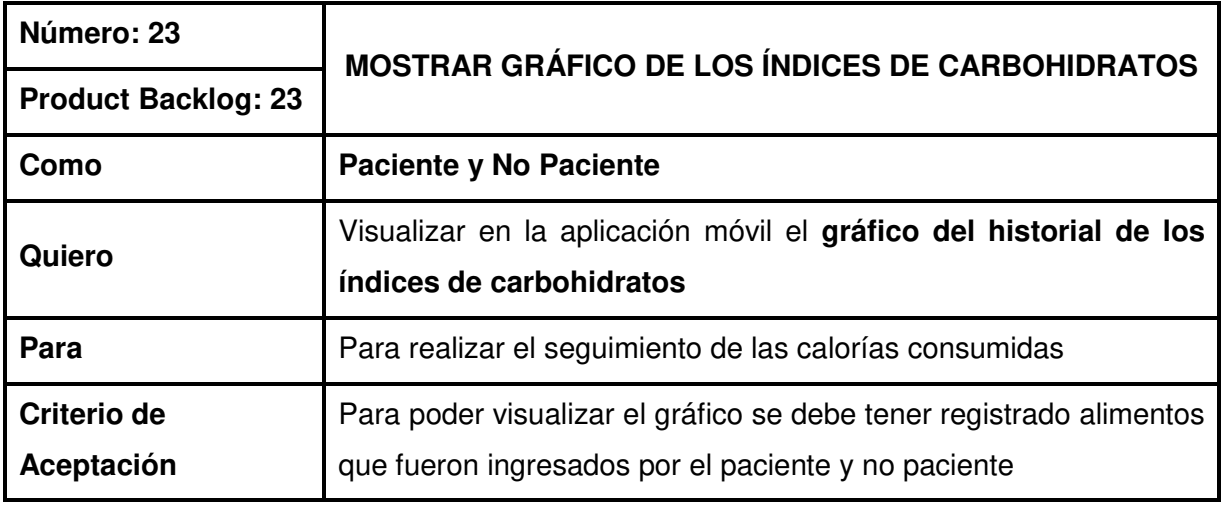

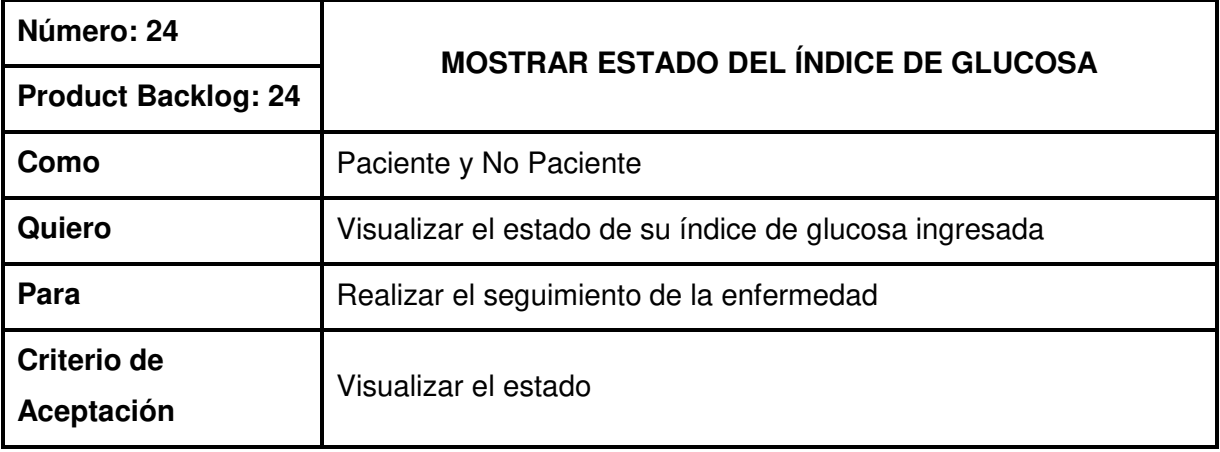

Fuente: Elaborado por los autores

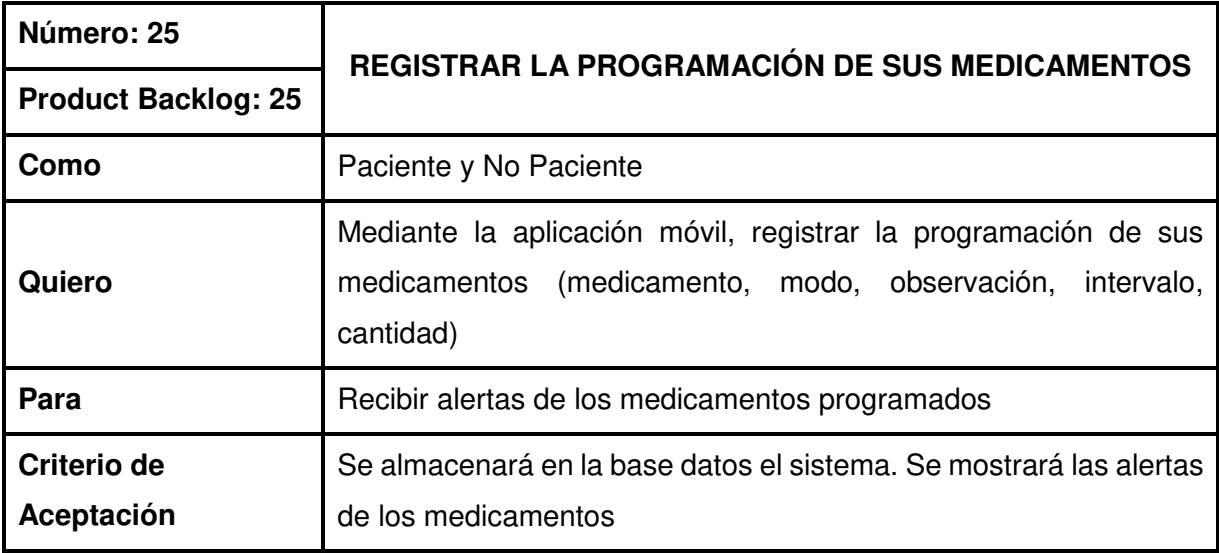

Fuente: Elaborado por los autores

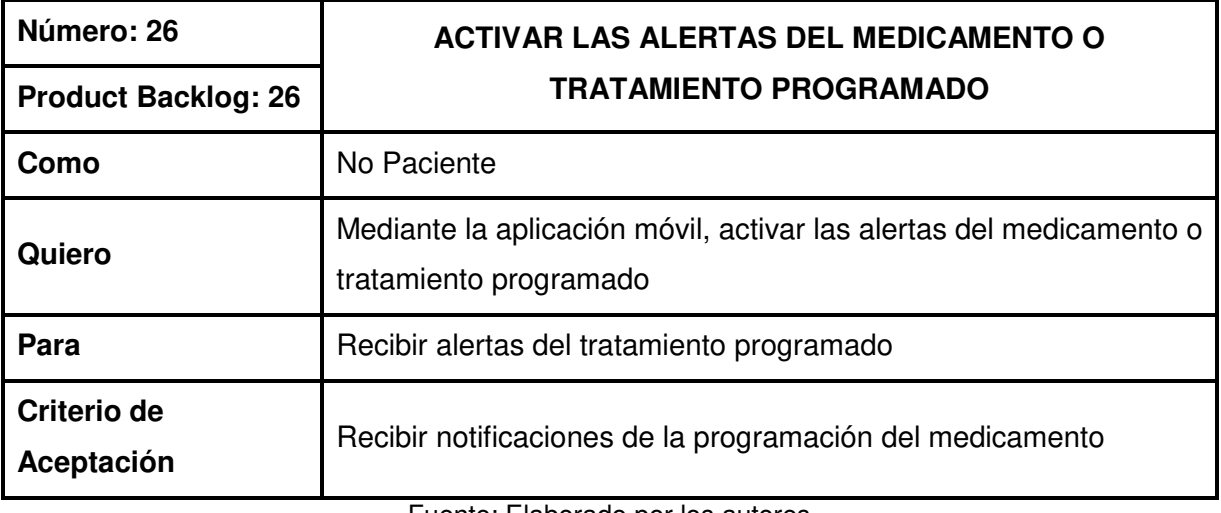

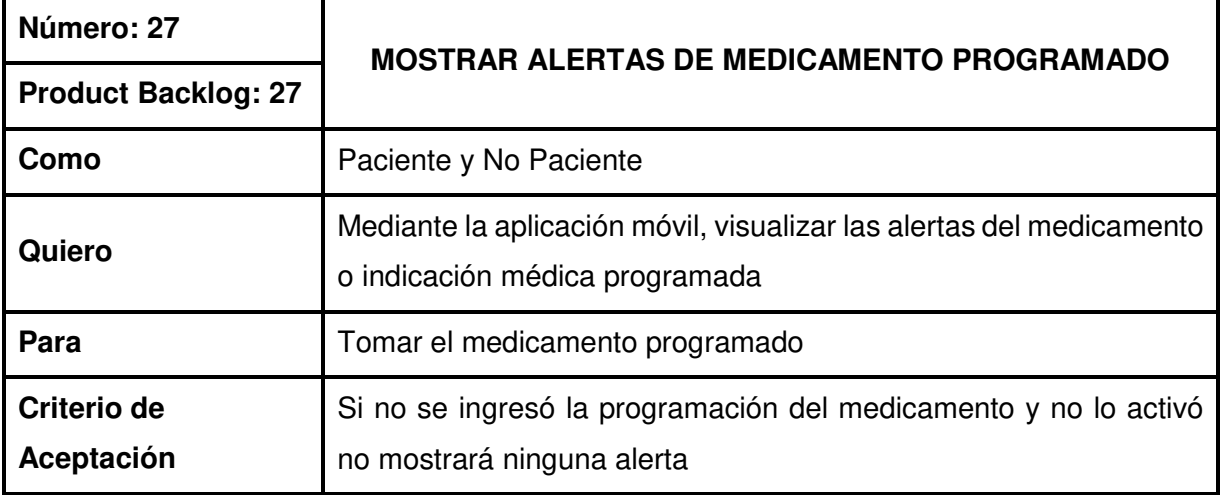

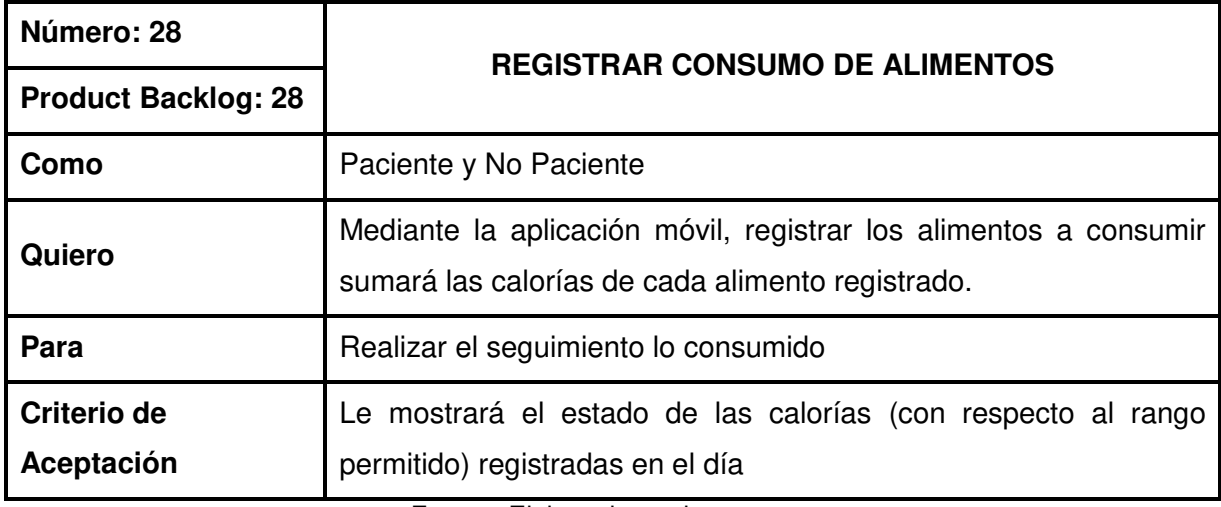

Fuente: Elaborado por los autores

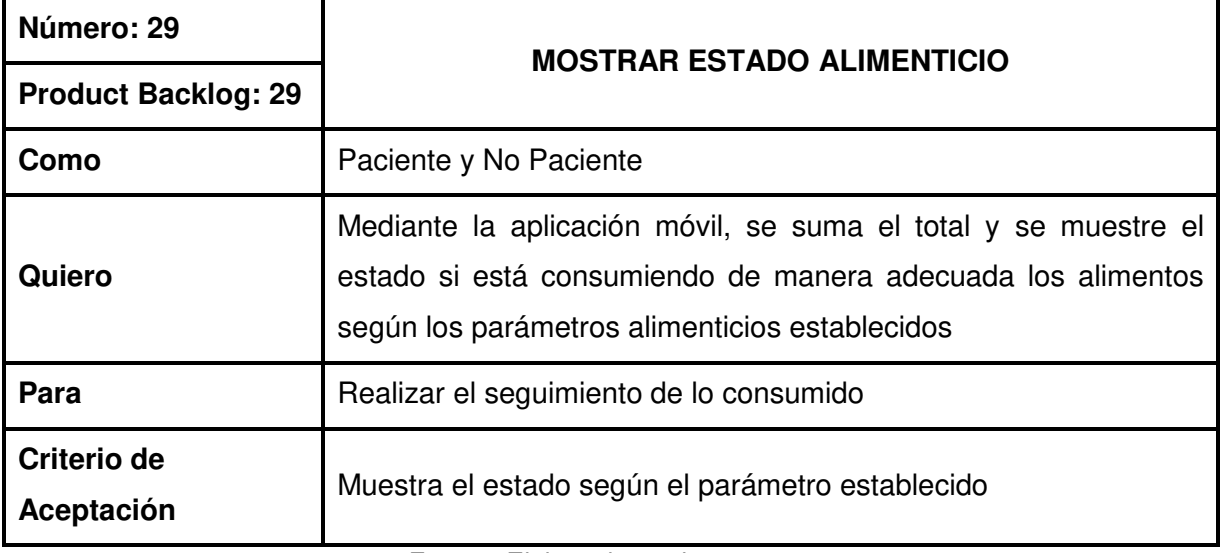

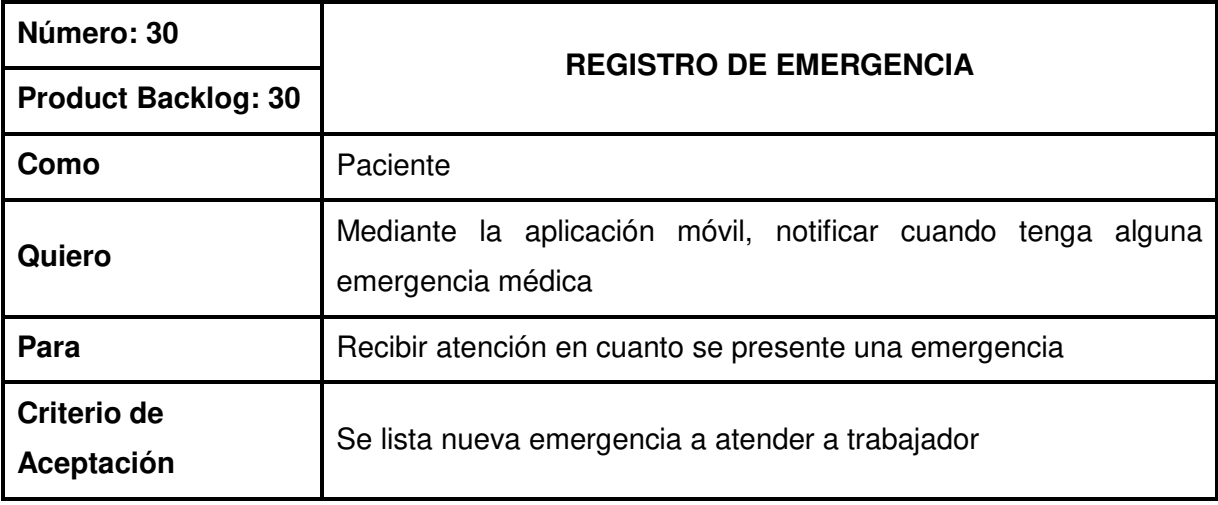

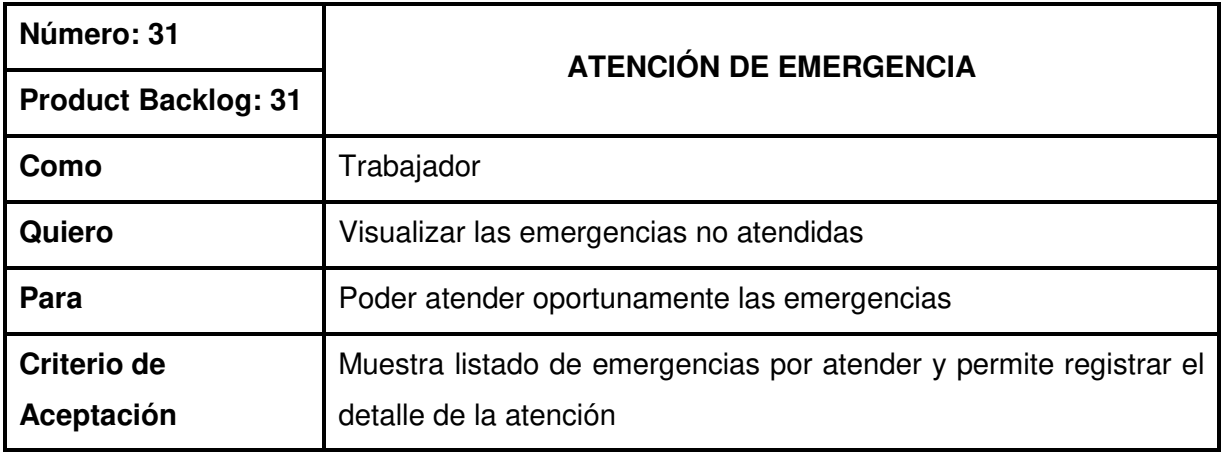

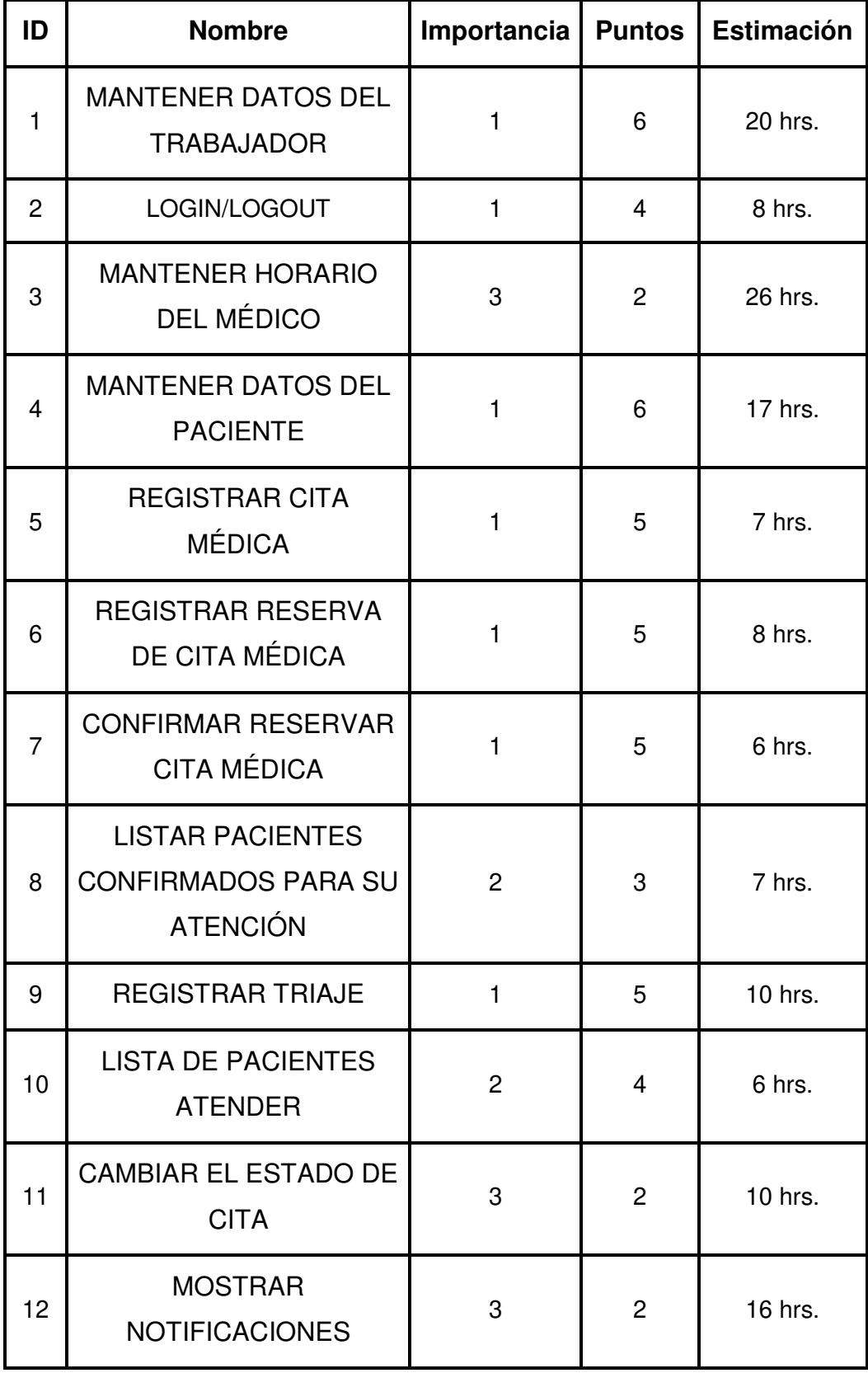

# **Anexo 3: Estimación Historia de Usuario**

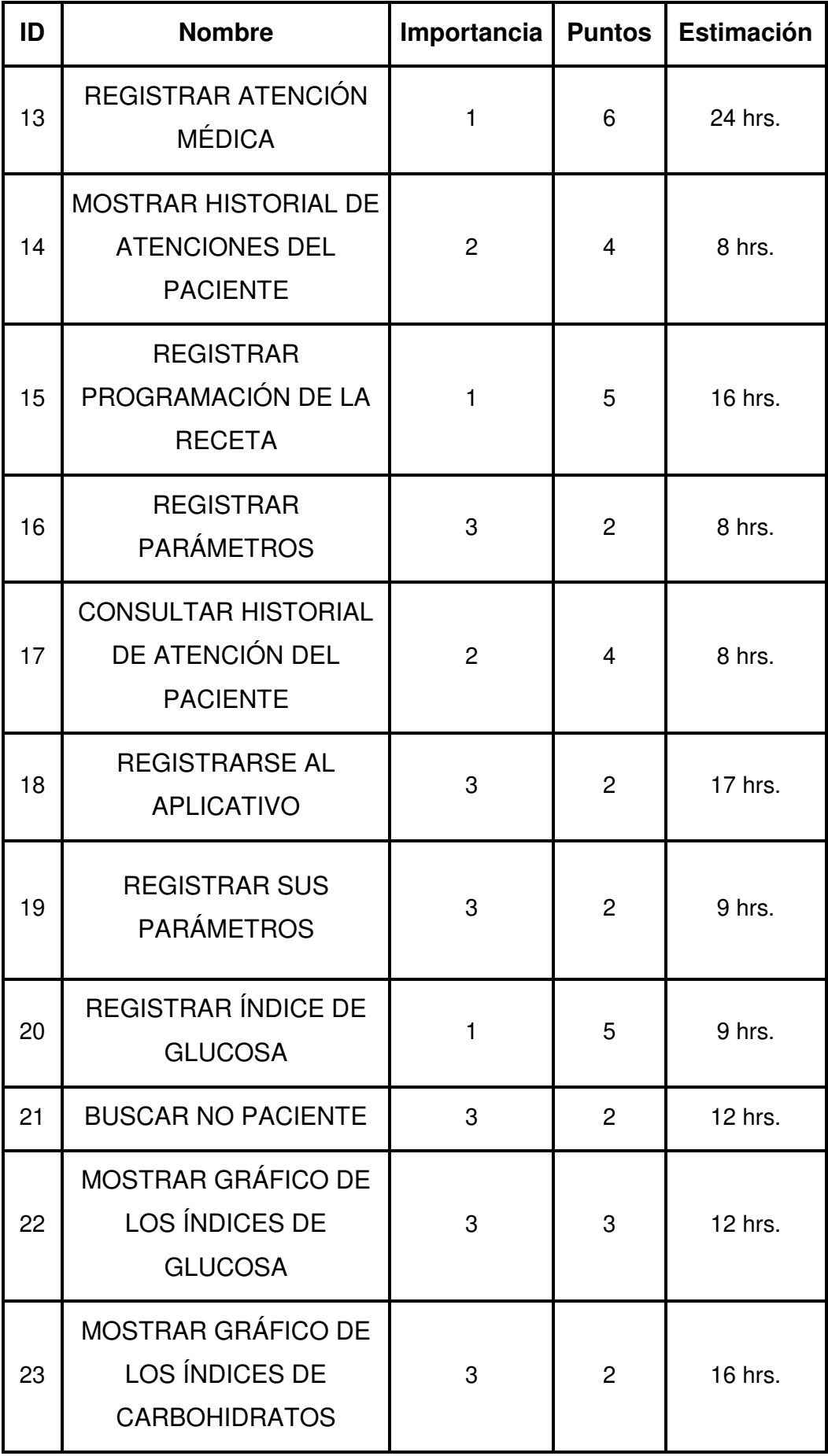

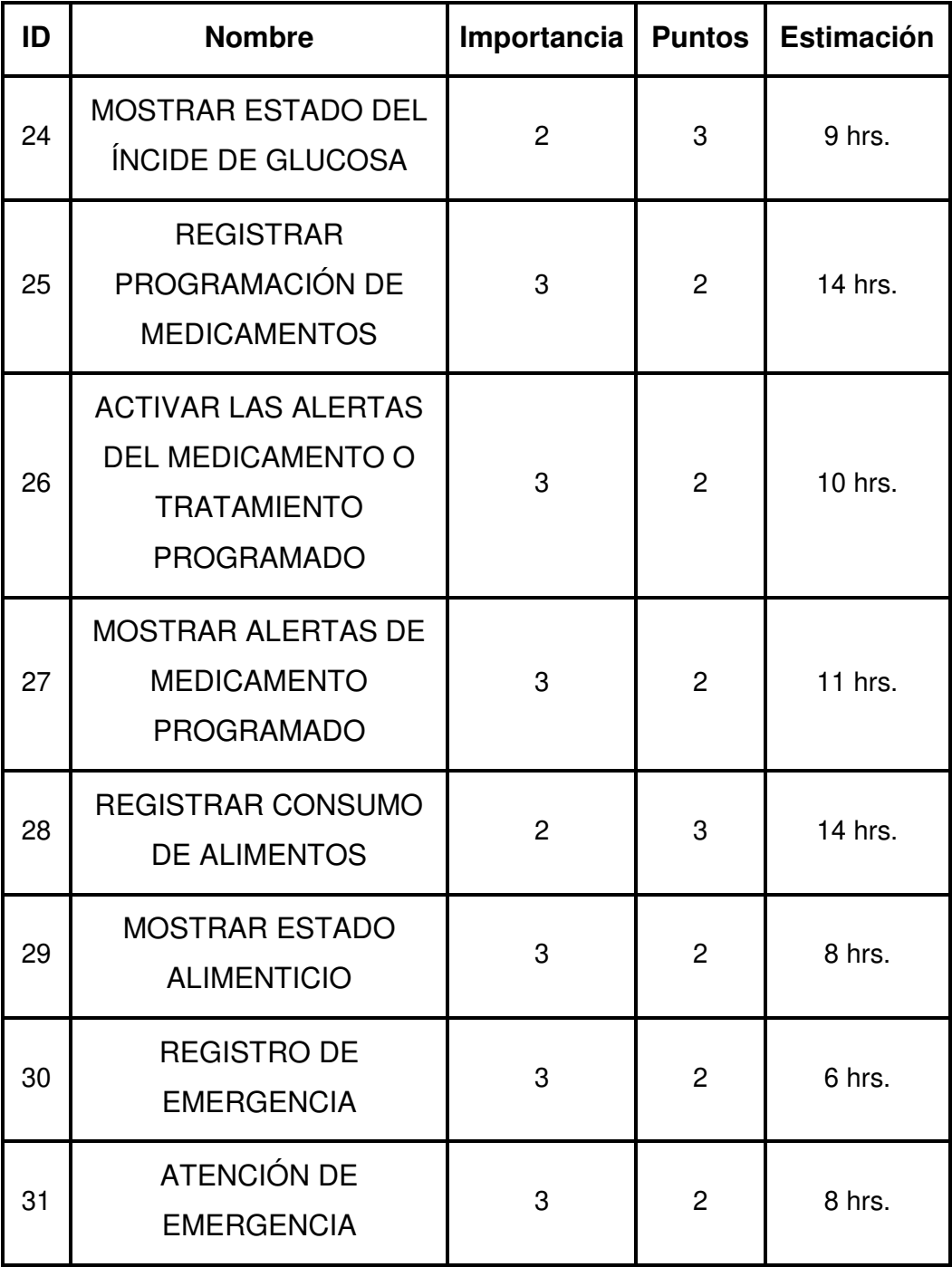

# **Anexo 4: Diccionario de datos**

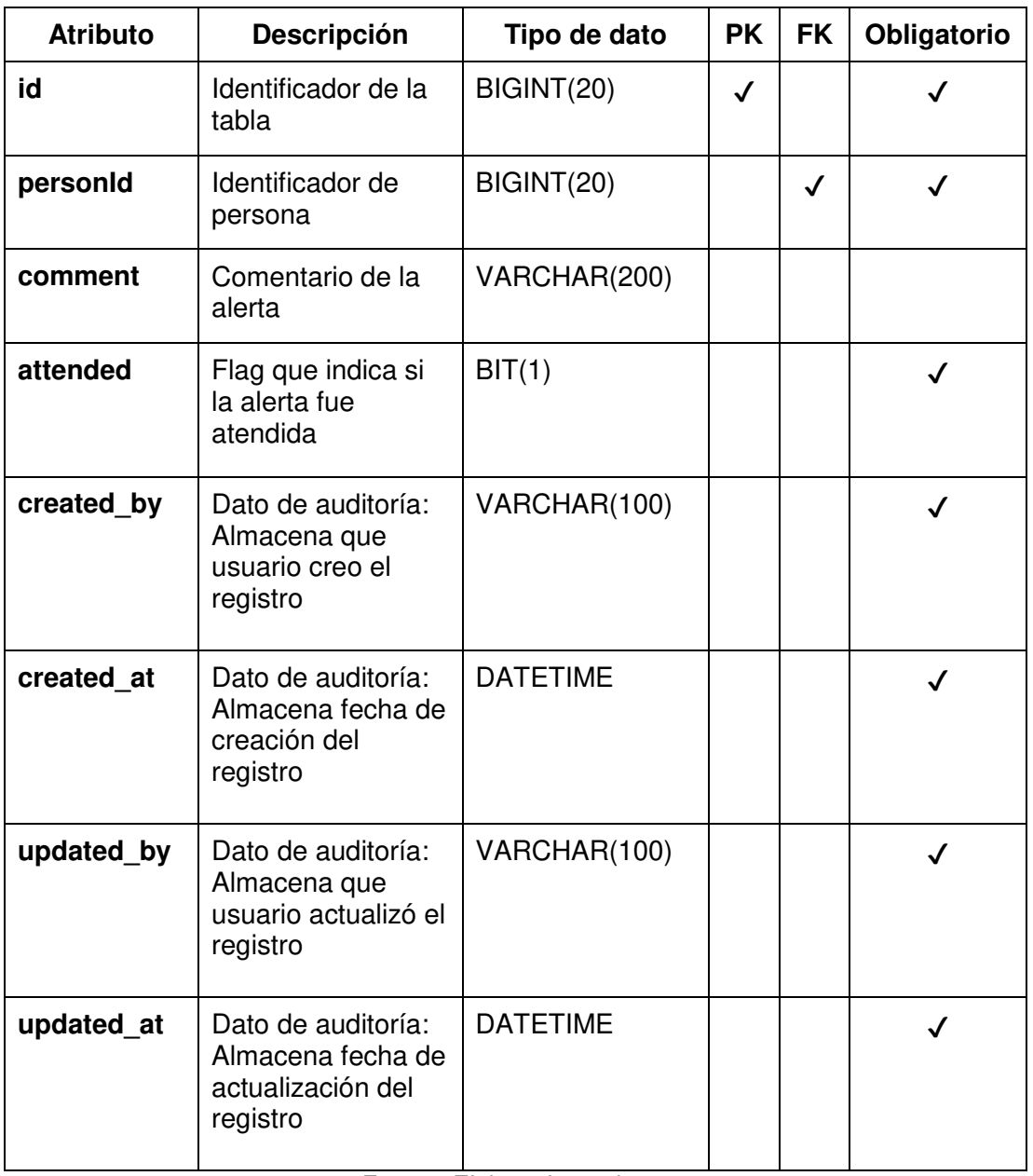

#### **Tabla: alert**

Fuente: Elaborado por los autores

#### **Tabla: attention**

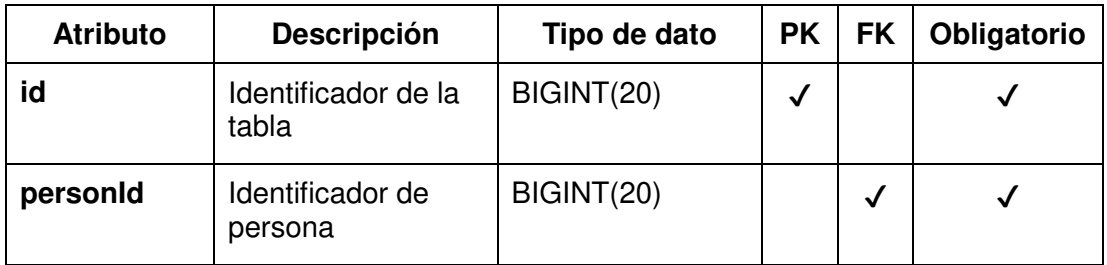

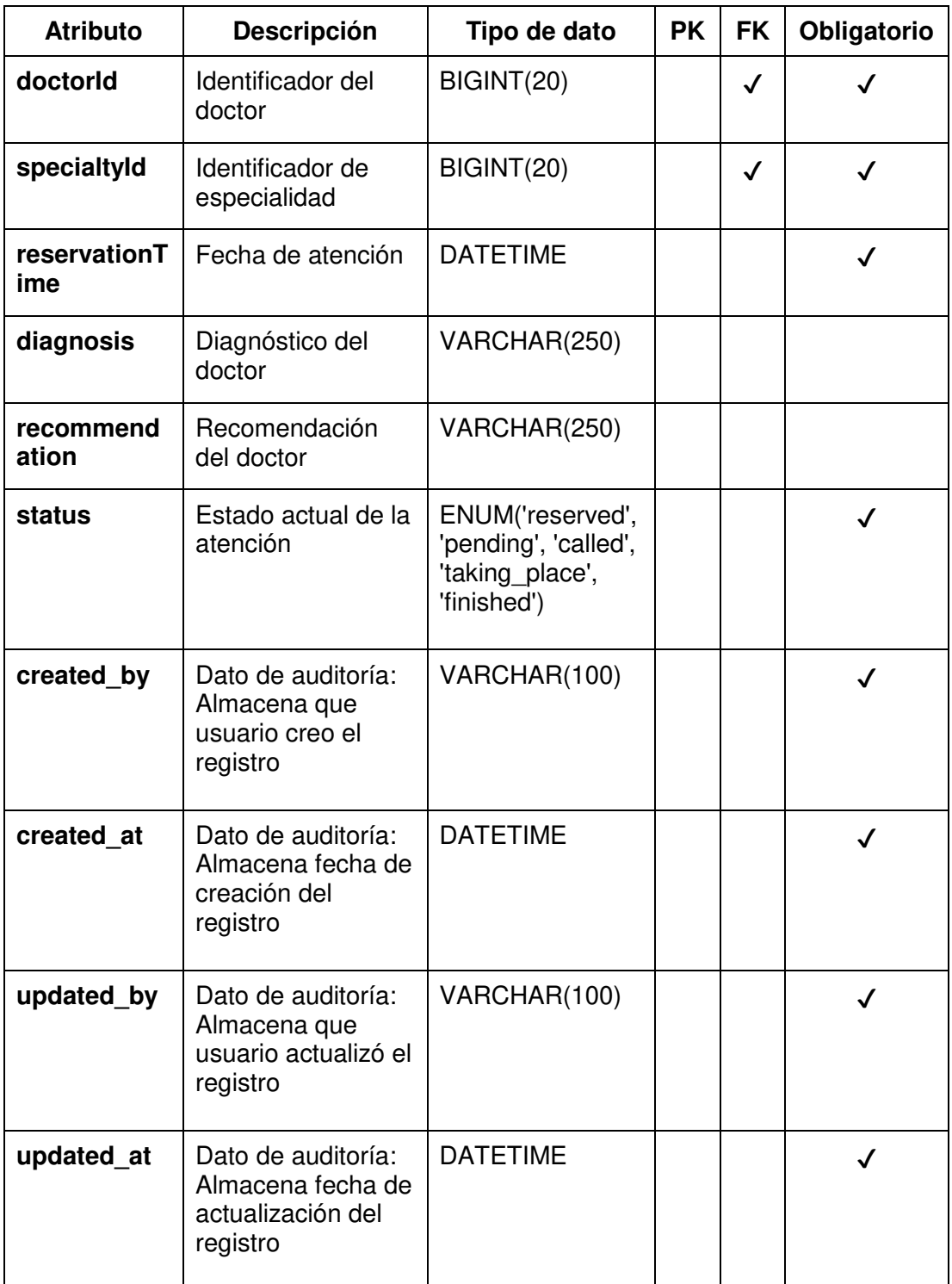

### **Tabla: consuption**

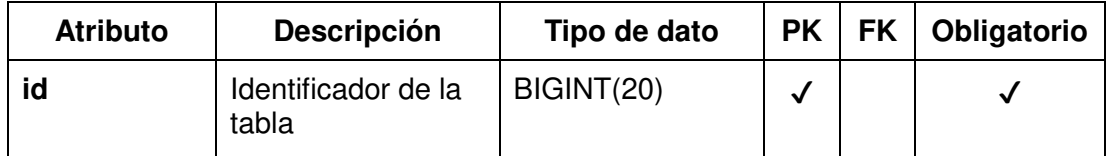

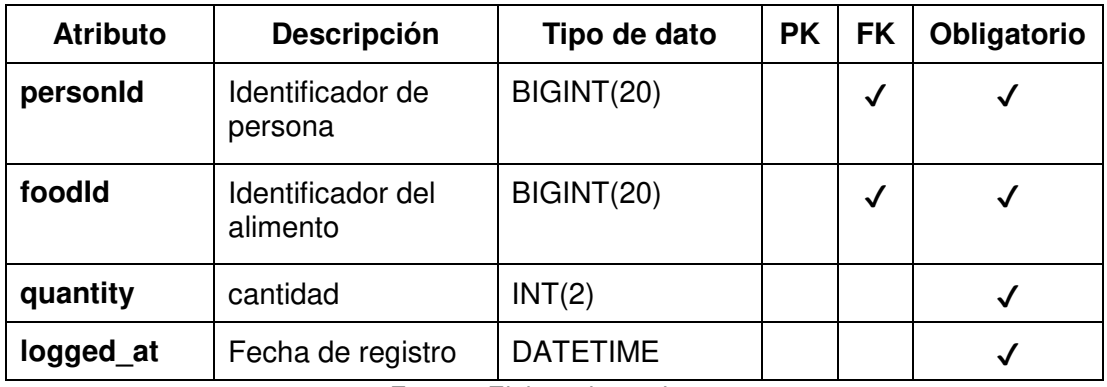

#### **Tabla: doctor**

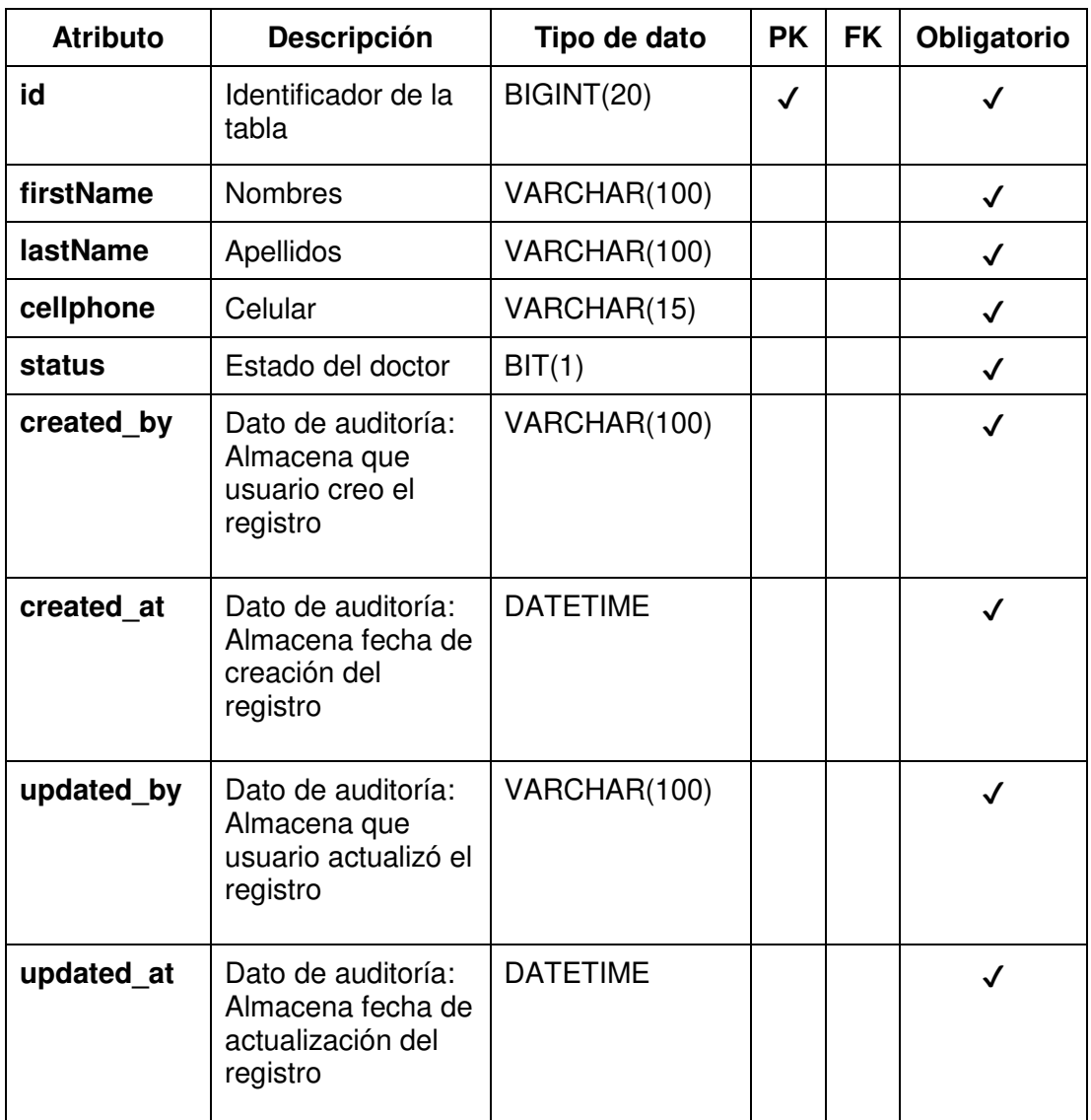

# **Tabla: doctor\_by\_specialty**

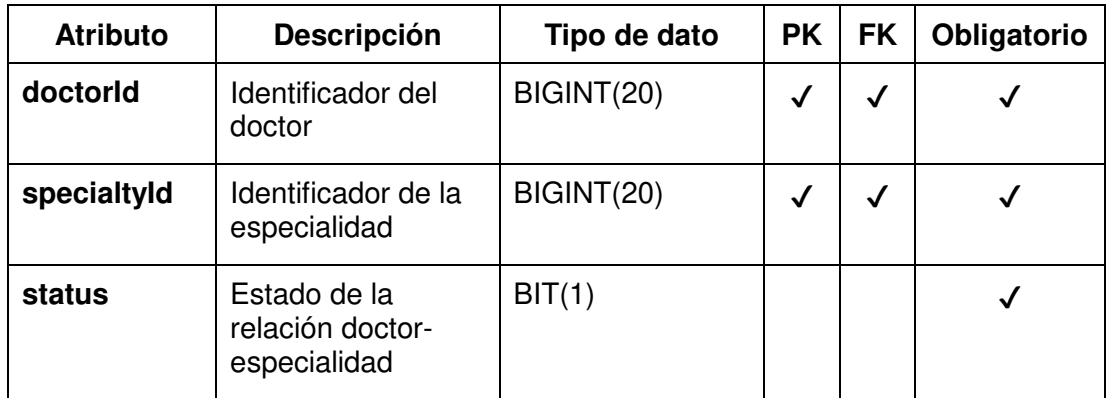

Fuente: Elaborado por los autores

# **Tabla: food**

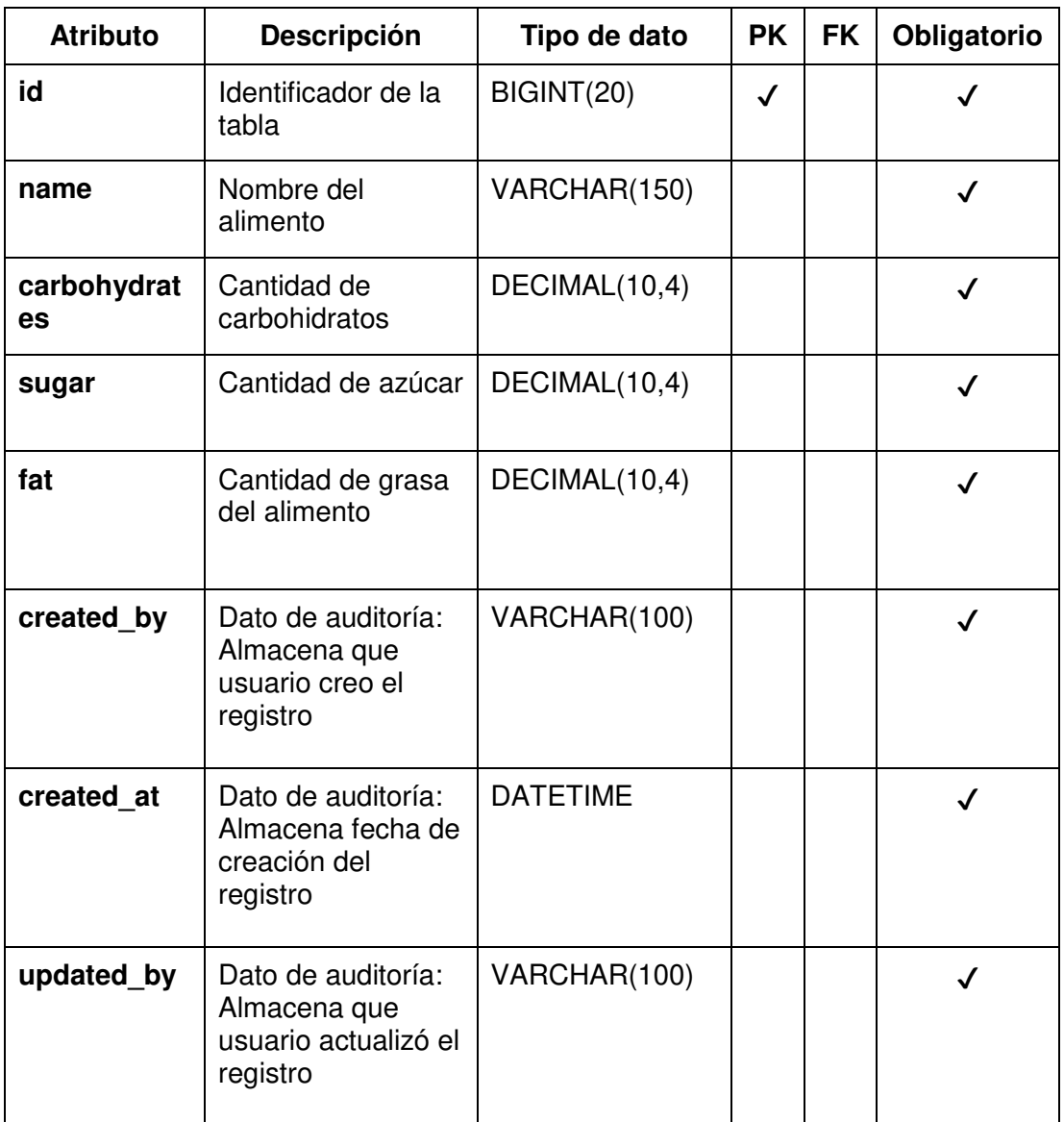

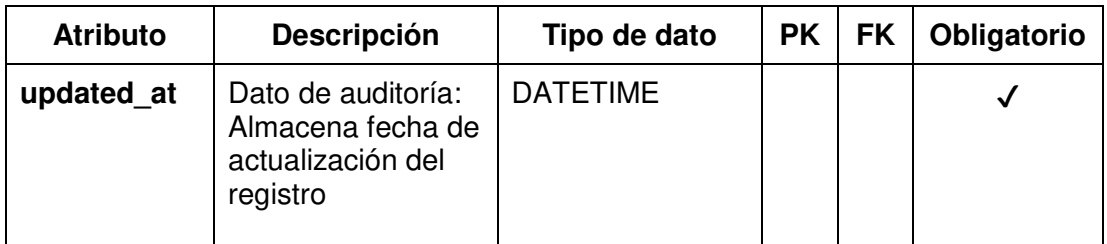

#### **Tabla: health\_info**

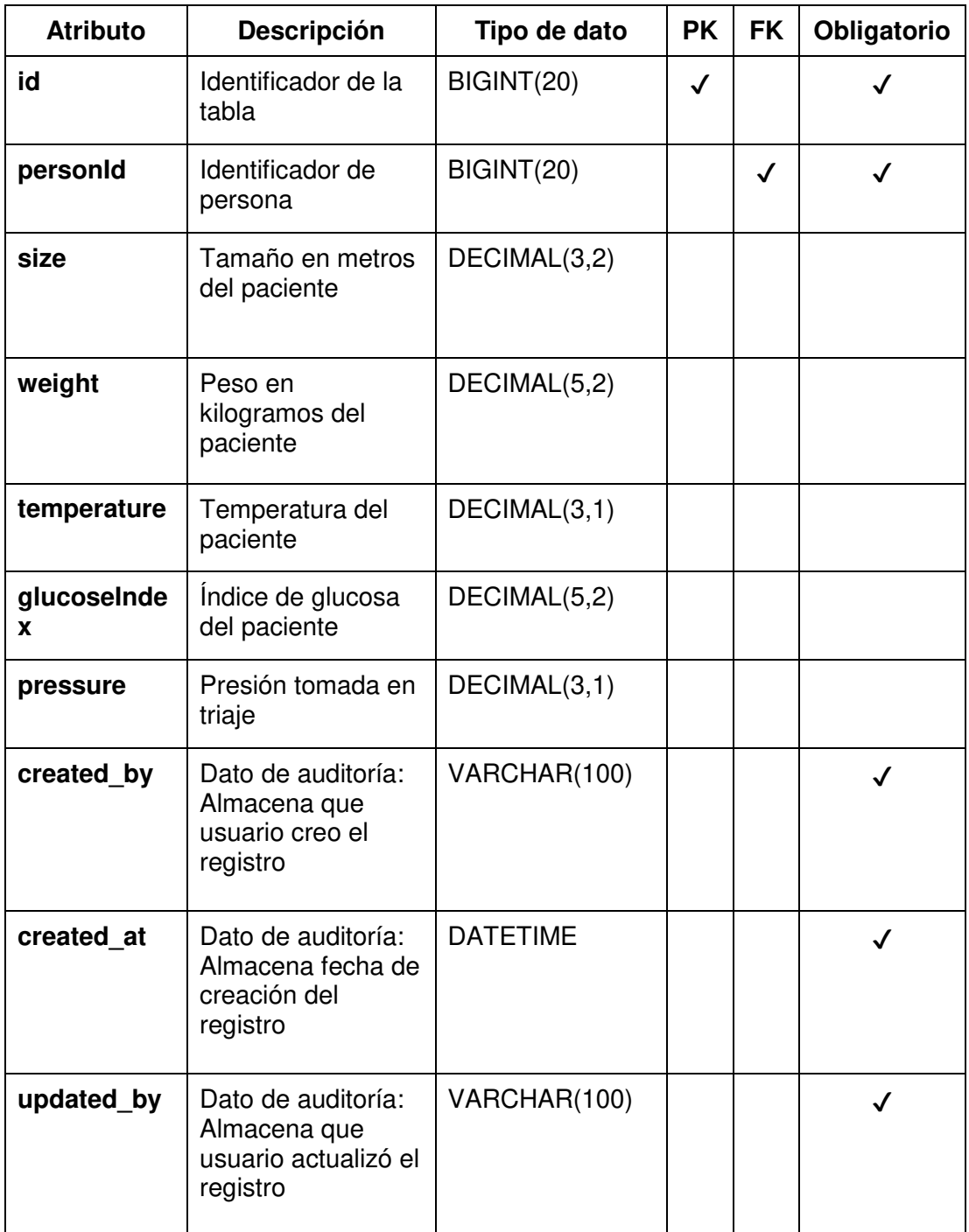

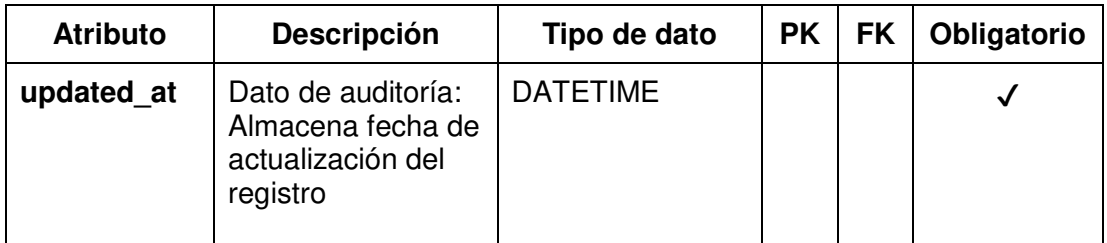

### **Tabla: medicine**

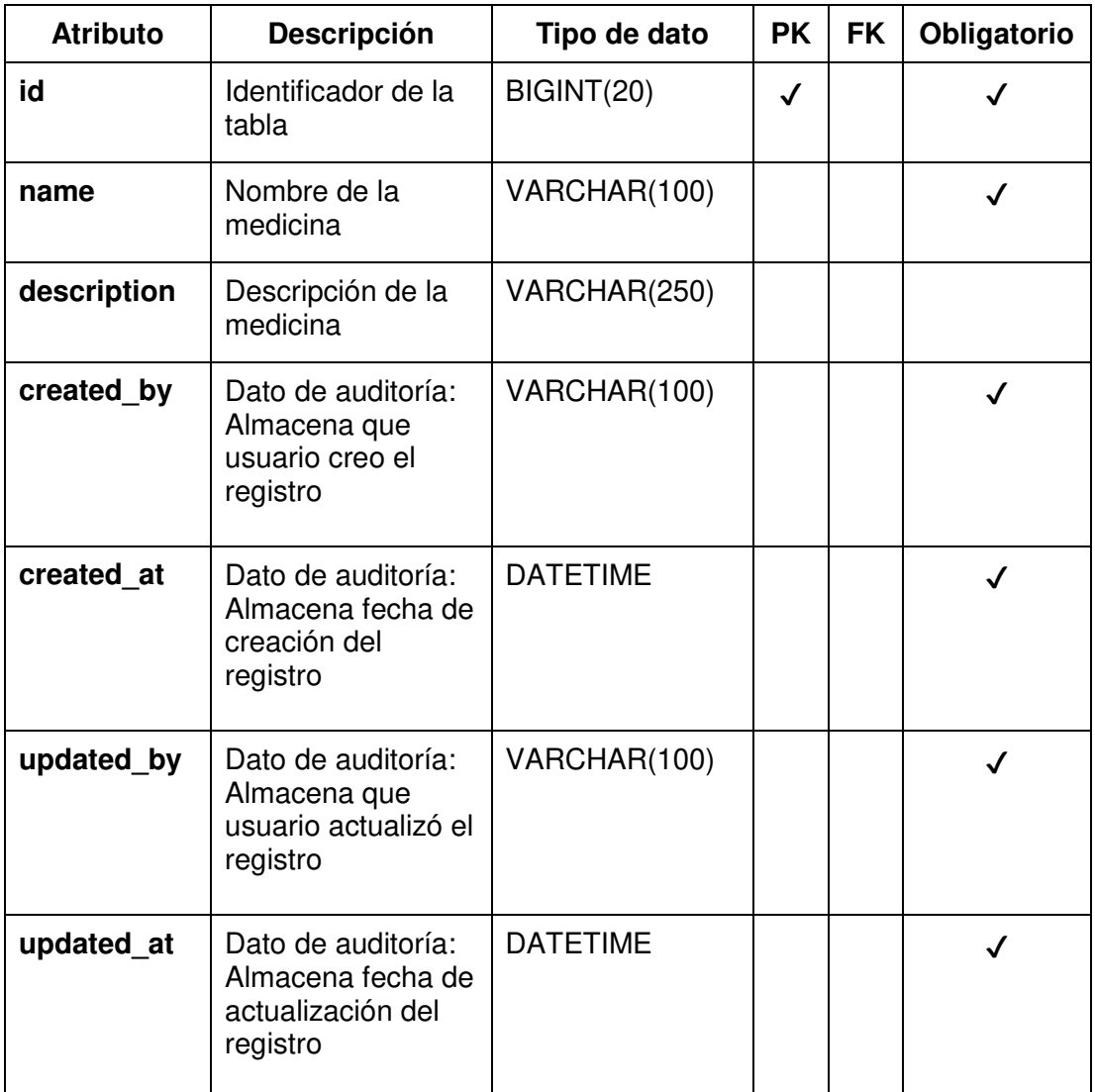

Fuente: Elaborado por los autores

### **Tabla: person**

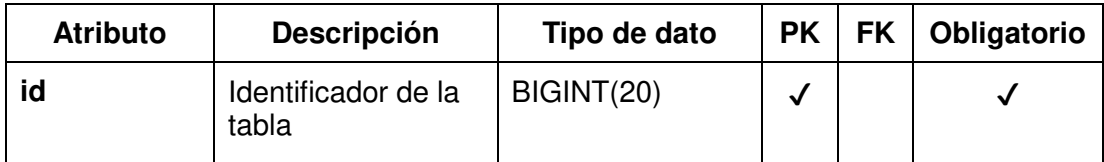

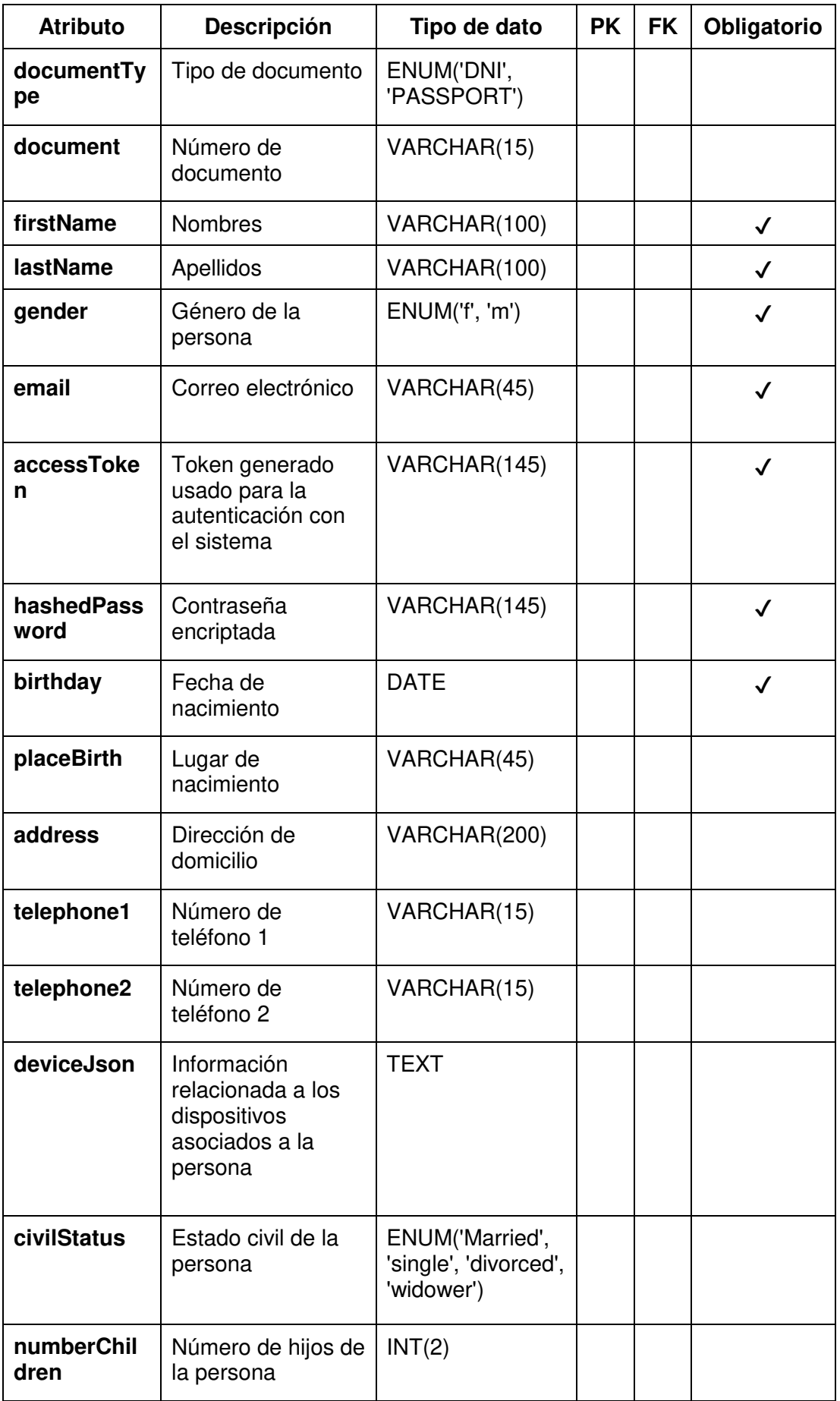

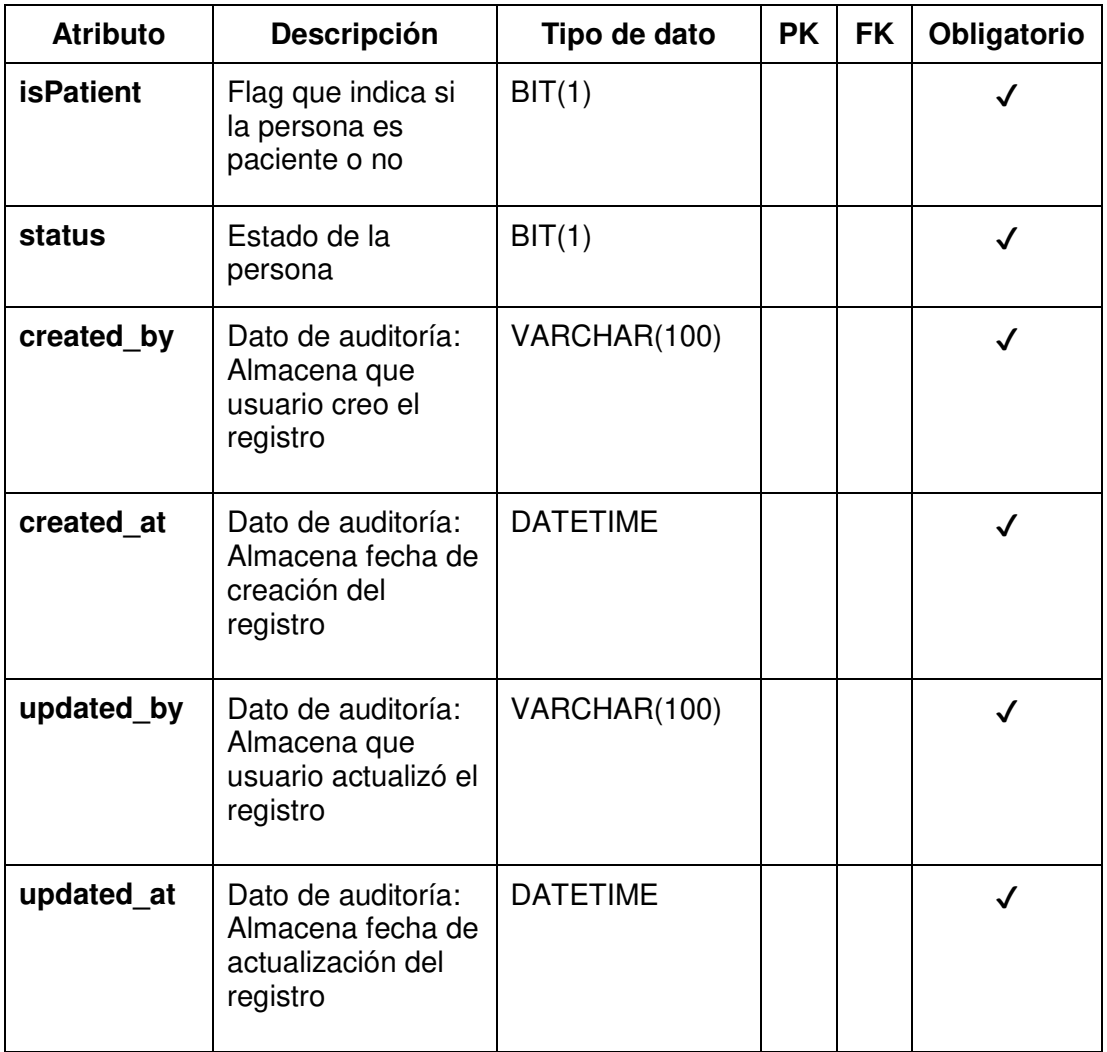

### **Tabla: prescription**

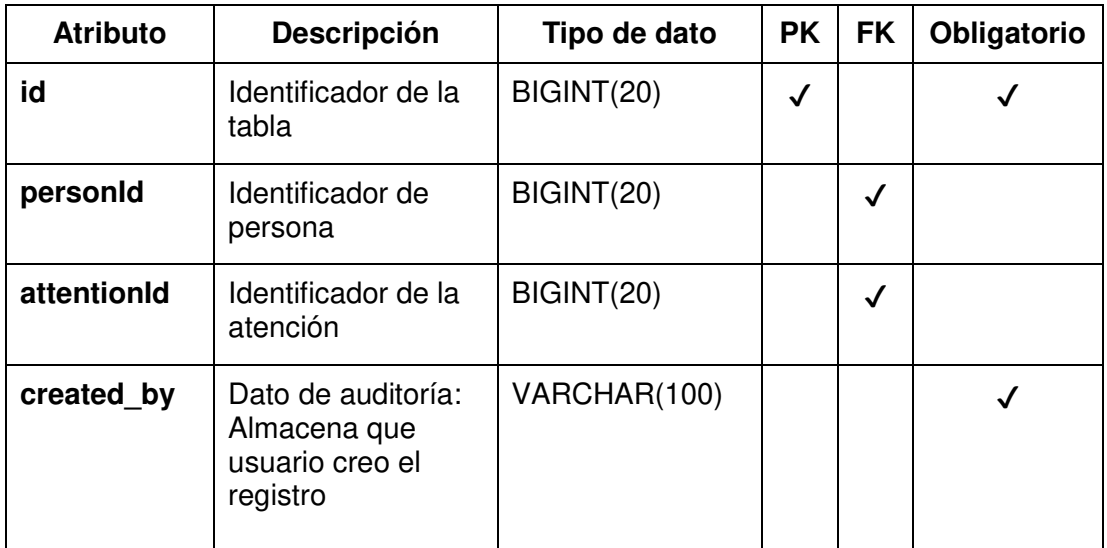

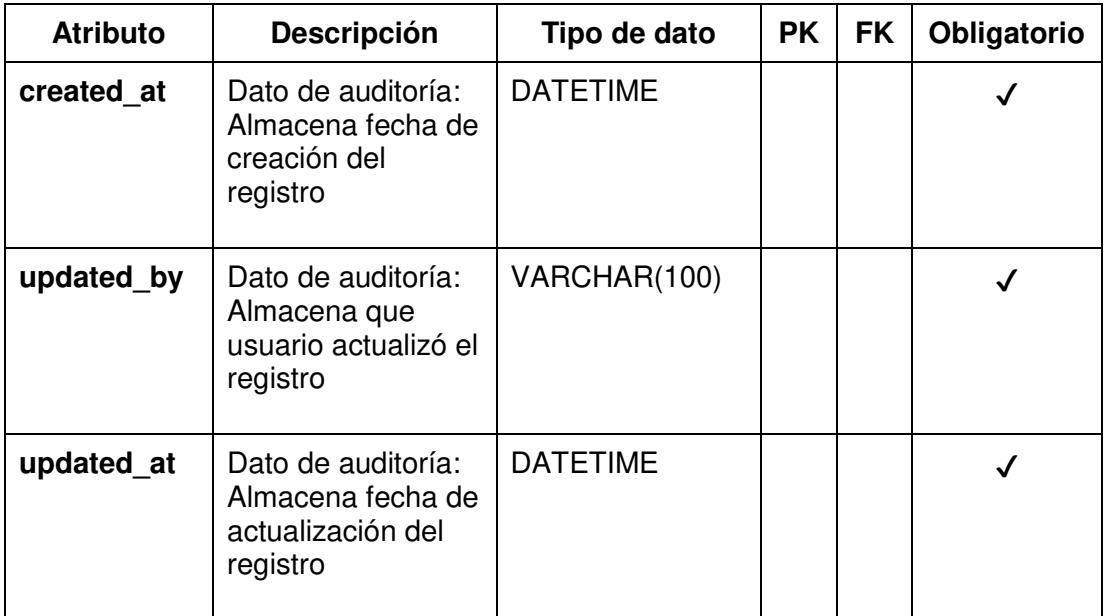

### **Tabla: prescription\_detail**

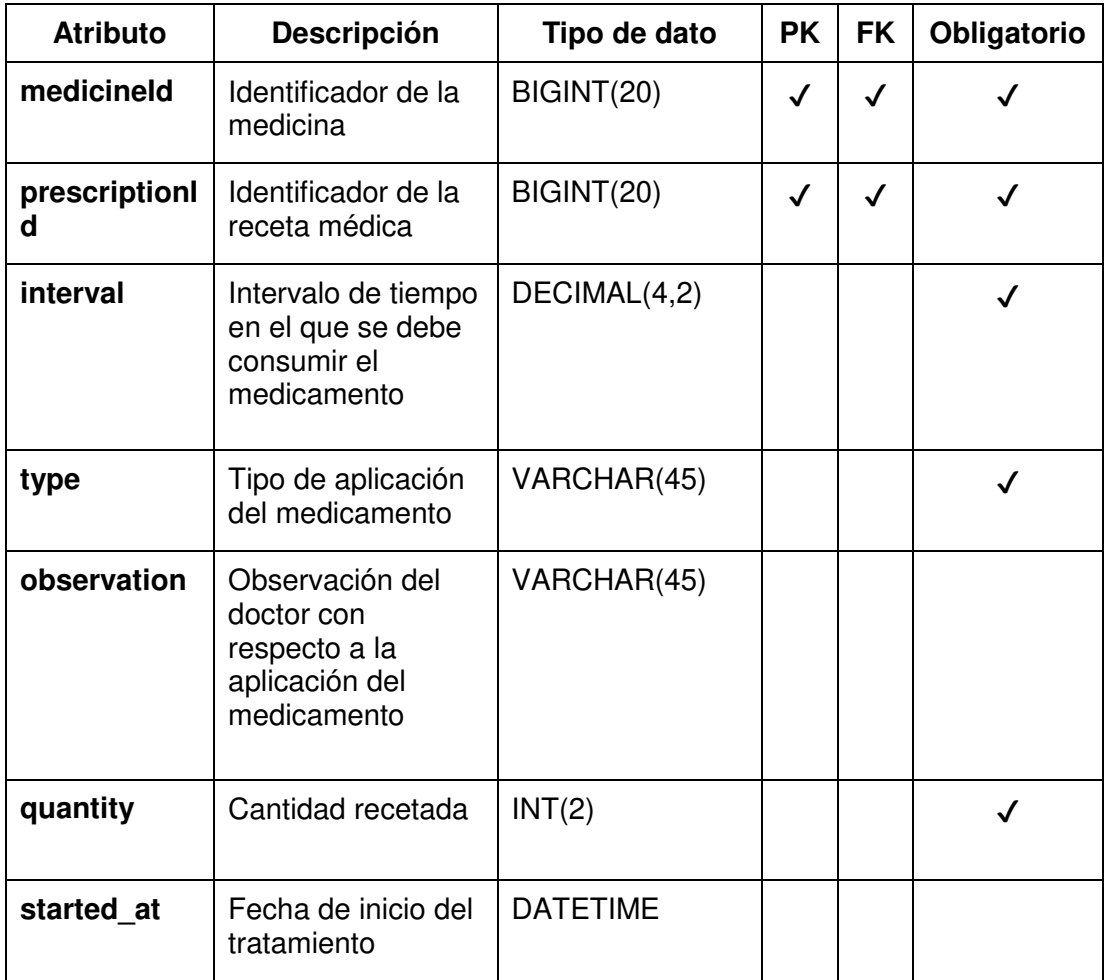

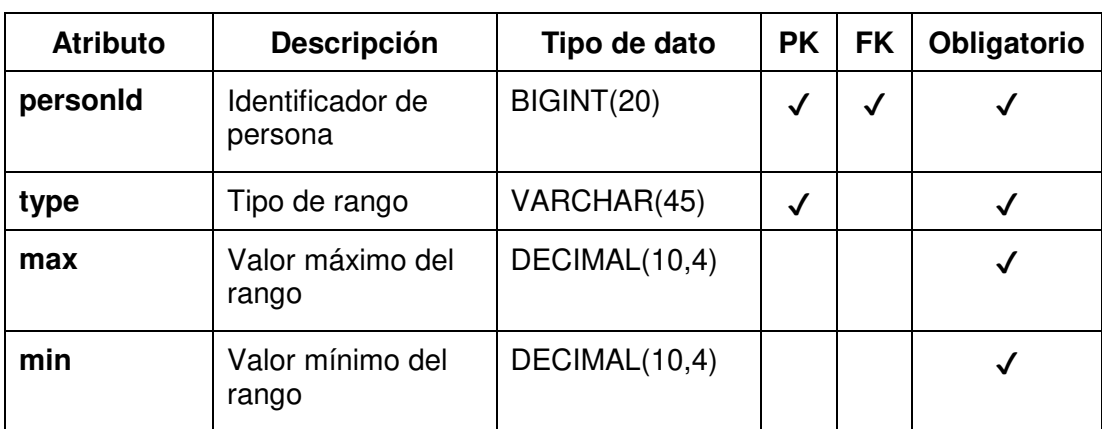

# **Tabla: range**

Fuente: Elaborado por los autores

## **Tabla: rol**

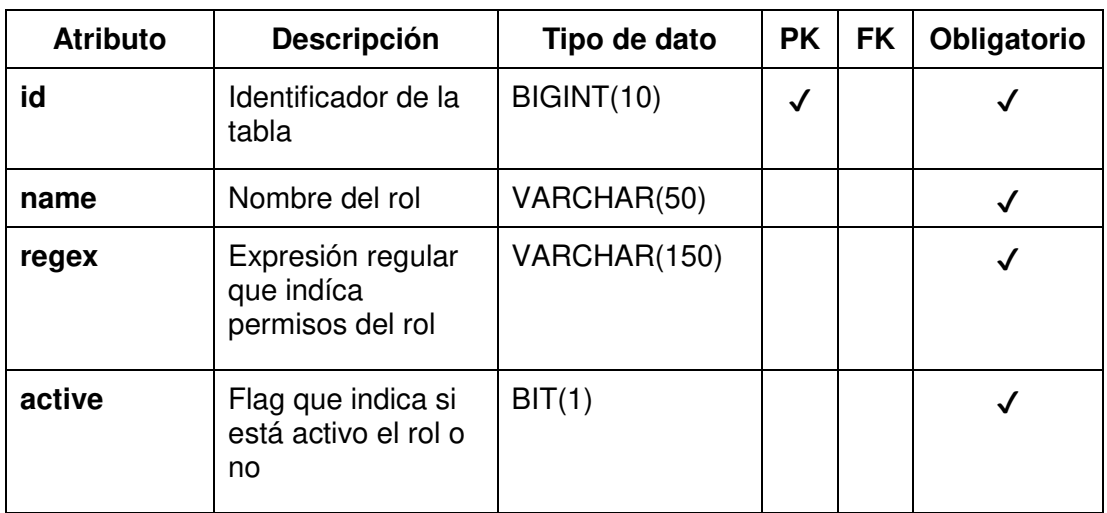

Fuente: Elaborado por los autores

#### **Tabla: schedule**

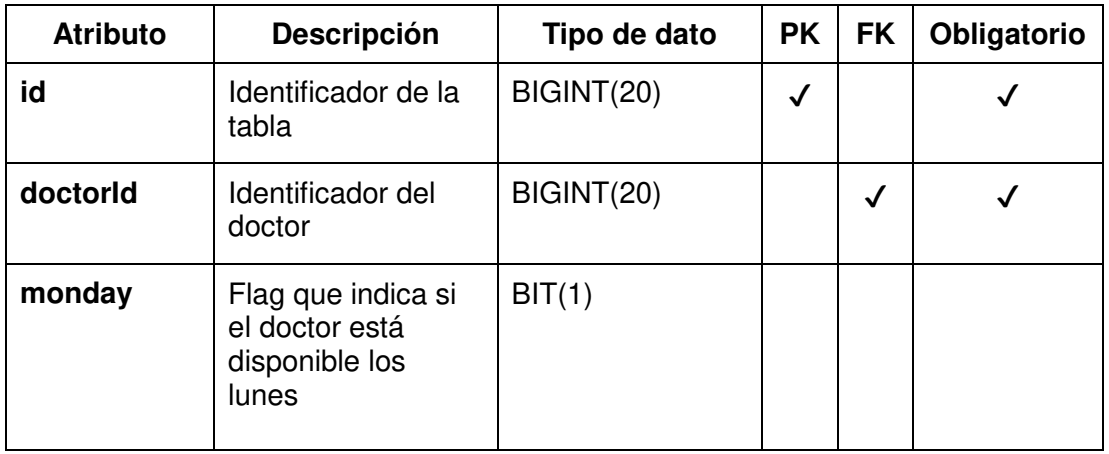

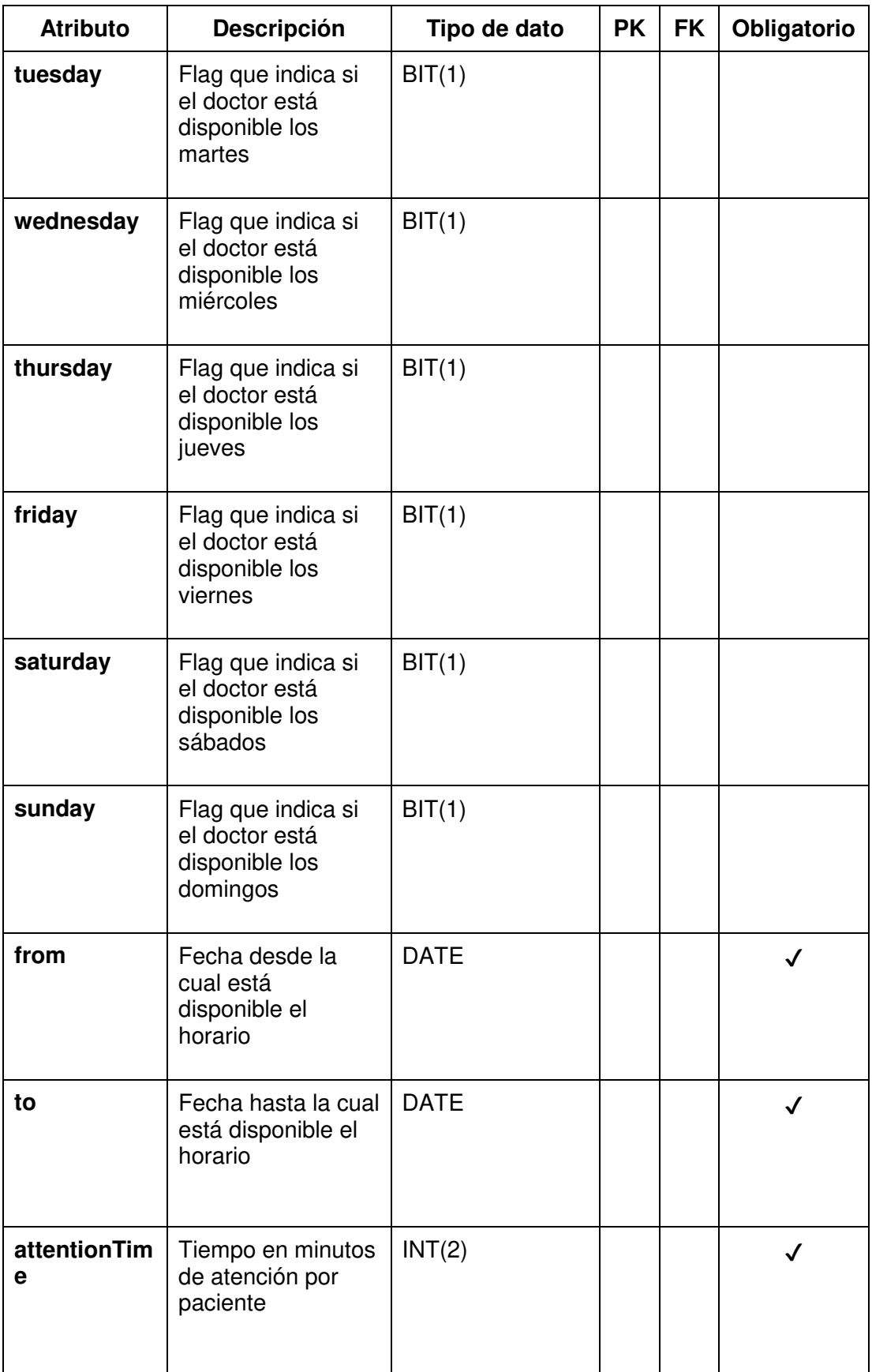

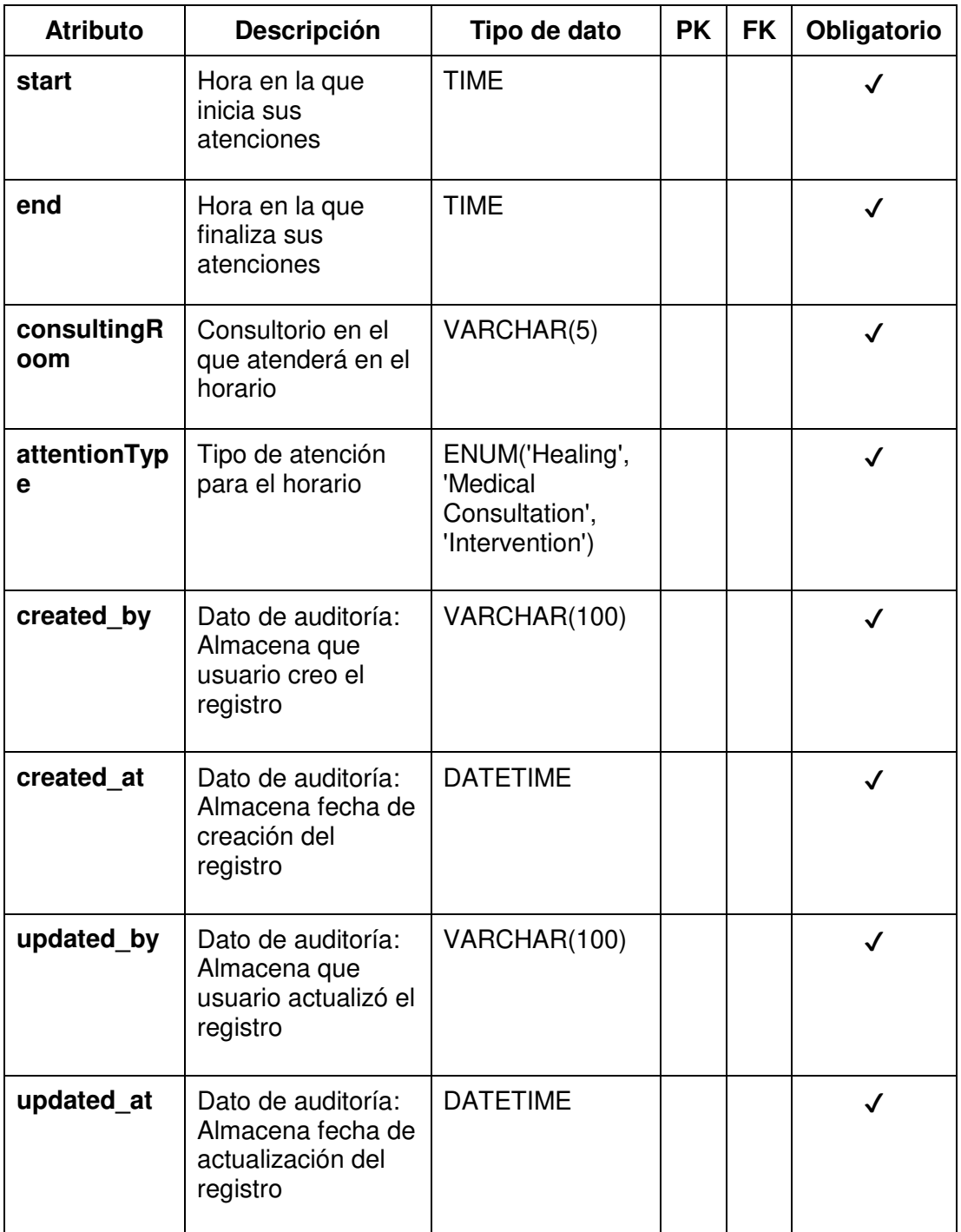

# **Tabla: specialty**

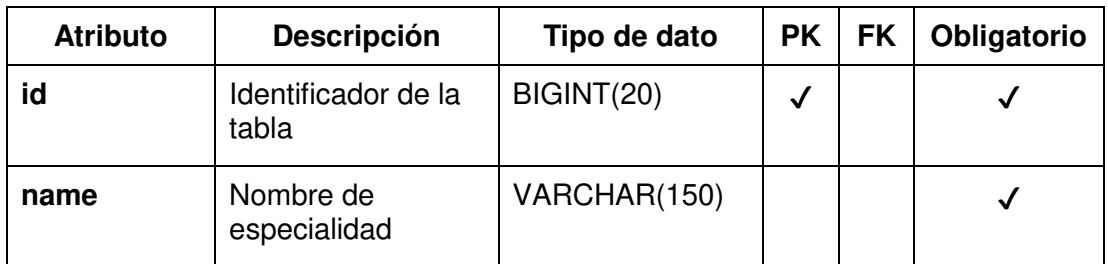
| <b>Atributo</b> | Descripción                                                              | Tipo de dato    | <b>PK</b> | <b>FK</b> | Obligatorio  |
|-----------------|--------------------------------------------------------------------------|-----------------|-----------|-----------|--------------|
| created_by      | Dato de auditoría:<br>Almacena que<br>usuario creo el<br>registro        | VARCHAR(100)    |           |           |              |
| created_at      | Dato de auditoría:<br>Almacena fecha de<br>creación del<br>registro      | <b>DATETIME</b> |           |           | √            |
| updated by      | Dato de auditoría:<br>Almacena que<br>usuario actualizó el<br>registro   | VARCHAR(100)    |           |           | $\checkmark$ |
| updated_at      | Dato de auditoría:<br>Almacena fecha de<br>actualización del<br>registro | <b>DATETIME</b> |           |           |              |

Fuente: Elaborado por los autores

### **Tabla: user**

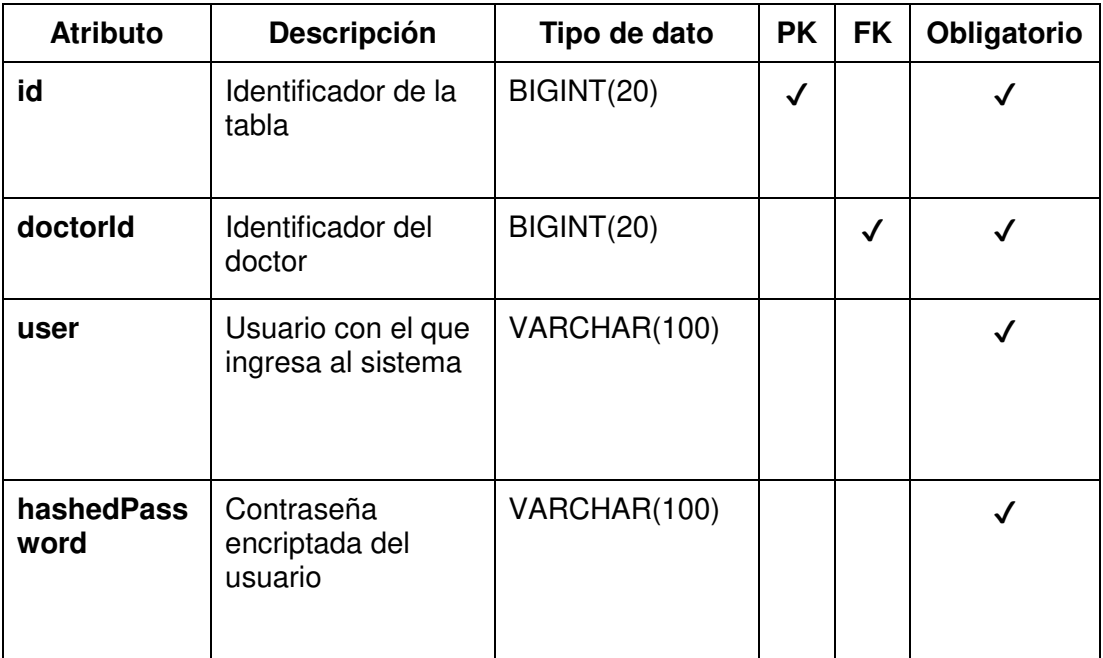

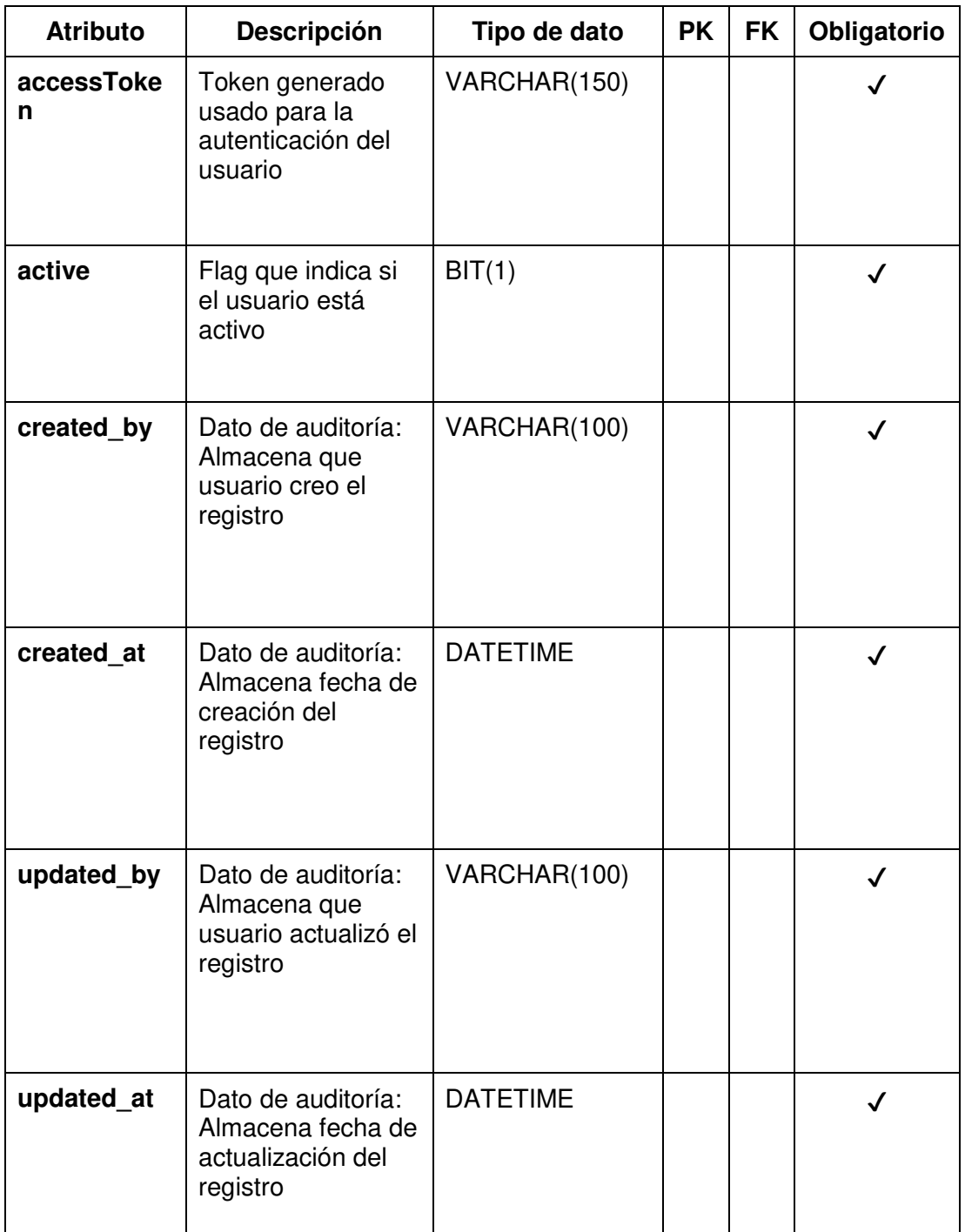

## **Tabla: user\_rol**

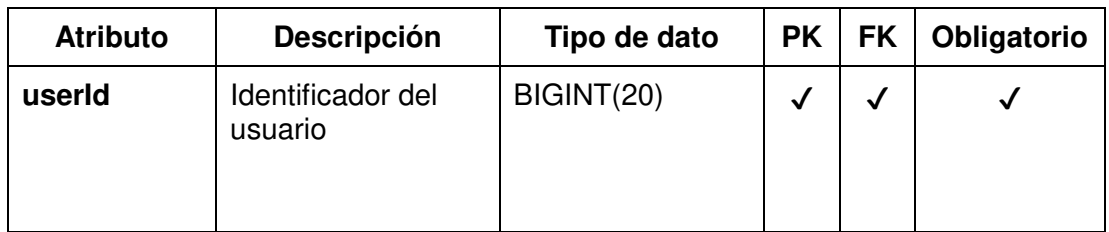

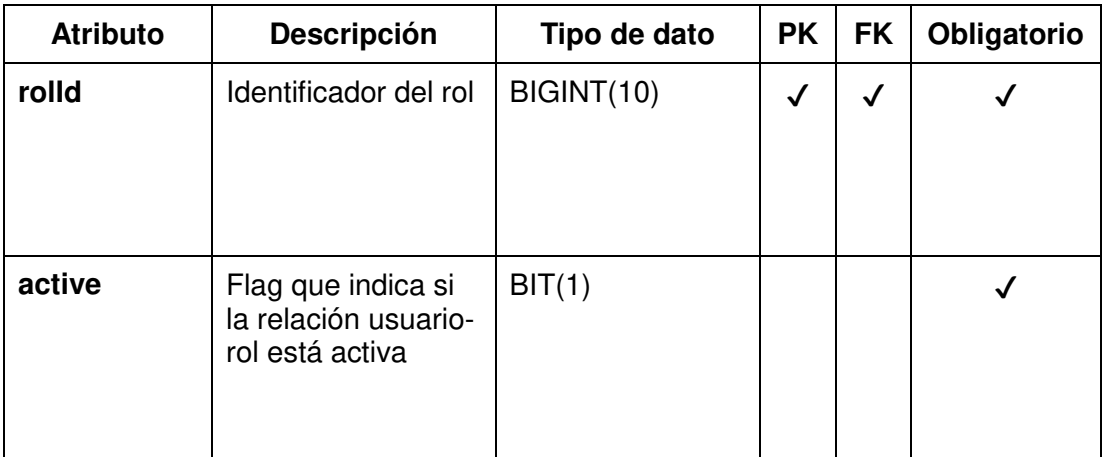

### **Sprint 1**

**HU°1: MANTENER DATOS DEL TRABAJADOR - ADMINISTRADOR DEL SISTEMA** 

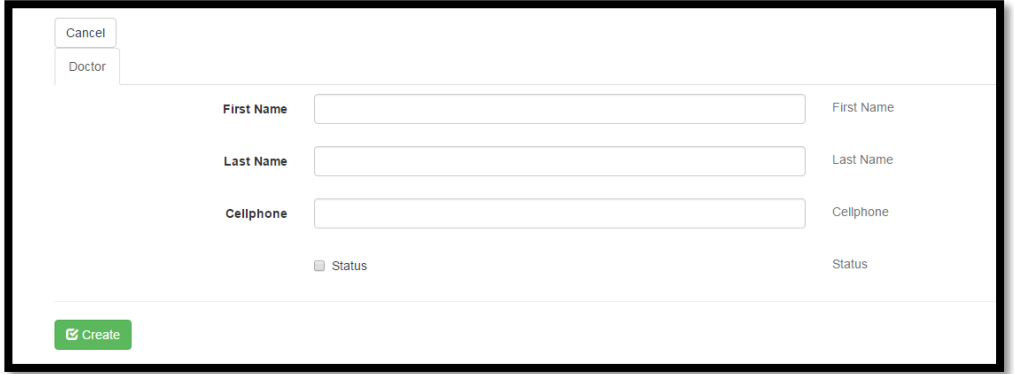

Fuente: Elaborado por los autores

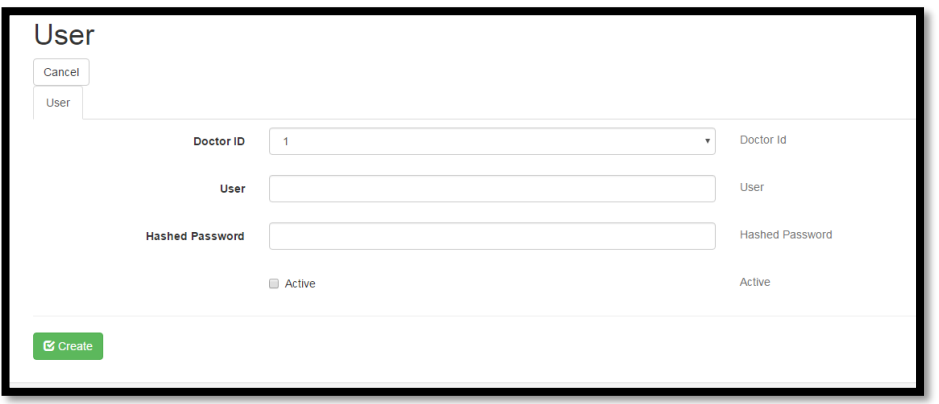

Fuente: Elaborado por los autores

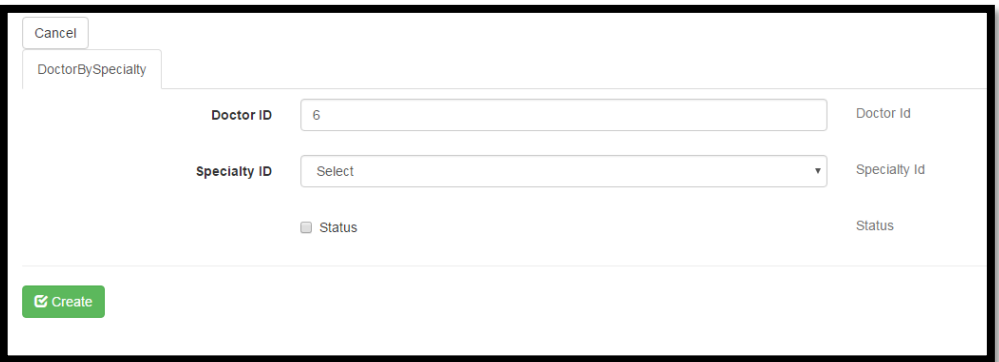

Fuente: Elaborado por los autores

| P Relations -<br>+ New Search<br>Showing 1-6 of 6 items. |                   |                  |           |               |                   |                   |                   |
|----------------------------------------------------------|-------------------|------------------|-----------|---------------|-------------------|-------------------|-------------------|
|                                                          | <b>First Name</b> | <b>Last Name</b> | Cellphone | <b>Status</b> | <b>Created At</b> | <b>Updated At</b> | <b>Created By</b> |
|                                                          |                   |                  |           |               |                   |                   |                   |
| のプ目                                                      |                   |                  |           |               |                   |                   |                   |
| のノ言                                                      |                   |                  |           |               |                   |                   |                   |
| ◎/言                                                      |                   |                  |           |               |                   | ___               |                   |
| ◎/言                                                      |                   |                  |           |               |                   |                   |                   |
| のノ言                                                      |                   |                  |           |               |                   |                   |                   |

Fuente: Elaborado por los autores

### **HU°2: LOGIN/LOGOUT– USUARIO**

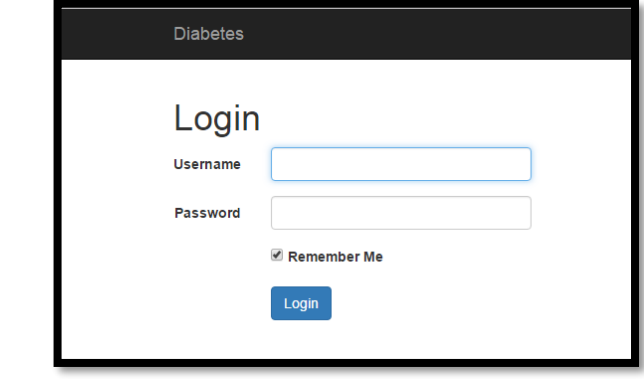

Fuente: Elaborado por los autores

**HU°3: MANTENER HORARIO DEL MÉDICO - ADMINISTRADOR DEL SISTEMA** 

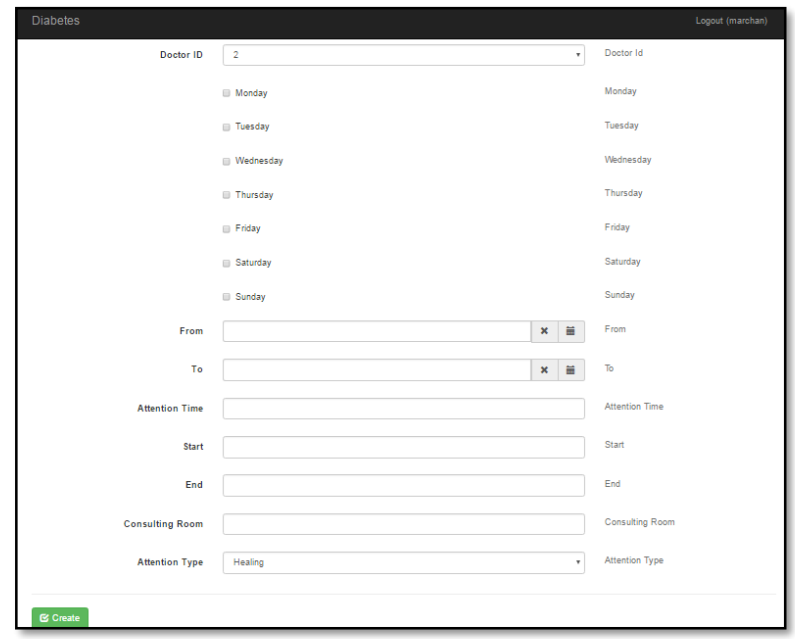

Fuente: Elaborado por los autores

#### **HU°4: MANTENER DATOS DEL PACIENTE - PERSONAL DE ADMISIÓN**

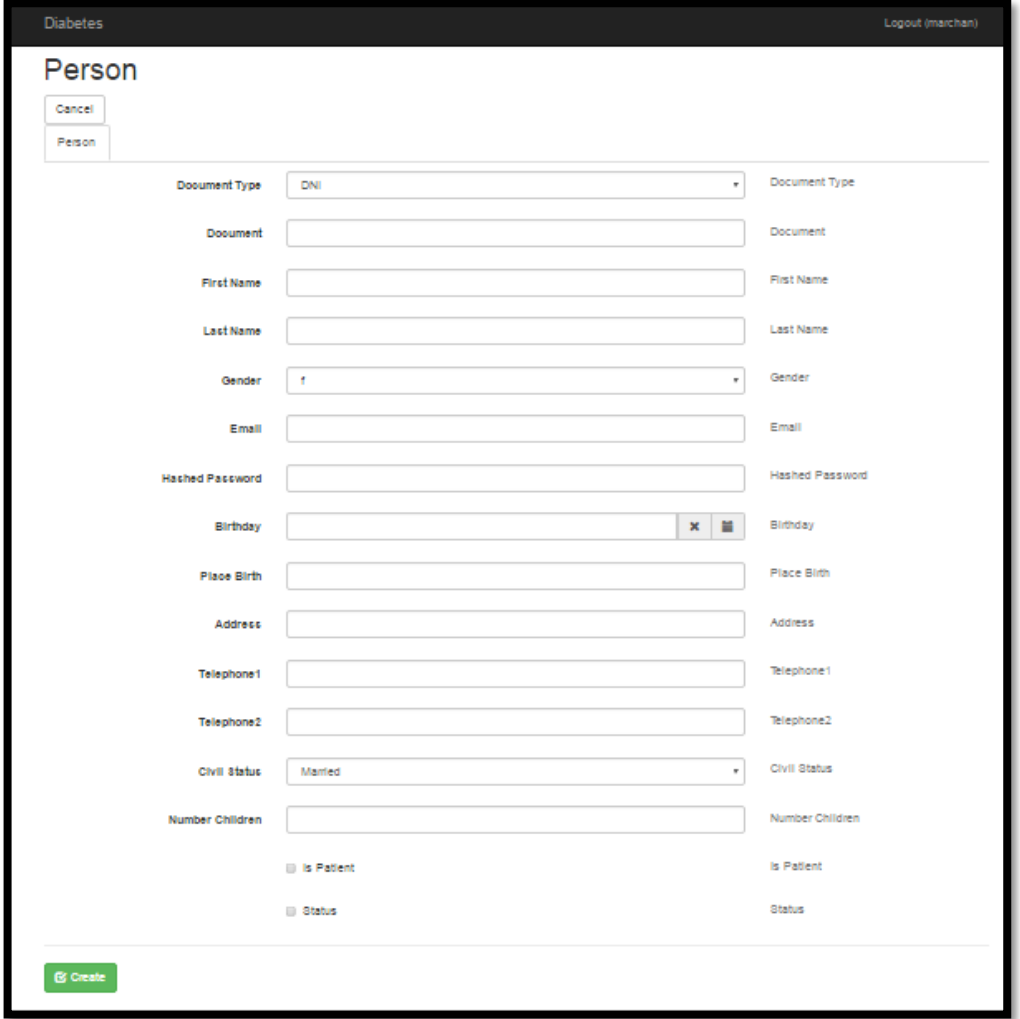

Fuente: Elaborado por los autores

## **HU°5: REGISTRAR CITA MÉDICA - PERSONAL DE ADMISIÓN**

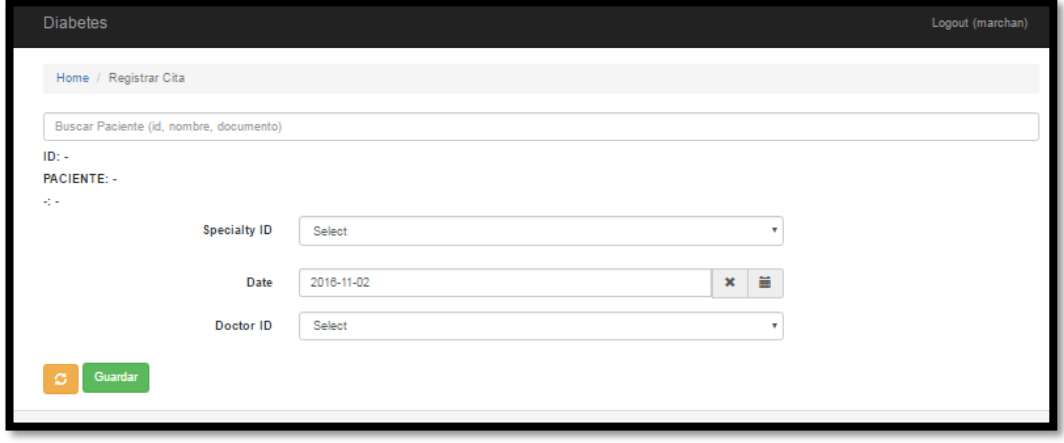

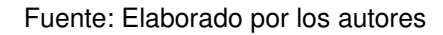

**HU°6: REGISTRAR RESERVAR CITA MÉDICA - PERSONAL DE ATENCIÓN** 

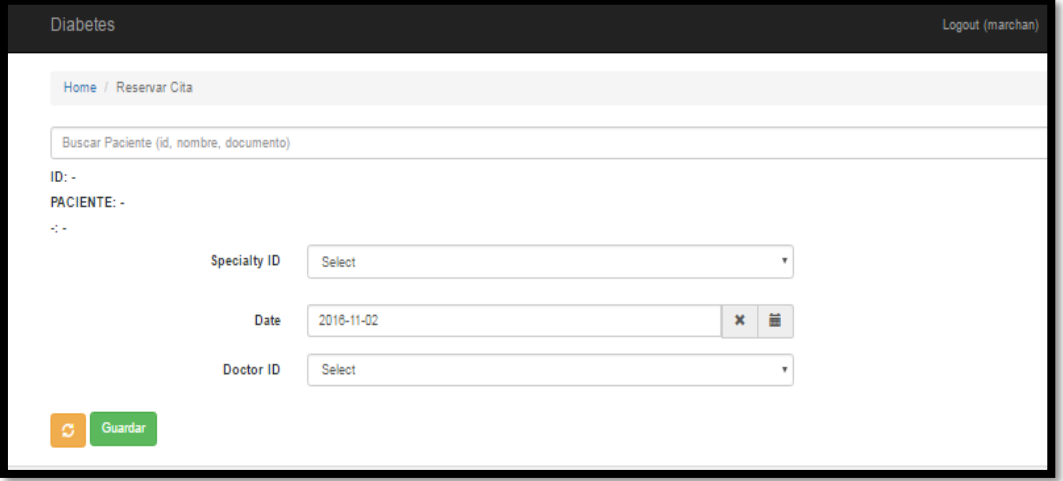

Fuente: Elaborado por los autores

## **HU°7: CONFIRMAR RESERVAR CITA MÉDICA - PERSONAL DE ADMISIÓN**

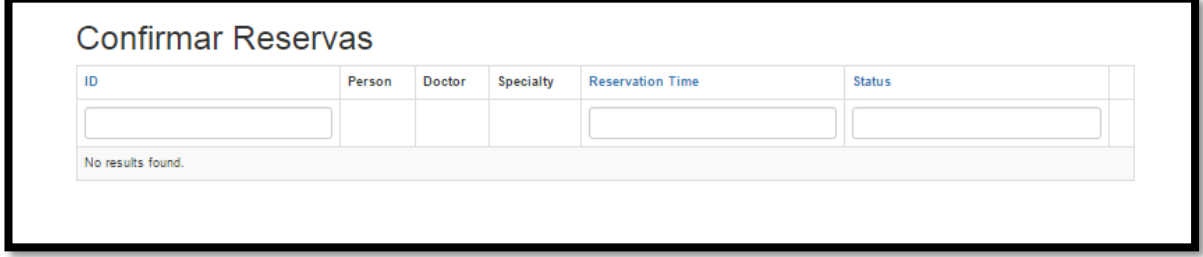

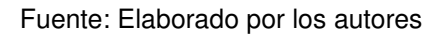

## **HU°8: LISTAR PACIENTES CONFIRMADOS PARA SU ATENCIÓN - ENFERMERA**

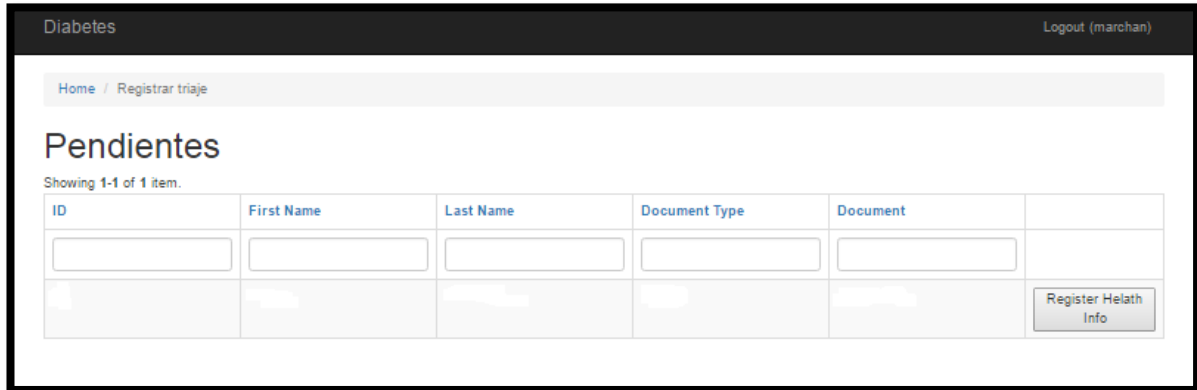

#### **HU°9: REGISTRAR TRIAJE – ENFERMERA**

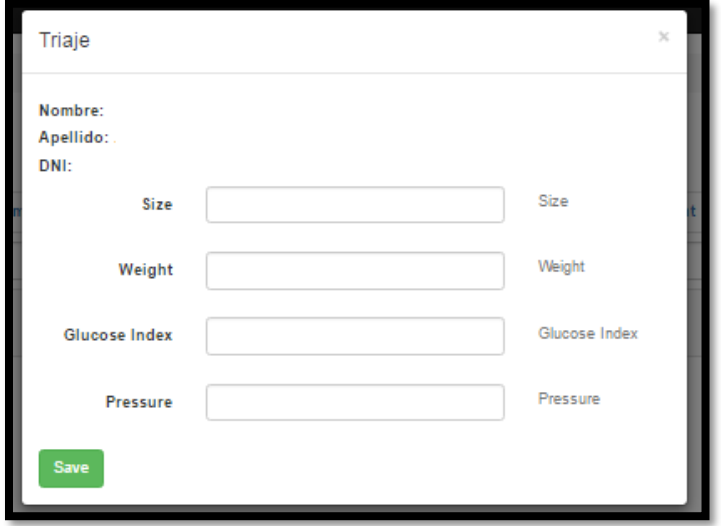

Fuente: Elaborado por los autores

### **HU°10: LISTA DE PACIENTES A ATENDER – MÉDICO**

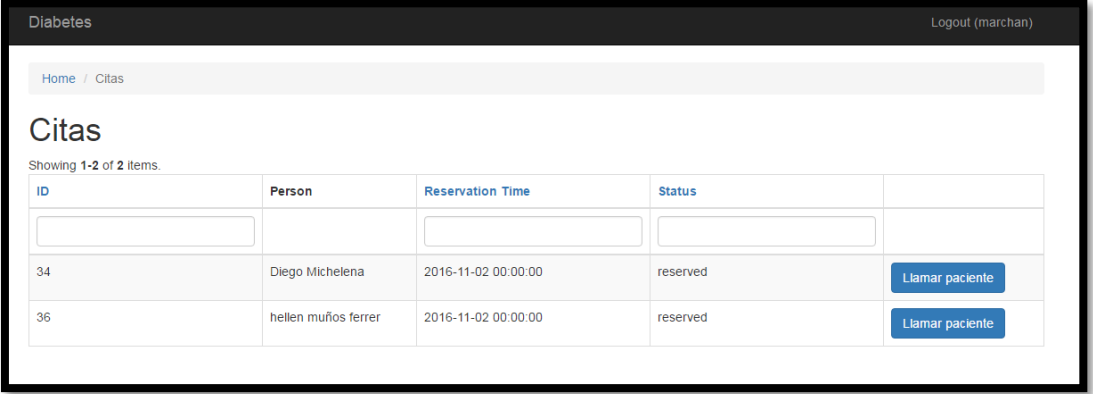

Fuente: Elaborado por los autores

## **HU°11: CAMBIAR EL ESTADO DE CITA – MÉDICO**

| <b>Diabetes</b>                  |                     |                         |               | Logout (marchan)       |  |  |  |  |
|----------------------------------|---------------------|-------------------------|---------------|------------------------|--|--|--|--|
| Home / Citas                     |                     |                         |               |                        |  |  |  |  |
| Citas<br>Showing 1-2 of 2 items. |                     |                         |               |                        |  |  |  |  |
| ID                               | Person              | <b>Reservation Time</b> | <b>Status</b> |                        |  |  |  |  |
|                                  |                     |                         |               |                        |  |  |  |  |
| 34                               | Diego Michelena     | 2016-11-02 00:00:00     | reserved      | <b>Llamar paciente</b> |  |  |  |  |
| 36                               | hellen muños ferrer | 2016-11-02 00:00:00     | reserved      | Llamar paciente        |  |  |  |  |
|                                  |                     |                         |               |                        |  |  |  |  |

Fuente: Elaborado por los autores

| <b>Diabetes</b><br>Logout (marchan) |                         |                 |                         |               |                                                |  |  |  |  |
|-------------------------------------|-------------------------|-----------------|-------------------------|---------------|------------------------------------------------|--|--|--|--|
|                                     | Home / Citas            |                 |                         |               |                                                |  |  |  |  |
|                                     | <b>Citas</b>            |                 |                         |               |                                                |  |  |  |  |
|                                     | Showing 1-2 of 2 items. |                 |                         |               |                                                |  |  |  |  |
|                                     | ID                      | Person          | <b>Reservation Time</b> | <b>Status</b> |                                                |  |  |  |  |
|                                     |                         |                 |                         |               |                                                |  |  |  |  |
|                                     | 34                      | Diego Michelena | 2016-11-02 00:00:00     | called        | Paciente ingresando<br><b>Cancelar llamada</b> |  |  |  |  |

Fuente: Elaborado por los autores

### **Sprint 2**

## **HU°12: MOSTRAR NOTIFICACIONES – PERSONAL DE ATENCIÓN**

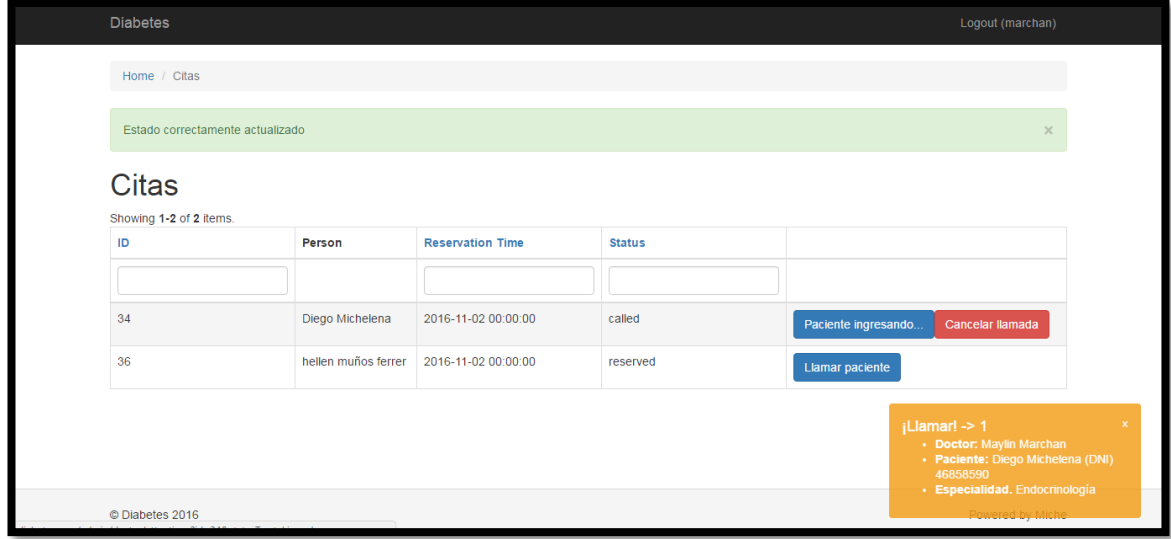

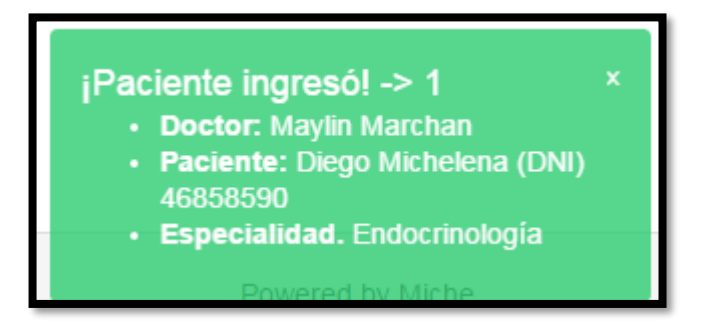

Fuente: Elaborado por los autores

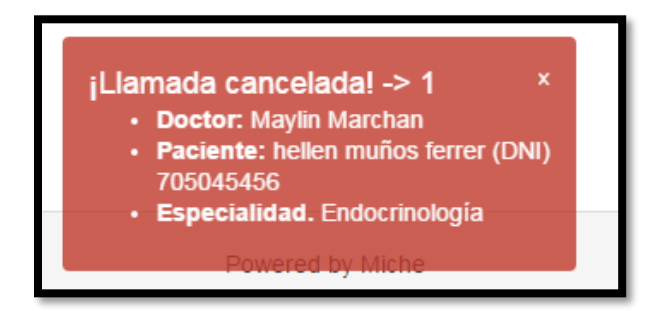

Fuente: Elaborado por los autores

### **HU°13: REGISTRAR ATENCIÓN MÉDICA – MÉDICO**

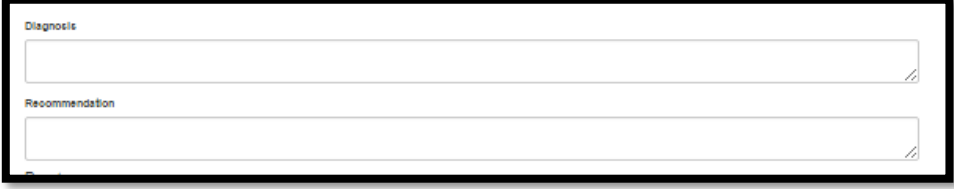

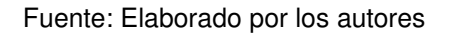

### **HU°14: MOSTRAR HISTORIAL CLÍNICO DEL PACIENTE – MÉDICO**

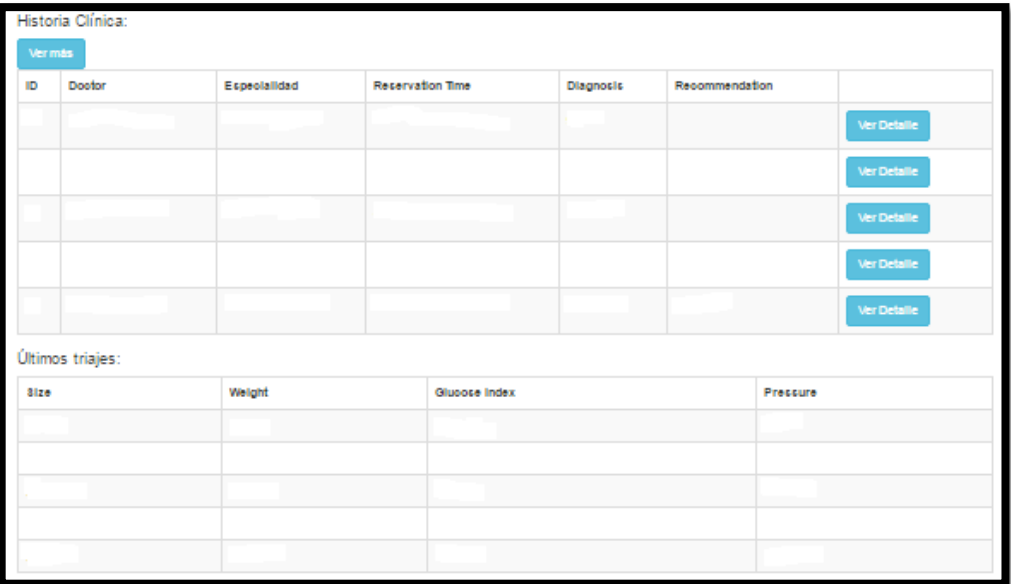

Fuente: Elaborado por los autores

#### **HU°15: REGISTRAR PROGRAMACIÓN DE LA RECETA – MÉDICO**

| lecetar: |               |             |          |          |  |
|----------|---------------|-------------|----------|----------|--|
| Medioina | Modo          | observation | Interval | quantity |  |
| Select   | <b>Select</b> |             |          |          |  |

Fuente: Elaborado por los autores

## **HU°16: REGISTRAR PARÁMETROS – MÉDICO**

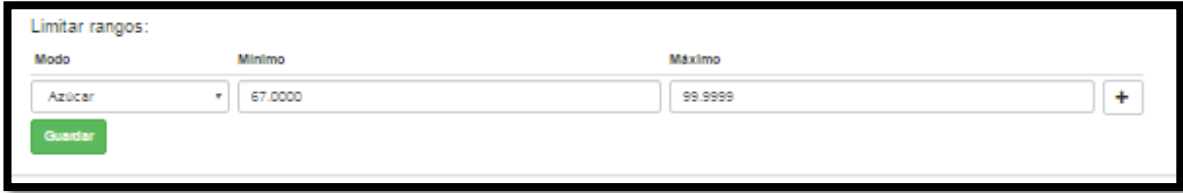

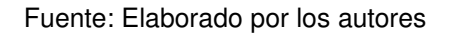

### **HU°17: CONSULTAR HISTORIA DE ATENCIÓN DEL PACIENTE - MÉDICO**

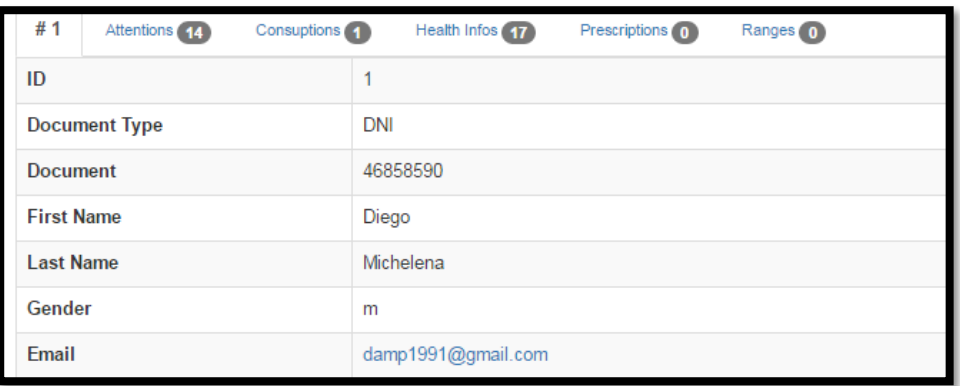

Fuente: Elaborado por los autores

#### **HU°18: REGISTRARSE AL APLICATIVO – NO PACIENTE**

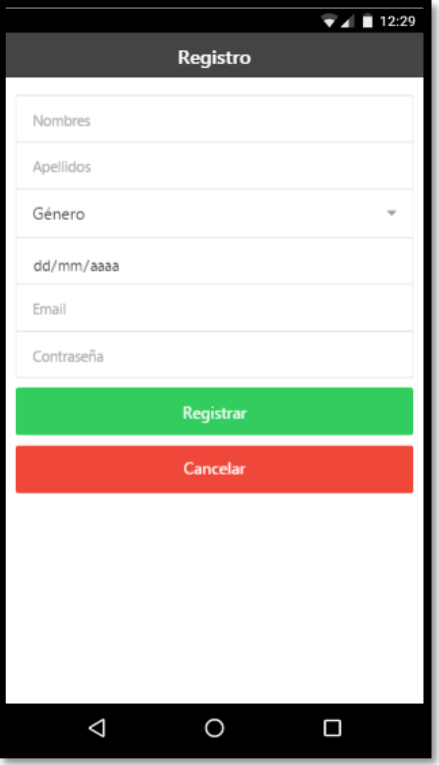

Fuente: Elaborado por los autores

### **HU°19: REGISTRAR SUS PARÁMETROS – NO PACIENTE**

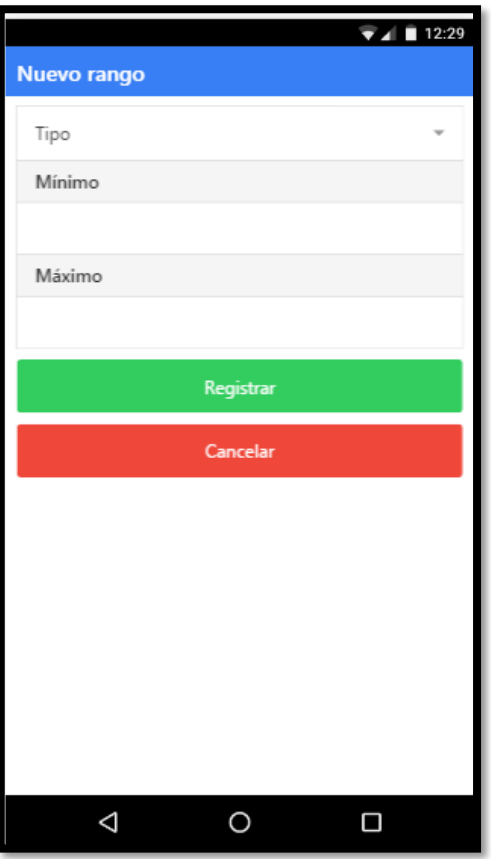

Fuente: Elaborado por los autores

# **HU°20: REGISTRAR ÍNDICE DE GLUCOSA – PACIENTE Y NO PACIENTE**

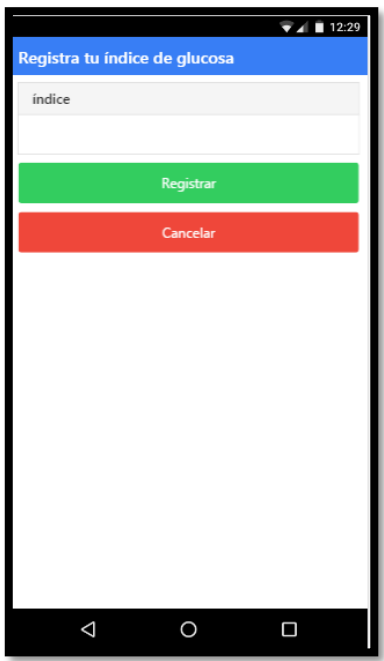

Fuente: Elaborado por los autores

# **Sprint 3 HU°21: REGISTRAR NUEVO PACIENTE A USUARIO DEL APLICATIVO – PERSONAL DE ADMISIÓN**

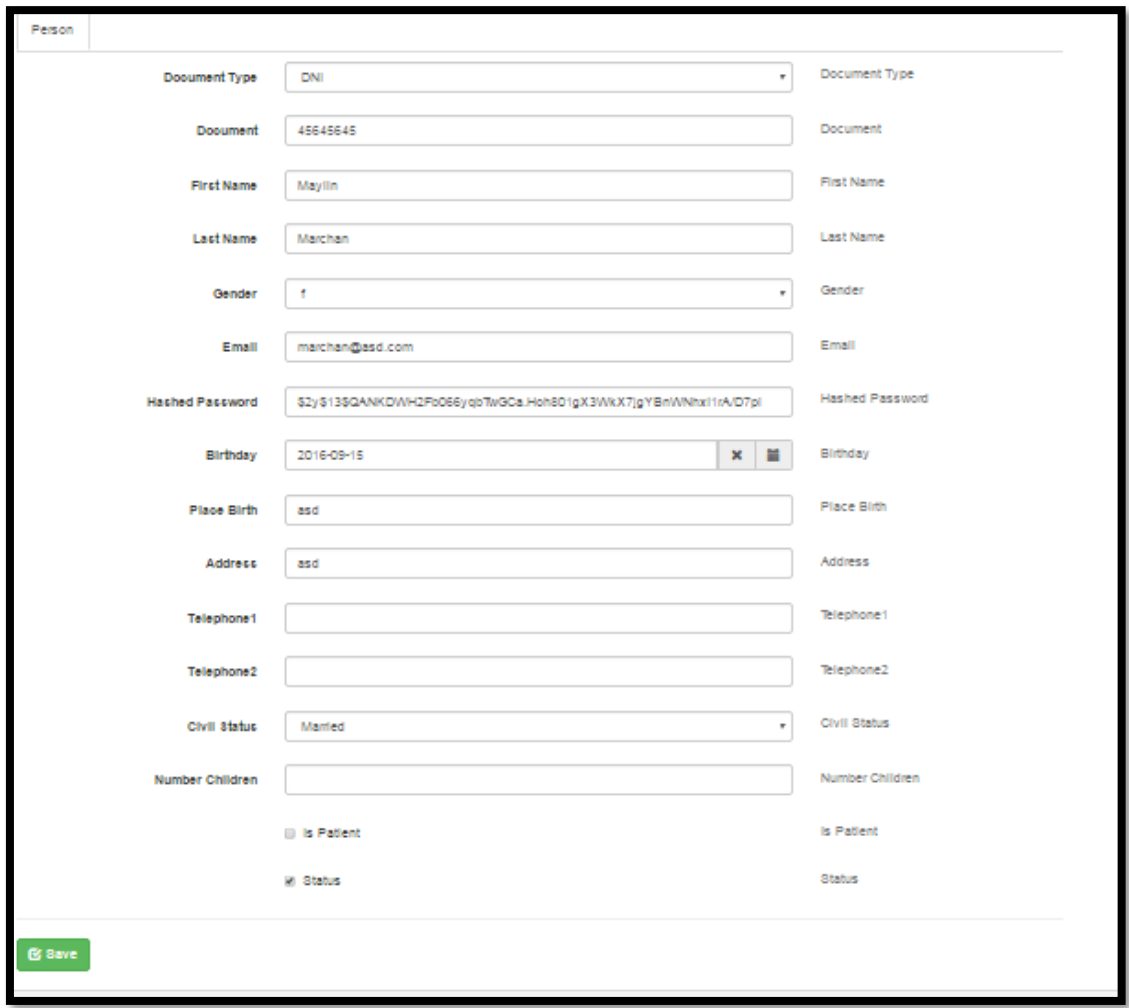

Fuente: Elaborado por los autores

**HU°22 MOSTRAR GRÁFICO DE LOS ÍNDICES DE GLUCOSA – PACIENTE Y NO PACIENTE** 

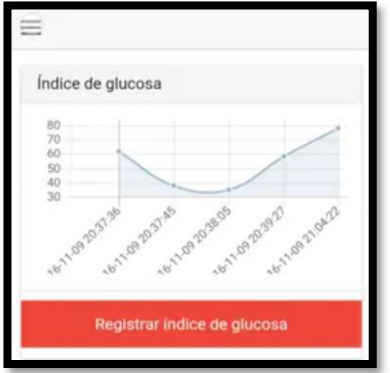

Fuente: Elaborado por los autores

# **HU°23 MOSTRAR GRÁFICO DE LOS ÍNDICES DE CALORIAS – PACIENTE Y NO PACIENTE**

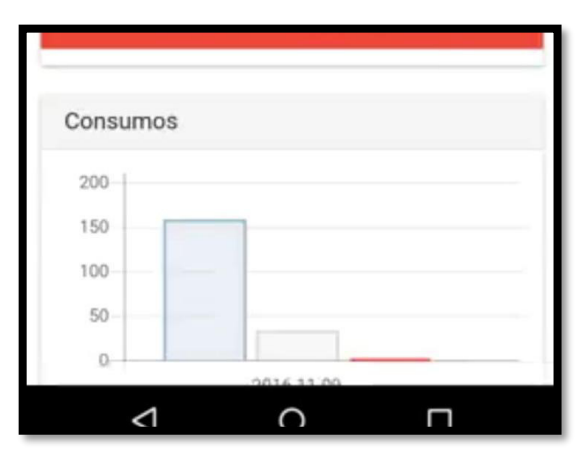

Fuente: Elaborado por los autores

## **HU°24 MOSTRAR ESTADO DEL INCIDE DE GLUCOSA – PACIENTE Y NO PACIENTE**

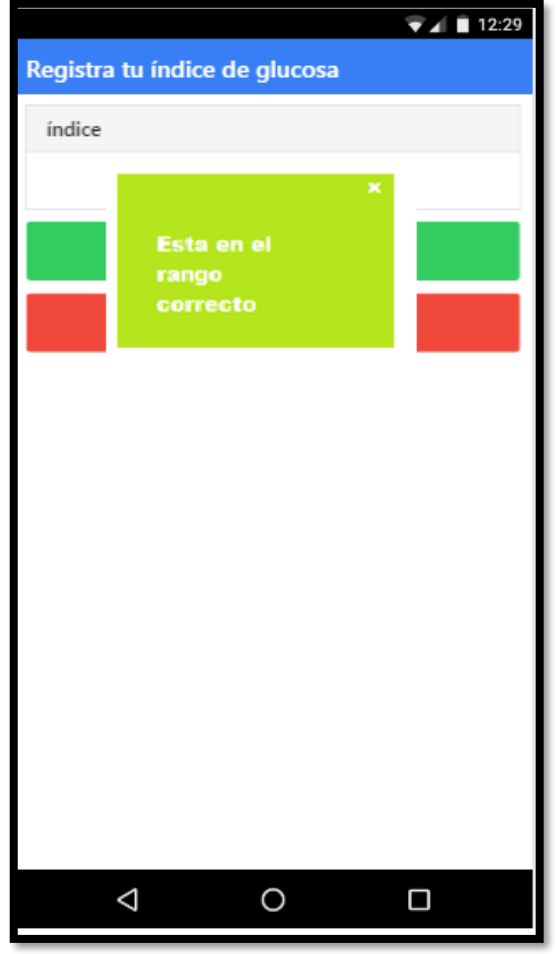

Fuente: Elaborado por los autores

## **HU°25 REGISTRAR PROGRAMACIÓN DE MEDICAMENTOS – PACIENTE Y NO PACIENTE**

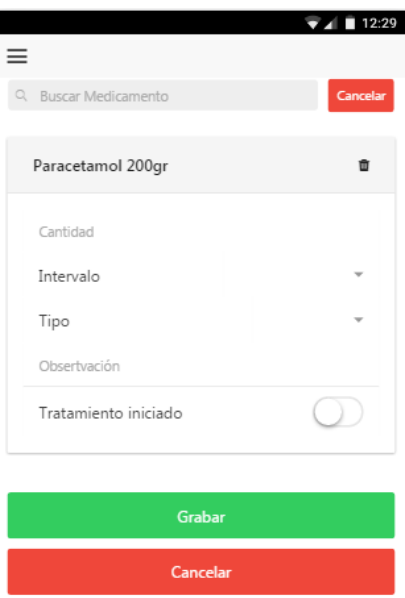

Fuente: Elaborado por los autores

## **HU°26 ACTIVAR LAS ALERTAS DEL MEDICAMENTO O TRATAMIENTO PROGRAMADO – PACIENTE Y NO PACIENTE**

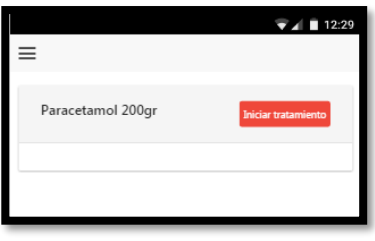

Fuente: Elaborado por los autores

## **HU°27 MOSTRAR ALERTAS DE MEDICAMENTO PROGRAMADO – PACIENTE Y NO PACIENTE**

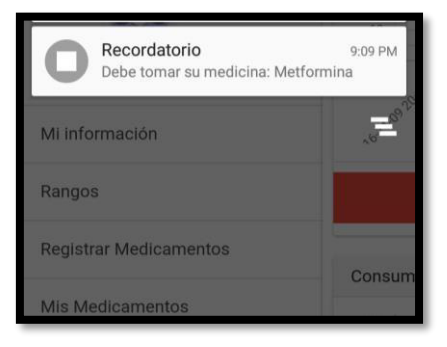

Fuente: Elaborado por los autores

**HU°28 REGISTRAR CONSUMO DE ALIMENTOS – PACIENTE Y NO PACIENTE** 

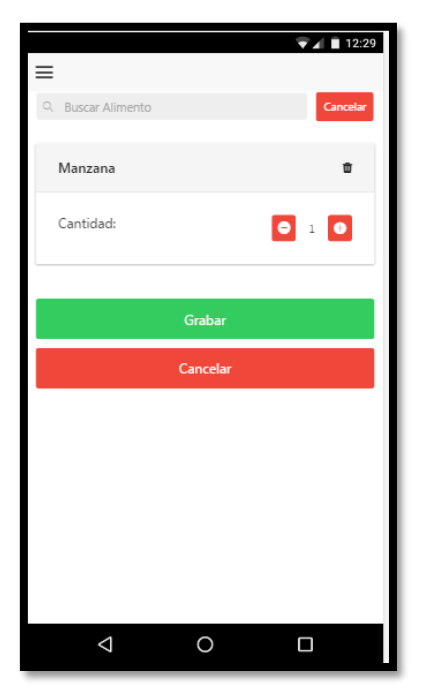

Fuente: Elaborado por los autores

#### **HU°29 MOSTRAR ESTADO ALIMENTICIO – PACIENTE Y NO PACIENTE**

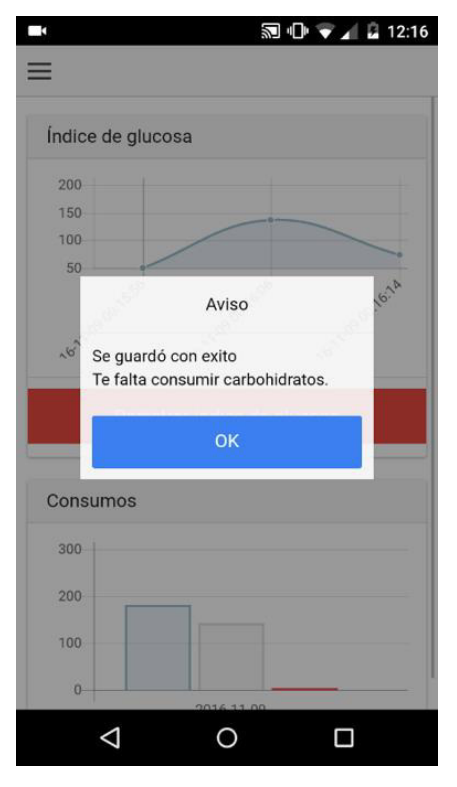

Fuente: Elaborado por los autores

#### **HU°30 REGISTRO DE EMERGENCIA**

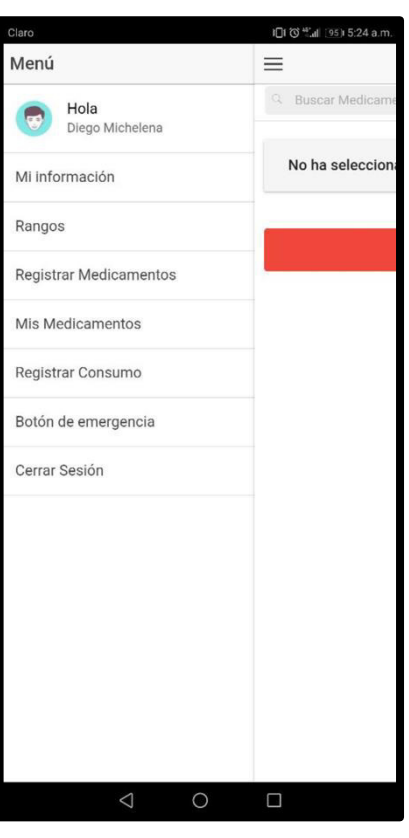

Fuente: Elaborado por los autores

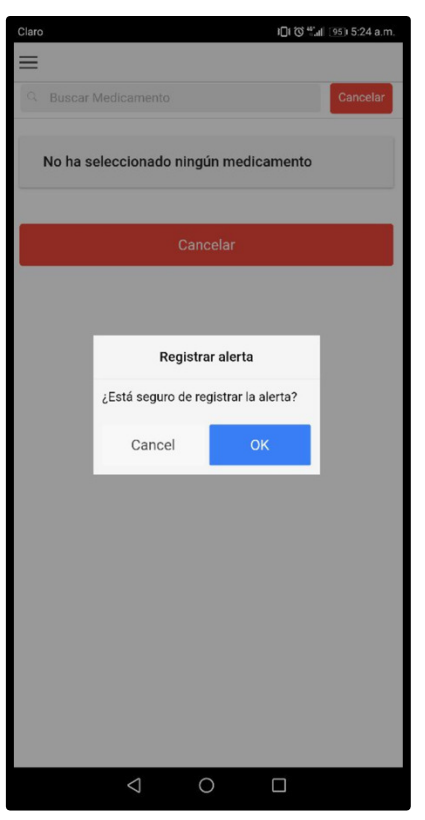

Fuente: Elaborado por los autores

# **HU°31 ATENCIÓN DE EMERGENCIA**

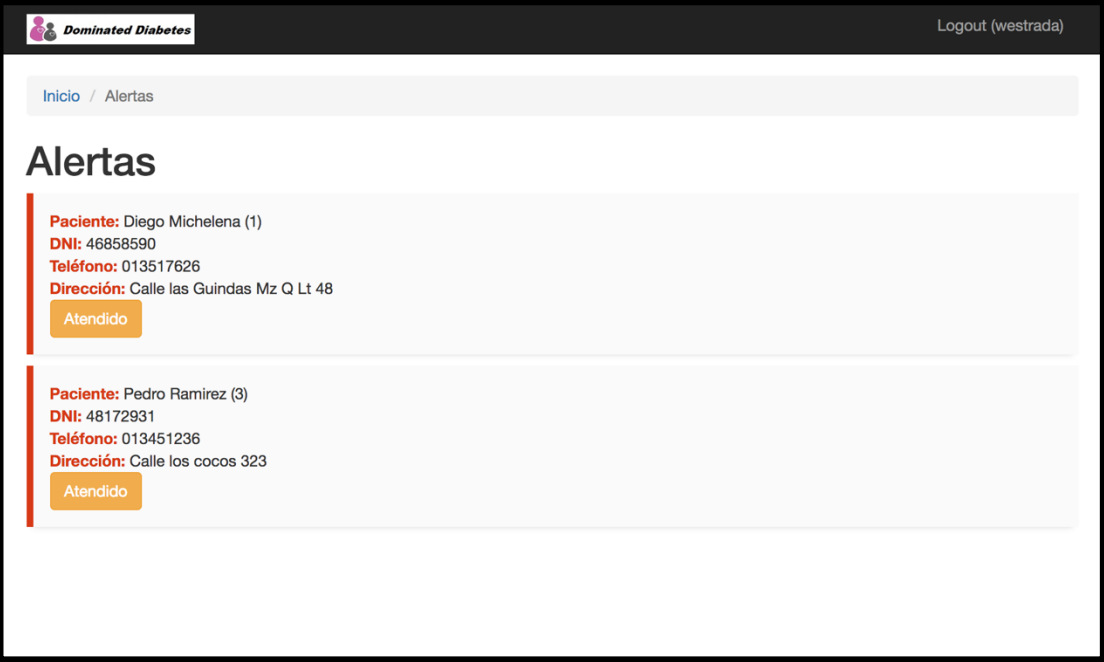

Fuente: Elaborado por los autores

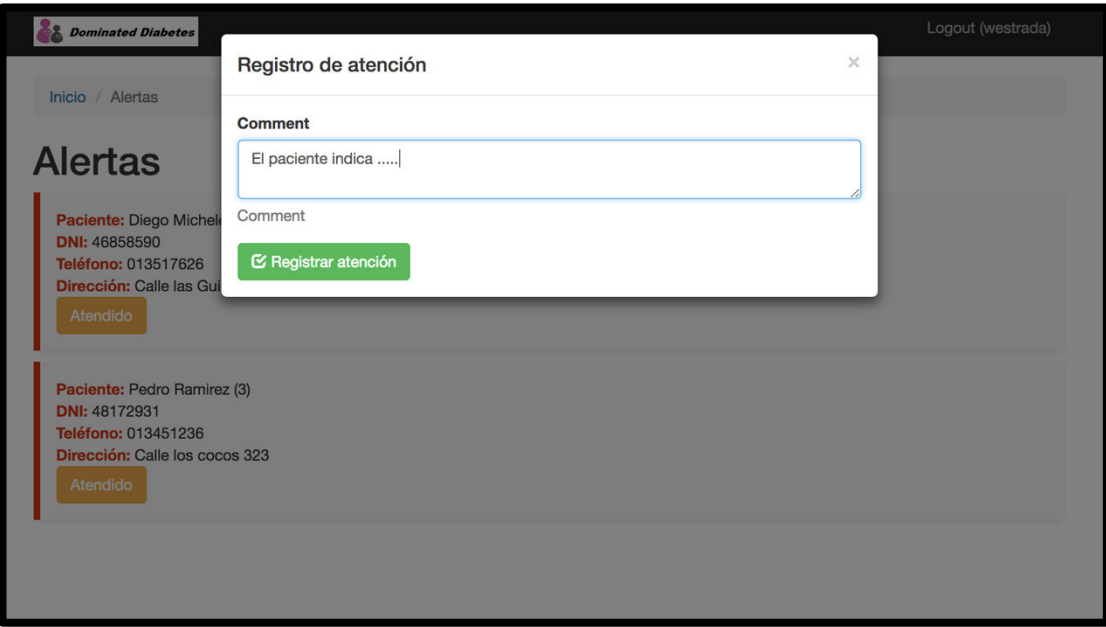

Fuente: Elaborado por los autores

## **Anexo 6: Casos de pruebas**

## **Sprint 1**

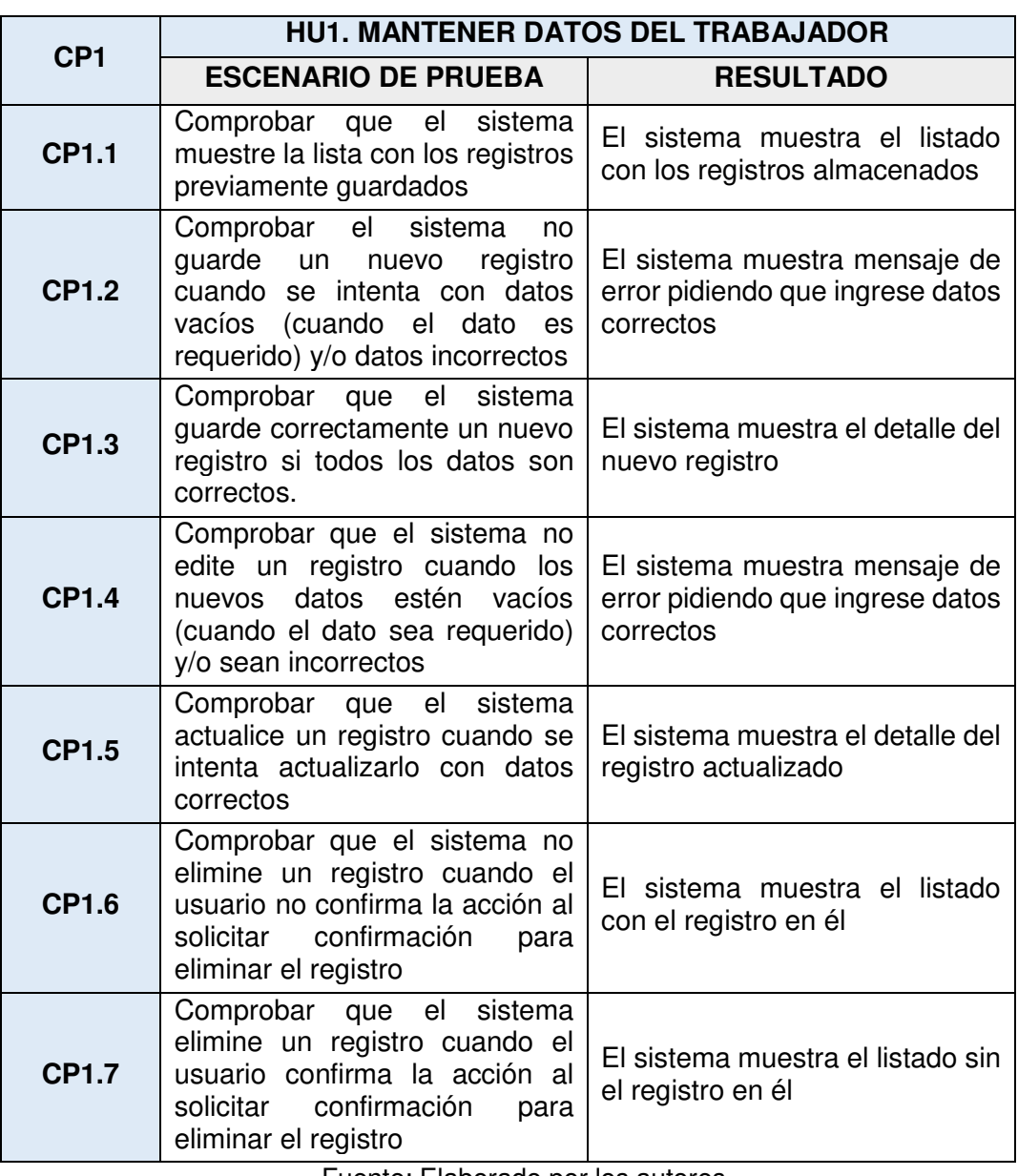

Fuente: Elaborado por los autores

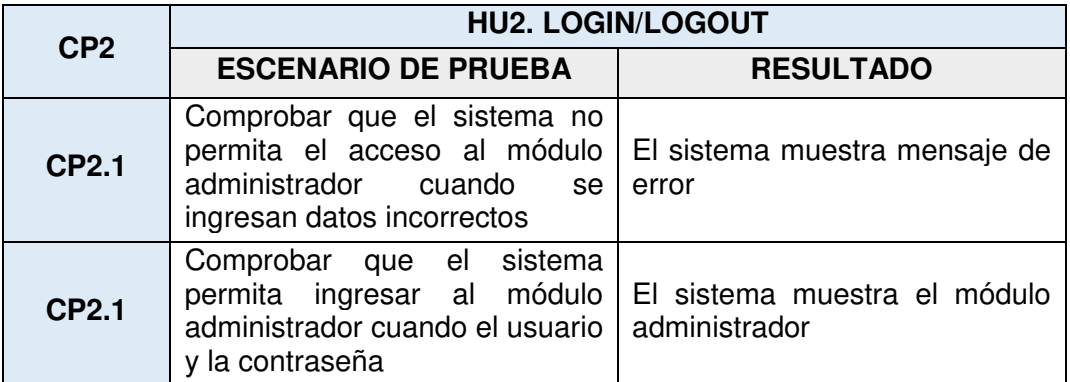

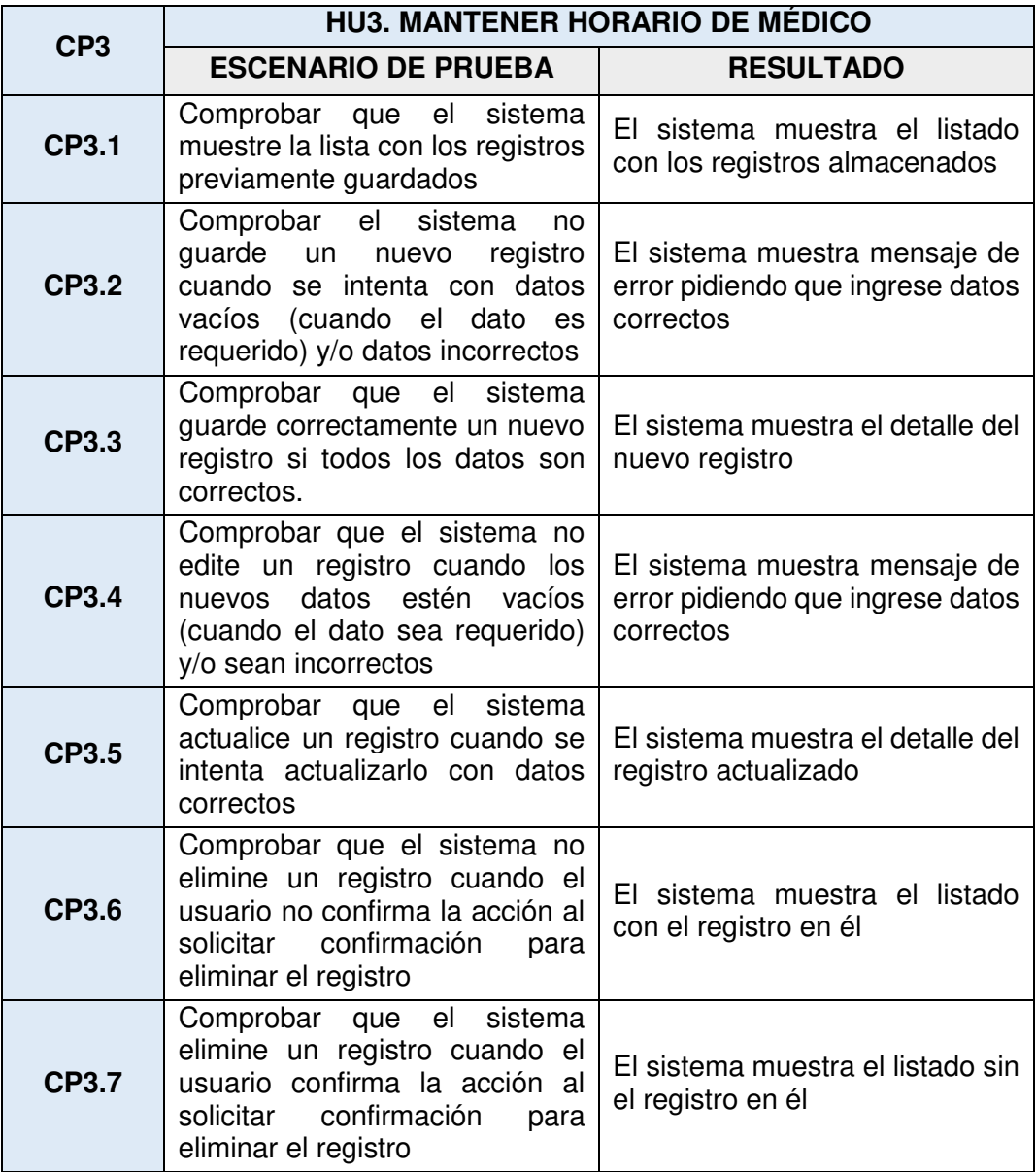

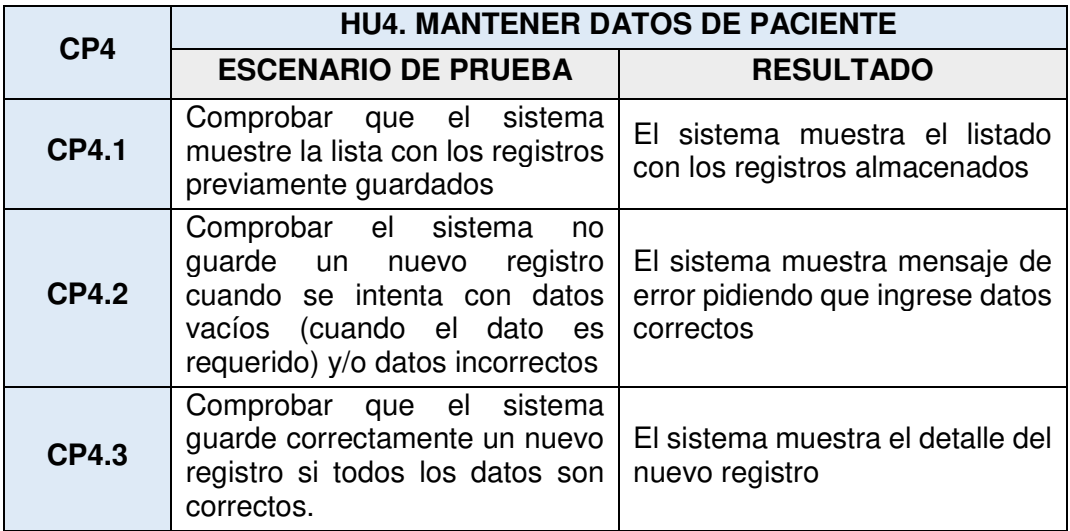

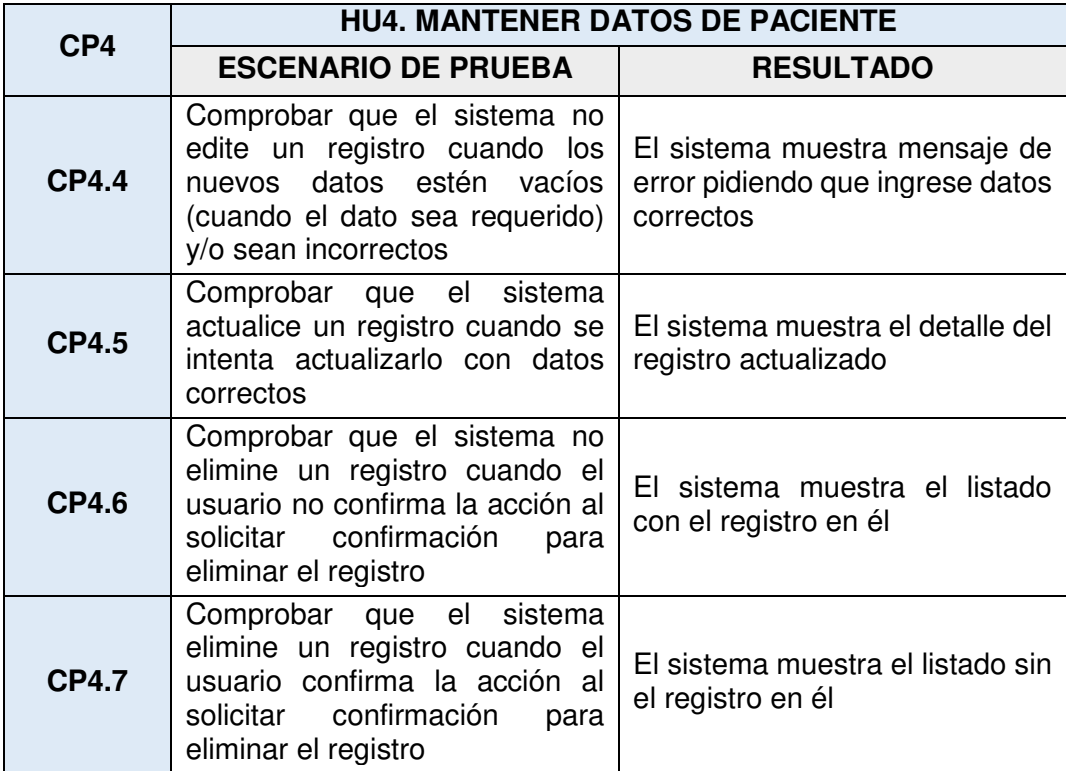

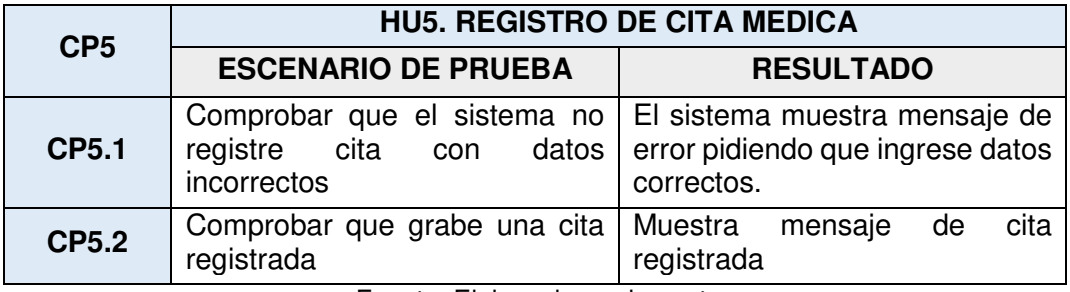

Fuente: Elaborado por los autores

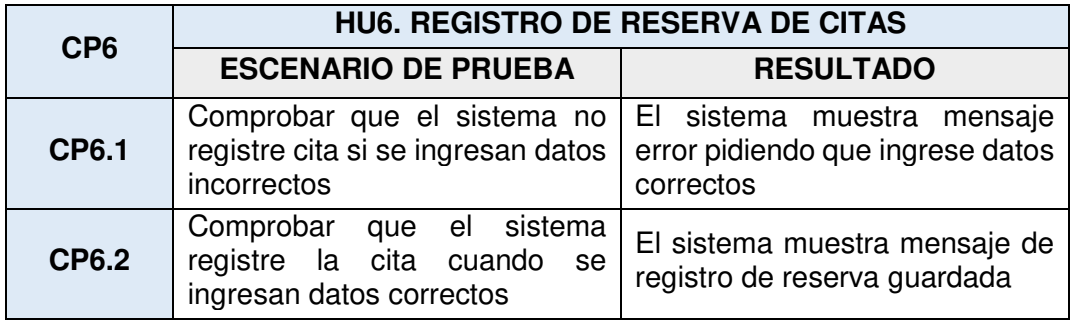

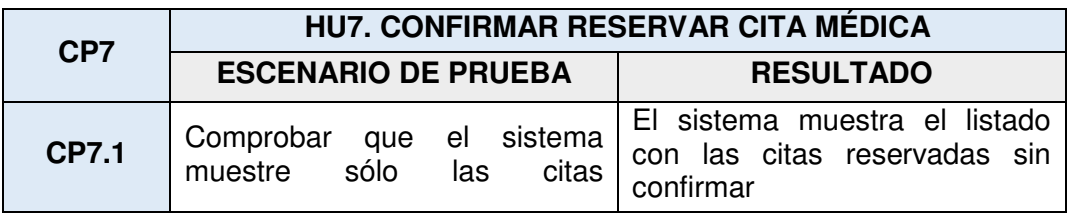

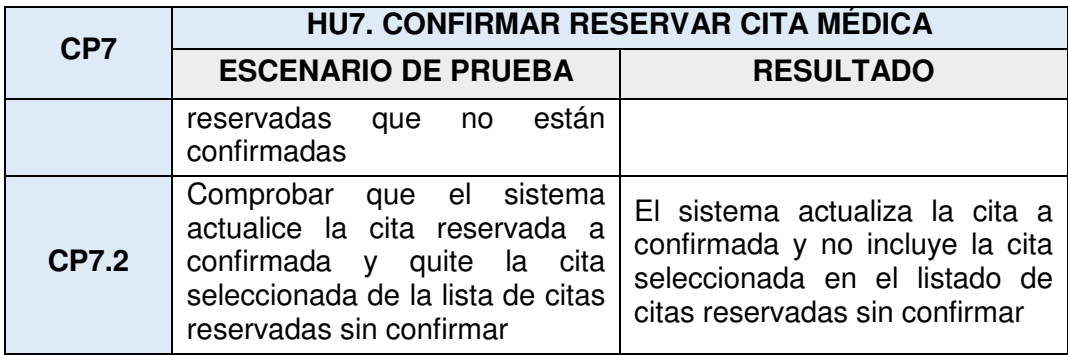

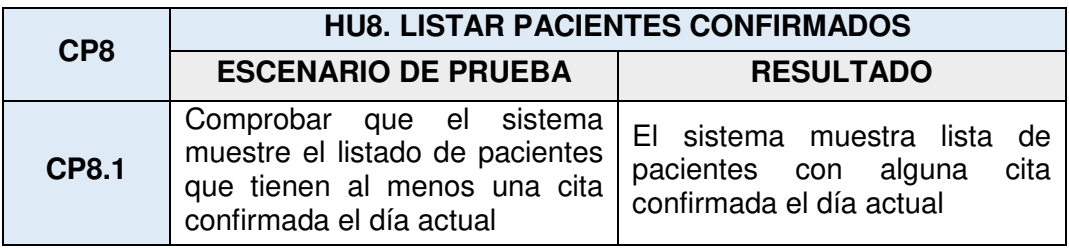

Fuente: Elaborado por los autores

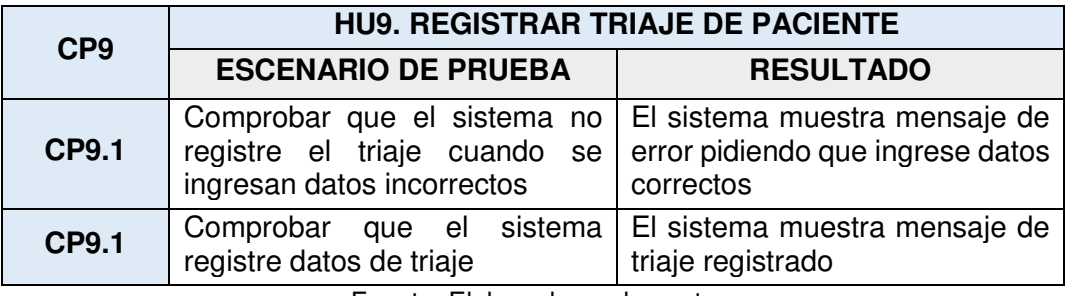

Fuente: Elaborado por los autores

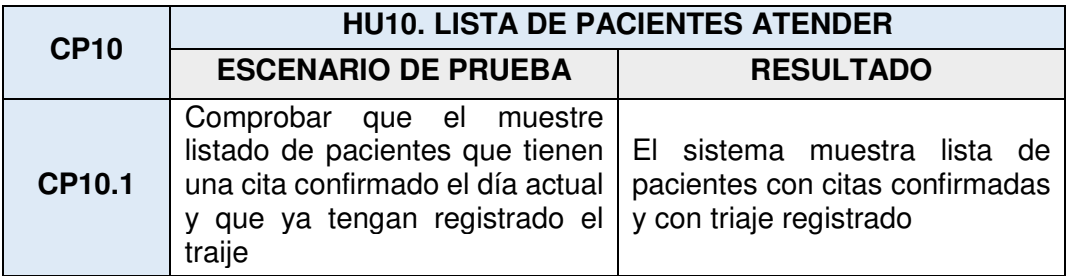

Fuente: Elaborado por los autores

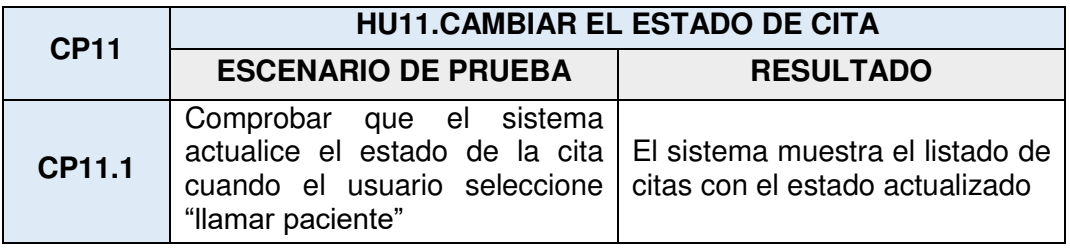

## **Sprint 2**

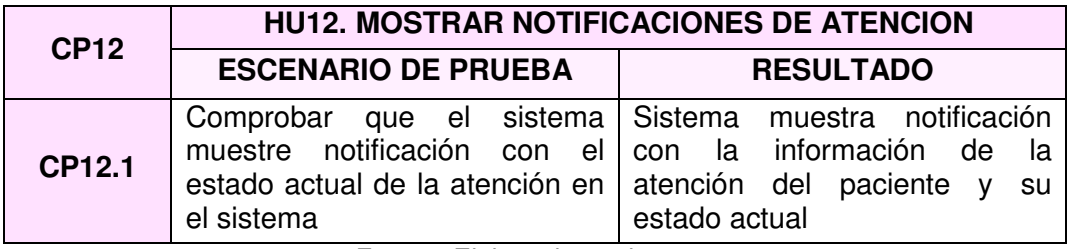

Fuente: Elaborado por los autores

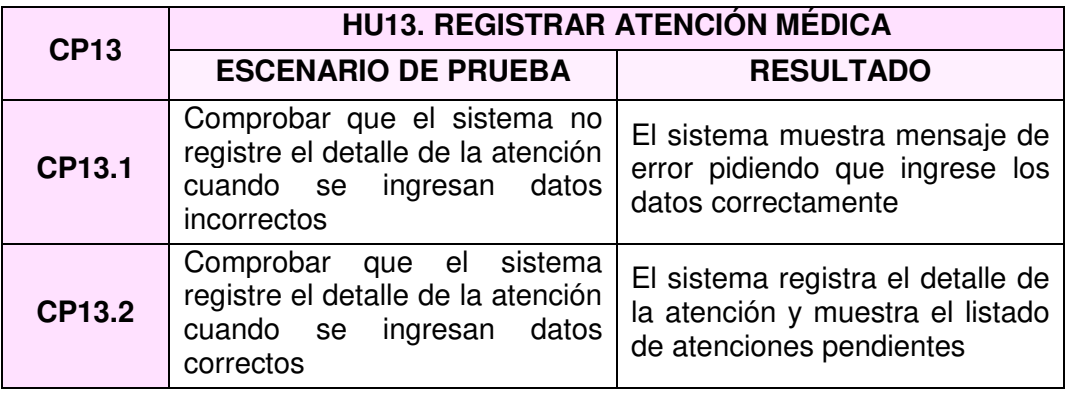

Fuente: Elaborado por los autores

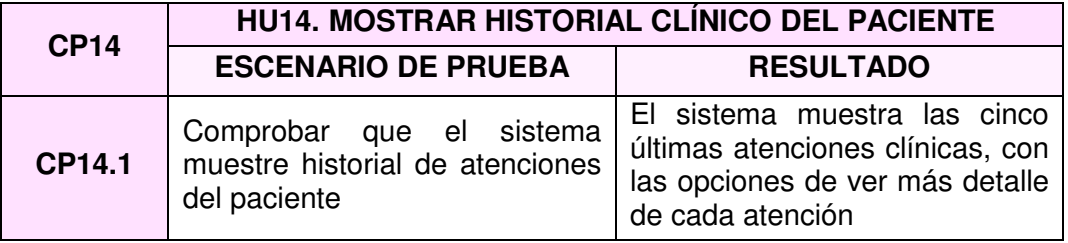

Fuente: Elaborado por los autores

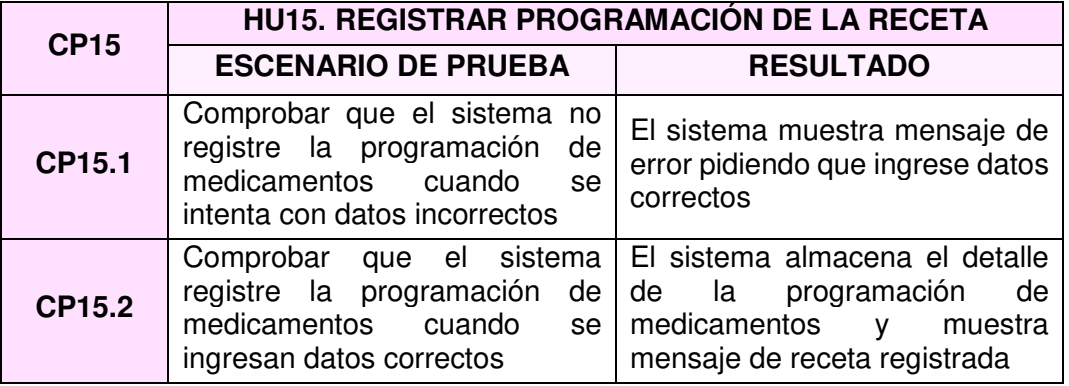

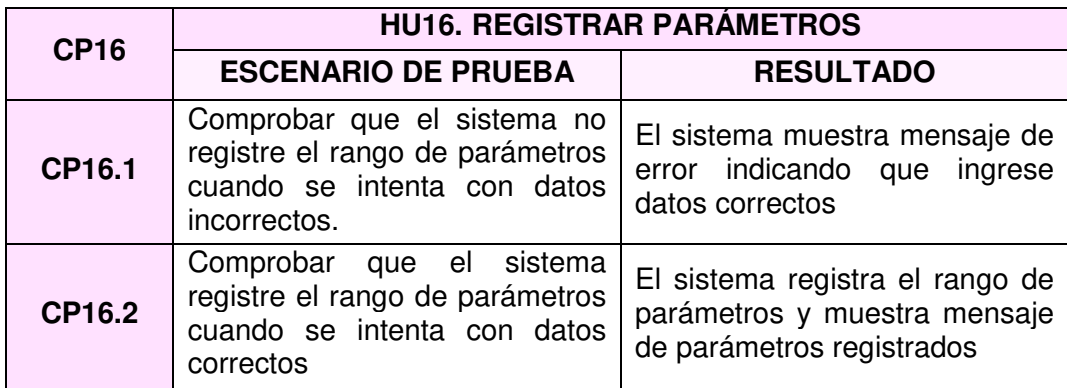

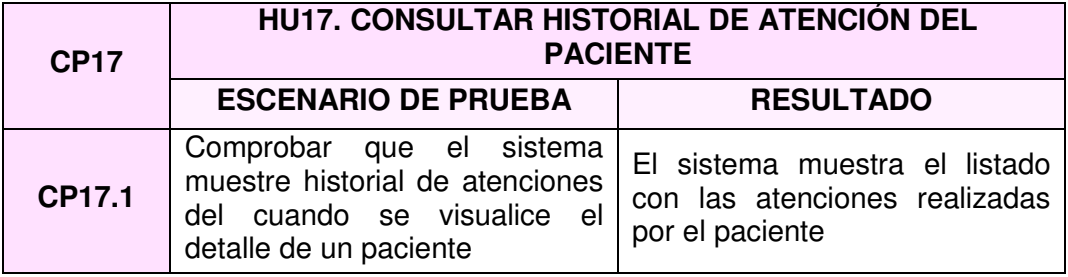

Fuente: Elaborado por los autores

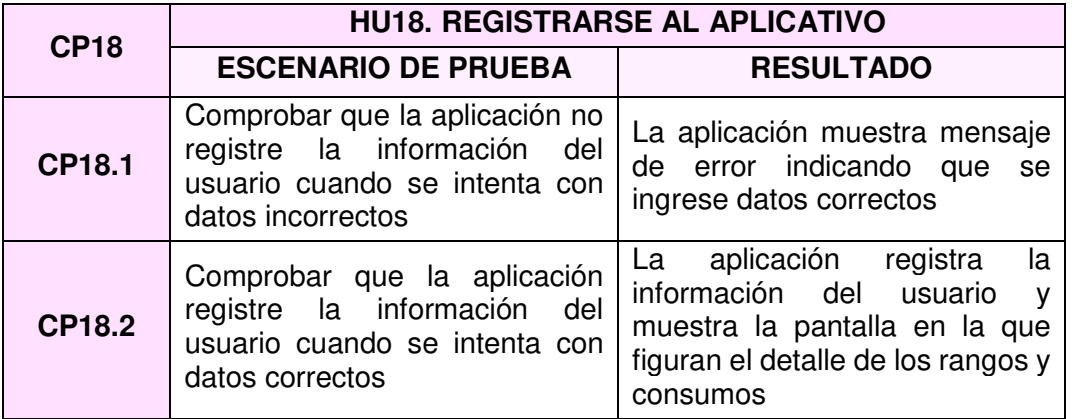

Fuente: Elaborado por los autores

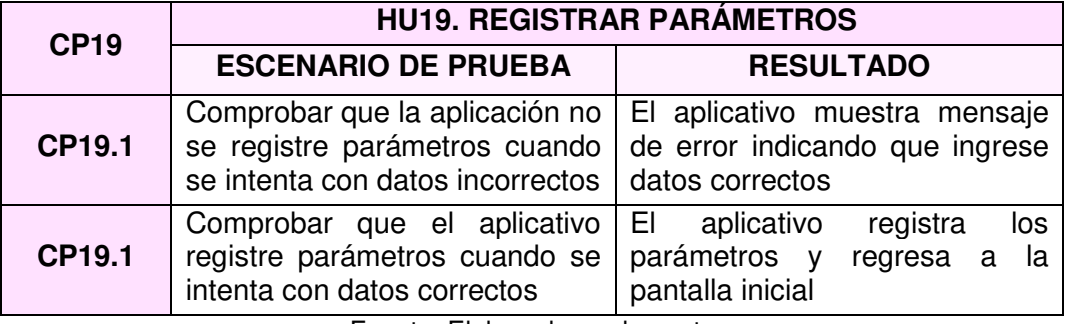

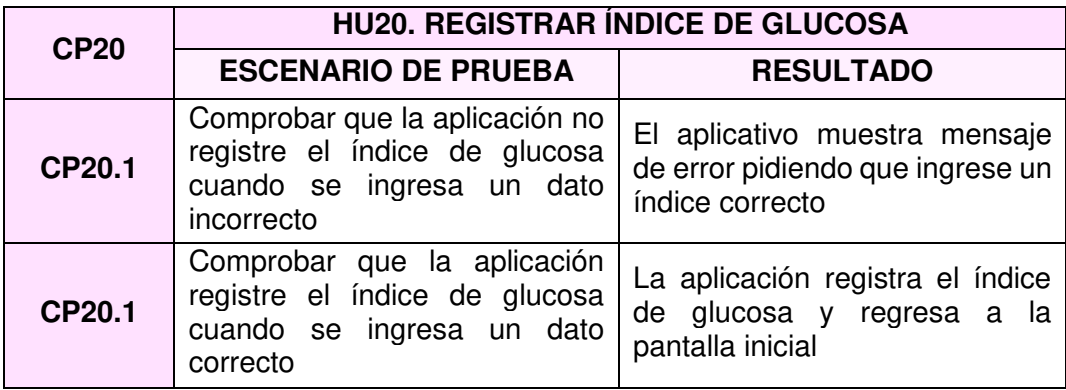

## **Sprint 3**

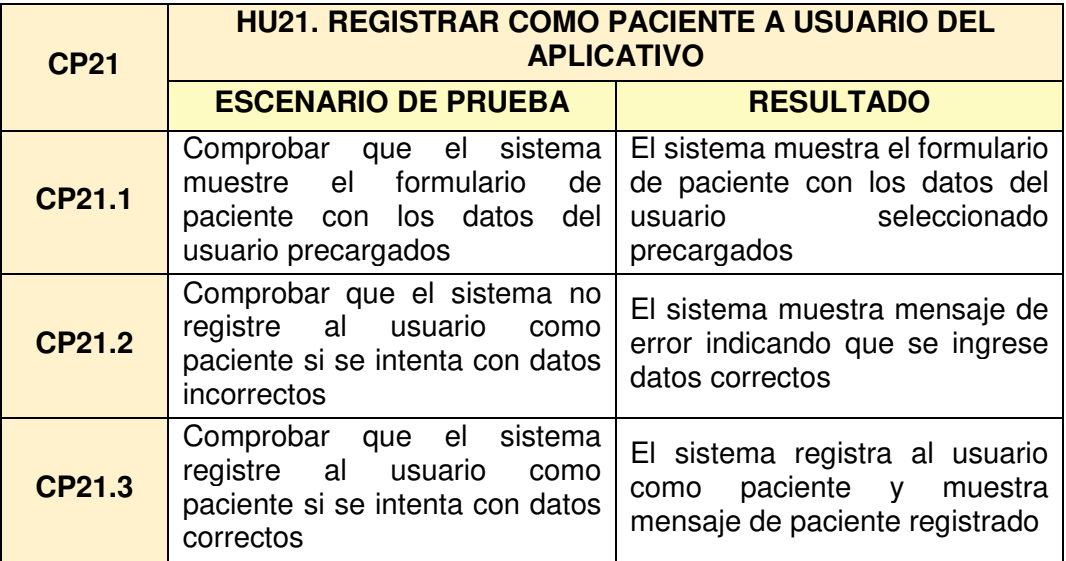

Fuente: Elaborado por los autores

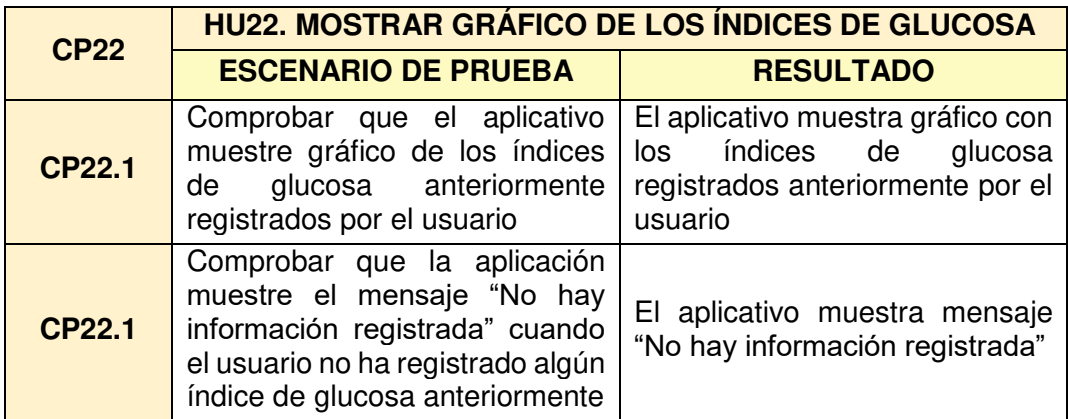

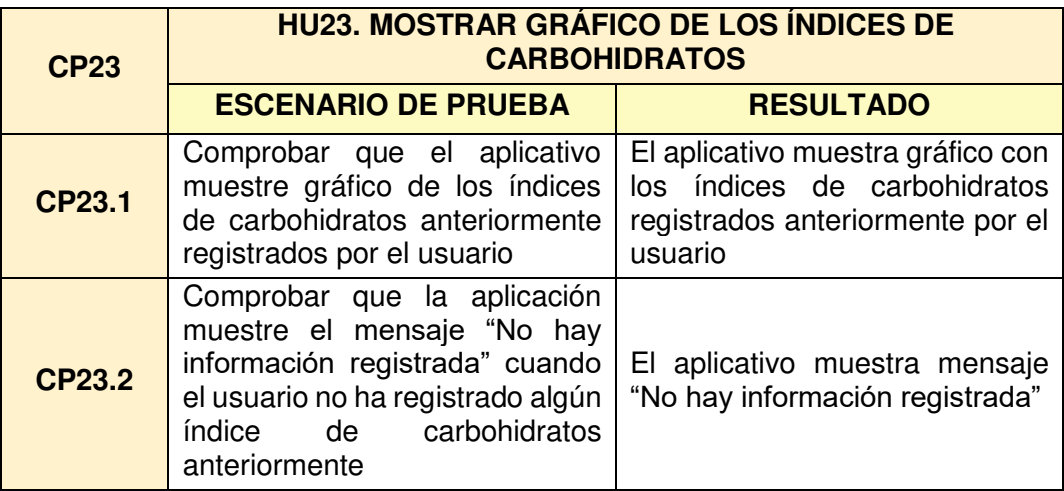

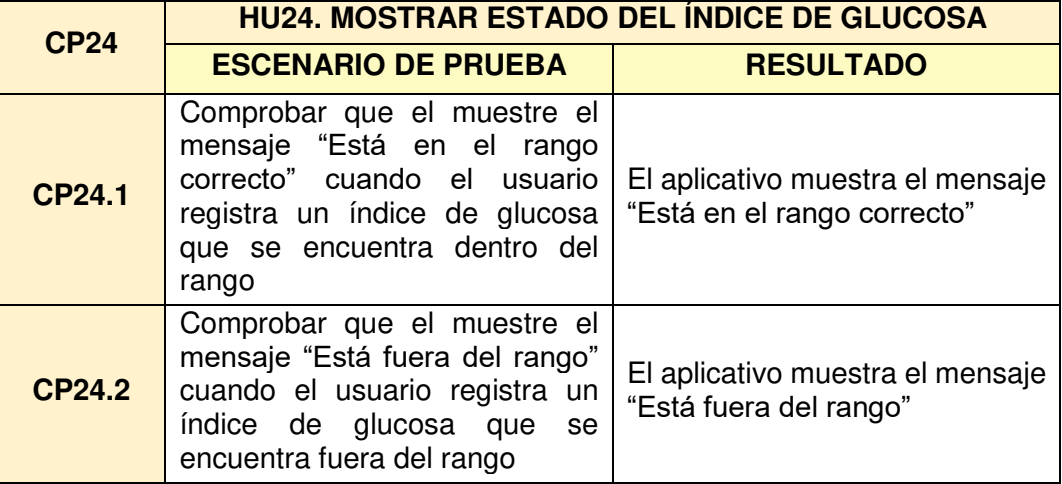

Fuente: Elaborado por los autores

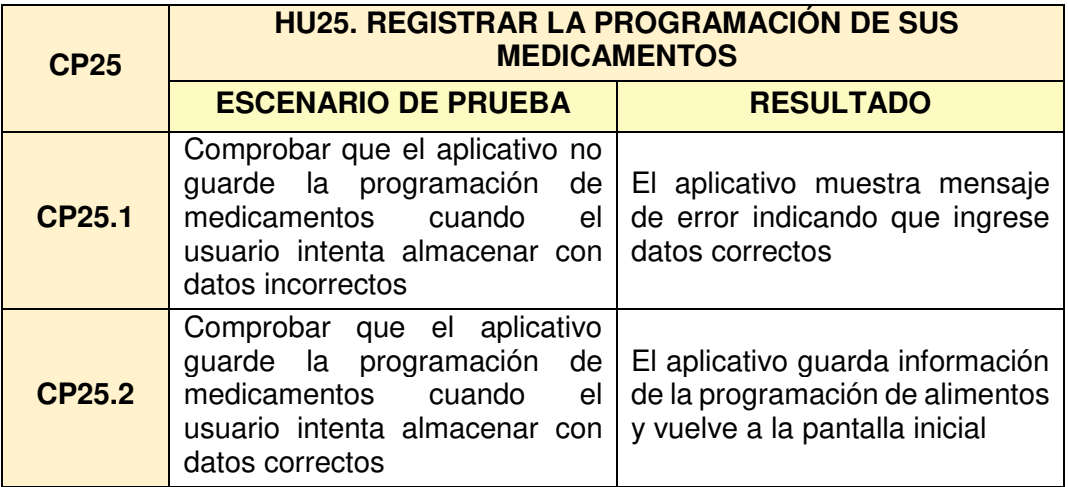

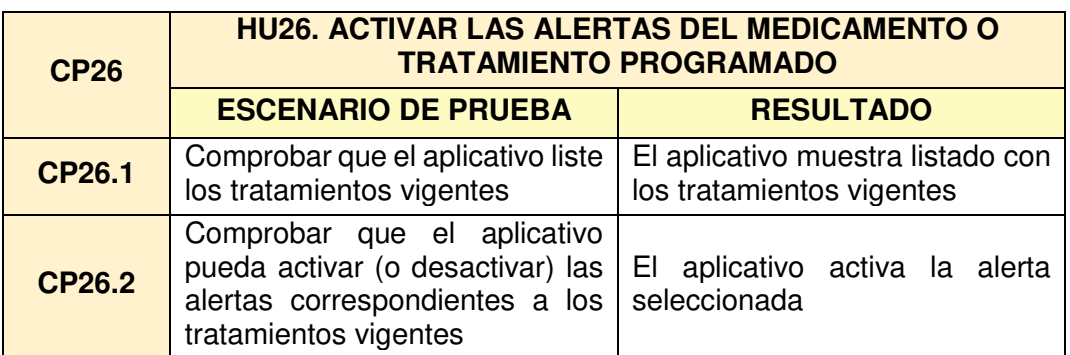

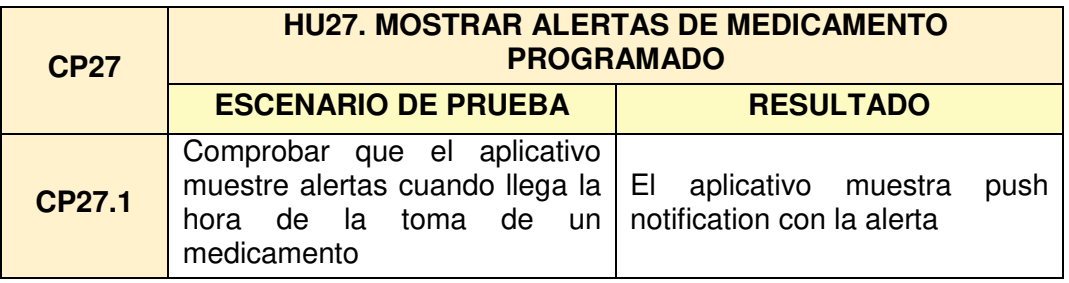

Fuente: Elaborado por los autores

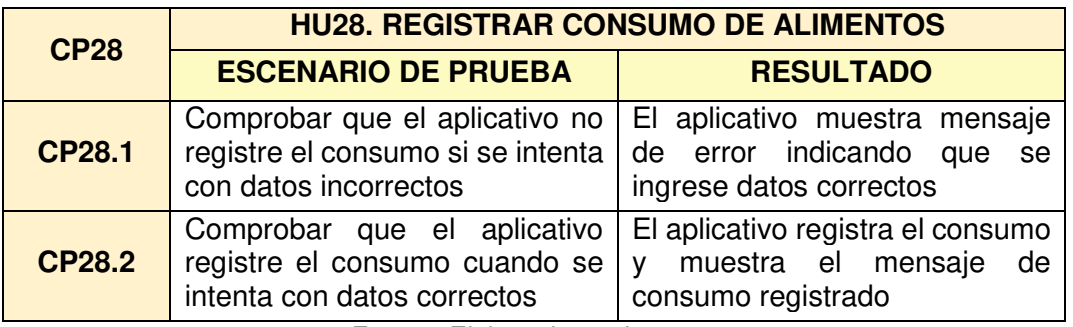

Fuente: Elaborado por los autores

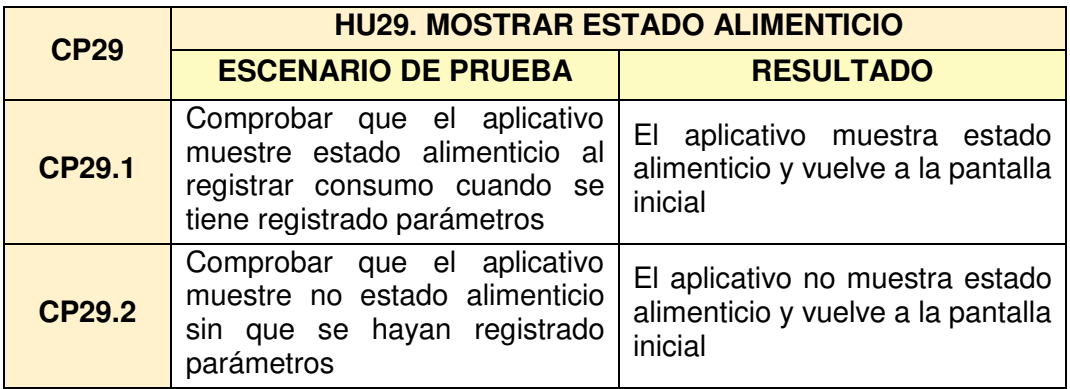

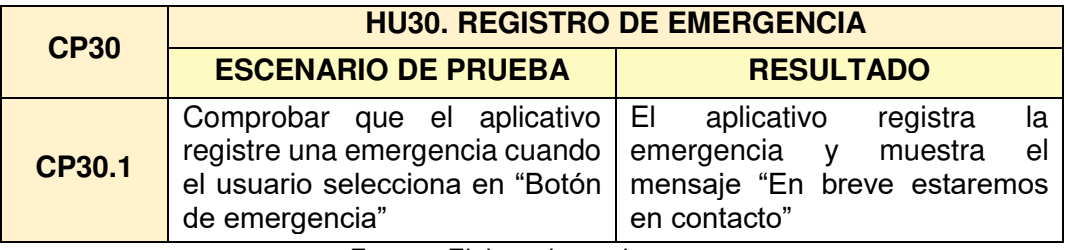

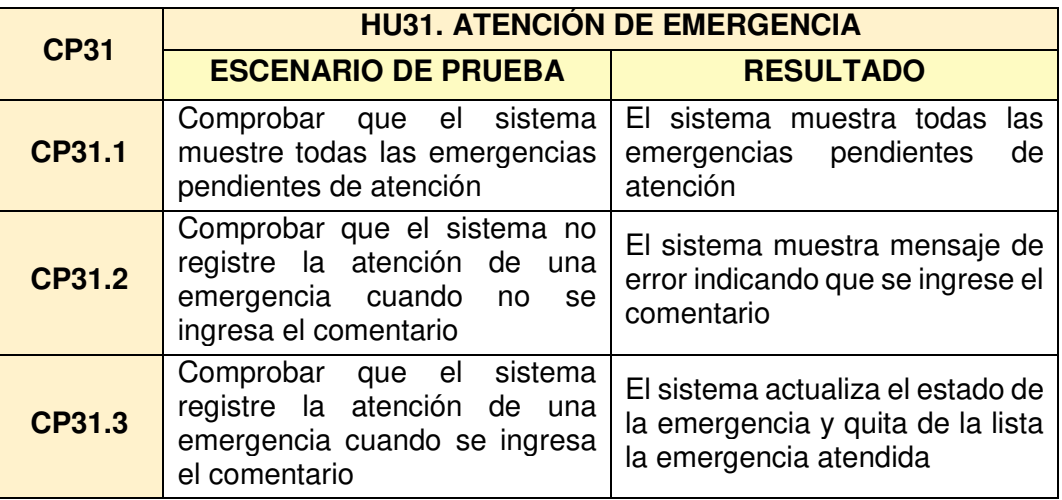

### **Anexo 7: Encuesta de satisfacción del software**

### ENCUESTA DE SATISFACCIÓN DE LA APLICACIÓN

- 1) ¿Qué tan útil considera la aplicación?
	- □ Muy útil
	- $\Box$  Útil
	- $\Box$  Indiferente
	- $\Box$  Nada útil
- 2) ¿Cómo calificaría el desempeño de la aplicación para darle seguimiento a su información?
	- $\Box$  Excelente
	- $\Box$  Buena
	- $\Box$  Regular
	- $\Box$  Mala
	- $\Box$  Muy mala
- 3) ¿Cuán fácil de usar cree que es la aplicación?
	- $\Box$  Muy fácil
	- $\Box$  Fácil
	- $\Box$  Regular
	- $\Box$  Difícil
	- $\Box$  Muy difícil
- 4) ¿Le parece importante que el médico tenga acceso a los datos ingresados por Ud.?
	- $\Box$  Sí
	- $\Box$  No
- 5) ¿Recomendaría la aplicación a algún conocido o familiar con diabetes?
	- $\Box$  Sí
	- $\Box$  No

### **Anexo 8: Encuesta de satisfacción de la aplicación**

### **ENCUESTA DE SATISFACCIÓN DEL SOFTWARE**

- 1) ¿Qué tan satisfecho se sientes con el uso del sistema?
	- □ Completamente satisfecho
	- □ Satisfecho
	- $\Box$  Insatisfecho
	- □ Completamente insatisfecho
- 2) ¿Qué tan útil considera la información adicional brindada en la atención?
	- $\Box$  Muy útil
	- $\Box$  Útil
	- $\Box$  Indiferente
	- □ Nada útil
- 3) ¿Qué tan fácil de usar considera que es el sistema?
	- $\Box$  Muy fácil
	- $\Box$  Fácil
	- $\Box$  Regular
	- $\Box$  Difícil
	- $\Box$  Muy difícil
- 4) ¿El sistema cubre todas sus necesidades?
	- $\Box$  Totalmente de acuerdo
	- $\Box$  De acuerdo
	- $\Box$  En desacuerdo
	- □ Totalmente en desacuerdo
- 5) ¿Recomendaría el uso de este o algún sistema similar a otra cínica o instituto médico?
	- $\Box$  Sí
	- $\Box$  No